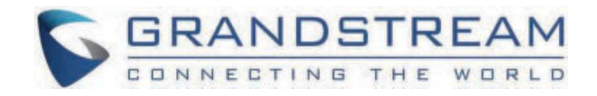

# Grandstream Networks, Inc.<br><sub>UCM6xxx</sub><br>нттрs арі

UCM6xxx **HTTPS API**

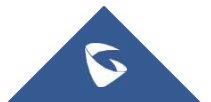

# **UCM6xxx HTTPS API**

The UCM6xxx provides a new API interface to query, edit PBX settings and implement multiple call functions on another server connected to it via API. UCM will actively send system reports and call reports to this other server. Additionally, legacy CDR API, REC API and PMS API in addition to QUEUE API are included and supported by default when enabling API.

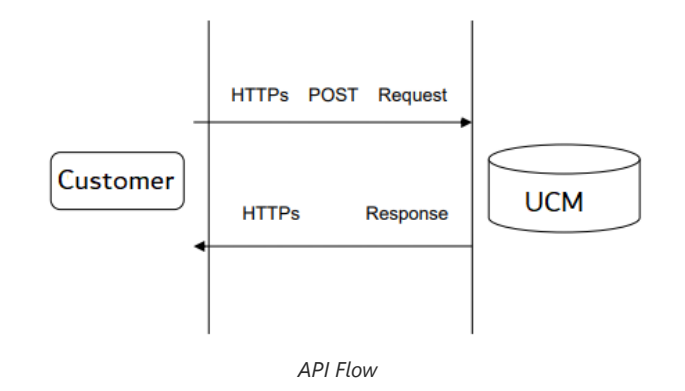

The UCM6xxx series includes the UCM620x, UCM630x, and UCM630xA series as well as the UCM6510.

The UCM6xxx series include the UCM620x, UCM630x and UCM630xA series as well as the UCM6510.

# **API Basics**

To get started with UCM's API feature, users must configure the HTTPS API settings and get familiar with the feature's communication method, equest structure, response messages, and event reports.

# **Configuring the API**

#### **Enabling PBX API Interface**

1. Log into the UCM web UI and navigate to **Integrations > API Configuration > HTTPS API Settings (New)**.

2. Check the Enable option and configure a username and password. These credentials will be used when connecting to the API.

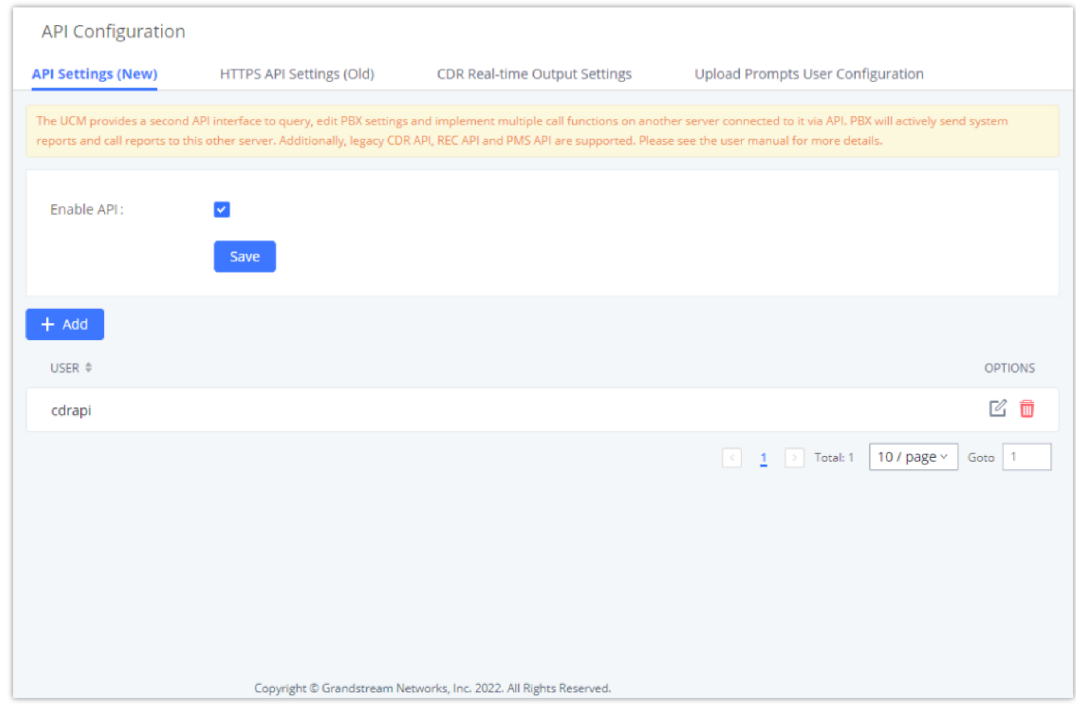

#### **Note**

The admin can create multiple users with different credentials to be able to authenticate into the API.

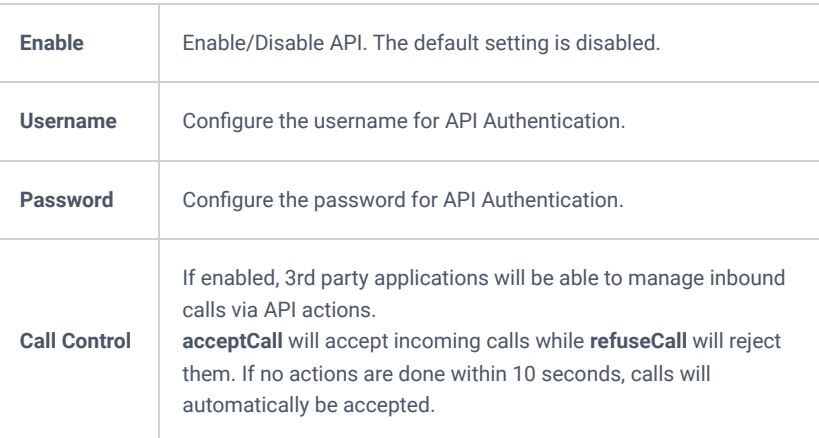

*New API Configuration Parameters*

#### **Login Restrictions**

When several failed login attempts have been made from a specific IP address, that IP address will be added to the UCM's blacklist and will be unable to access the UCM. To ensure this doesn't happen to trusted IP addresses, consider enabling and adding its IP address to the whitelist as shown on the same page as the server configuration.

# **Communication**

#### **Communication Protocol**

The API uses HTTPS protocol and the same certificate used for UCM web portal. If the UCM is using HTTP, the API feature cannot be used.

#### **JSON data into HTTP request**

Below is a JSON example of **challenge** action and how the JSON script will be encapsulated in HTTPS Post request:

 curl -H "Content-Type: application/json;charset=UTF-8" -H "Connection: close" -X POST -d '{"request": {"action": "challenge", "user": "cdrapi", "version": "1.0"}}' -k "https://192.168.5.153:8089/api" --insecure

As a response to the sent request, the UCM will return a challenge string which will be used to generate the token as mentioned above and with the same structure the **login** action needs to be sent to have the cookie id as response.

#### **Communication Method**

The communication between the UCM and  $3<sup>rd</sup>$  party applications is like the following:

- 3<sup>rd</sup> party application server sends request to UCM:
	- 1. 3<sup>rd</sup> party application initiates the request.
	- 2. 3<sup>rd</sup> party application is the client, and UCM is the server.
	- 3. Scenario: 3<sup>rd</sup> party application initiates calls and sends query to UCM.

# **Version Control**

"Challenge" requests must contain the API version number. If version is not specified, requests will be parsed based on the latest version of the API, and this may result in information being processed incorrectly. Thus, it is highly recommended to include version number in the challenge request.

**Example:** If the latest API version is 1.2, and the 3rd party interface was developed using version 1.0, version 1.0 must be included when sending the challenge request.

```
 {"request": {"action": "challenge", "version": "1.0", "user": "api"}}
```
# **Operation Log**

UCM's Operation Log feature is able to display API activity history. API actions will be labeled with "(API)" at the end of each entry. Operation Log entries can be filtered and deleted.

| Delete Search Result (s)<br><b>TT</b> Delete All Logs<br><b>上 Download All Log</b><br>击 Download Search Result (s)<br>而 |  |
|----------------------------------------------------------------------------------------------------|--|
| User Name $\hat{v}$<br>IP Address $\dagger$<br>Page Operation $\div$<br>Date $\hat{=}$<br>Results #                     |  |
| 2019-02-25 17:03:03<br>Operation successful<br>Logout: logout(API)<br>192.168.129.16<br>cdrapi                          |  |
| Operation successful<br>Extensions: updateSIPAccount(API)<br>2019-02-25 17:03:02<br>192.168.129.16<br>cdrapi            |  |
| 2019-02-25 17:03:02<br>Operation successful<br>192.168.129.16<br>applyChanges(API)<br>cdrapi                            |  |
| Operation successful<br>2019-02-25 17:03:01<br>Login: login(API)<br>cdrapi<br>192.168.129.16                            |  |
| 2019-02-25 16:43:12<br>Extensions: updateSIPAccount(API)<br>192.168.129.16<br>Operation successful<br>cdrapi            |  |
| 2019-02-25 16:43:12<br>192.168.129.16<br>Operation successful<br>applyChanges(API)<br>cdrapi                            |  |

*Figure 4: Operation Log*

# **API Queries**

The new API supports the queries listed below which will accomplish certain requests and get DATA about different modules on UCM62xx.

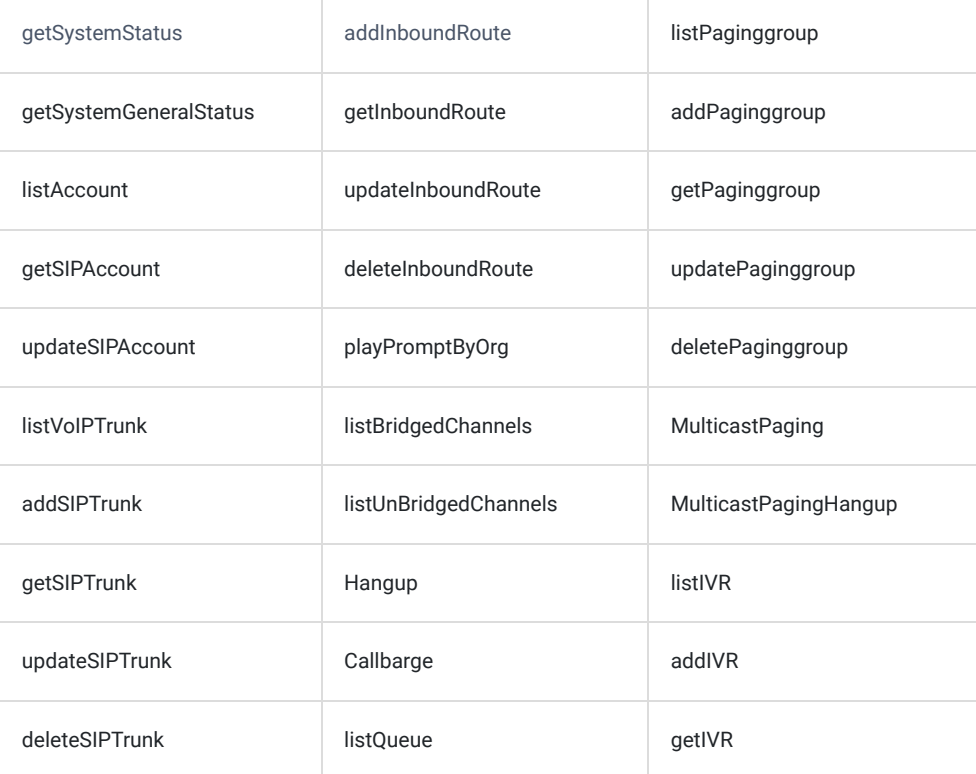

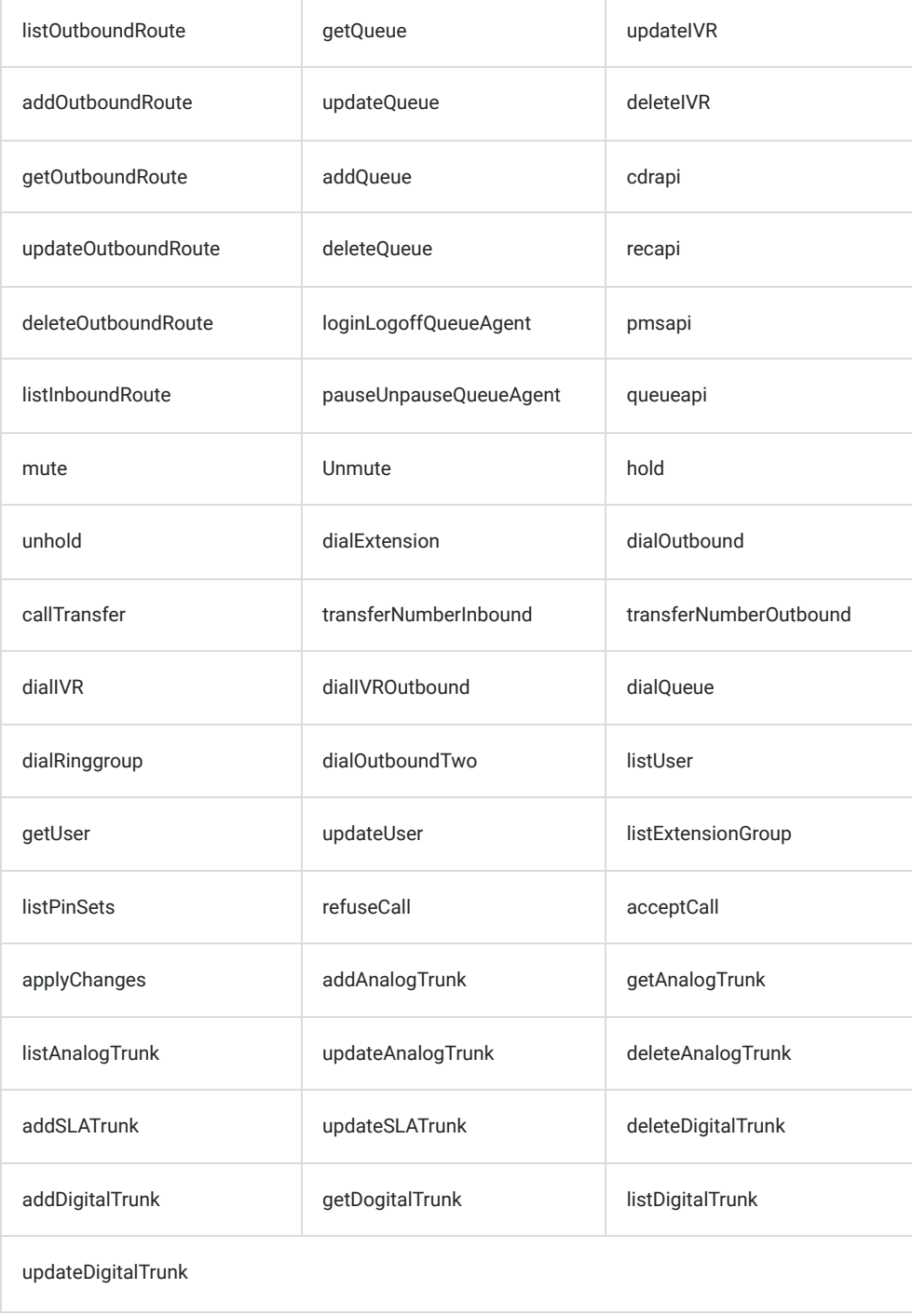

*New API Supported Queries*

#### **Note**

There were rare occurrences when the UCM stopped responding to the HTTPS requests. In case that happens, please reboot the UCM.

# **Establishing Connection and User Authentication**

To use HTTPS API users need to connect to the UCM6xxx's IP address with HTTPS/HTTP port which is by default **8089** then authenticate using the configured **Username** and **Password**.

# **Challenge**

The HTTP authentication is based on challenge/response authentication protocol. The client sends a request for a challenge.

```
{
 "request":{
 "action":"challenge",
 "user":"cdrapi",
 "version":"1.0"
   }
}
\{ "response":{
 "challenge":"0000001652831717"
\rightarrow "status":0
}
```
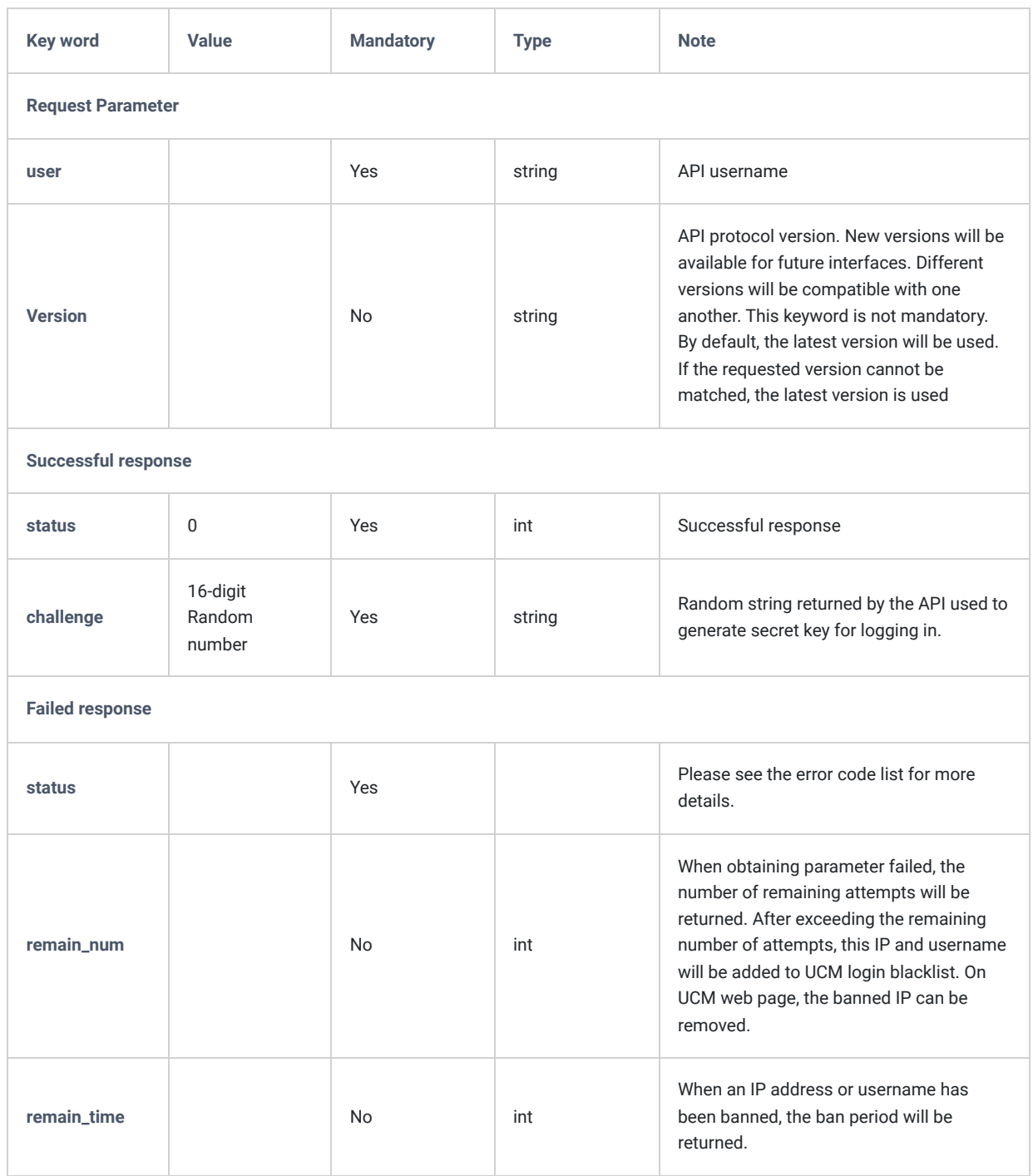

# **Login**

Upon obtaining the challenge string, the client then creates an MD5 hash consisting of the challenge and the user password. By sending a login command with the username and MD5 hash, the client will be able to log in. User information will be returned upon successful login.

```
{
     "request":{
         "action":"login",
         "token":"0faa24433e3c7a9bcfa8000f735305d5",
         "url":"http://192.168.5.199:8070",
         "user":"cdrapi"
     }
}
{
     "response":{
         "cookie":"sid1652831717-1574421057"
     },
     "status":0
}
```
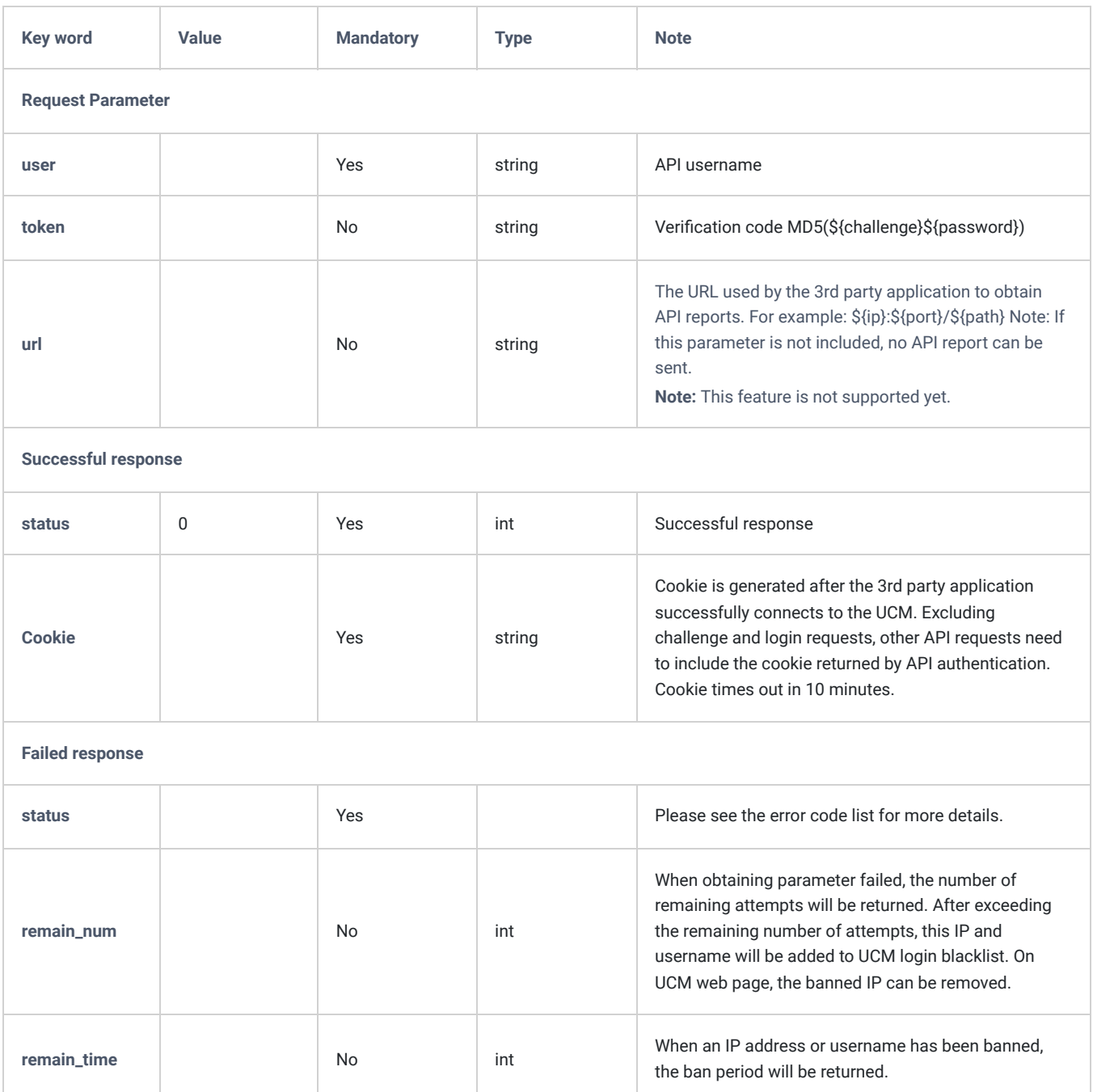

# **Logout**

The user can send a logout request to log out of the API session.

#### **Request**

```
{
    "request":{
      "action":"logout",
        "cookie":"sid930353464-1670323942"
    }
}
```
#### **Response**

```
{
     "response":{},
     "status":0
}
```
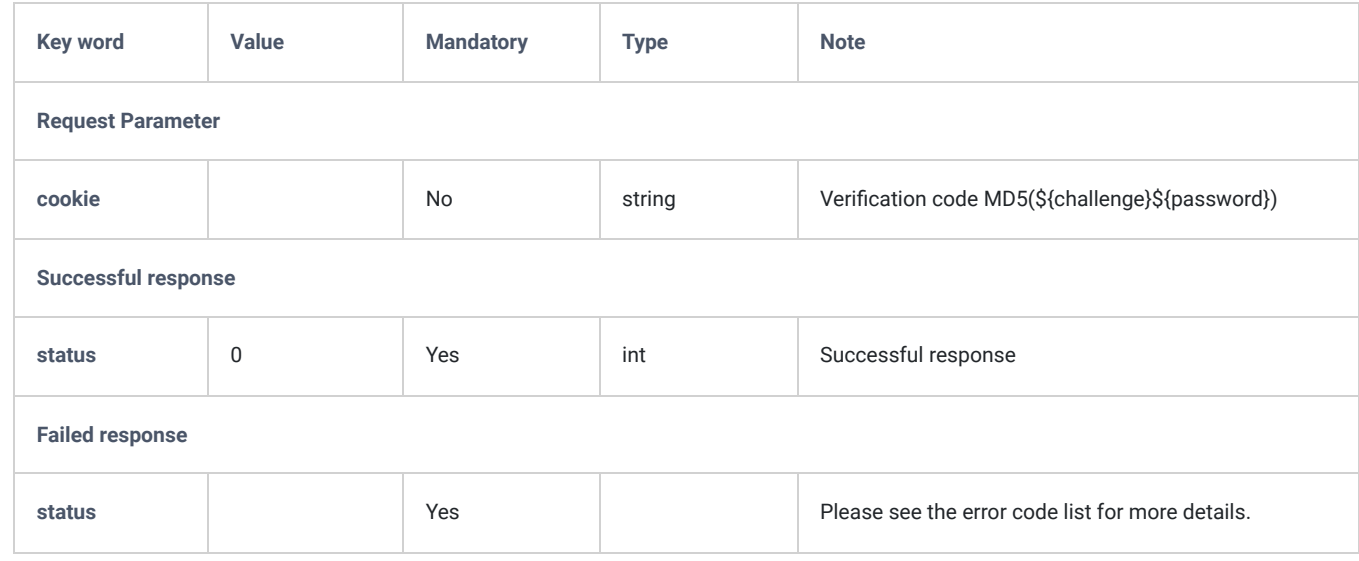

# **Data Definition**

# **Request Data**

**Action:** Define the action needed to be executed on the UCM.

**Cookie:** Session identifier.

**Parameters:** Parameters of the defined action.

```
{
     "request":{
       "action":"",
       "cookie":"",<br>"options":""
                                     #This field is optional to include parameters
     }
}
```
# **Response Data**

**Status:** Please refer to the return code table. [Error Return Codes]

# **Operation Methods**

# **Get System Configuration**

# **getSystemStatus**

The "getSystemStatus" action will return the system information.

#### **Request**

```
{
     "request":{
         "action":"getSystemStatus",
        "cookie":"sid877877-1574437822"
     }
}
```
#### **Response**

```
{
     "response":{
         "idle-time":"14:32:44",
         "part-number":"9660002815A",
         "serial-number":"21AWMJPH70BCA783",
         "system-time":"2019-11-22 17:50:26 UTC+02:00",
         "up-time":"07:33:15"
     },
     "status":0
}
```
**Key Word Value Mandatory Type Note Request Parameter cookie** and the string of the String String String String Returned value after login. All requests must include this value. If no cookie is included, error code -6 will be returned. **Successful response status** 0 Yes int Return successful, status is 0 **part-number** No string Product part number **up-time** and  $\overline{a}$  No  $\overline{b}$  string System uptime since bootup

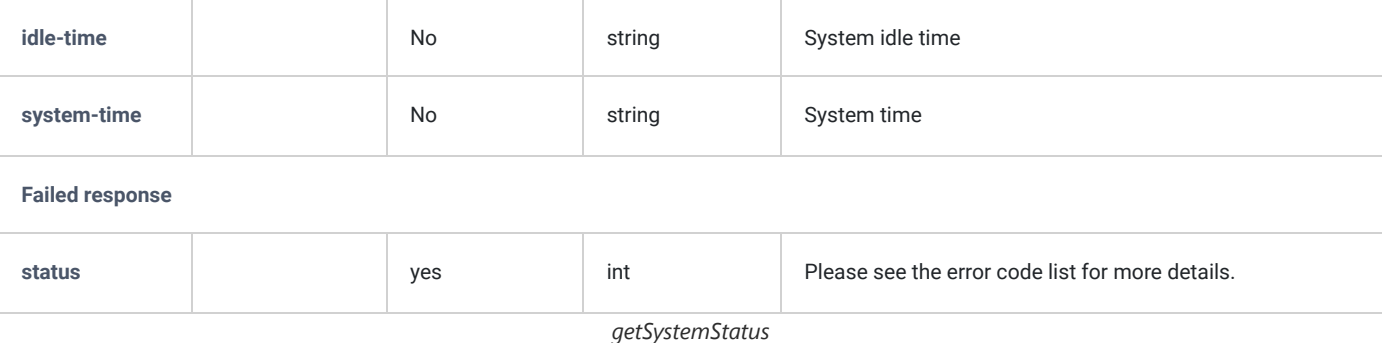

# **getSystemGeneralStatus**

The "getSystemGeneralStatus" action will return the version information.

# **Request**

```
{
     "request":{
         "action":"getSystemGeneralStatus",
        "cookie":"sid877877-1574437822"
     }
}
```
#### **Response**

```
{
    "response":{
       "base-version":"1.0.20.13",
 "boot-version":"1.0.20.8",
 "core-version":"1.0.20.8",
 "gswave-version":"1.0.20.13",
 "lang-version":"1.0.20.13",
       "product-model":"UCM6202 V1.5A",
       "prog-version":"1.0.20.13",
       "rcvr-version":"1.0.20.8"
    },
    "status":0
```
}

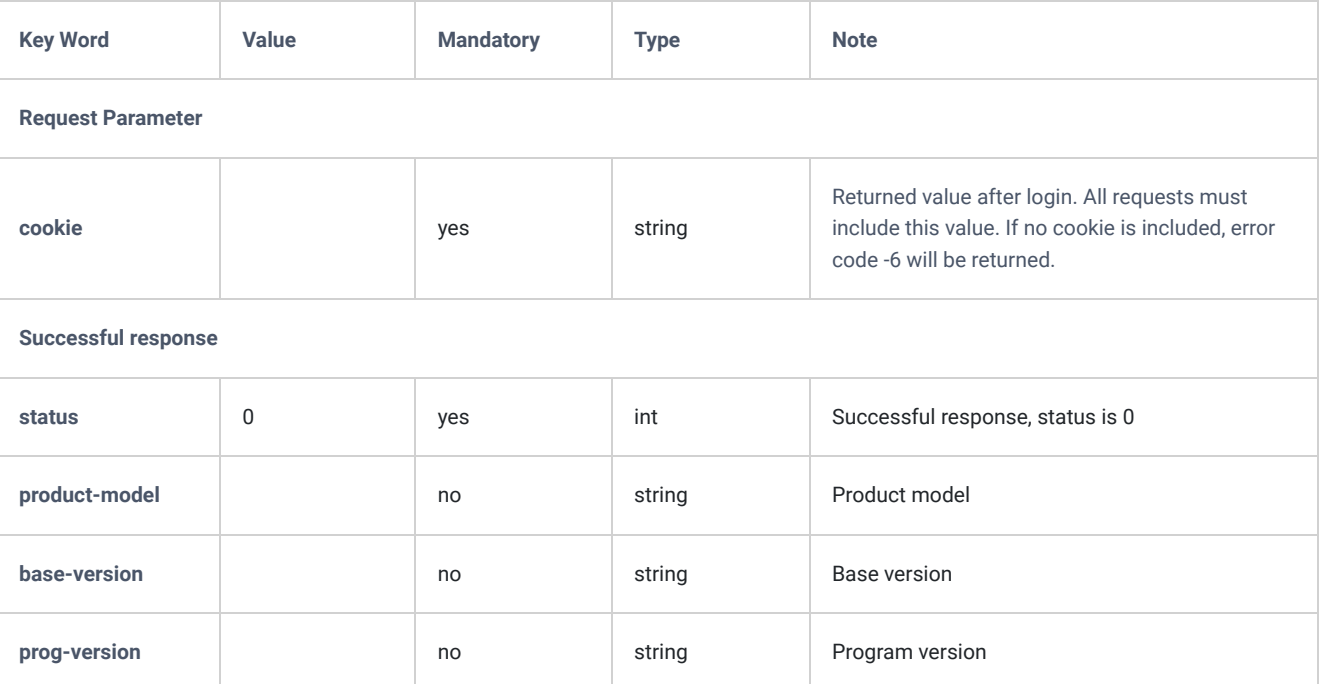

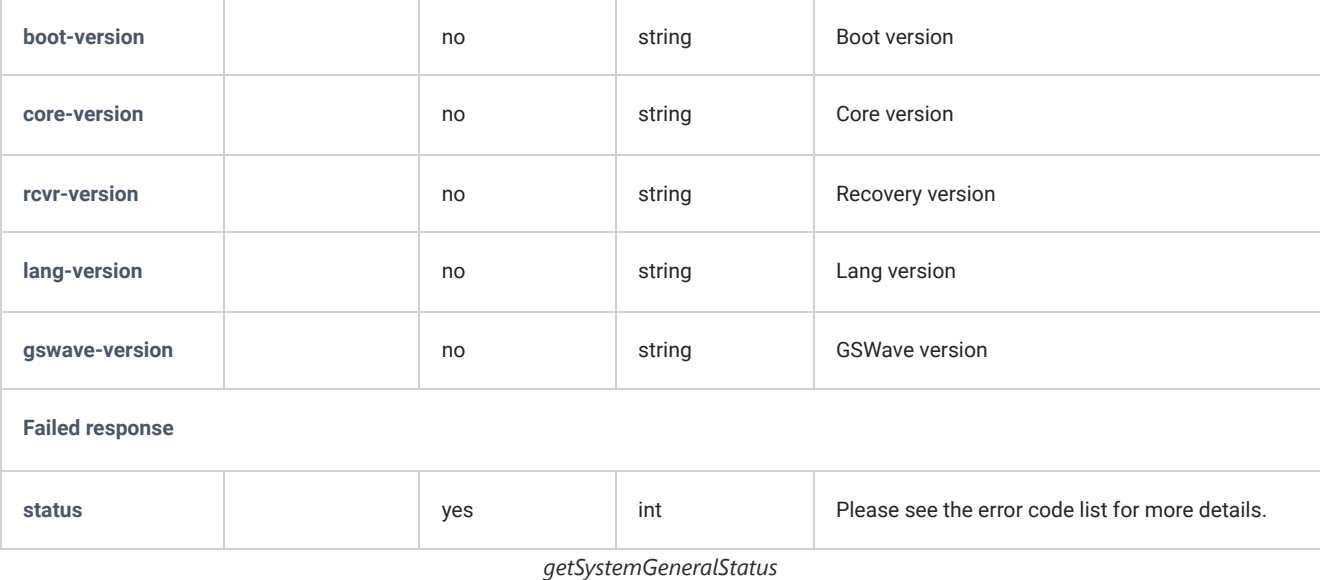

# **Extension**

# **Add SIPAccountAndUser**

Creates a new SIP extension. The addSIPAccountAndUser's supported parameters and values are the same as the existing **updateSIPAccount** command.

# **Request**

```
 "request": {
     "action": "addSIPAccountAndUser",
     "cookie": "sid343971159-1551949394",
     "extension": "1001",
     "max_contacts": "3",
     "permission": "internal",
     "language": "ch",
     "secret": "Abc123456!",
     "vmsecret": "Abc123456!",
     "user_password": "Abc123456!",
     "wave_privilege_id": "0",
     "presence_settings":
          [{
              "presence_status": "available",
              "cfu_destination_type": "1",
              "cfb_destination_type": "0",
              "cfn_destination_type": "5",
              "cfu_timetype": "0",
              "cfb_timetype": "0",
              "cfn_timetype": "0",
              "cfu": "6000",
              "cfn": "6500",
              "cfb": ""
          }, {
              "presence_status": "away",
              "cfu_destination_type": "5",
              "cfb_destination_type": "0",
             "cfn destination type": "0",
              "cfu_timetype": "0",
              "cfb_timetype": "0",
              "cfn_timetype": "0",
              "cfu": "6500",
              "cfn": "",
              "cfb": ""
          }, {
              "presence_status": "chat",
             "cfb": null,
              "cfn": null,
              "cfu": null,
              "cfb_timetype": 0,
              "cfn_timetype": 0,
              "cfu_timetype": 0,
              "cfb_destination_type": "0",
             "cfn_destination_type": "0",
              "cfu_destination_type": "0"
          }, {
              "presence_status": "userdef",
             "cfu destination type": "0",
              "cfb_destination_type": "0",
             "cfn destination type": "0",
              "cfu_timetype": "0",
              "cfb_timetype": "0",
              "cfn_timetype": "0",
              "cfu": "",
              "cfn": "",
              "cfb": ""
          }, {
              "presence_status": "unavailable",
              "cfb": null,
              "cfn": null,
              "cfu": null,
              "cfb_timetype": 0,
              "cfn_timetype": 0,
              "cfu_timetype": 0,
              "cfb_destination_type": "0",
              "cfn_destination_type": "0",
              "cfu_destination_type": "0"
         }]
 }
```
}

{

### **Response**

```
{
    "response": {
       "need_apply": "yes"
    },
    "status": 0
}
```
## **deleteUser**

Delete an existing SIP extension.

#### Supported parameters:

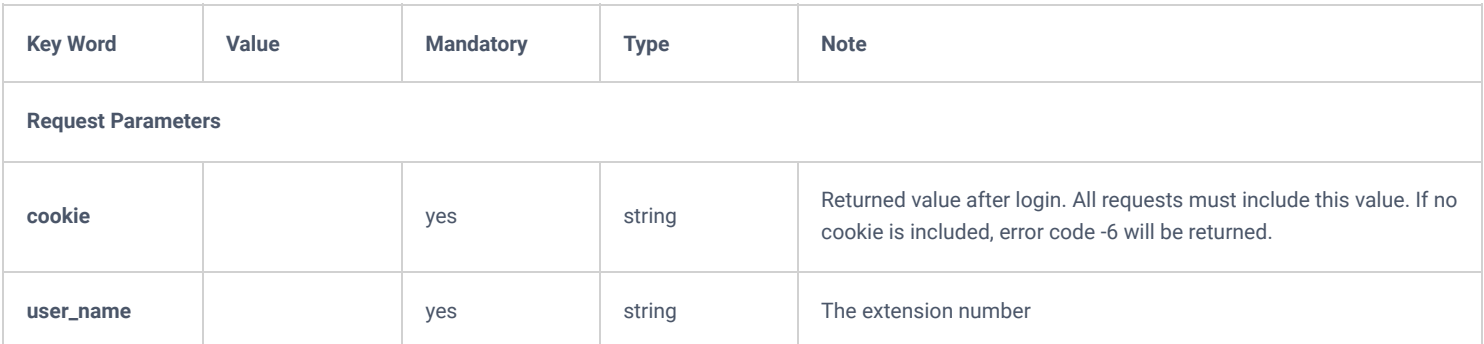

# **Request**

```
{
    "request":{
        "action":"deleteUser",
        "cookie":"sid1466367100-1946280676",
        "user_name":"1003"
     }
}
```
#### **Response**

```
{
    "response": {
        "need_apply": "yes"
     },
     "status": 0
}
```
# **listAccount**

The "listAccount" action will return information about the extensions created on the UCM, such as the extension's number, its name etc.

#### **Note**

The needed information, can be defined in the parameter "**options**".

#### **Request**

```
{
"request":{
"action":"listAccount",
"cookie":"sid877877-1574437822",
"item_num":"30",
"options":"extension,account_type,fullname,status,addr",
"page":"1",
"sidx":"extension",
"sord":"asc" 
#If only the action and the cookie were defined, this will return all the available account
}
}
```
## **Response**

```
{
"response":{
"account":[
{
"account_type":"SIP(WebRTC)",
"addr":"-",
"extension":"1000",
"fullname":null,
"status":"Unavailable"
},
{
"account_type":"SIP(WebRTC)",
"addr":"192.168.5.95:62144",
"extension":"1102",
"fullname":null,
"status":"Idle"
},
],
"page":1,
"total_item":2,
"total_page":1
},
"status":0
}
```
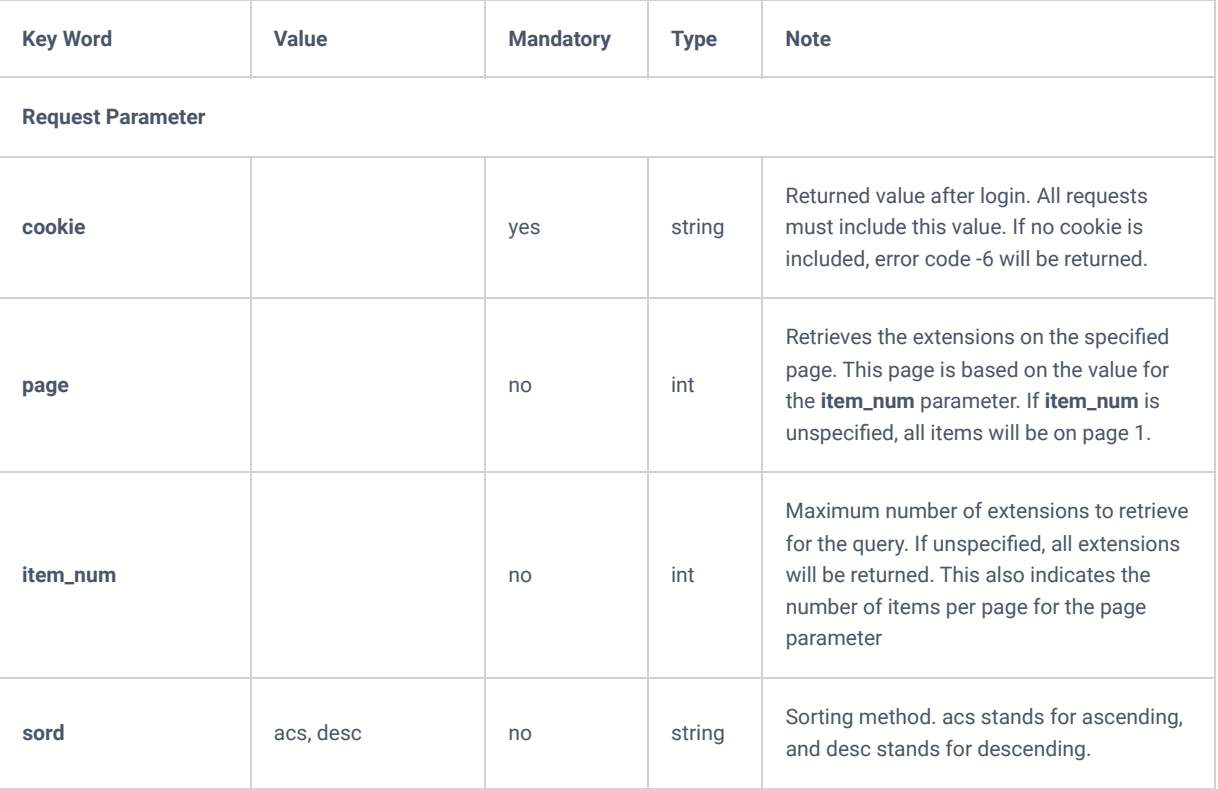

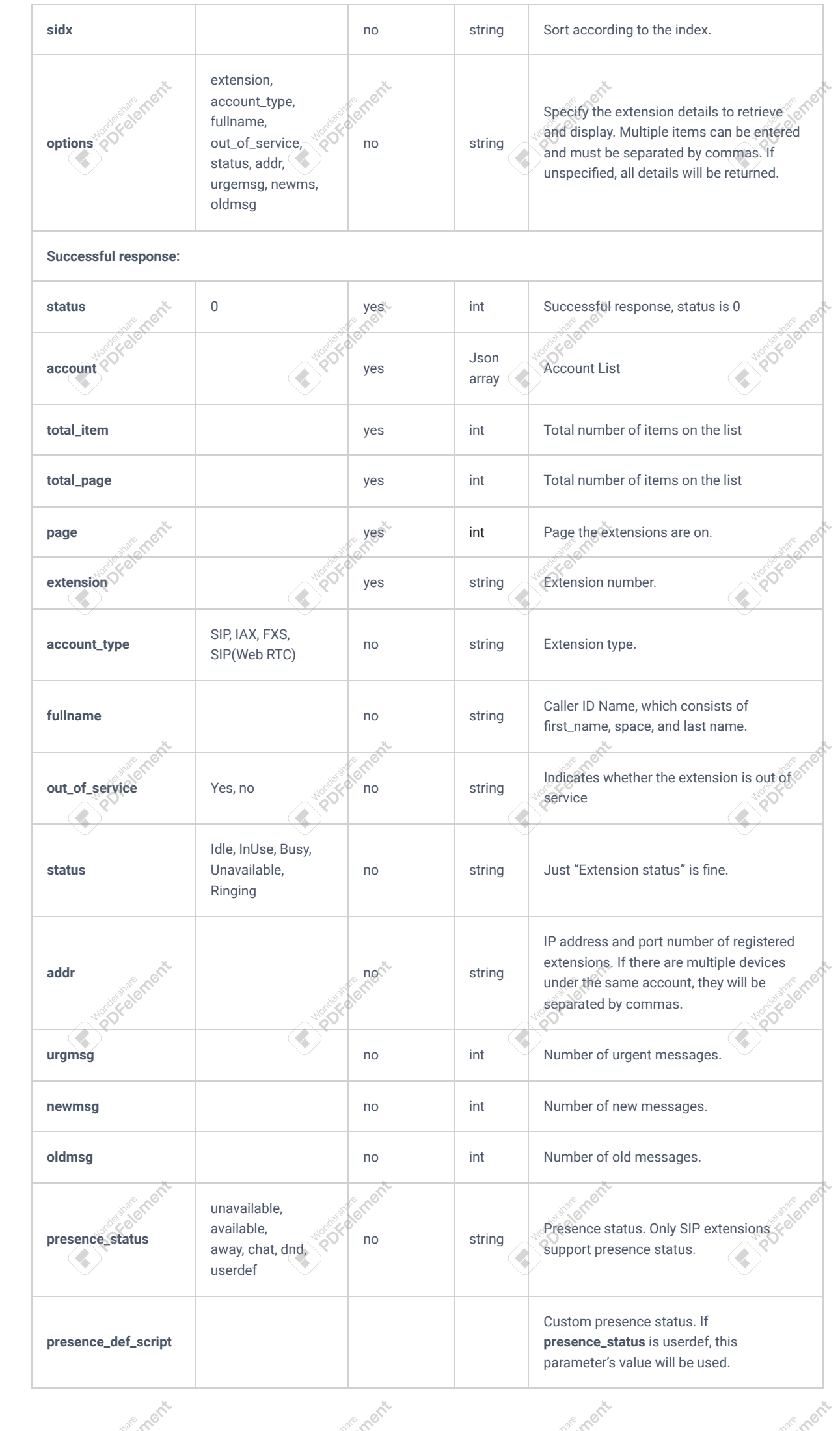

ement

ement

ement

ement

ement

ement

**Someth** 

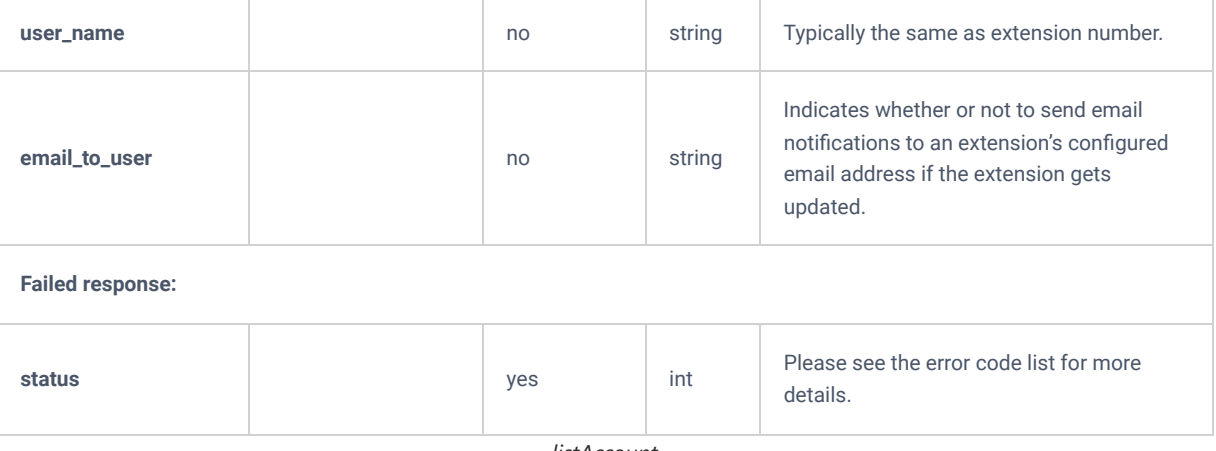

*listAccount*

# **getSIPAccount**

The "getSIPAccount" action will return information about specific extension.

#### **Request**

```
{
"request":{
"action":"getSIPAccount",
"cookie":"sid877877-1574437822",
"extension":"1000"
}
}
```
**Response**

{

 "response":{ "cti feature privilege": { "active\_call":"no", "callbarge":"no", "extension\_status":"no", "hangup":"no" }, "extension":{ "account\_type":"SIP(WebRTC)", "alertinfo":null, "allow":"ulaw,alaw,gsm,g726,g722,g729,h264,ilbc", "authid":null, "auto\_record":"off", "bypass\_outrt\_auth":"no", "call\_waiting":"yes", "callbarging\_monitor":"", "cc\_agent\_policy":"never", "cc\_max\_agents":1, "cc\_max\_monitors":2, "cc\_monitor\_policy":"never", "cidnumber":"1000", "custom\_autoanswer":"no", "directmedia":"no", "dnd":"no", "dnd\_timetype":0, "dndwhitelist":"", "dtmfmode":"rfc2833", "emergcidnumber":null, "en\_ringboth":"no", "enable\_ldap":"yes", "enable\_qualify":"no", "enable\_webrtc":"yes", "enablehotdesk":"no", "encryption":"no", "extension":"1000", "external\_number":null, "fax\_gateway":"no", "faxdetect":"no", "fullname":null, "fwdwhitelist":null, "hasvoicemail":"yes", "ice\_support":"yes", "intranet\_ip\_filter":"no", "limitime":null, "local\_network1":null, "local\_network10":null, "local\_network2":null, "local\_network3":null, "local\_network4":null, "local\_network5":null, "local\_network6":null, "local\_network4":null, "local\_network5":null, "local\_network6":null, "local\_network7":null, "local\_network8":null, "local\_network9":null, "max\_contacts":1, "media\_encryption":"auto\_dtls", "missed\_call":"no", "mohsuggest":"default", "nat":"yes", "out of service":"no", "permission":"internal", "presence\_def\_script":null, "presence\_status":"available", "qualify":1000, "qualifyfreq":60, "ring\_timeout":null, "ringboth\_timetype":0, "sca\_enable":"no", "seamless\_transfer\_members":"", "secret":"pas0", "sendtofax":null, "skip\_auth\_timetype":0, "skip\_vmsecret":"no", "specific\_ip":null, "strategy\_ipacl":0, "t38\_udptl":"no", "tel\_uri":"disabled", "use\_avpf":"yes",

```
 "use_callee_dod_on_fm":"no",
           "use_callee_dod_on_fwd_rb":"no",
           "user_outrt_passwd":null,
            "vmsecret":"5333"
},
"sip_presence_settings":[
            {
                "cfb":null,
                "cfb_destination_type":"0",
                "cfb_timetype":0,
                "cfn":null,
                "cfn_destination_type":"0",
                "cfn_timetype":0,
                "cfu":null,
                "cfu_destination_type":"0",
               "cfu_timetype":0,
                "presence_status":"available"
            },
"sip_presence_settings":[
            {
                "cfb":null,
                "cfb_destination_type":"0",
                "cfb_timetype":0,
                "cfn":null,
                "cfn_destination_type":"0",
 "cfn_timetype":0,
 "cfu":null,
                "cfu_destination_type":"0",
                "cfu_timetype":0,
                "presence_status":"available"
            },
\{ "cfb":null,
                "cfb_destination_type":"0",
                "cfb_timetype":0,
                "cfn":null,
                "cfn_destination_type":"0",
               "cfn_timetype":0,
                "cfu":null,
                "cfu_destination_type":"0",
                "cfu_timetype":0,
                "presence_status":"away"
            },
            {
                "cfb":null,
                "cfb_destination_type":"0",
 "cfb_timetype":0,
 "cfn":null,
                "cfn_destination_type":"0",
 "cfn_timetype":0,
 "cfu":null,
                "cfu_destination_type":"0",
                "cfu_timetype":0,
                "presence_status":"chat"
            },
\{ "cfb":null,
                "cfb_destination_type":"0",
                "cfb_timetype":0,
                "cfn":null,
                "cfn_destination_type":"0",
                "cfn_timetype":0,
                "cfu":null,
                "cfu_destination_type":"0",
                "cfu_timetype":0,
                "presence_status":"unavailable"
            },
{
                "cfb":null,
                "cfb_destination_type":"0",
               "cfb_timetype":0,
                "cfn":null,
                "cfn_destination_type":"0",
                "cfn_timetype":0,
                "cfu":null,
                "cfu_destination_type":"0",
                "cfu_timetype":0,
                "presence_status":"userdef"
            }
        ],
        "voicemail":{
            "vm_attach":null,
            "vm_reserve":null
```
# **Note**

}

}

e ment

ement

e ment

e ment

ement

ement

iment

If you only want to get some parameters regarding a specific extension, users can specify that parameter in the sending request.

**Accional** 

**INSTRUCTION** 

Notes for Port

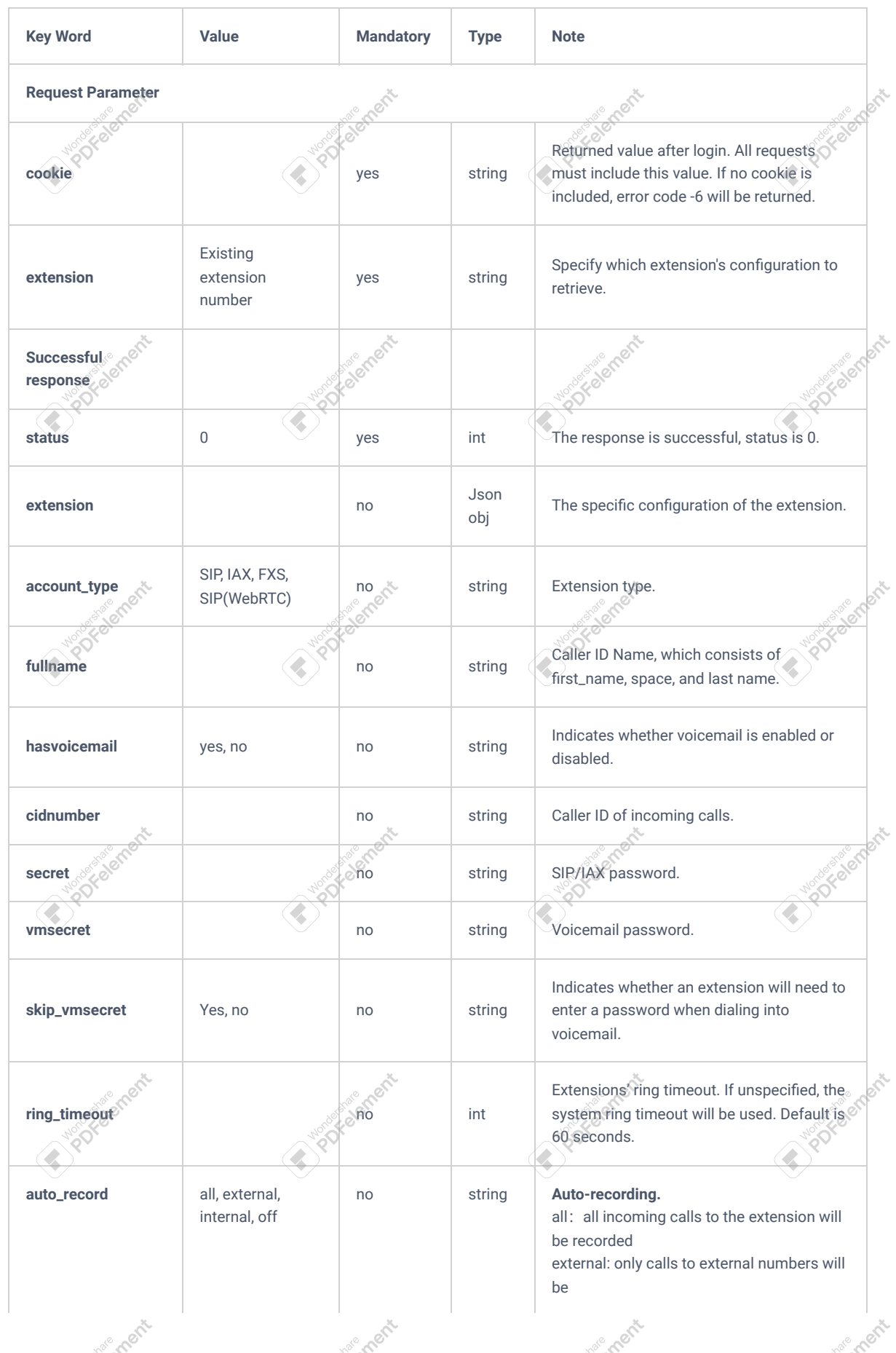

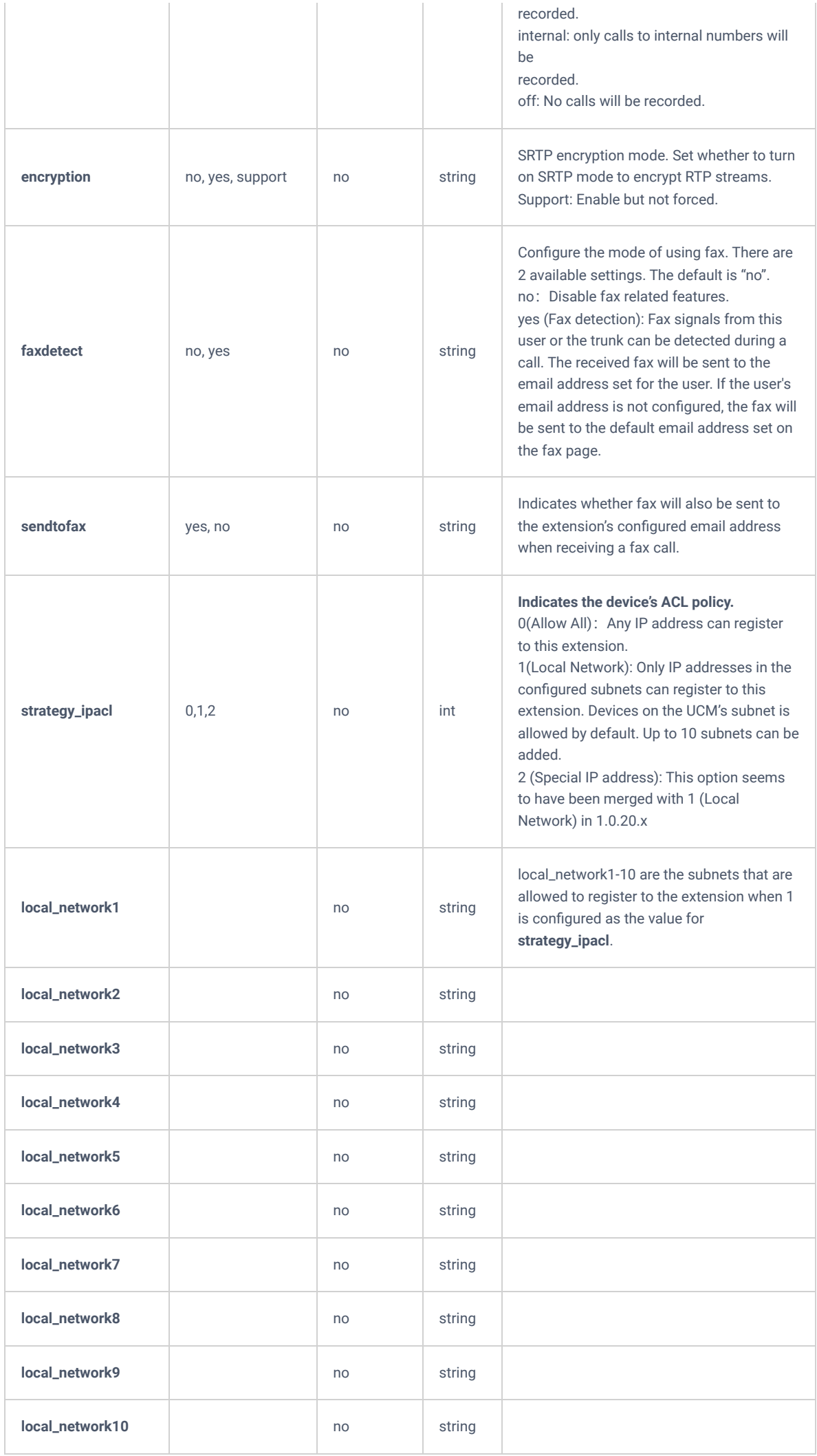

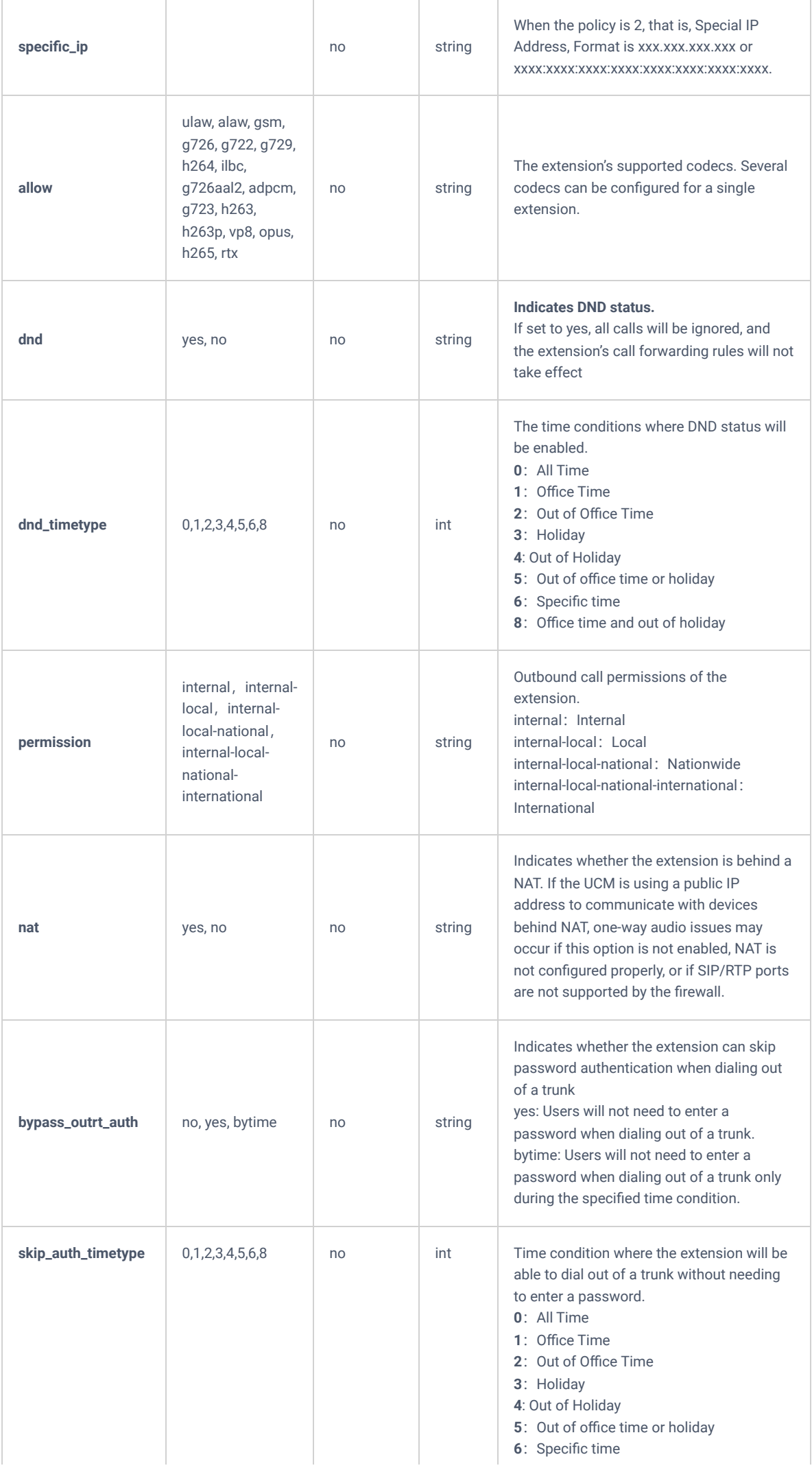

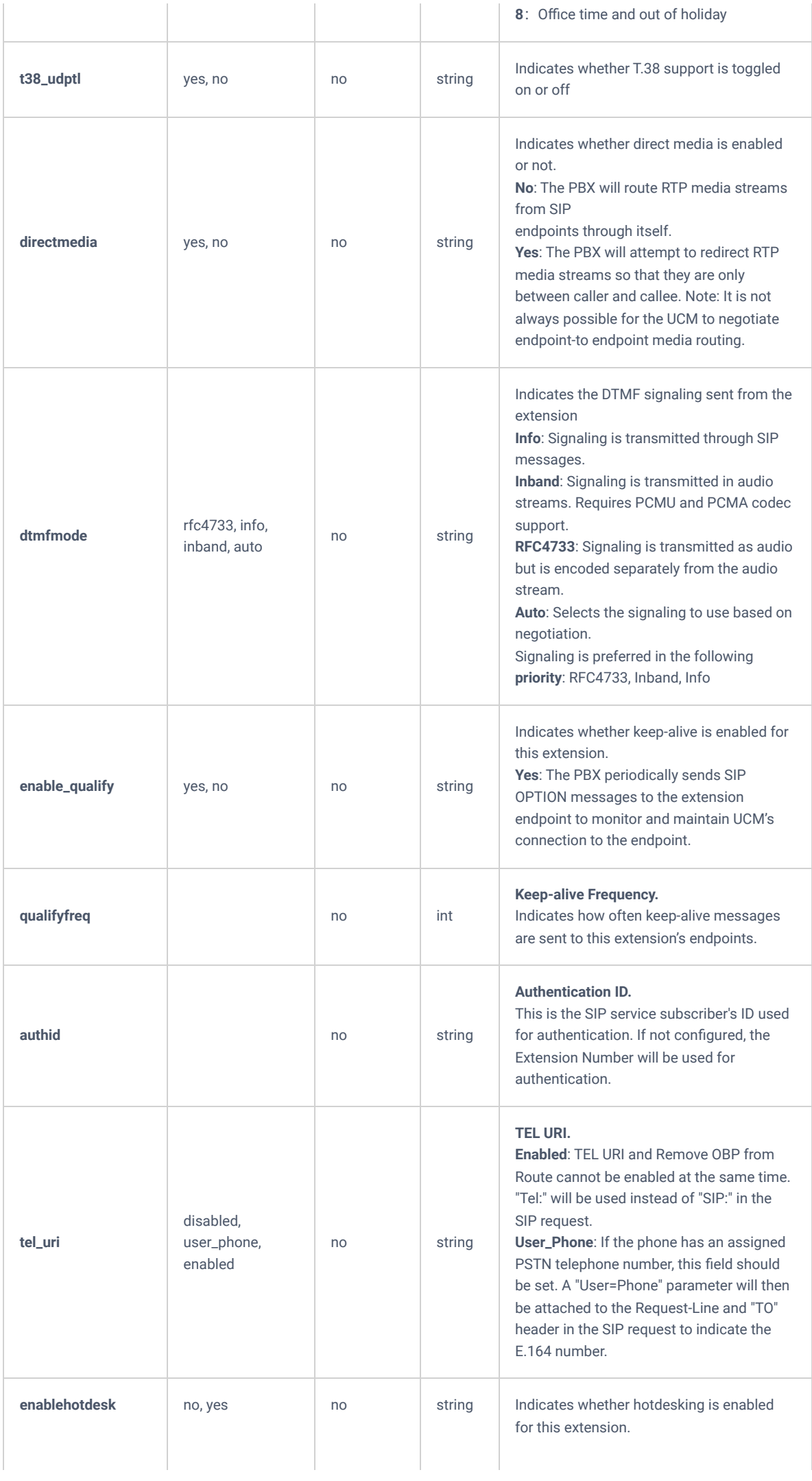

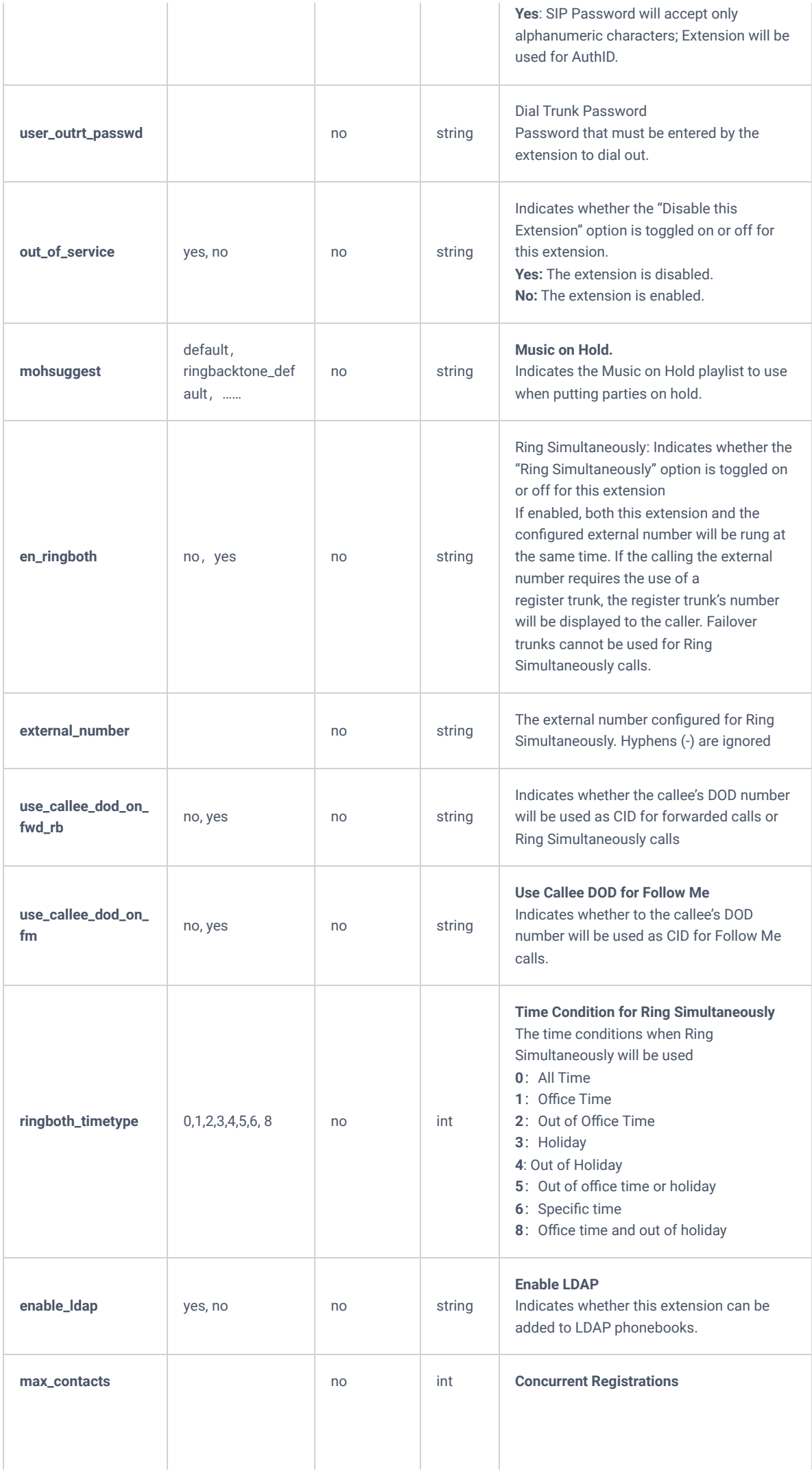

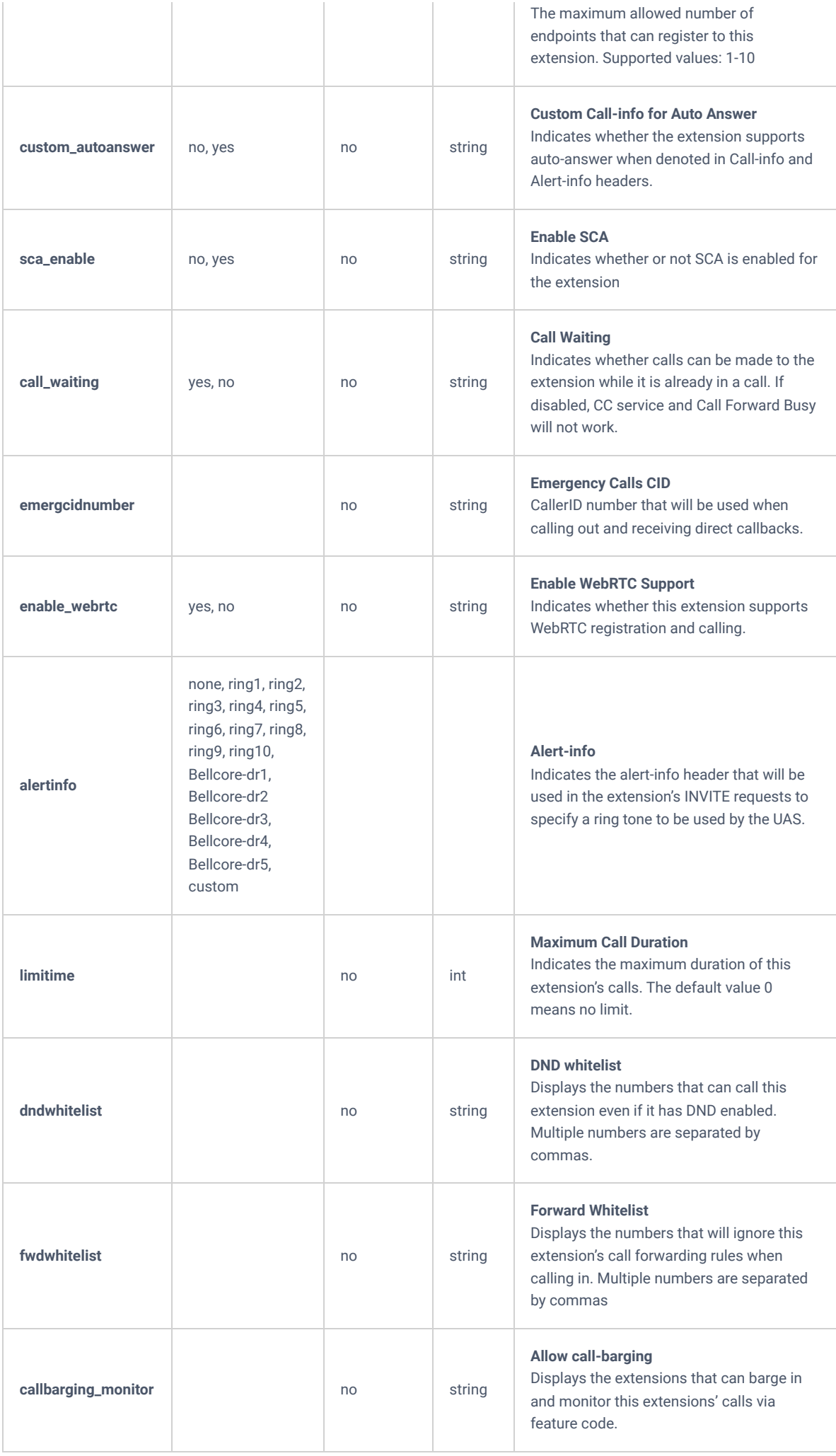

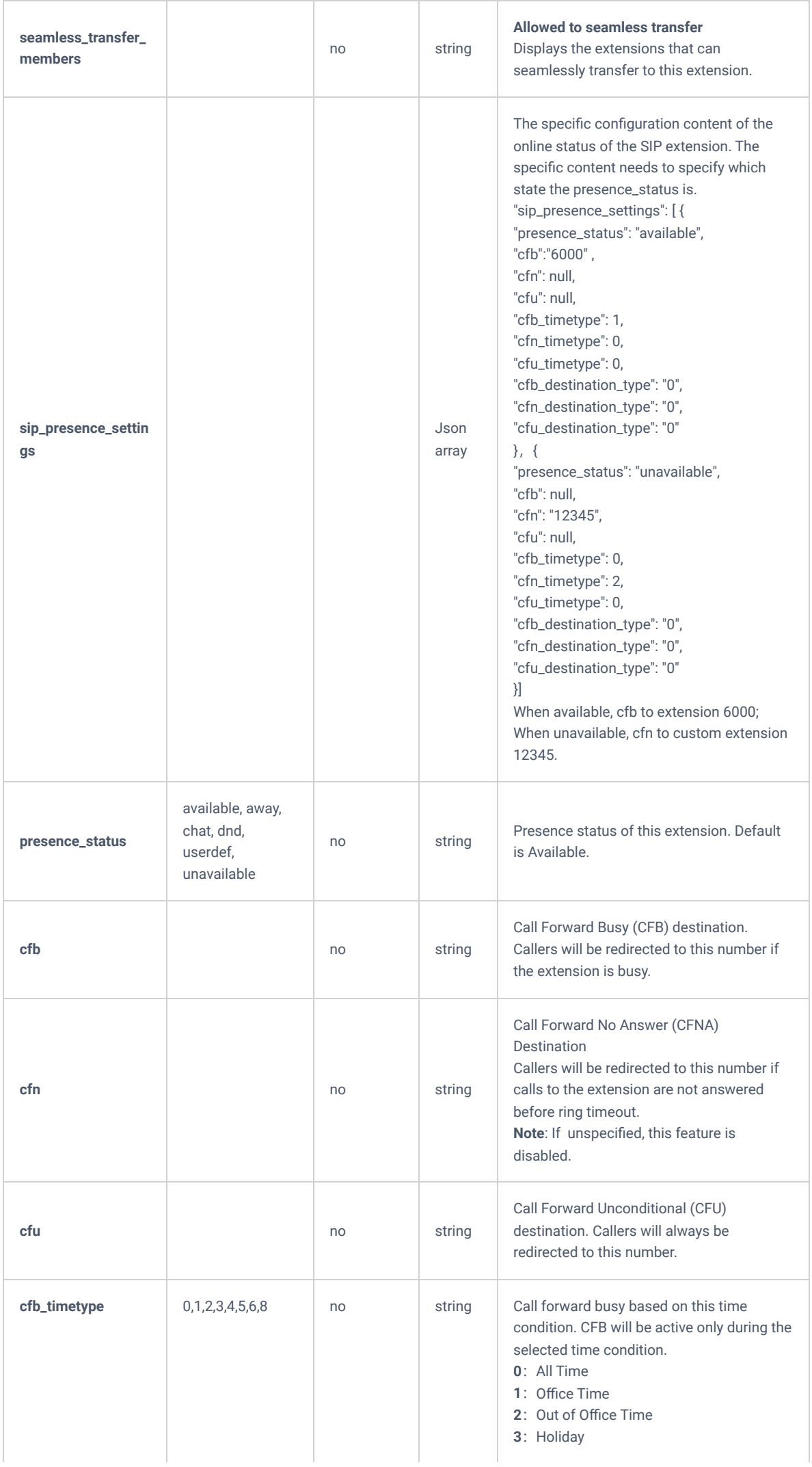

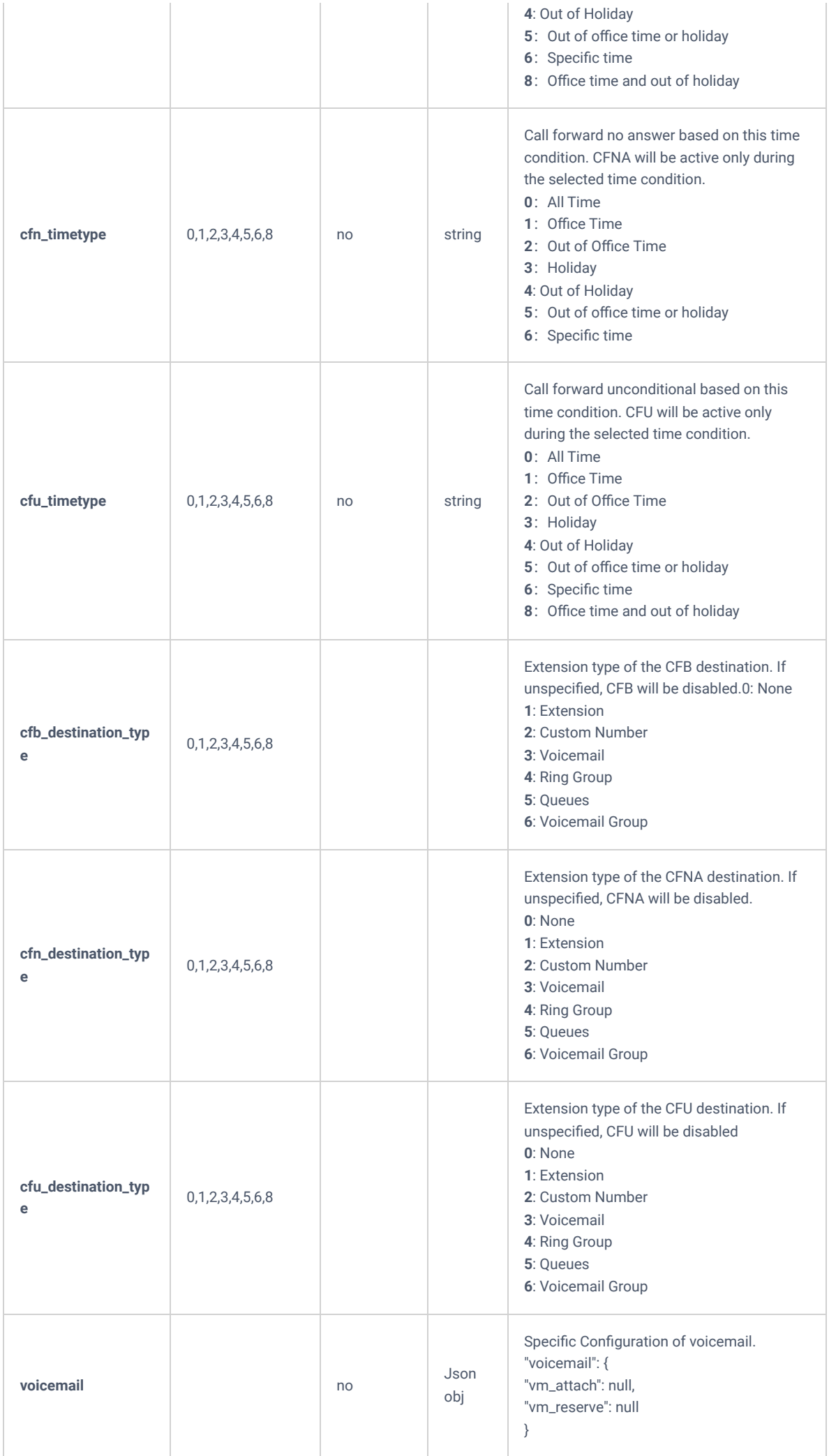

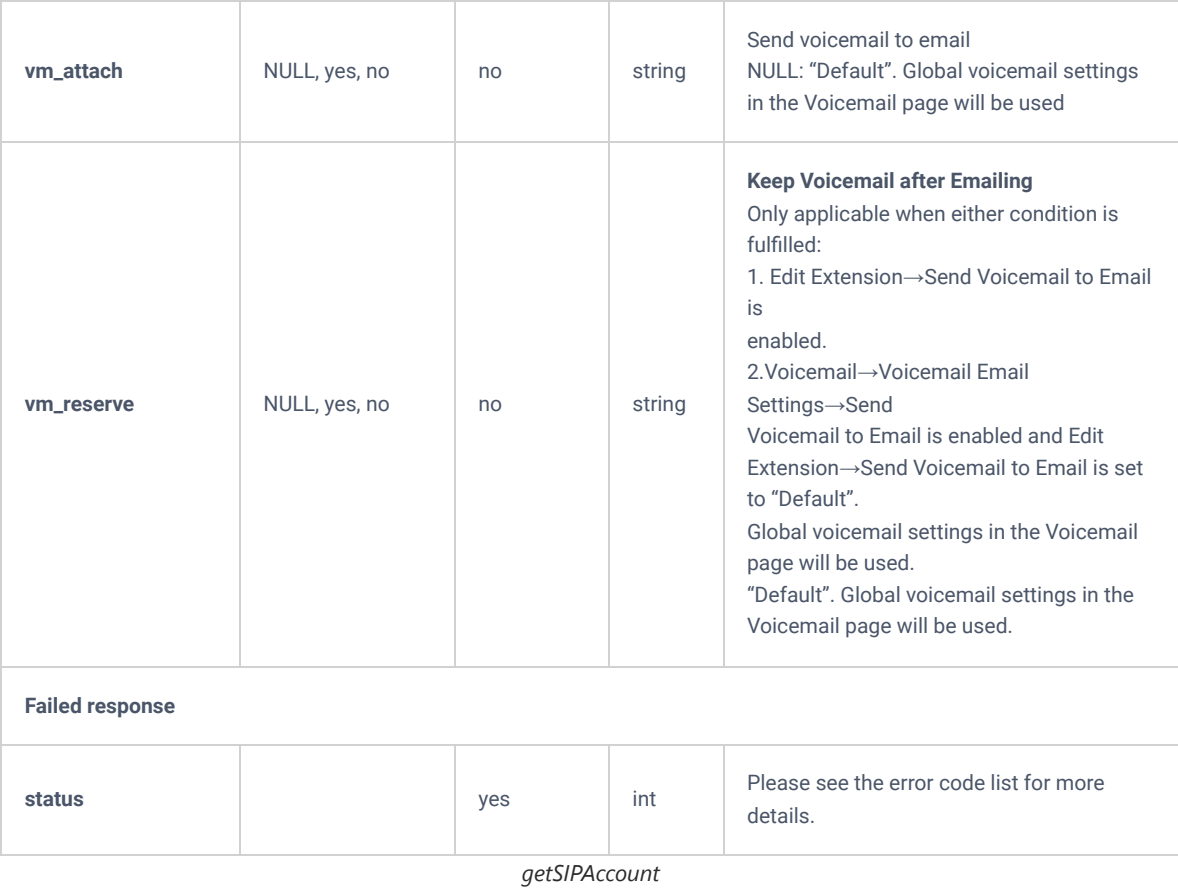

# **updateSIPAccount**

This action will allow users to update an existing SIP account.

#### **Request**

```
{
    "request":{
       "action":"updateSIPAccount",
       "cookie":"sid719338887-1574671289",
 "extension":"1000",
 "permission":"internal"
    }
}
```
#### **Response**

```
{
     "response":{
        "extension":{
            "alertinfo":null,
            "extension":"1000"
        }
     },
     "status":0
}
```
#### **Note**

Editing presence configuration requires sending the entire json list of sip\_presence\_settings. Make sure to specify the presence status when updating presence settings.

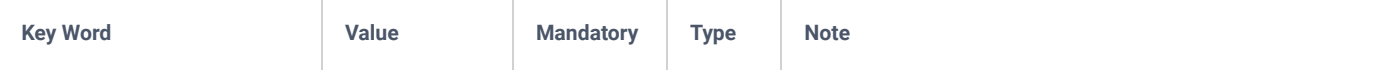

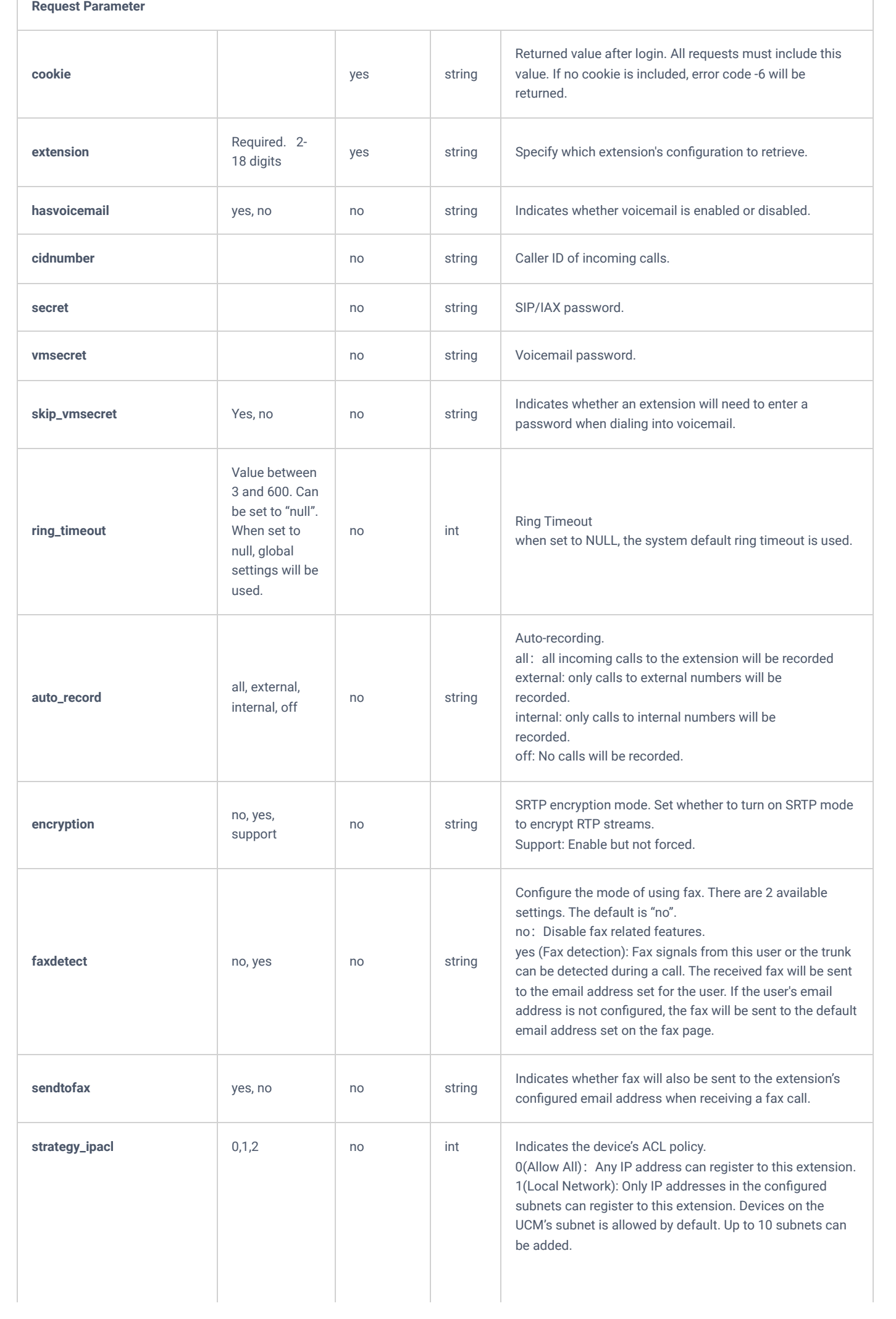

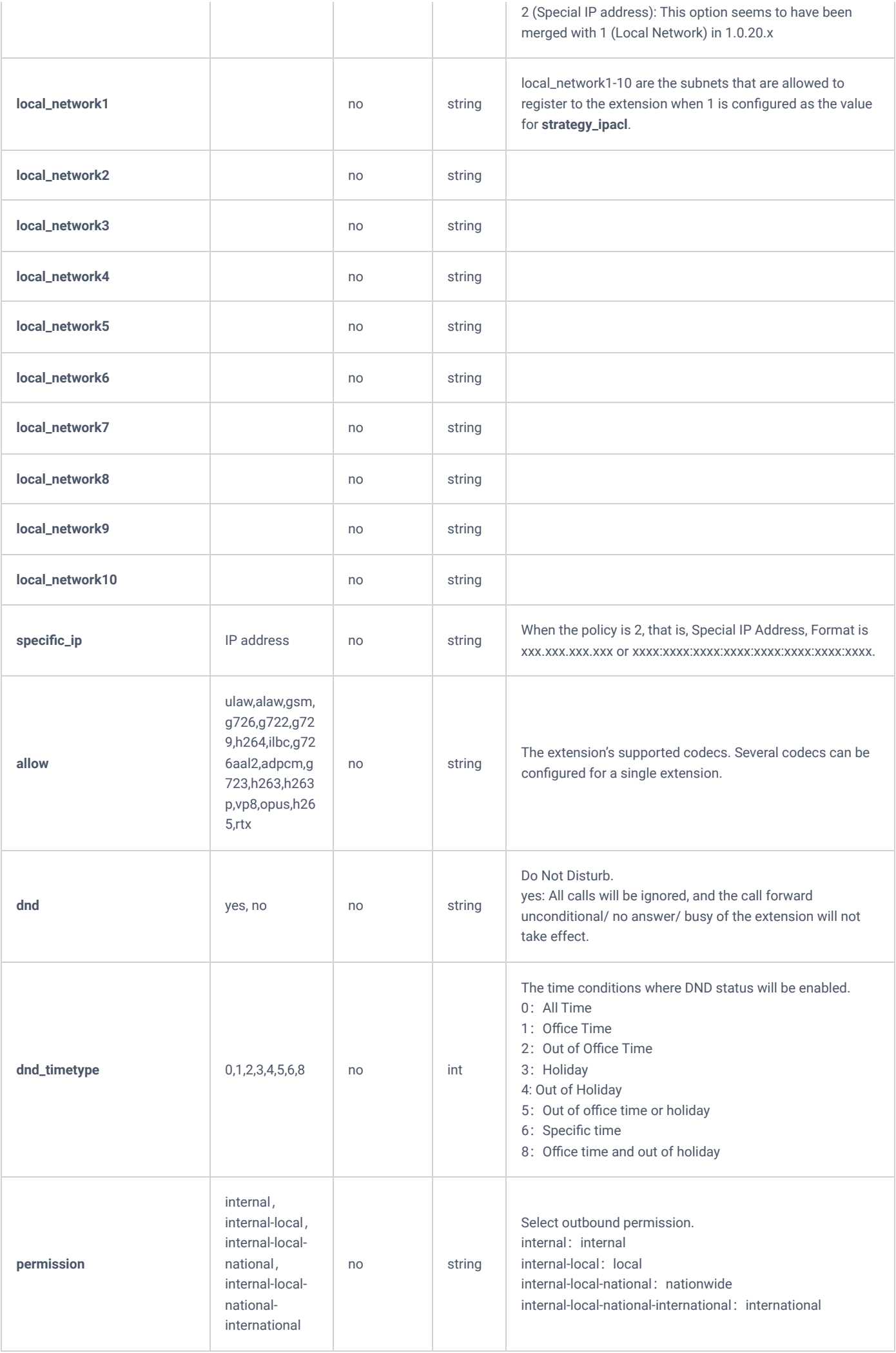

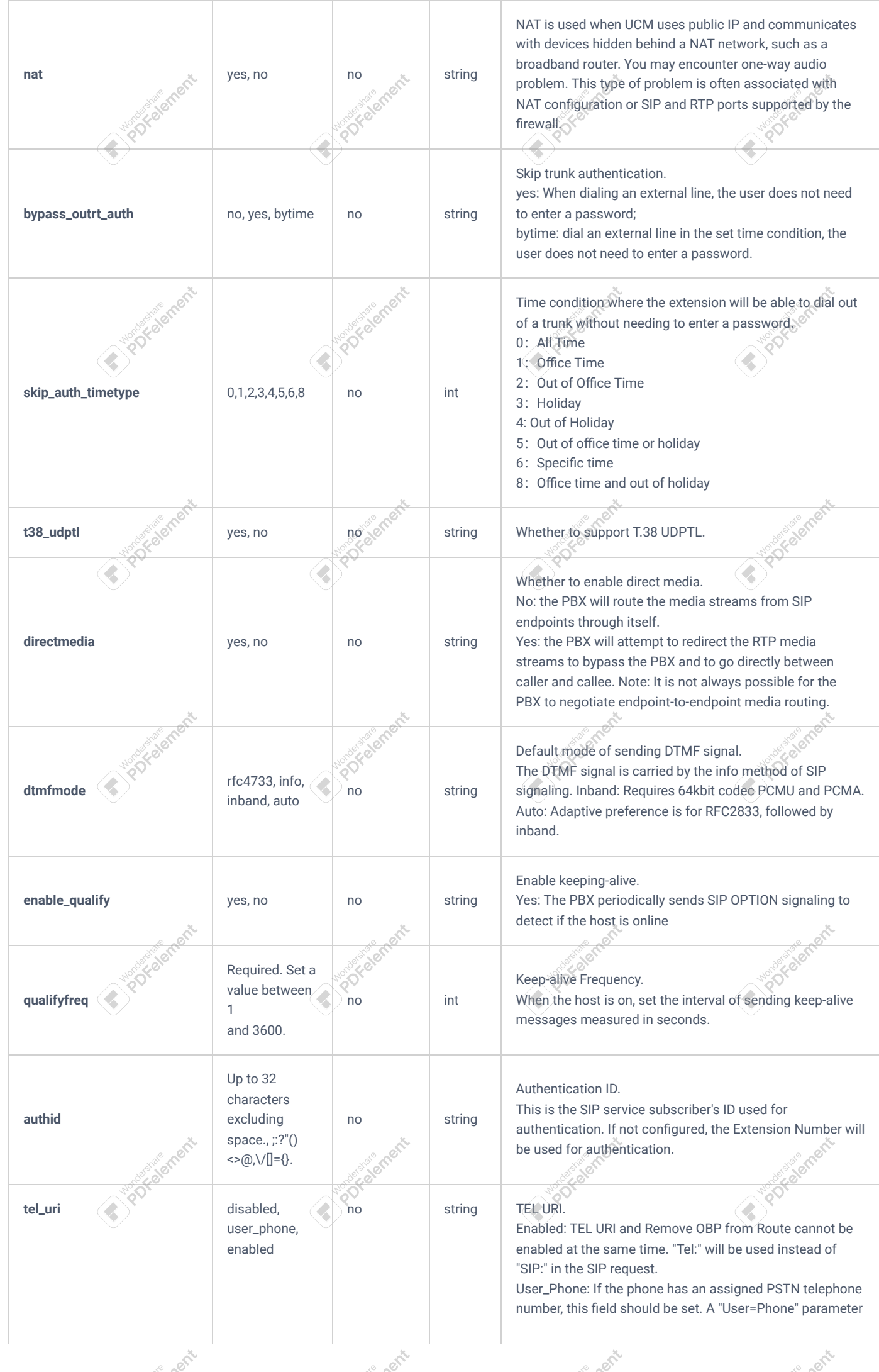

ernert

ement

ement

ement

ement

e ment

**SORD** 

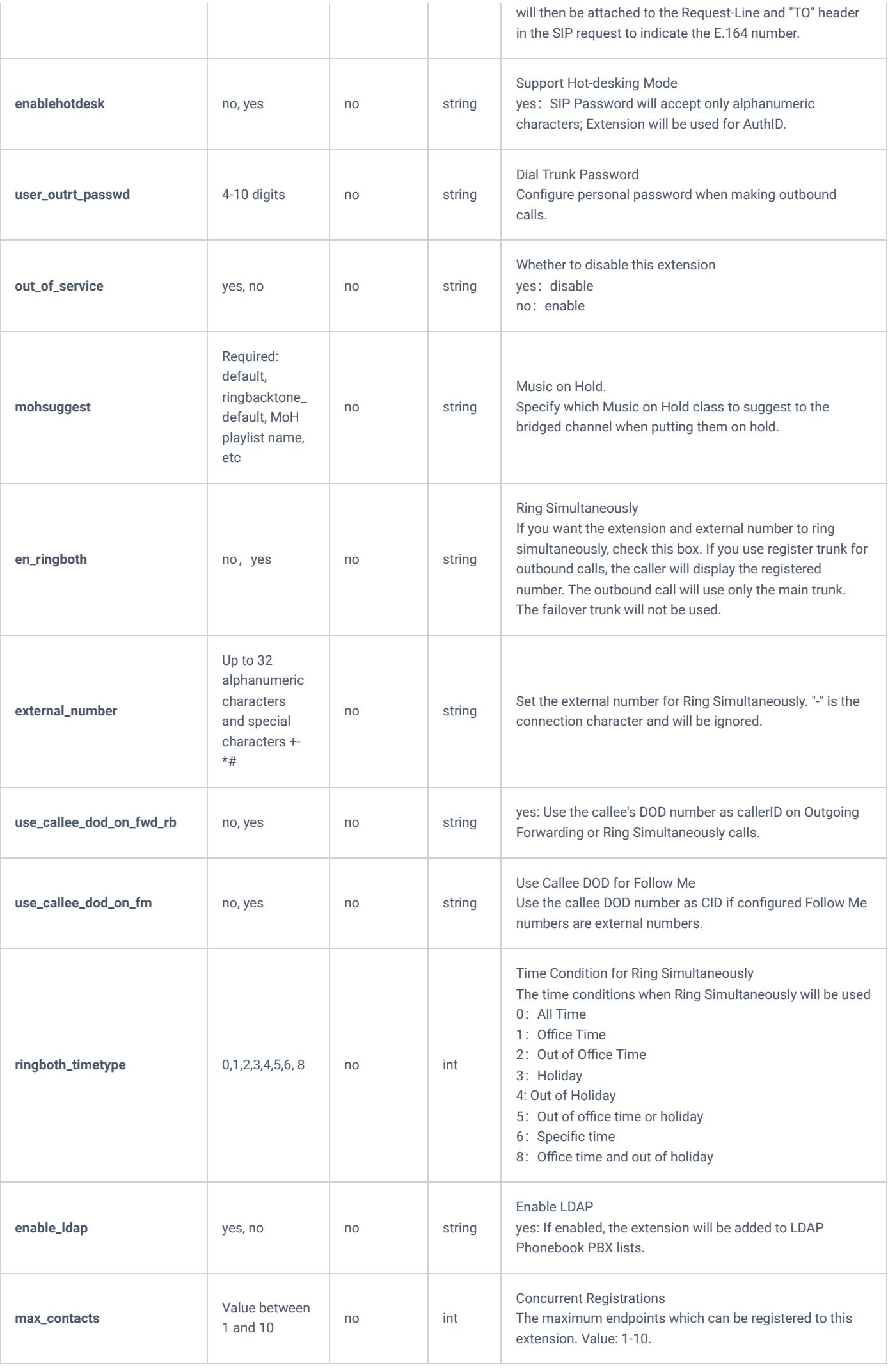

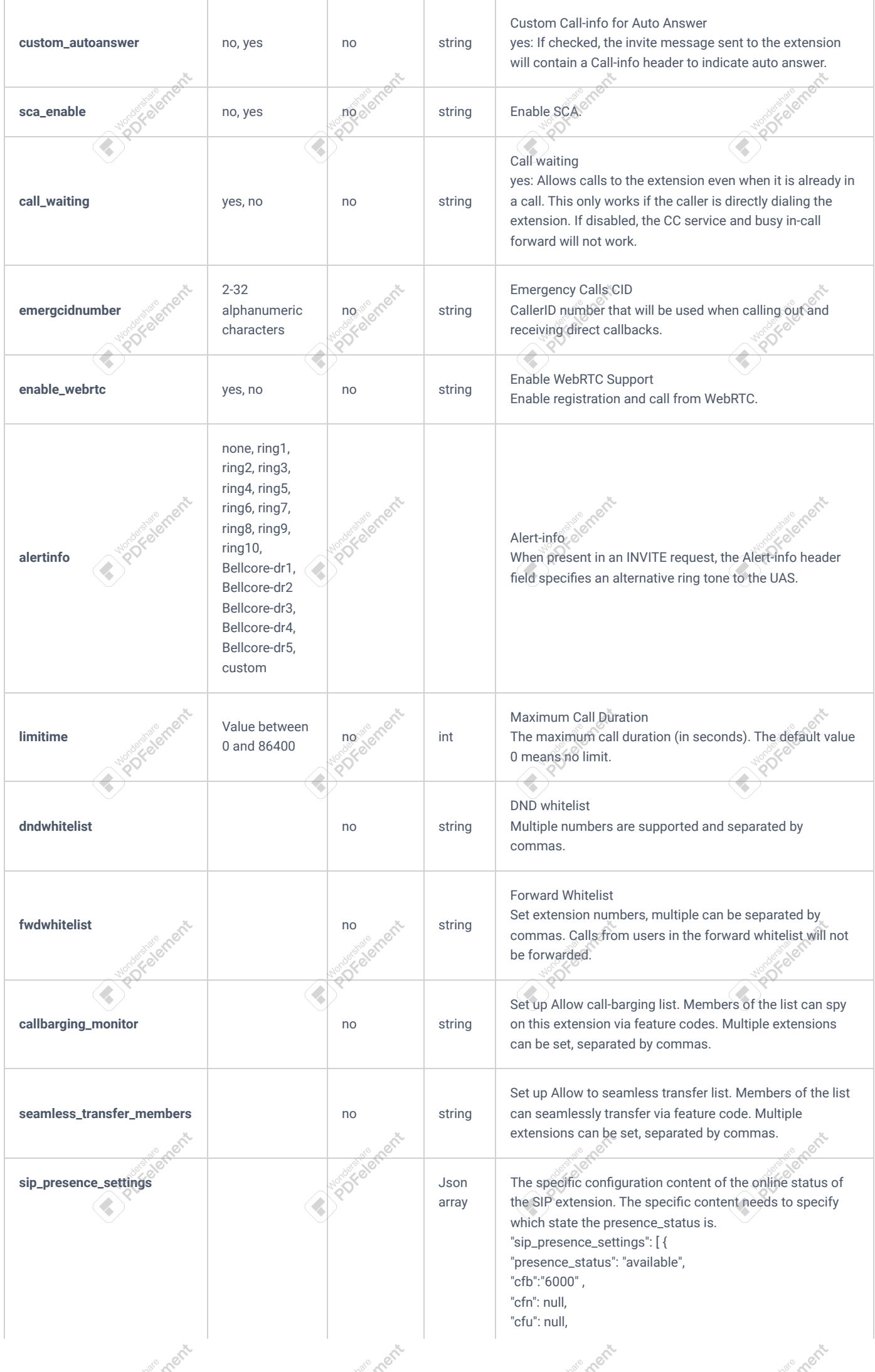

ement

emerit

ement

ement

ement

ement

**Solectic** 

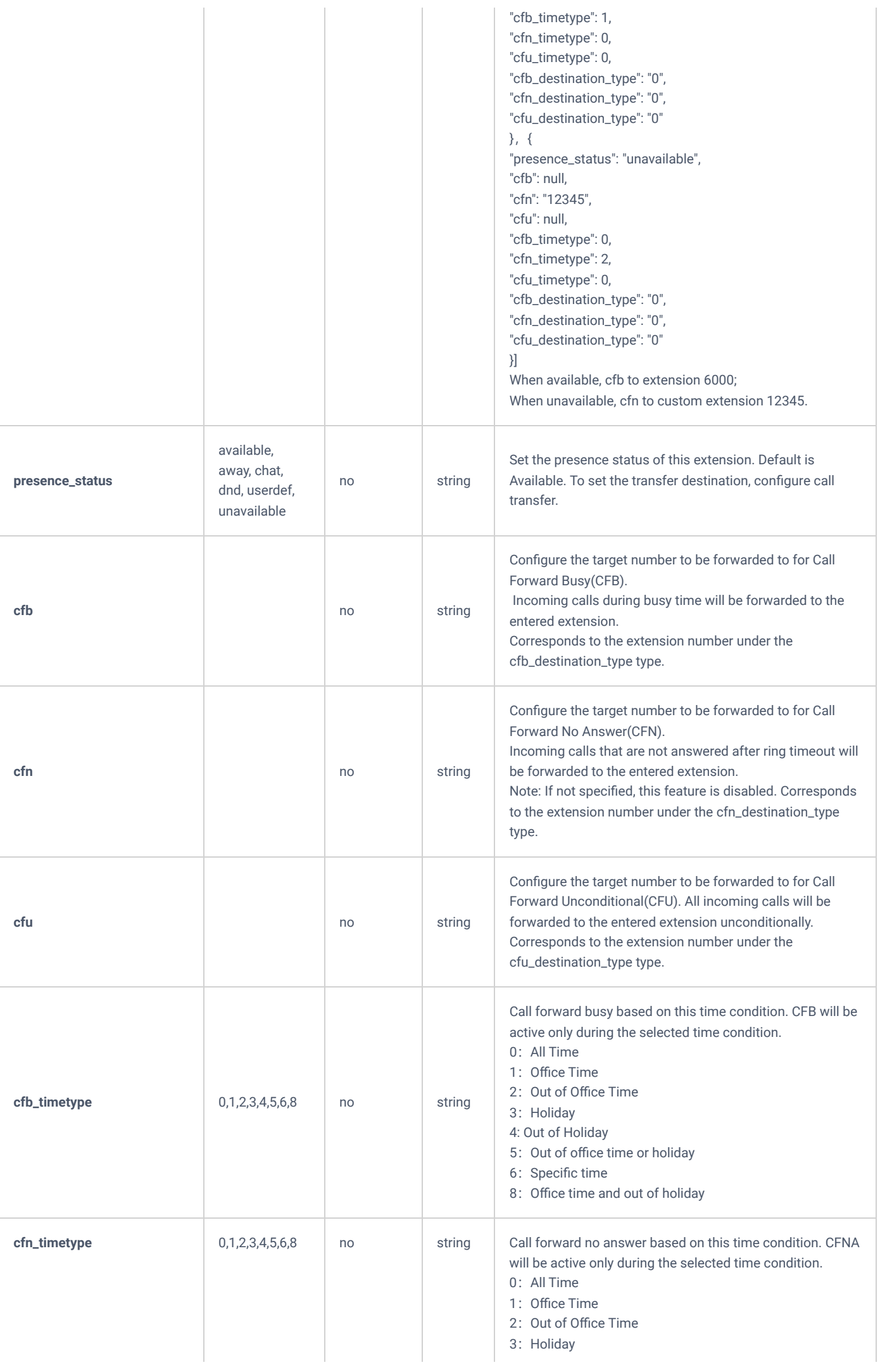

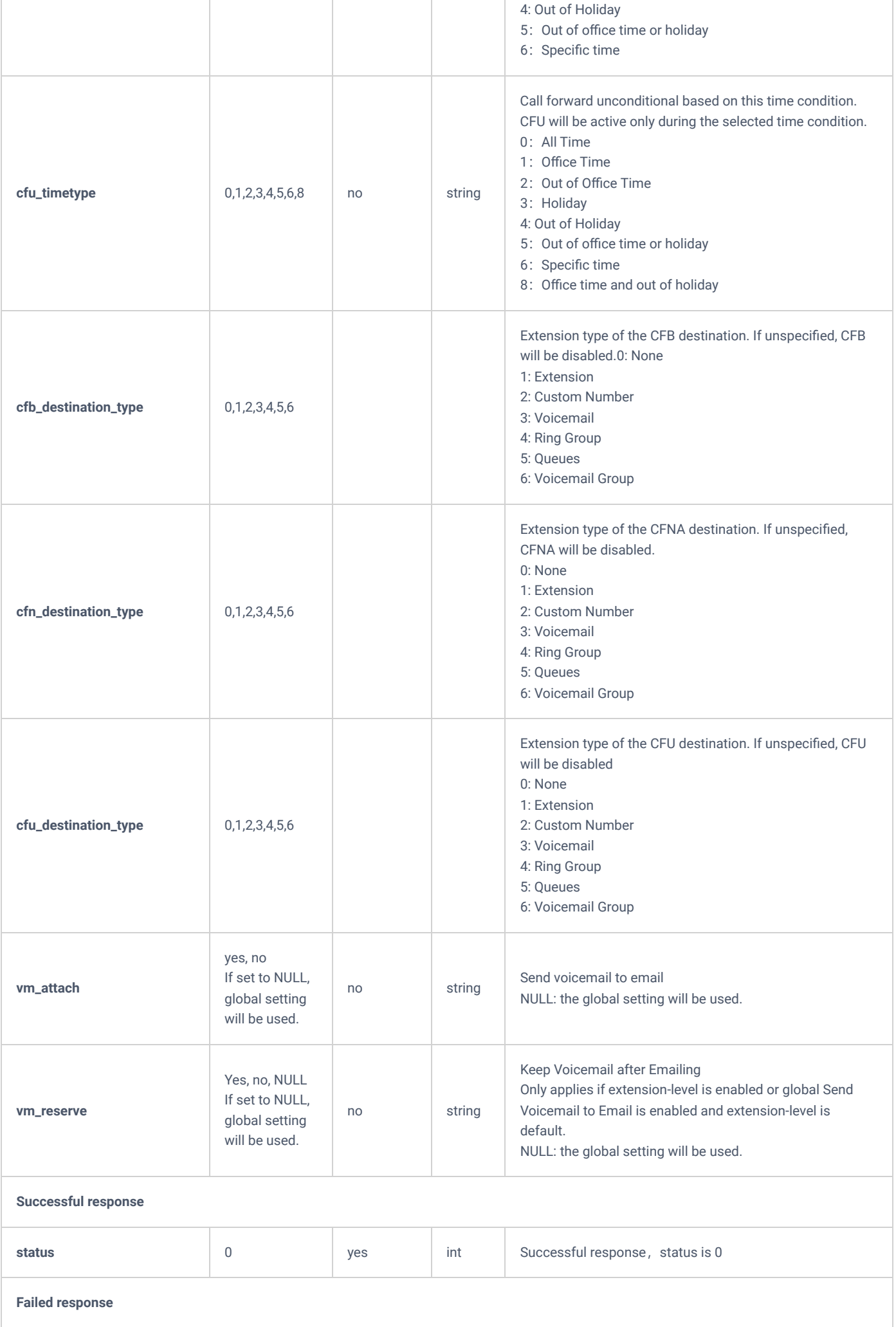

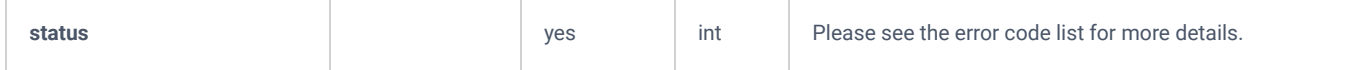

*updateSIPAccount*

# **Wave**

# **cleanTerminalChatInformation**

The "cleanTerminalChatInformation" action allows the user to clear the chat history of the user's Wave client.

#### **Request**

```
{
       "request":{
 "action":"cleanTerminalChatInformation",
 "cookie":"sid1602522965-14864168234",
            "extension":"1007"
        }
}
```
#### **Response**

```
{
          "response":{
               "need_apply":"no"
          },
         "status":0
}
```
#### **chatTerminalChatInformation Request Parameters**

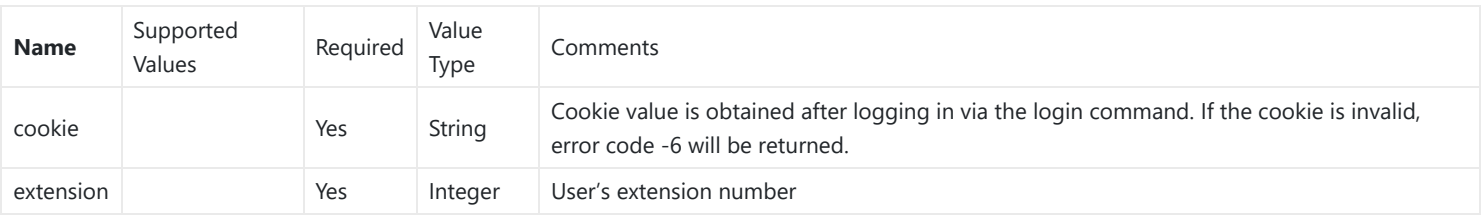

#### **chatTerminalChatInformation Request Responses**

If the updateUser request is successful, the following will appear:

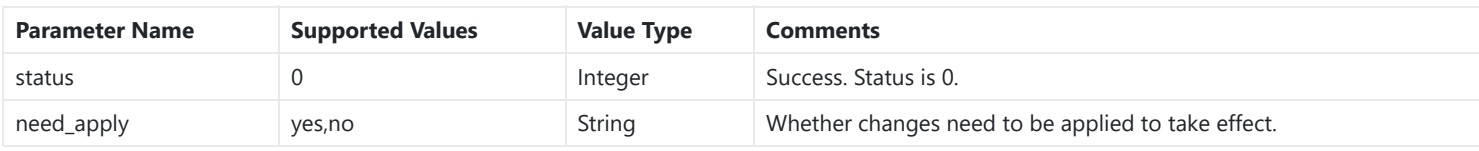

If the cleanTerminalChatInformation request fails, the following will appear:

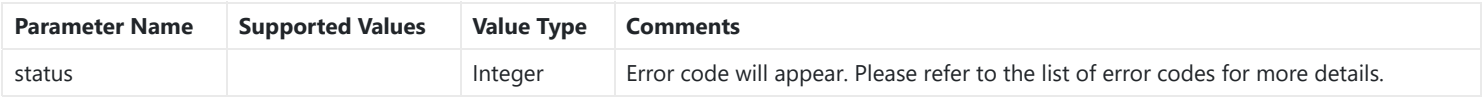

# **getSIPAccountQR**

**Example Request**

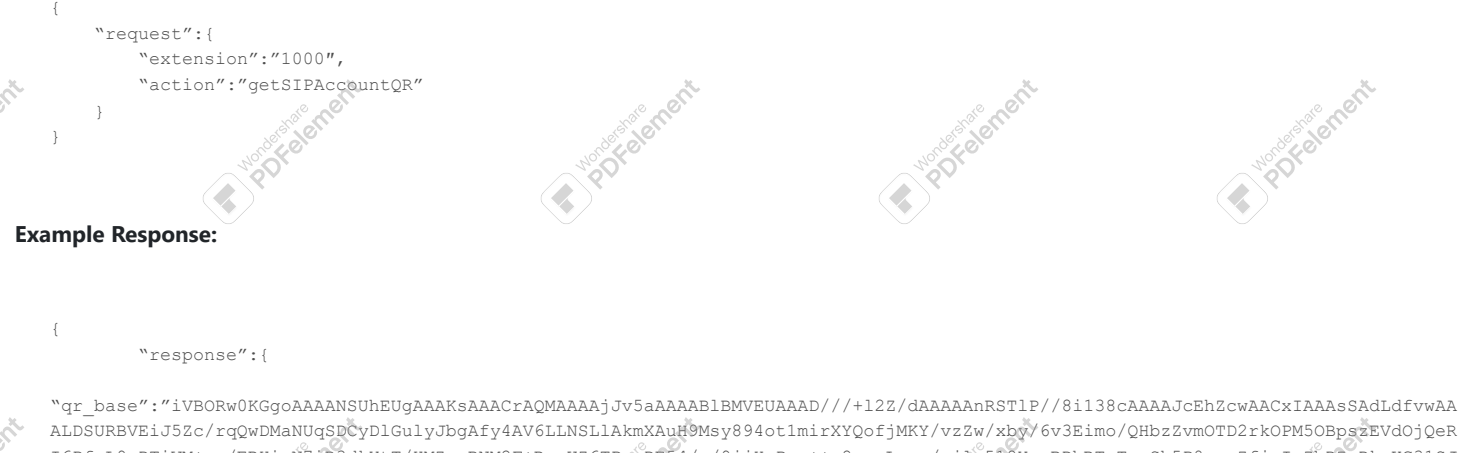

I6PfnL9zDTiVM+rp/ERHixN7iR3dkXtT/HMZveBNM2F+RmuUZ6TPeeDE54/g/9jjHyPvv++v8sgwLgua/ajlq518YcgBDhRTxTzgSh5P0yycZfjzIrZbDZeDkmKG31SJ cHsw3yYFfl2JnsatFof4MripVX2EDLeYPYHuECDiK8nPJnIhU6OL1L7oZJGpkNXGyKucozK47wGfUm8ct/4L0FIsFOZY4b0yjk5xf5OlQxfDvGpRGpBfIXIno0c86vyF 4WmhJkR5UeaEvw6myZouf7GHnIe5ZgLdHdWq2OqplVLJ8bJUWsDir9QaO/OkGOGAC3kExdLHaKkd/AyjBxrNARO5d0j8W+HEOHMJmmFQGcP40TZzS7H7PuB4qbhWKG10 KDKD3DB2eHlmgHWuzJ1cpwsBgj6+yRtNofWMOsDrCP6csEEYBQN3zJZjjFOZw/rNZDwBiUWxU8w/Bu1CkS3Q9walGGAwSHK6hNQMRp0lWOuC8I5lqq+RJhvbyGLMFhTp WfYn63FSzBsxTg52ANcCuMIc0Bt9rZeGYbBtK72JXaf+aCB+lGO2fOiMUMgZNgMBpphOc51BatrC+4W3qlv1xTiAtFBPhgg2H2gwbcgRPhysAeaCIFC0dTqvnmAiRdHX YlLXcRULnflZTjps9UYjNWxXq7Zd3KMK2GxPeBVGCbxy6tEOL32lN2fI5Ro60bWyDH2wUmjHdHi0A68yuQHGOstVpXqVQgXDnr3pRiPJSYk3tbpmv1Hg1KMJPm6reRDc R3UcsywhzC8PHiwJr0HowzXfGPx0fXzFvb97gYZ/iv/vP4p/AvzqV1YIWFVRAAAAABJRU5ErkJggg=="

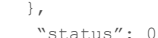

}

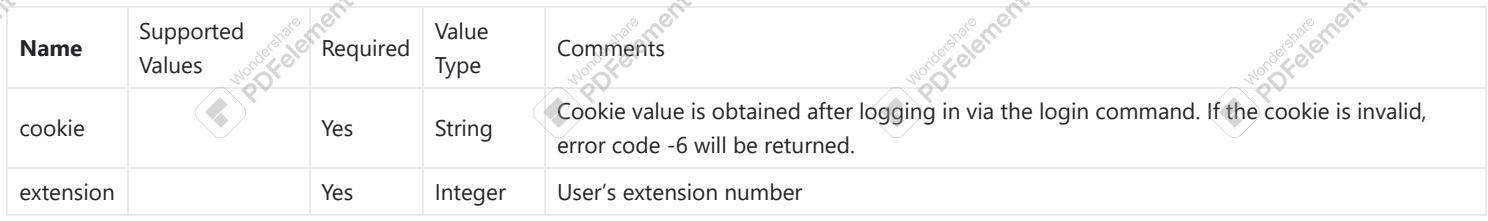

the getSIPAccountQR request is successful, the following will appear:

inate mem

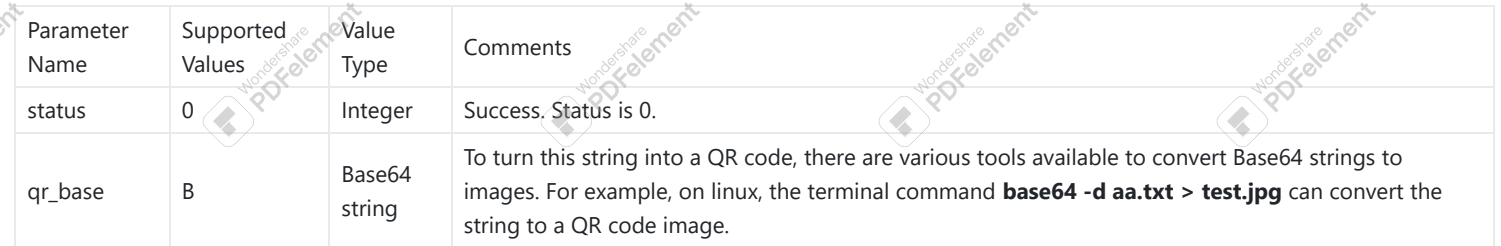

**PDFelixerper** 

**C. Poplar Snort** 

iment

# **Trunk**

# **listVoIPTrunk**

The "listVoIPTrunk" action will allow users to get information about the existing SIP trunk, such as the trunk's name, its IP address etc.

inate mem

ivere ment

#### **Note**

The needed information, can be defined in the parameter "**options**". Otherwise all the information will be returned.

**Request**
```
{
    "request":{
        "action":"listVoIPTrunk",
        "cookie":"sid719338887-1574671289",
        "options":"trunk_index,trunk_name,trunk_type"
    }
}
```

```
{
   "response":{
 "page":1,
 "total_item":3,
      "total_page":1,
      "voip_trunk":[
        \{ "trunk_index":2,
 "trunk_name":"test",
             "trunk_type":"peer"
          },
         \{ "trunk_index":3,
 "trunk_name":"test2",
 "trunk_type":"peer"
          },
          {
 "trunk_index":4,
 "trunk_name":"test12",
             "trunk_type":"peer"
         }
     \overline{1} },
   "status":0
}
```
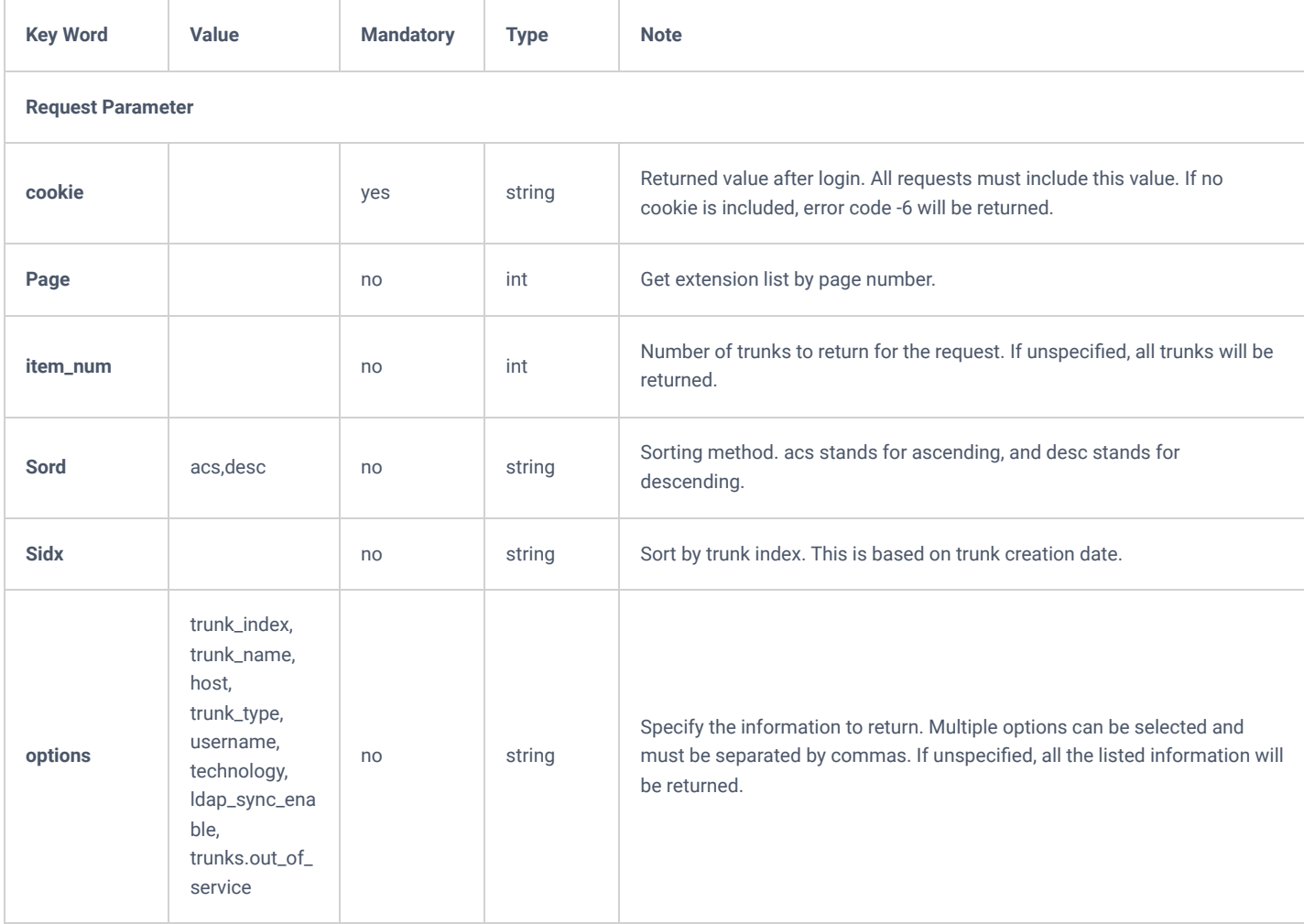

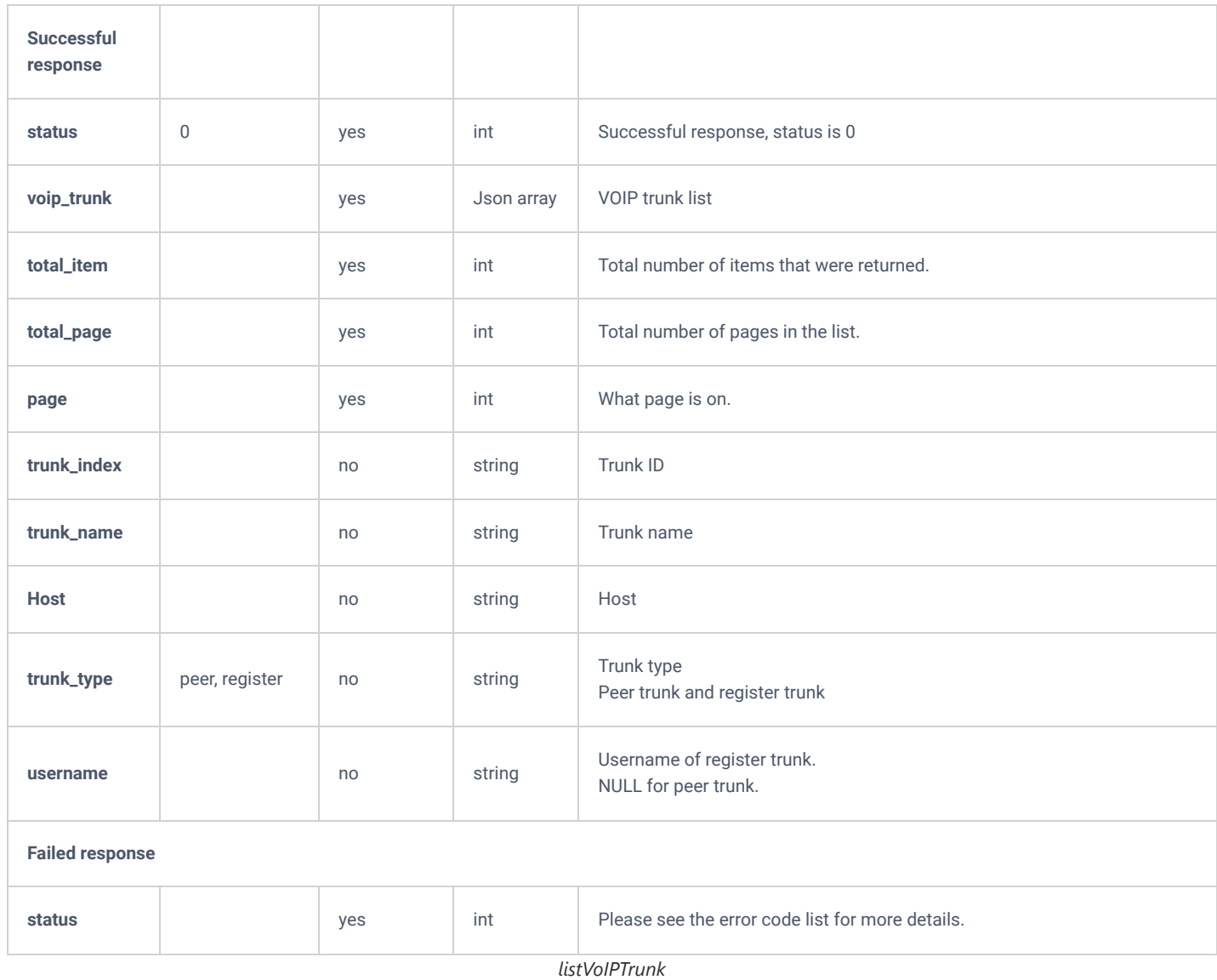

## **addSIPTrunk**

The "addSIPTrunk" action will allow users to create SIP trunks.

#### **Request**

```
{
 "request":{
 "action":"addSIPTrunk",
 "cookie":"sid719338887-1574671289",
 "host":"192.168.5.222",
 "trunk_name":"GStest",
 "trunk_type":"peer"
    }
}
```

```
\{ "response":{
 "need_apply":"yes"
\rightarrow "status":0
}
```
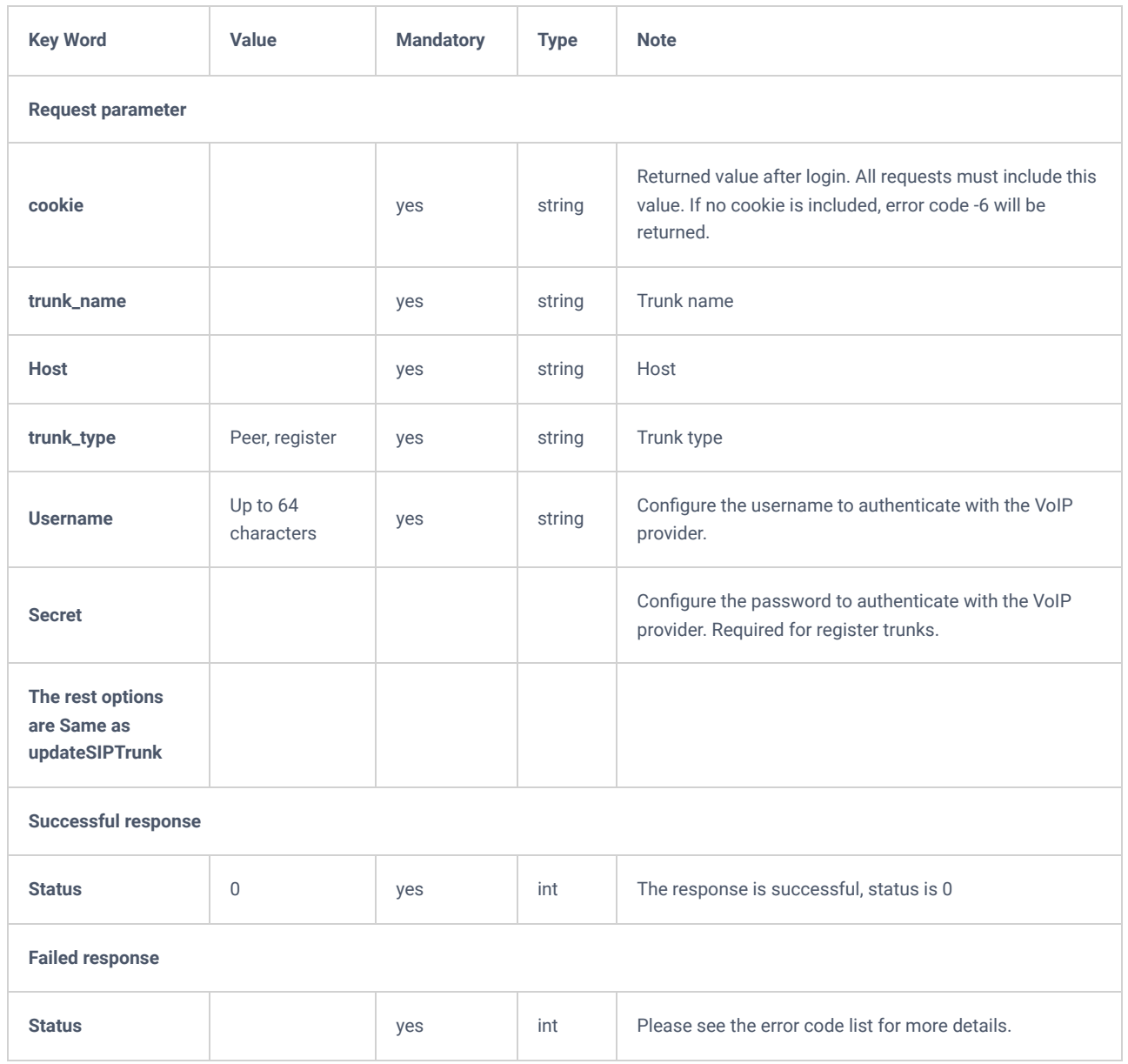

*addSIPTrunk*

## **getSIPTrunk**

The "getSIPTrunk" will allow users to get information about a specific trunk.

## **Request**

```
{
 "request":{
 "action":"getSIPTrunk",
 "cookie":"sid23597213-1574672527",
 "trunk":"3"
   }
}
```
 "response":{ "trunk":{ "allow":"ulaw,alaw,gsm,g726,g729,ilbc", "allow outgoing calls if reg failed":"yes", "auth\_trunk":"no", "authid":null, "auto\_recording":"no", "cc\_agent\_policy":"never", "cc\_max\_agents":5, "cc\_max\_monitors":5, "cc\_monitor\_policy":"never", "cidname":null, "cidnumber":null, "dialin\_direct":"no", "did\_mode":"request-line", "dtmfmode":null, "enable\_qualify":"no", "encryption":"no", "fromdomain":null, "fromuser":null, "host":"1.2.55.4", "keepcid":"no", "keeporgcid":"no", "ldap\_custom\_prefix":null, "ldap\_default\_outrt":null, "ldap\_default\_outrt\_prefix":null, "ldap\_sync\_enable":"no", "ldap\_sync\_passwd":null, "ldap\_sync\_port":null, "nat":"no", "need\_register":"no", "out\_maxchans":0, "out\_of\_service":"no", "outboundproxy":null, "pai\_number":null, "passthrough\_pai":"yes", "qualifyfreq":60, "rmv\_obp\_from\_route":"no", "secret":null, "send\_ppi":"no", "status":"Unmonitored", "tel\_uri":"disabled", "transport":"udp", "trunk\_index":3, "trunk\_name":"test2", "trunk\_type":"peer", "uri\_sip\_or\_sips":0, "use\_dod\_as\_from\_name":"no", "use dod in ppi":"no", "use\_for\_sfu\_conf":"no", "use\_origcid\_in\_ppi":"no", "username":null }, "status":0

# }

}

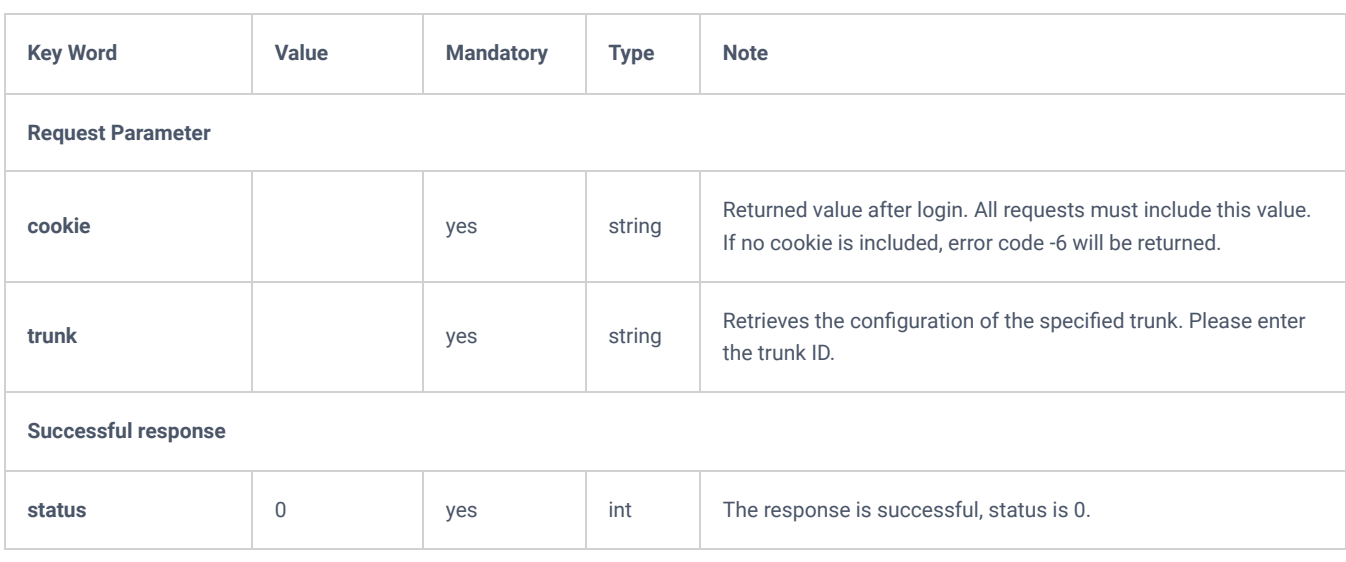

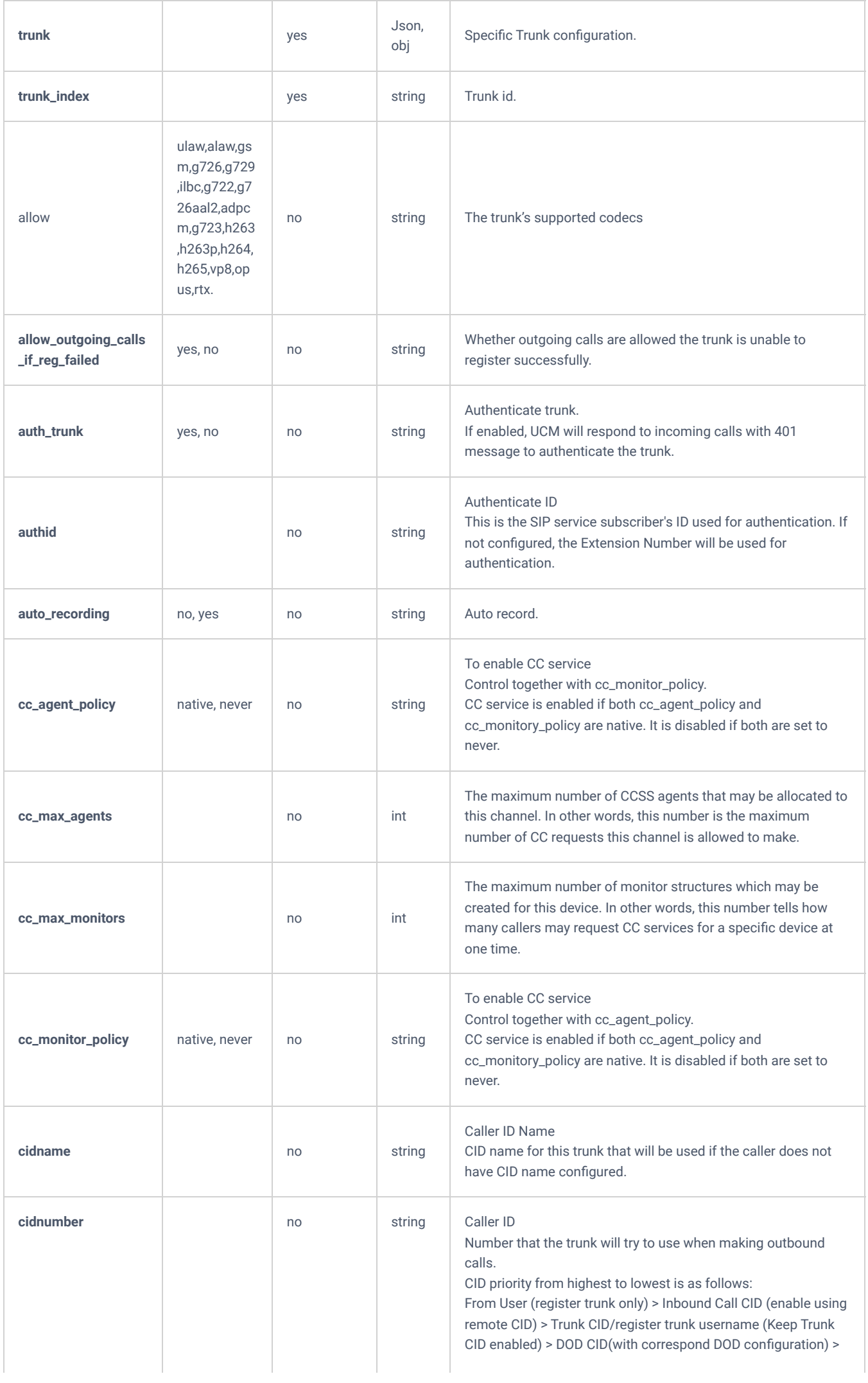

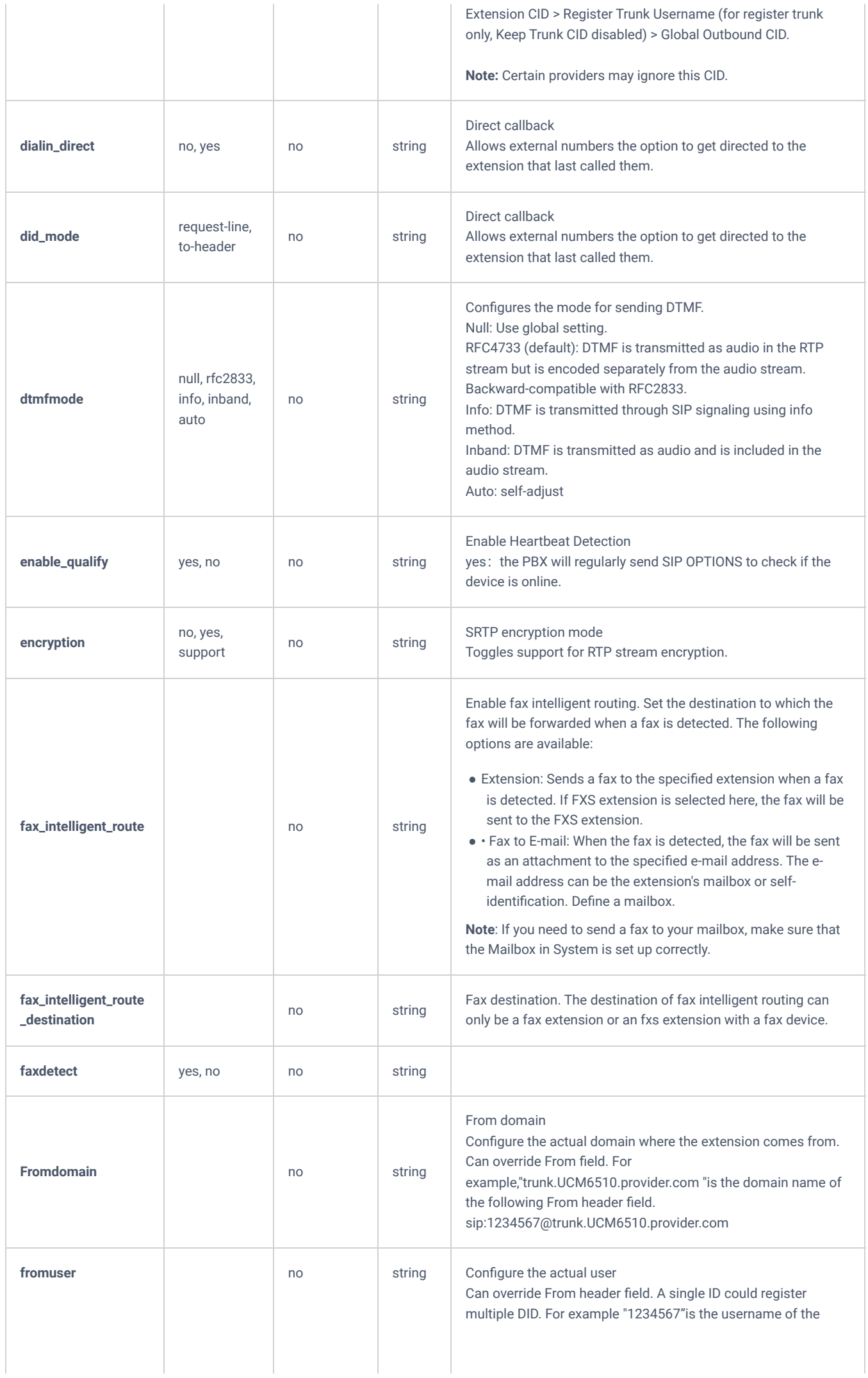

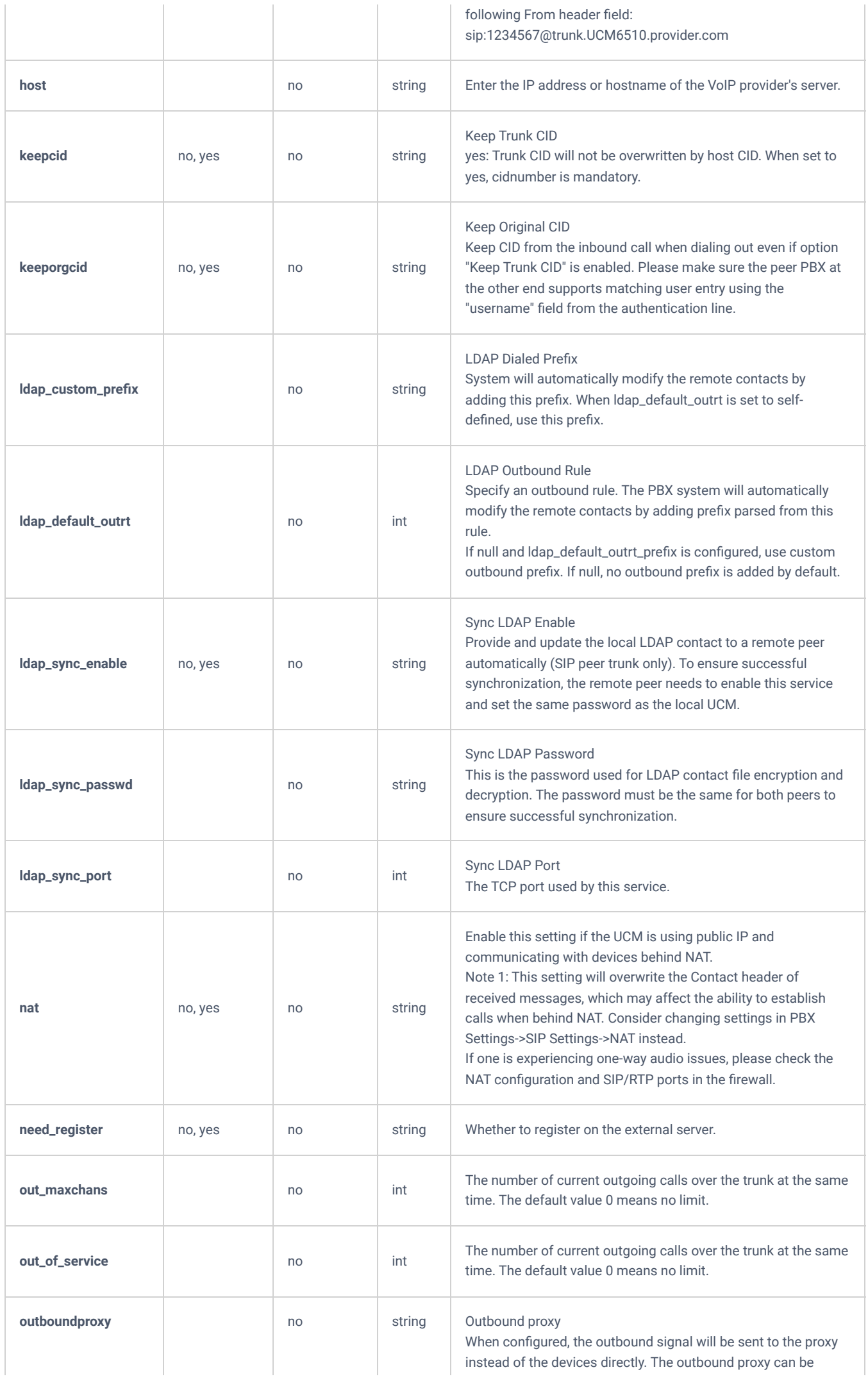

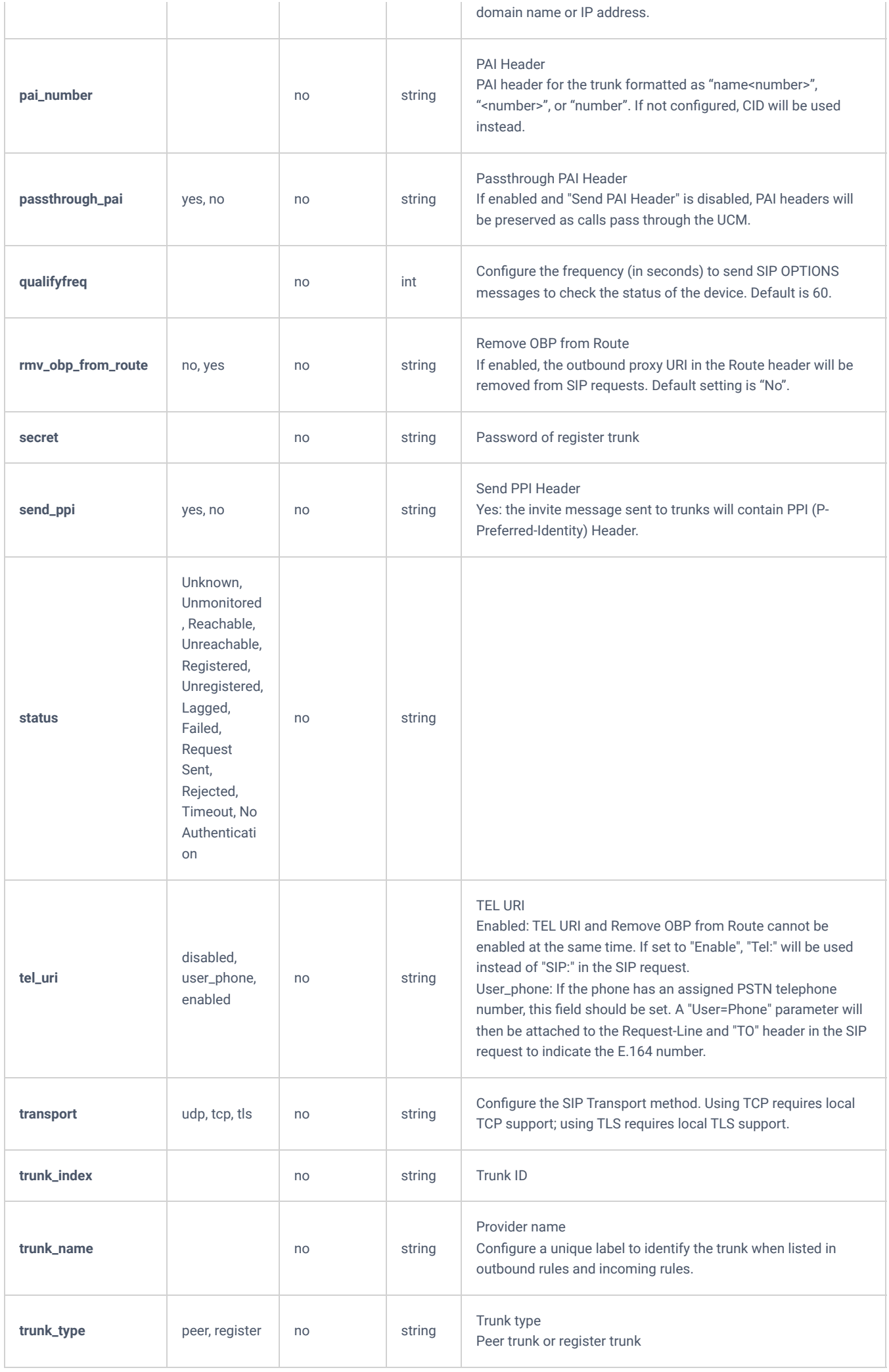

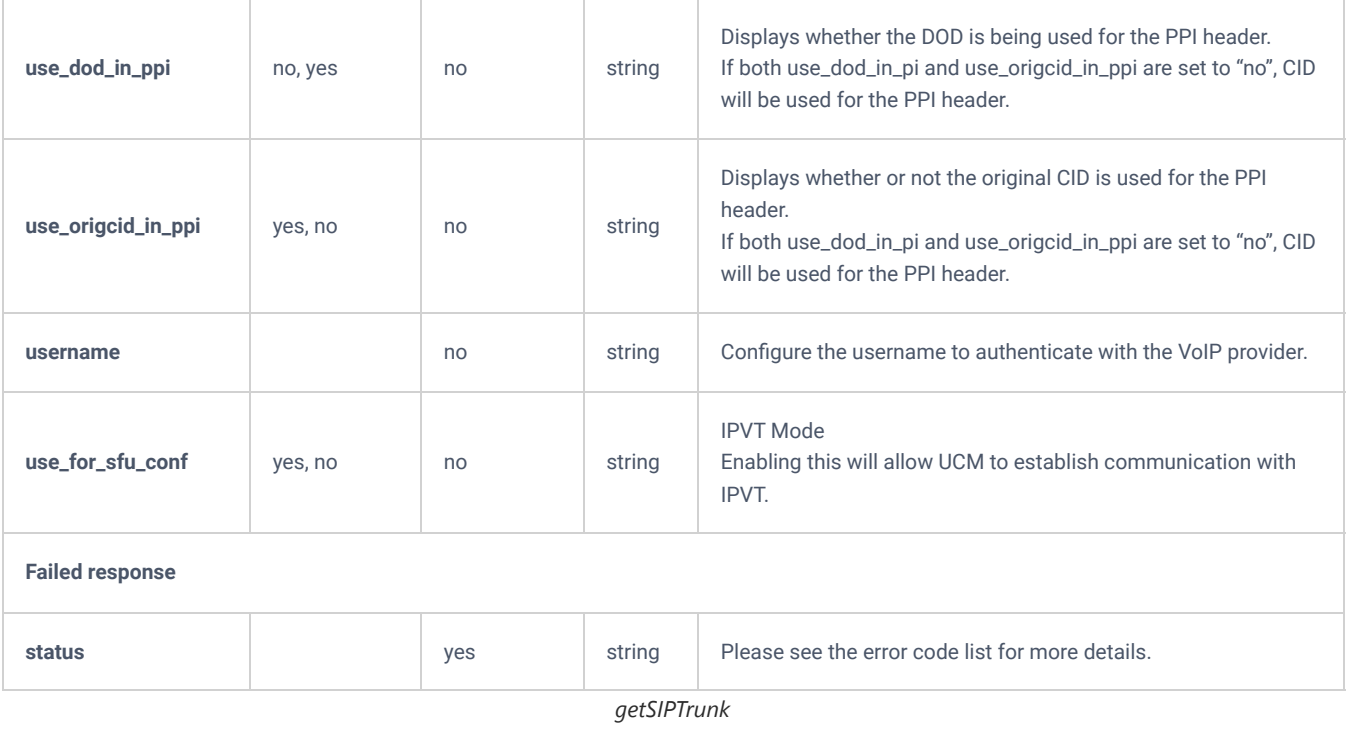

## **updateSIPTrunk**

The "updateSIPTrunk" action will allow users to update existing SIP trunk while specifying the trunk's number.

### **Request**

```
{
    "request":{
 "action":"updateSIPTrunk",
 "cookie":"sid23597213-1574672527",
       "trunk":"5",
       "trunk_name":"GS1"
    }
}
```

```
{
     "response":{
      "need_apply":"yes"
    },
    "status":0
}
```
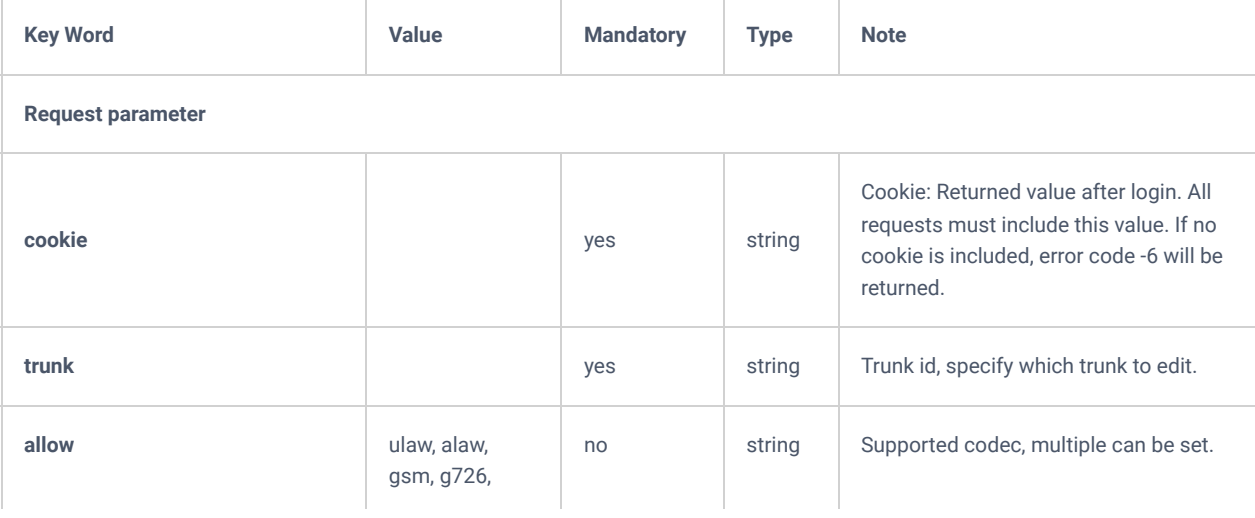

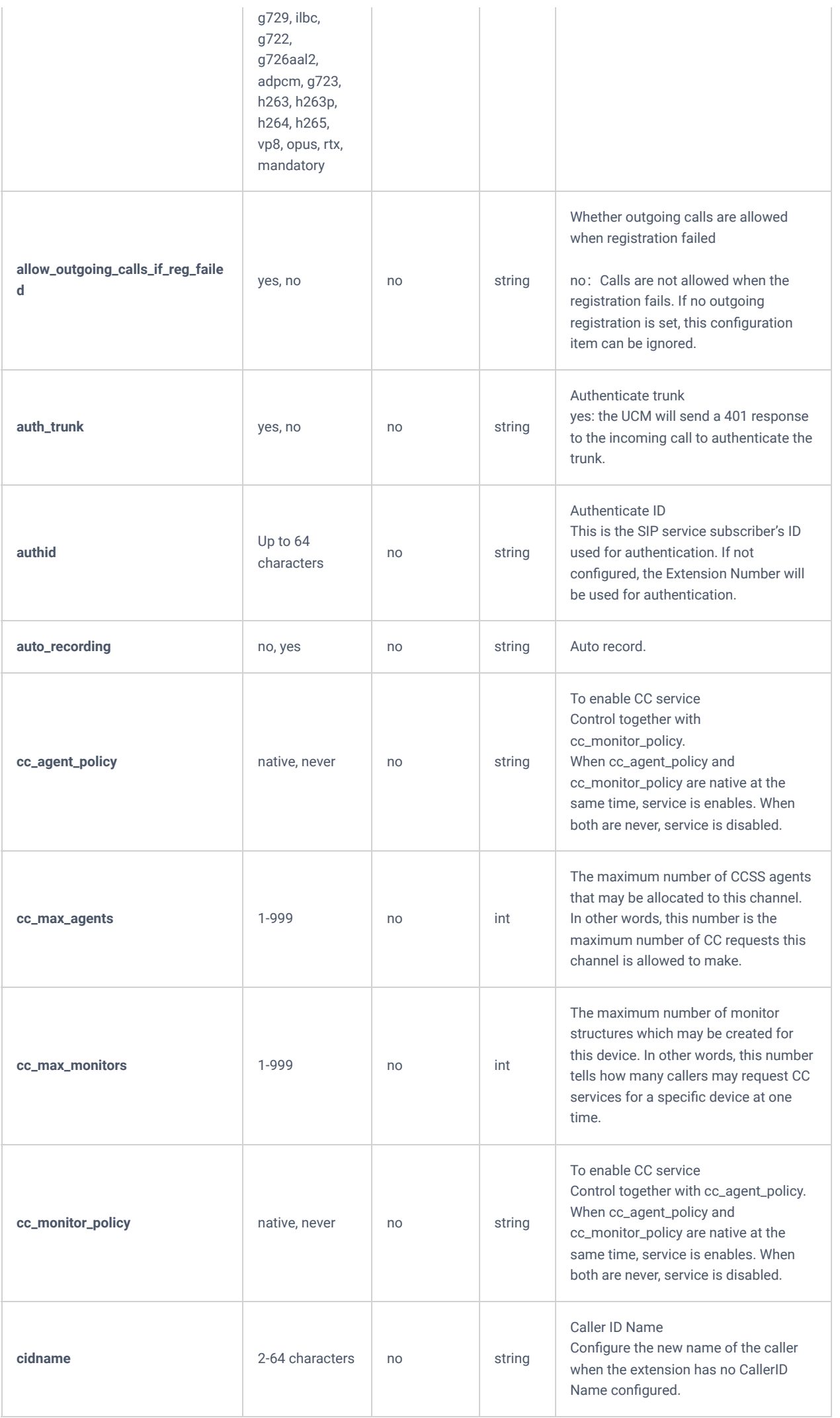

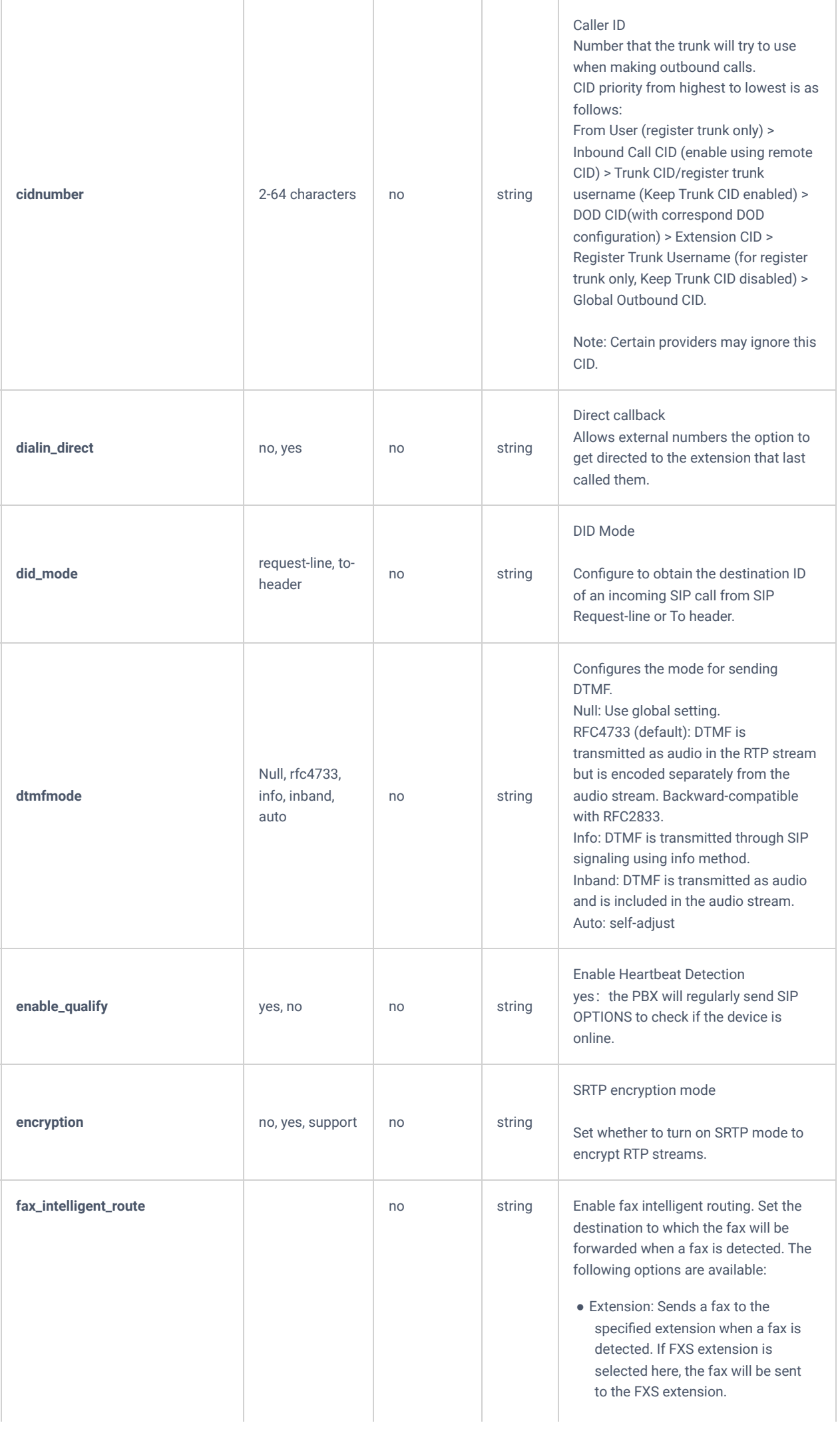

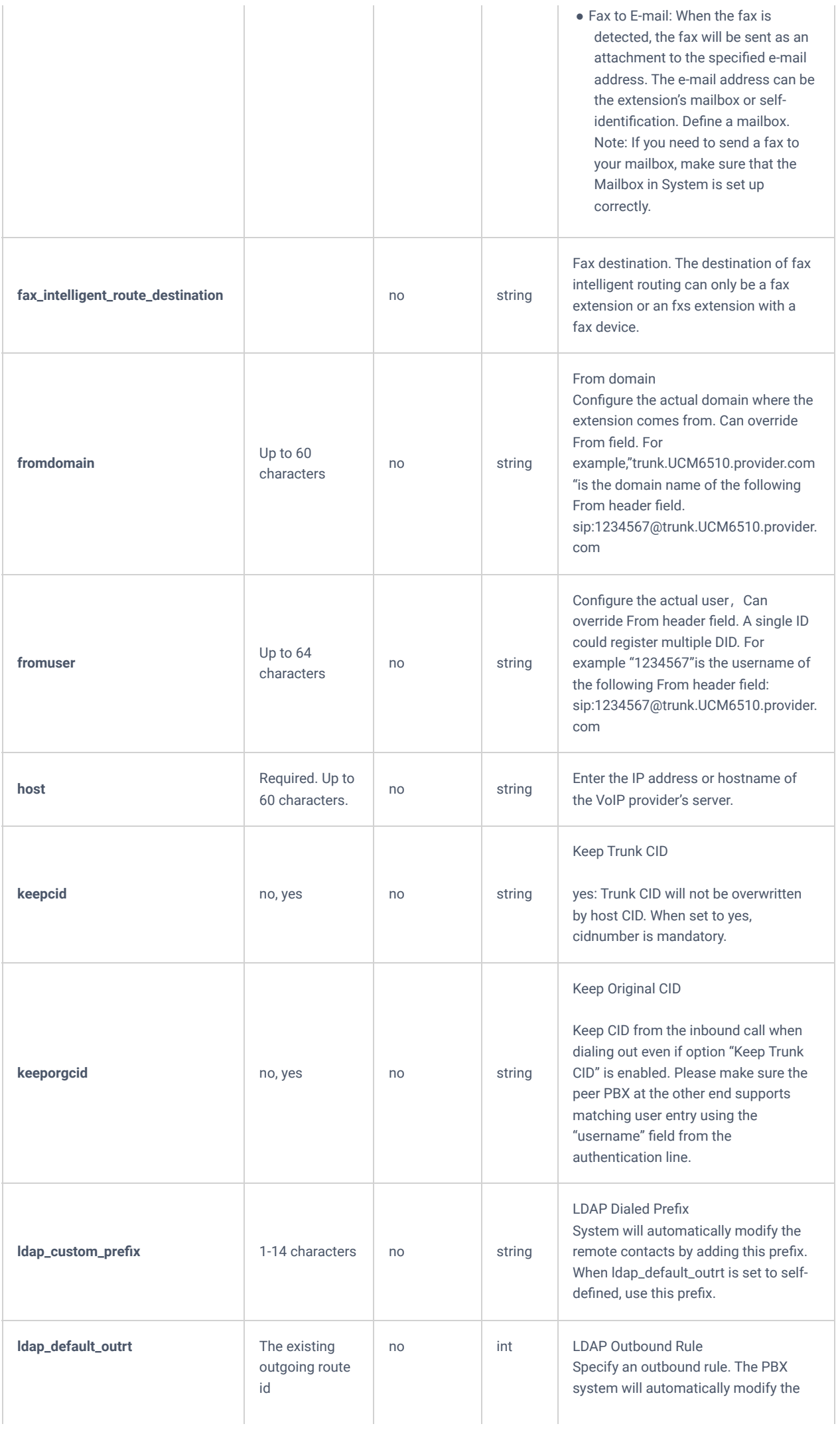

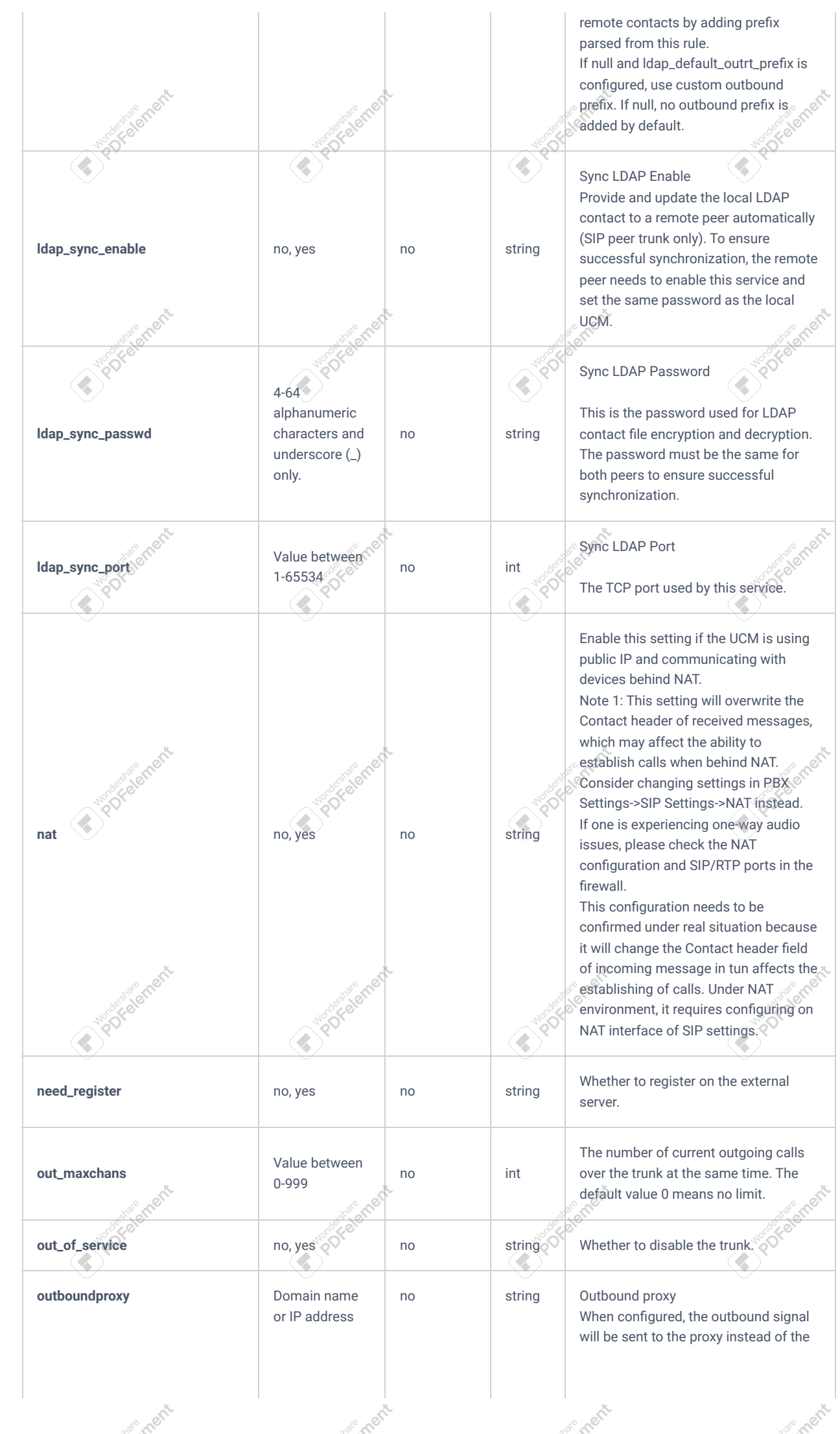

ement

ement

ement

ement

ement

ement

**Social** 

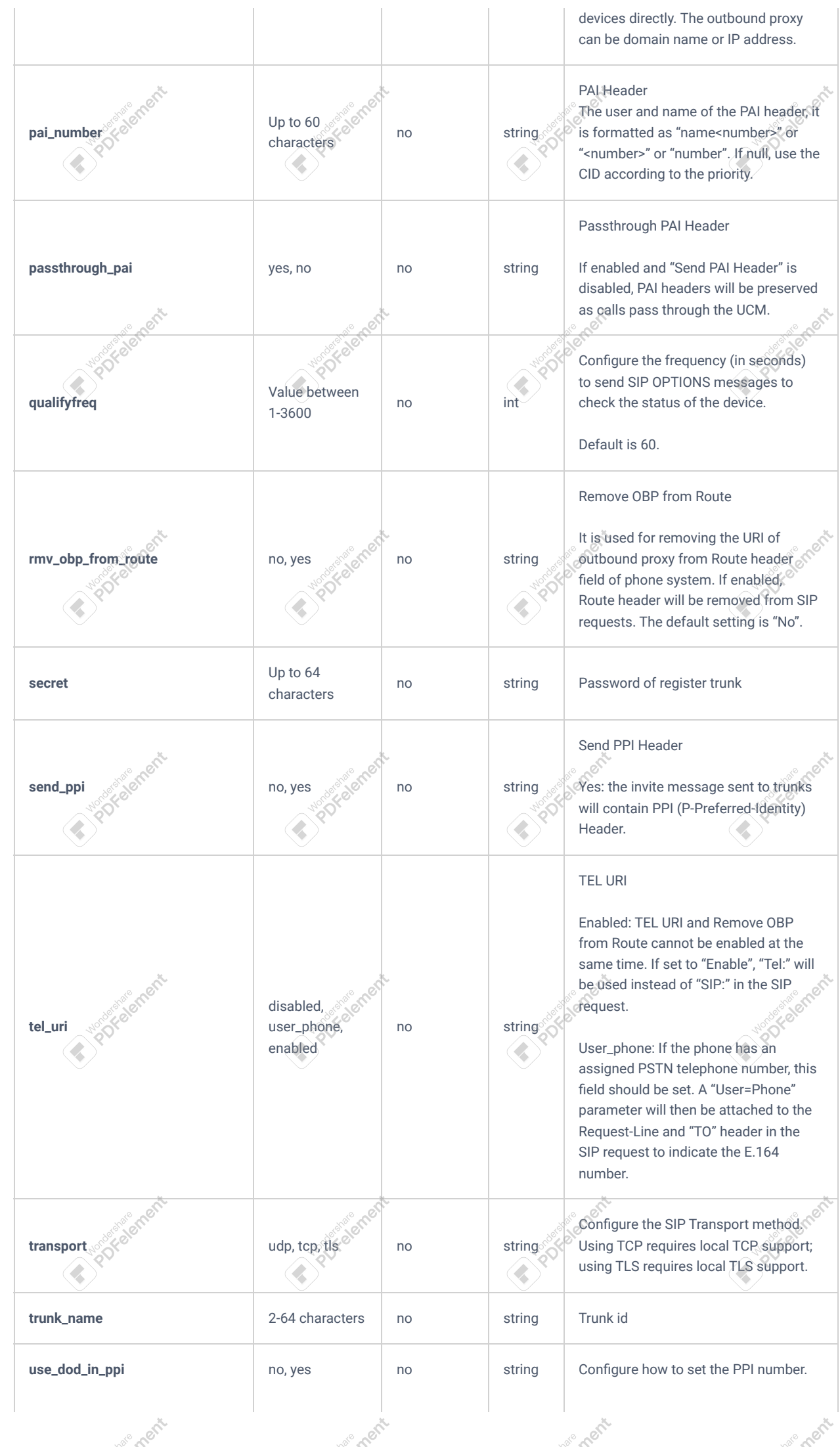

ement

ement

ement

ement

ement

ement

**Soldit** 

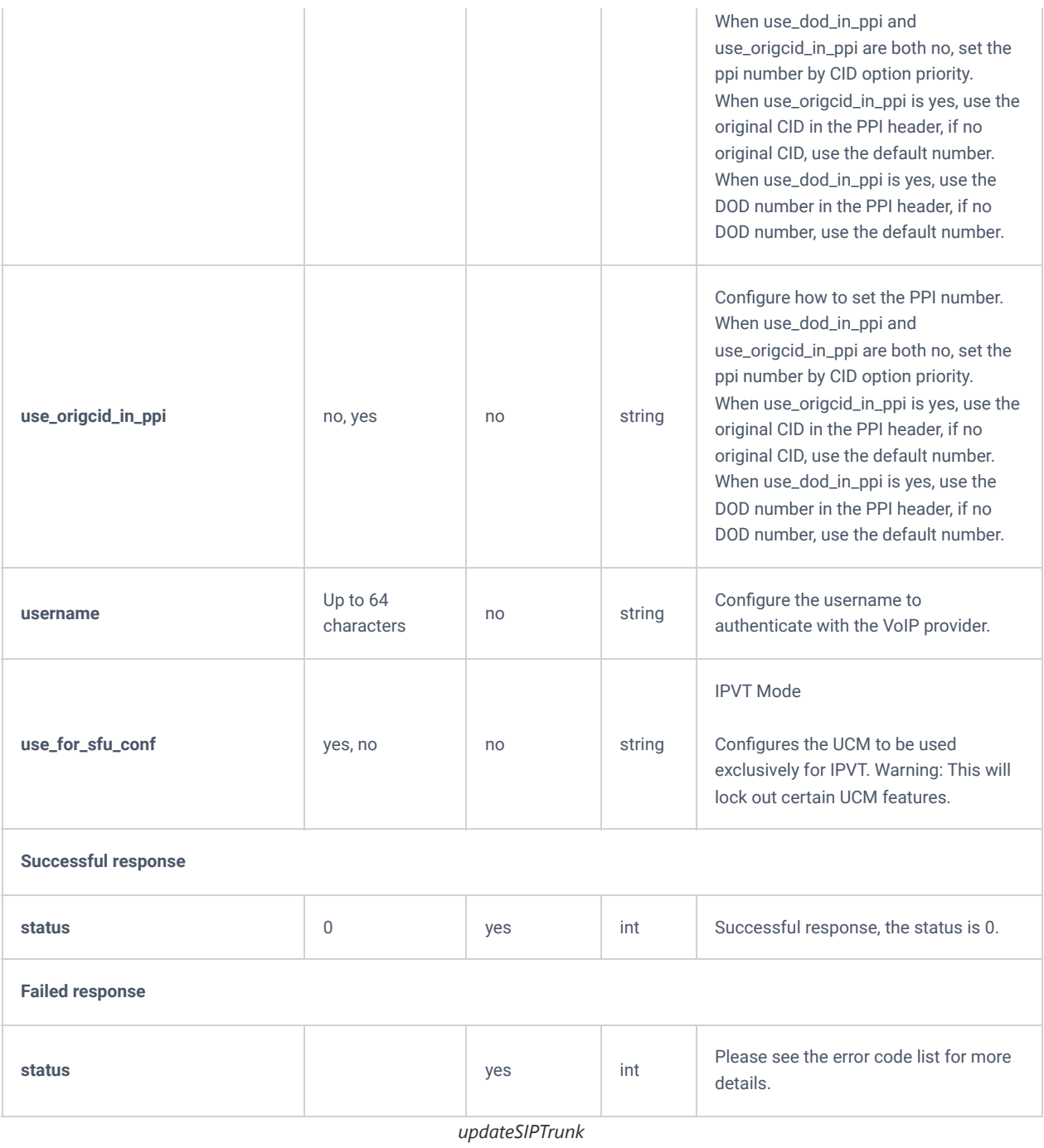

## **deleteSIPTrunk**

The "deleteSIPTrunk" action, allows users to delete an existing trunk.

#### **Request**

```
{
 "request":{
 "action":"deleteSIPTrunk",
 "cookie":"sid23597213-1574672527",
 "trunk":"5"
    }
}
```

```
 "response":{
    "need_apply":"yes"
 },
 "status":0
```
{

}

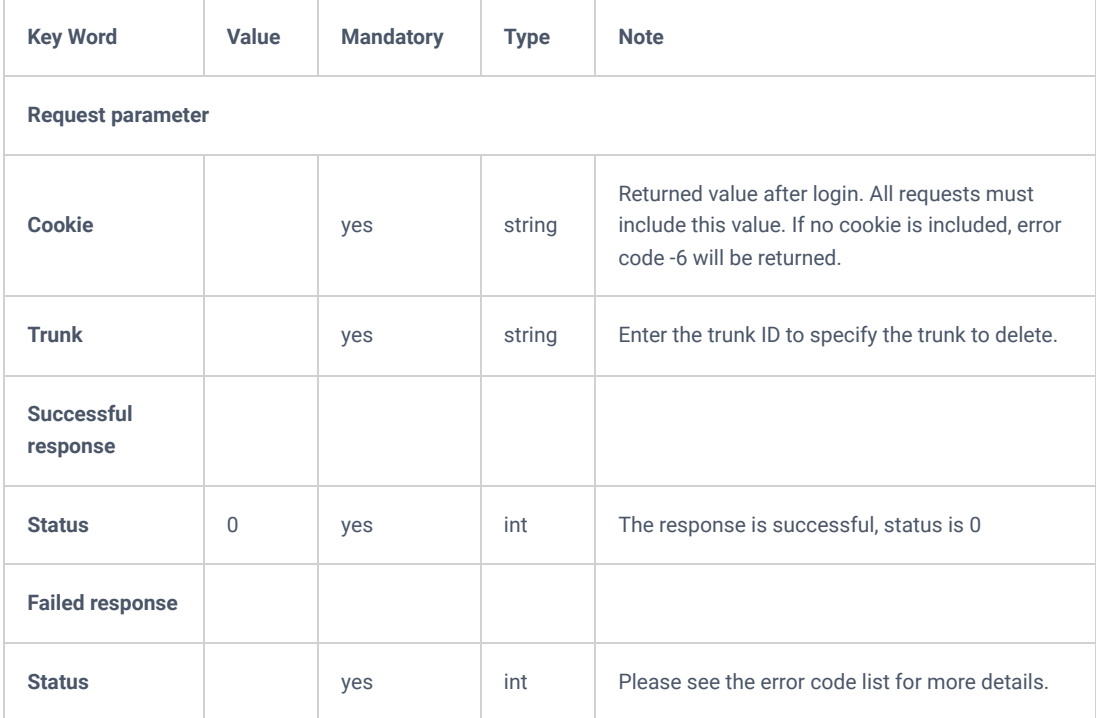

*deleteSIPTrunk*

## **listAnalogTrunk**

The "listAnalogTrunk" action will allow users to get information about the existing analog trunks, such as the trunk's name, trunk index etc.

**Note:** The needed information, can be defined in the parameter "**options**". Otherwise, all the information will be returned.

```
Request
```

```
{
     "request":{
        "action":"listAnalogTrunk",
        "cookie":"sid1838731674-1582859646", 
        "options":"trunk_name,trunk_index,chans,out_of_service,trunkmode" 
     }
}
```

```
 "response":{
           "analogtrunk":[
        \{ "chans":"1",
"out of service":"no",
 "trunk_index":7,
 "trunk_name":"123",
 "trunkmode":"normal"
       \rightarrow ],
 "page":1,
 "total_item":1,
 "total_page":1
   },
   "status":0
```

```
}
```
{

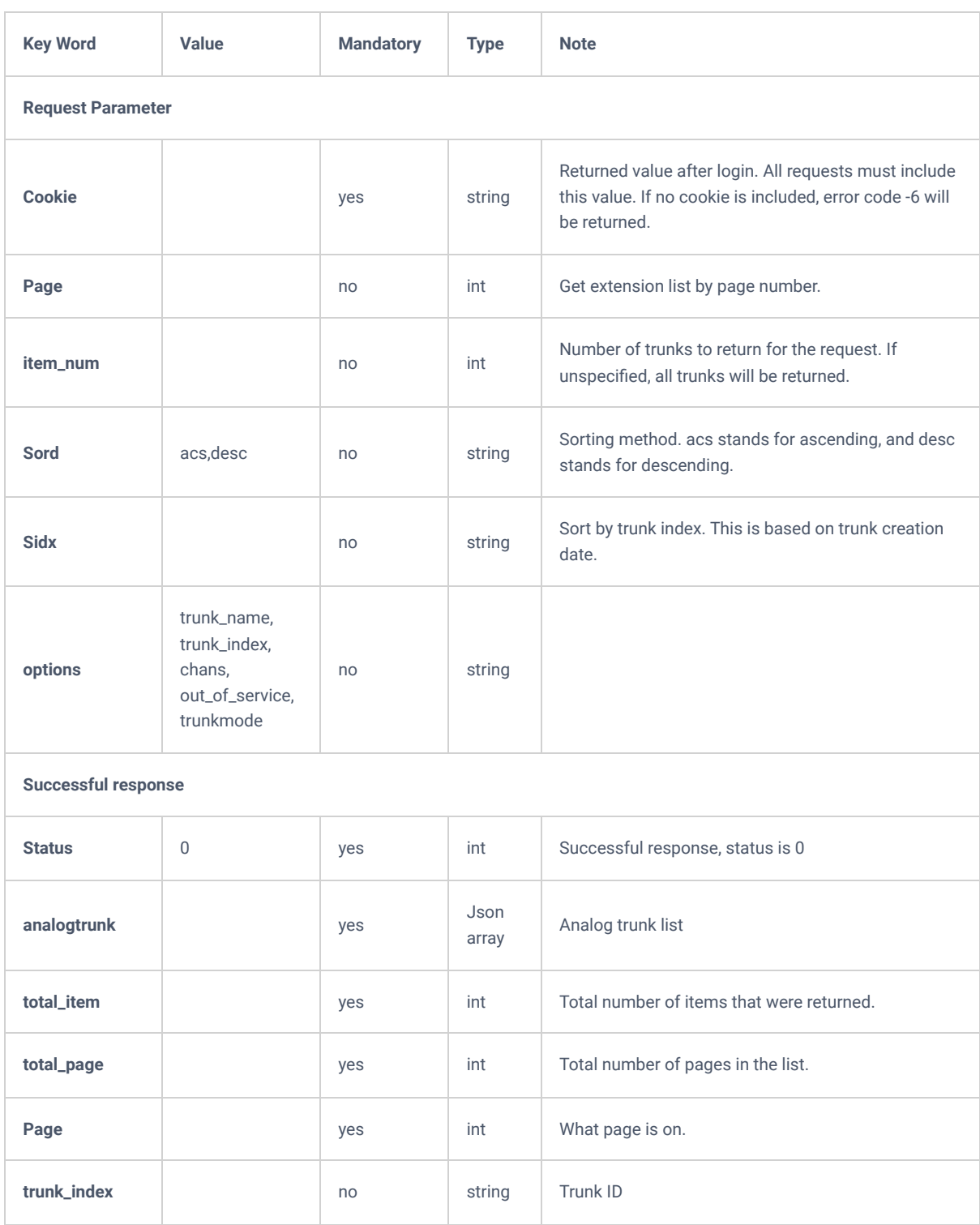

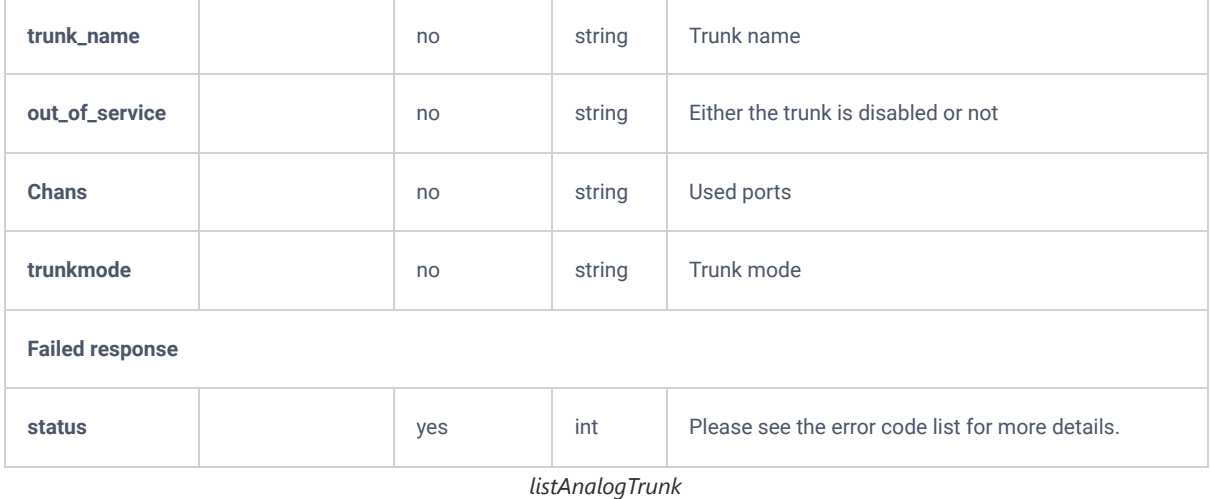

### **addAnalogTrunk**

The "addAnalogTrunk" action will allow users to create Analog trunks.

#### **Request**

```
{
     "request":{
                "chans": 2,
                "trunkgroup":"",
                "action": "addAnalogTrunk",
                "cookie":"sid65643067-1582875896"
             "trunk_name":"1232",
                "trunkmode": "normal",
                "polarityswitch": "no",
                "enablecurrentdisconnectthreshold":"yes",
                "currentdisconnectthreshold": 200,
                "ringtimeout": 8000,
                "rxgain": 0,
             "txgain": 0,
                "usecallerid": "yes",
                "cidmode": 0,
                "fxooutbandcalldialdelay": 0,
                "auto_record": "no",
                "out_of_service": "no",
                "dahdilineselectmode": "ascend",
                "lectype": 0,
                "busydetect": "yes",
                "busycount": 2,
                "congestiondetect": "yes",
                "congestioncount": 2,
                "countrytone": "us",
                "busy": "f1=480@-50,f2=620@-50,c=500/500",
                "congestion": "f1=480@-50,f2=620@-50,c=250/250",
             "dialin_direct": "no",
                "cidstart": "ring",
                "cidsignalling": "bell",
                "faxdetect": "incoming",
                "fax_gateway": "no"
    }
}
```

```
{
     "response":{
         "need_apply":"yes"
     },
     "status":0
}
```
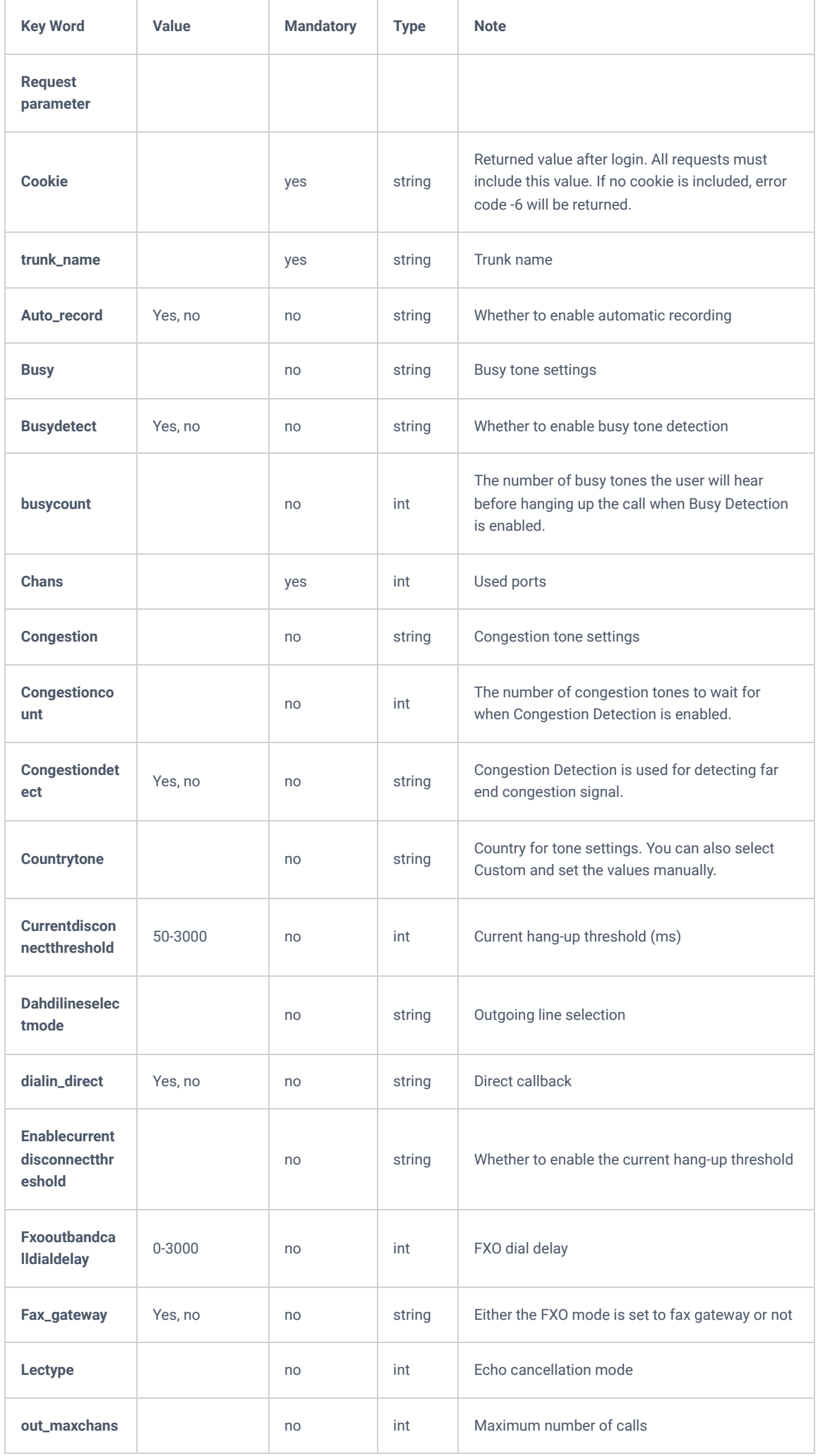

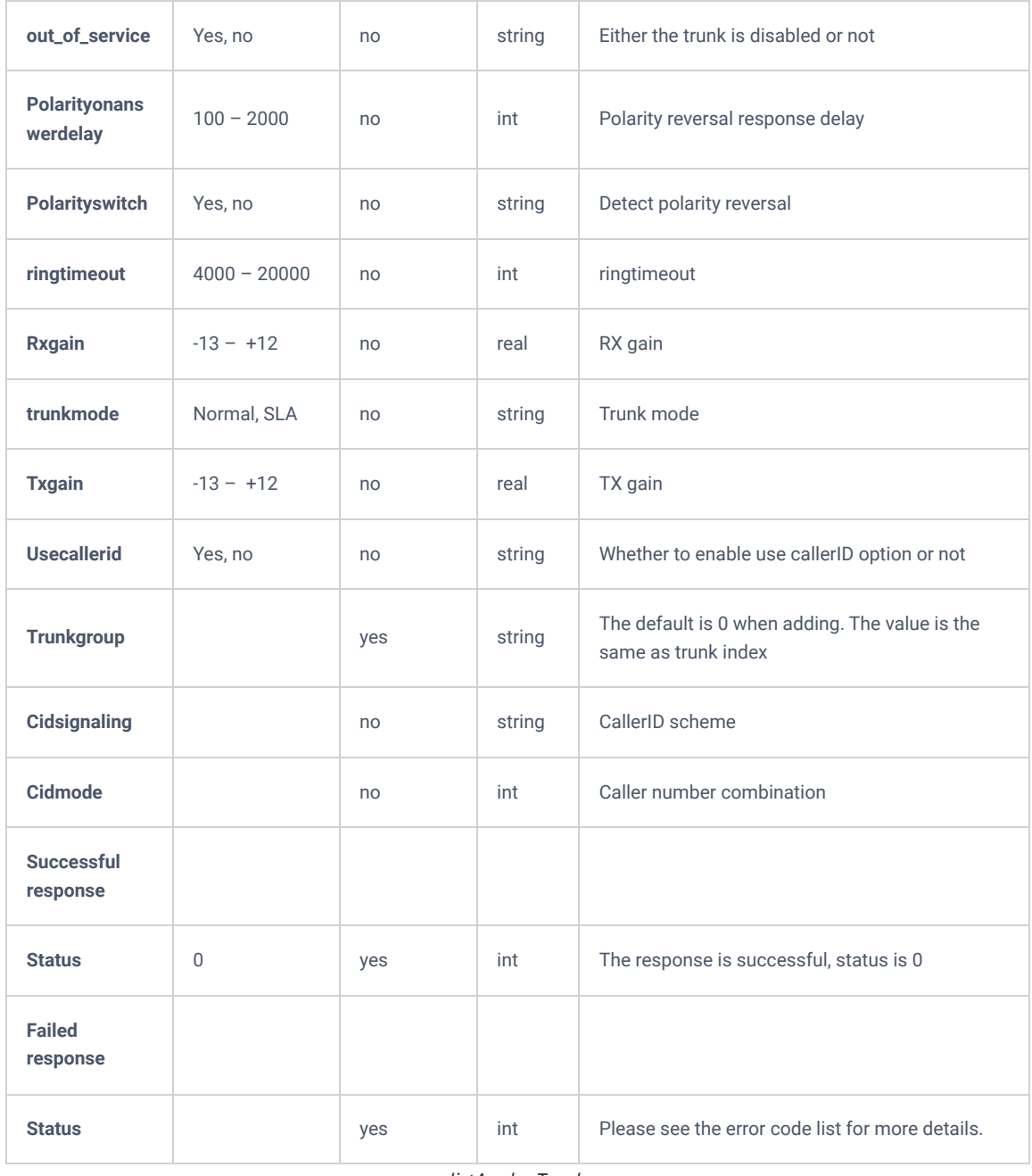

*listAnalogTrunk*

## **getAnalogTrunk**

The "getAnalogTrunk" will allow users to get information about a specific trunk.

## **Request**

```
{
    "request":{
 "action":"getAnalogTrunk",
 "cookie":"sid23597213-1574672527",
 "analogtrunk":"3"
    }
}
```

```
{
```
}

}

},

```
 "response":{
     "analogtrunk":{
        "auto_record":"no",
         "busy":"f1=480@-50,f2=620@-50,c=500/500",
         "busycount":2,
         "busydetect":"yes",
         "callerid":"asreceived",
         "chans":"1",
         "cidmode":0,
         "cidsignalling":"bell",
         "cidstart":"ring",
         "congestion":"f1=480@-50,f2=620@-50,c=250/250",
         "congestioncount":2,
         "congestiondetect":"yes",
         "countrytone":"us",
         "currentdisconnectthreshold":200,
         "dahdilineselectmode":"ascend",
         "dialin_direct":"no",
         "echocancel":128,
         "enablecurrentdisconnectthreshold":"yes",
         "fax_gateway":"no",
         "fax_intelligent_route":"no",
         "fax_intelligent_route_destination":null,
         "faxdetect":"incoming",
         "fxooutbandcalldialdelay":0,
         "lectype":0,
         "out_maxchans":0,
         "out_of_service":"no",
         "polarityonanswerdelay":600,
         "polarityswitch":"no",
         "ringtimeout":8000,
         "rxgain":0.0,
         "tmp":7,
         "trunk_index":7,
         "trunk_name":"123",
         "trunkgroup":7,
         "trunkmode":"normal",
         "txgain":0.0,
         "usecallerid":"yes"
 "status":0
```
**Key Word Value Mandatory Type Note Request parameter Cookie** Servester String (Servester String String String String String String String String String String String Returned value after login. All requests must include this value. If no cookie is included, error code -6 will be returned. **analogtrunk analogtrunk yes** int Trunk id **Successful response trunk\_name Contract Contract Contract Contract Contract Contract Contract Contract Contract Contract Contract Contract Contract Contract Contract Contract Contract Contract Contract Contract Contract Contract Contract C Auto\_record** Yes, no No string Whether to enable automatic recording **Busy Busy Busy tone settings Reference String <b>Busy** tone settings **Busy Busy** tone settings **Busydetect** Yes, no No string | Whether to enable busy tone detection **busycount busy tones the user will contain the number of busy tones the user will contain the number of busy tones the user will** hear before hanging up the call when

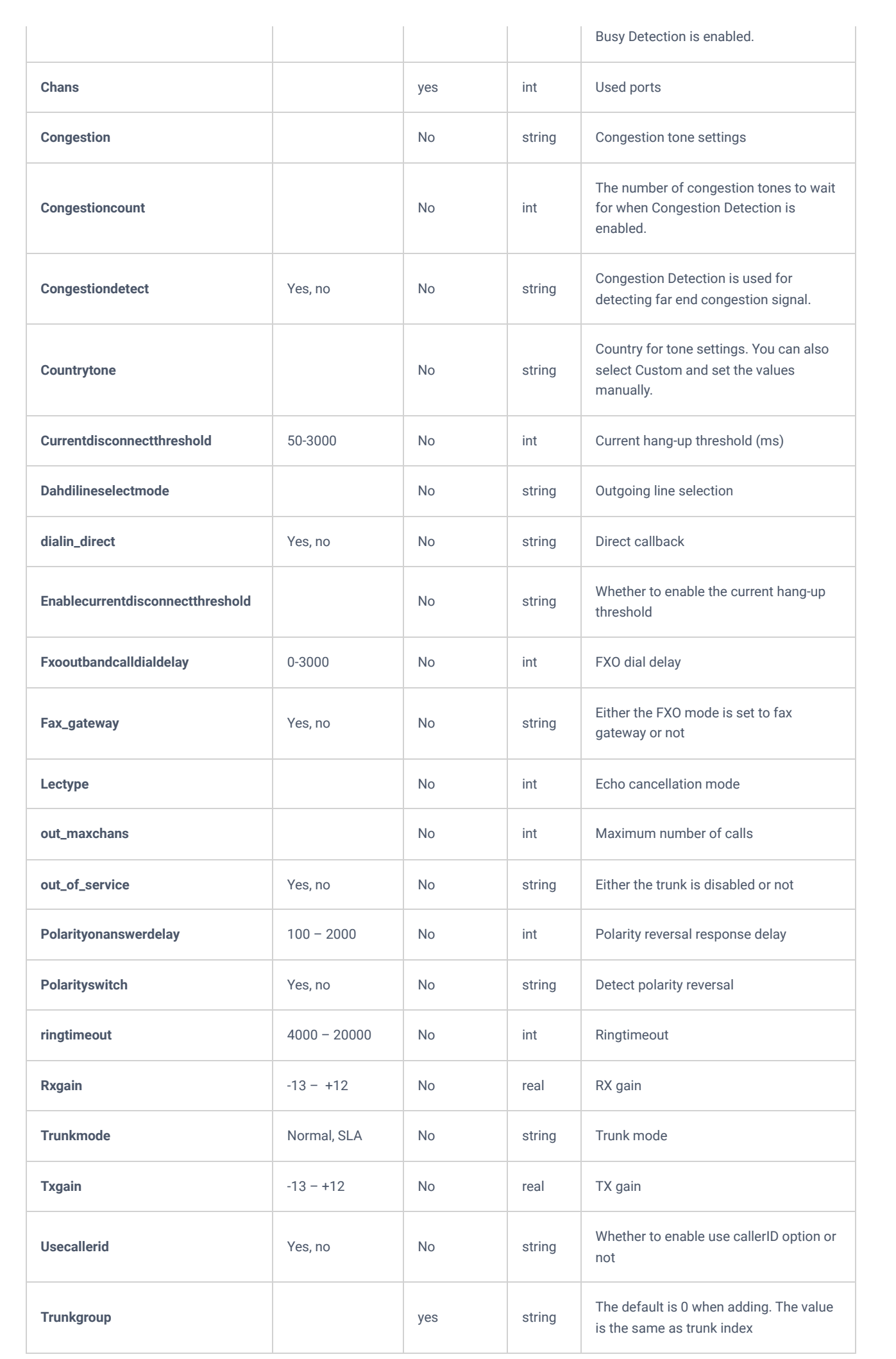

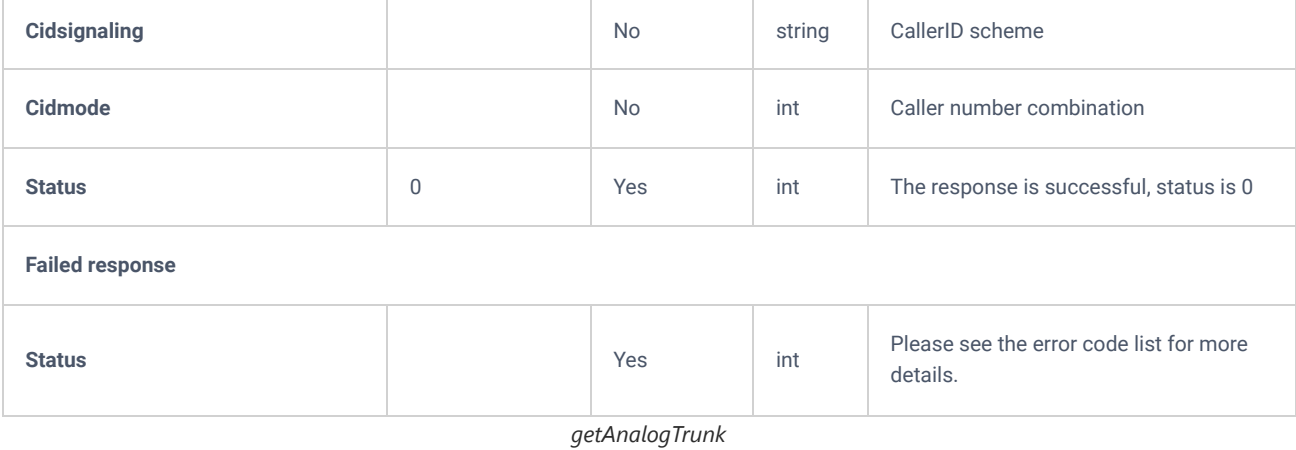

**updateAnalogTrunk**

The "updateAnalogTrunk" action will allow users to update the existing Analog trunk while specifying the trunk group.

#### **Request**

```
{
     "request":{
         "trunkmode": "normal",
               "polarityswitch": "no",
                "enablecurrentdisconnectthreshold":"yes",
                "currentdisconnectthreshold": 200,
                "ringtimeout": 8000,
                "rxgain": 0,
             "txgain": 0,
                "usecallerid": "yes",
                "cidmode": 0,
                "fxooutbandcalldialdelay": 0,
                "auto_record": "no",
                "out of service": "no",
                "dahdilineselectmode": "ascend",
                "lectype": 0,
                "busydetect": "yes",
                "busycount": 2,
                "congestiondetect": "yes",
                "congestioncount": 2,
                "countrytone": "us",
                "busy": "f1=480@-50,f2=620@-50,c=500/500",
                "congestion": "f1=480@-50,f2=620@-50,c=250/250",
                "dialin_direct": "no",
                "cidstart": "ring",
                "cidsignalling": "bell",
                "faxdetect": "incoming",
                "fax gateway": "no",
                "chans": 2,
                "trunkgroup":7,
                "action": "updateAnalogTrunk",
                "cookie":"sid65643067-1582875896"
    }
```

```
Response
```
}

```
{
     "response":{
         "need_apply":"yes"
     },
     "status":0
}
```
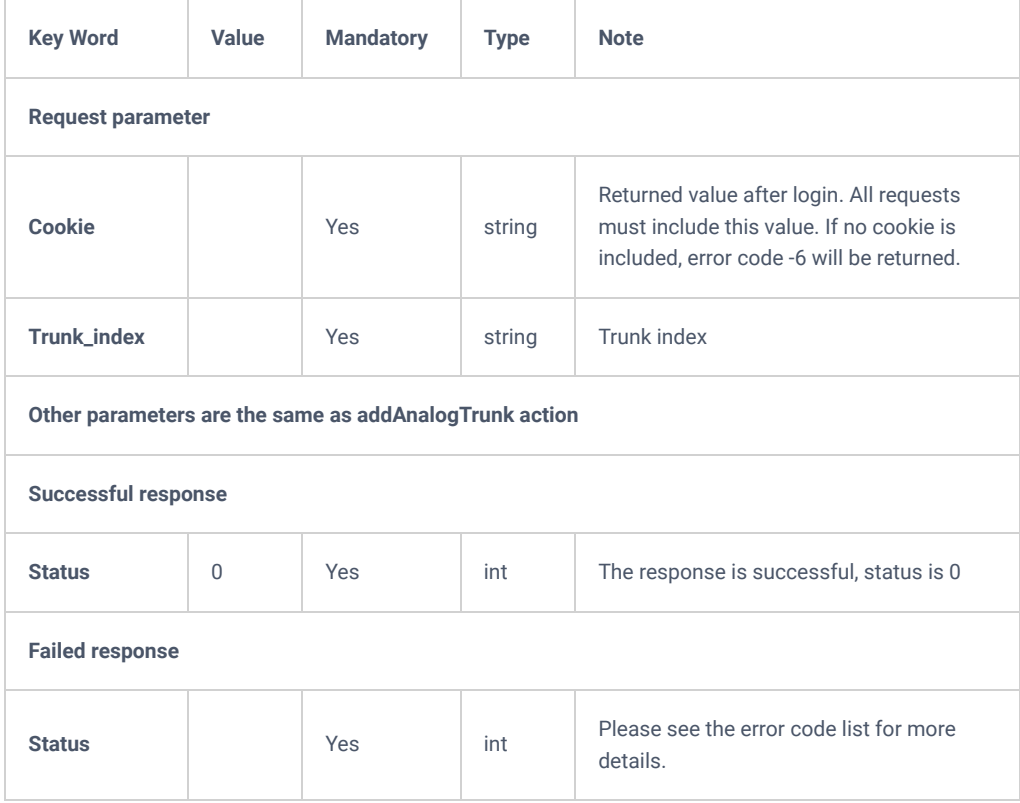

*updateAnalogTrunk*

## **deleteAnalogTrunk**

The "deleteAnalogTrunk" action, allows users to delete an existing trunk.

#### **Request**

```
{
    "request":{
        "action":"deleteAnalogTrunk",
        "analogtrunk":7,
        "cookie":"sid1449753552-1582877632"
     }
}
```

```
{
    "response":{
        "need_apply":"yes"
    },
     "status":0
}
```
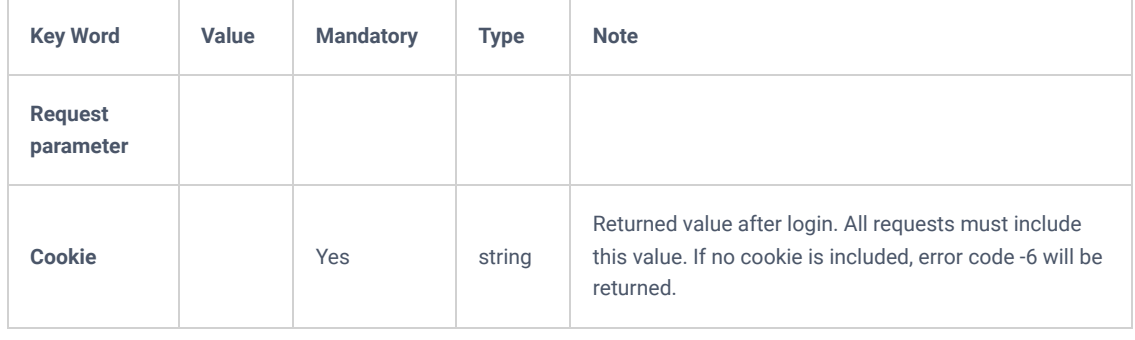

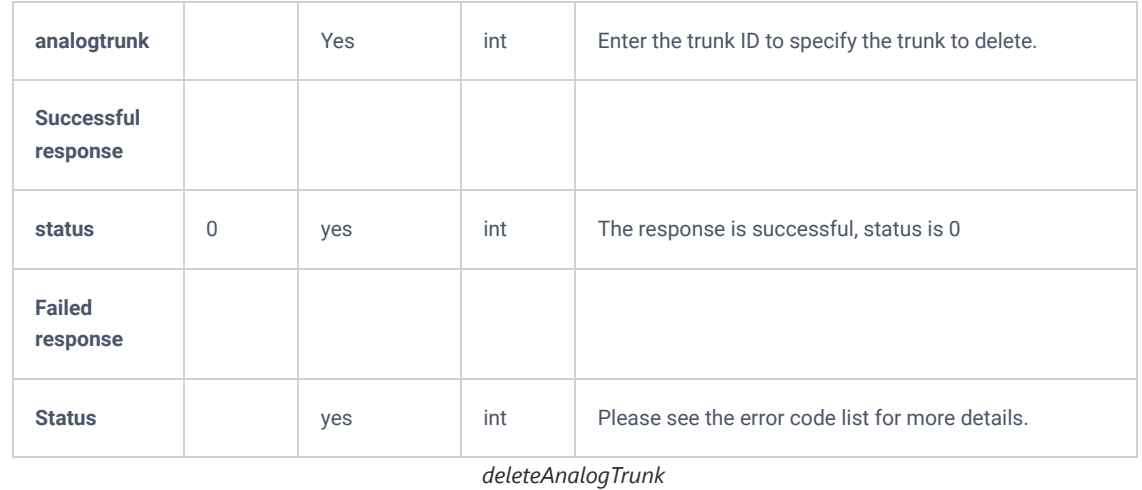

### **addSLATrunk**

The action "addSLATrunk" allows user to enable SLA on an existing analog trunk.

## **Request**

```
{
    "request":{
        "action":"addSLATrunk",
        "bargeallowed":"yes",
        "cookie":"sid1344581054-1582879094",
        "device":"DAHDI/1",
        "holdaccess":"open",
        "trunk_name":"1232" 
    }
}
```

```
{
    "response":{
       "need_apply":"yes"
    },
    "status":0
}
```
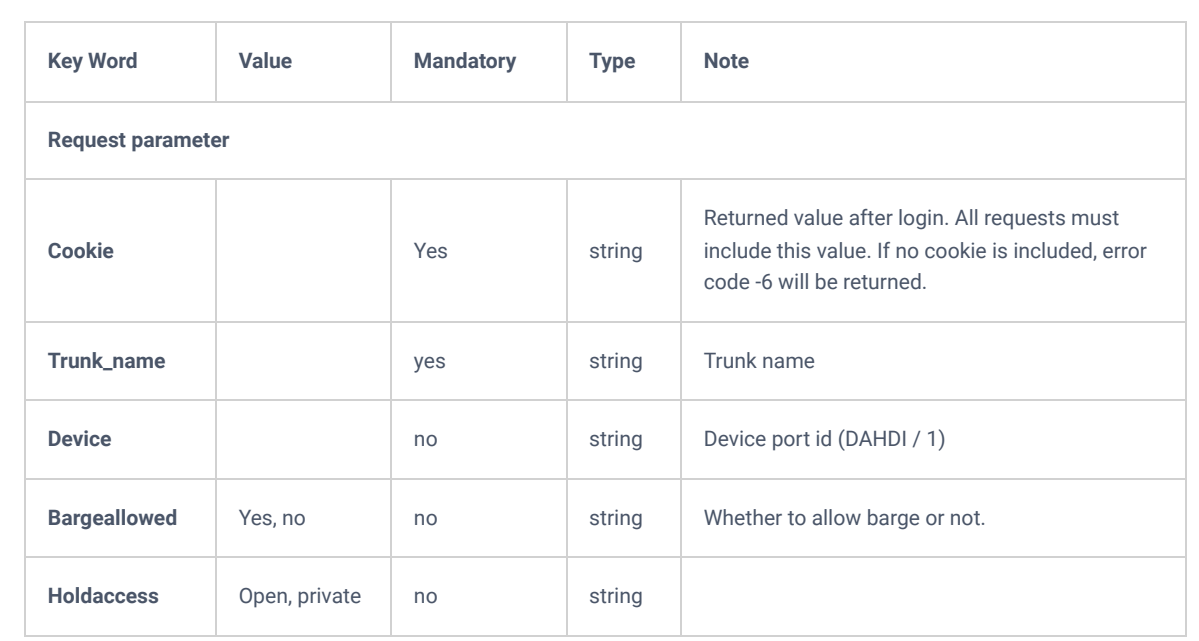

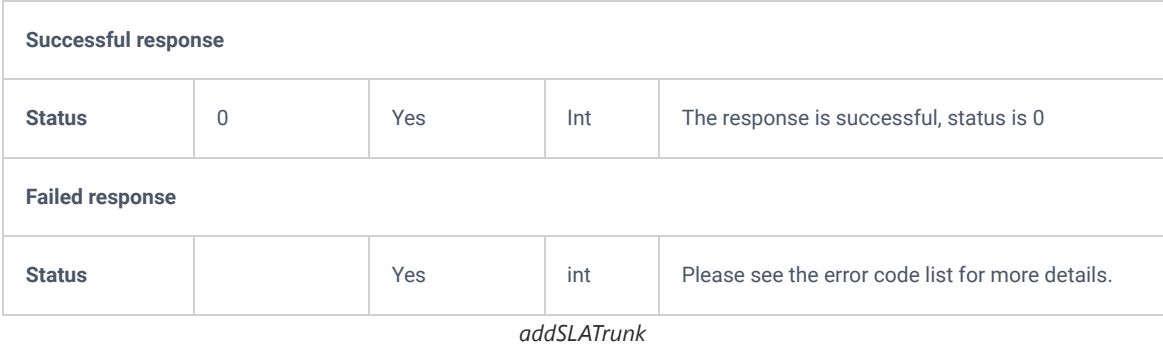

## **updateSLATrunk**

The "updateSLATrunk" action allows user to update an existing SLA analog trunk.

#### **Request**

```
{
    "request":{
        "action":"updateSLATrunk",
        "bargeallowed":"yes",
        "cookie":"sid1344581054-1582879094",
        "device":"DAHDI/1",
        "holdaccess":"open",
        "trunk_index":7,
        "trunk_name":"43243"
    }
}
```

```
{
    "response":{
        "need_apply":"yes"
    },
     "status":0
}
```
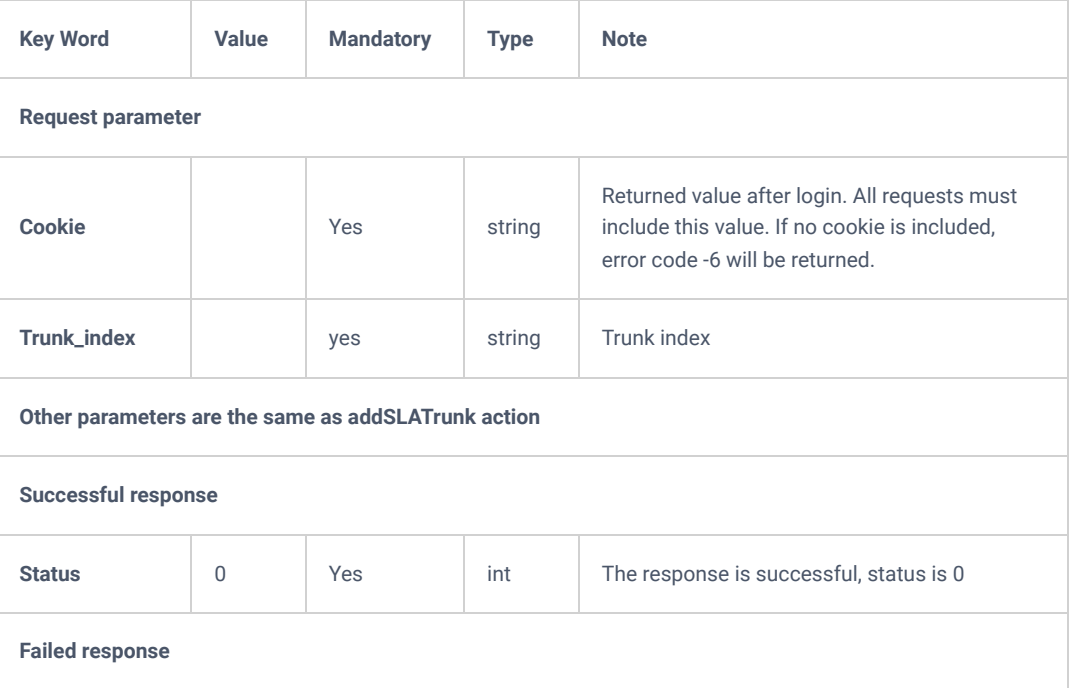

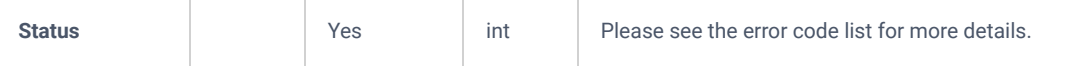

*updateSLATrunk*

## **listDigitalTrunk**

The "listDigitalTrunk" action will allow users to get information about the existing Digital trunks, such as the trunk's name, trunk index etc.

**Note:** The needed information, can be defined in the parameter "**options**". Otherwise, all the information will be returned.

#### **Request**

```
{
     "request":{
        "action":"listDigitalTrunk",
        "options":"trunk_name,type,trunk_index,span,channel,out_of_service",
        "cookie":"sid1271797830-1582880510"
    }
}
```

```
{
     "response":{
           "digital_trunks":[
             \left\{ \quad \right. "channel":"1-15,17-31",
                    "out_of_service":"no",
                  "span":\overline{3}, "trunk_index":"1",
                   "trunk_name":"4324",
                   "type":"E1 (CPE)"
               }
          ],
          "page":1,
          "total_item":1,
          "total_page":1
     },
     "status":0
```

```
}
```
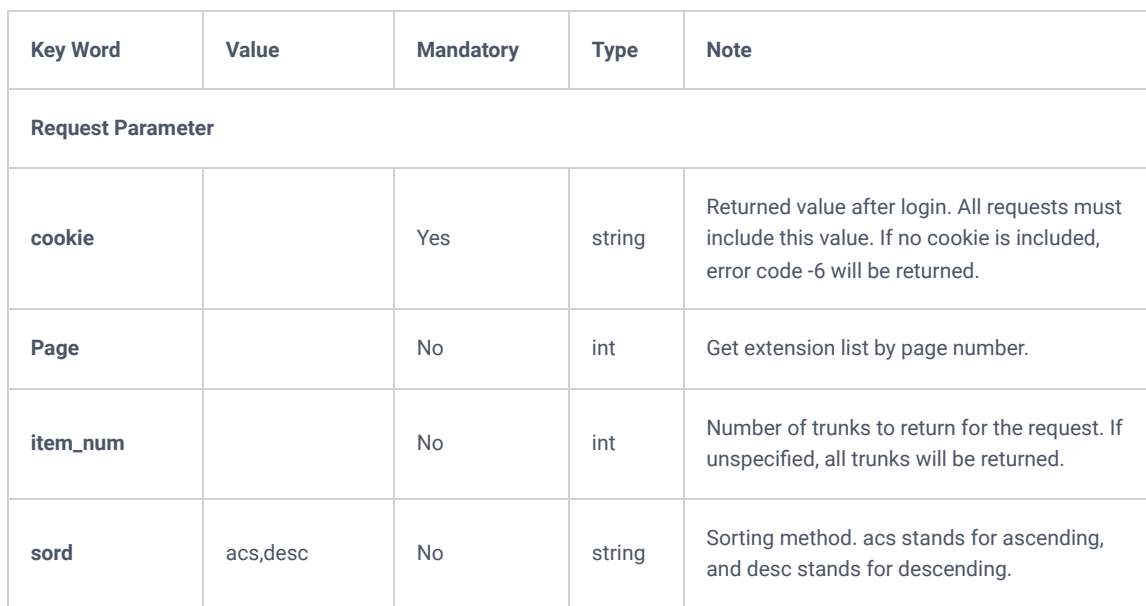

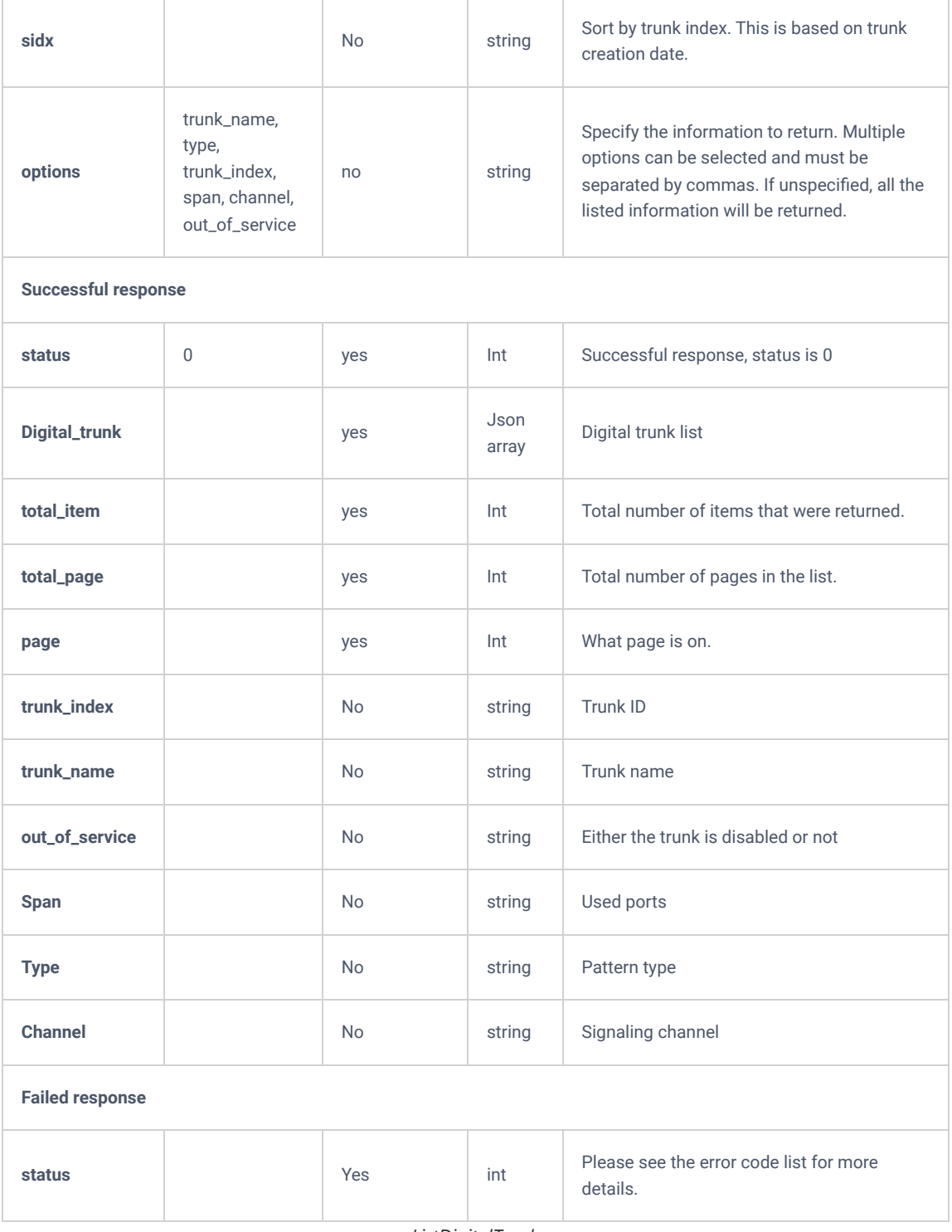

*ListDigitalTrunk*

## **addDigitalTrunk**

The "addDigitalTrunk" action will allow users to create Digital trunks.

**Request**

```
{
     "request":{
         "action":"addDigitalTrunk",
        "auto_recording":"yes",
        "callerid":"543543",
        "cidname":"32432",
          "cookie":"sid2074121023-1582881736",
         "dahdilineselectmode":"poll",
         "dialin_direct":"yes",
         "group_index":1,
         "hidecallerid":"yes",
         "keepcid":"yes",
         "technology":"PRI",
         "trunk_name":"4324"
     }
}
```

```
{
    "response":{
        "need_apply":"yes"
    },
     "status":0
}
```
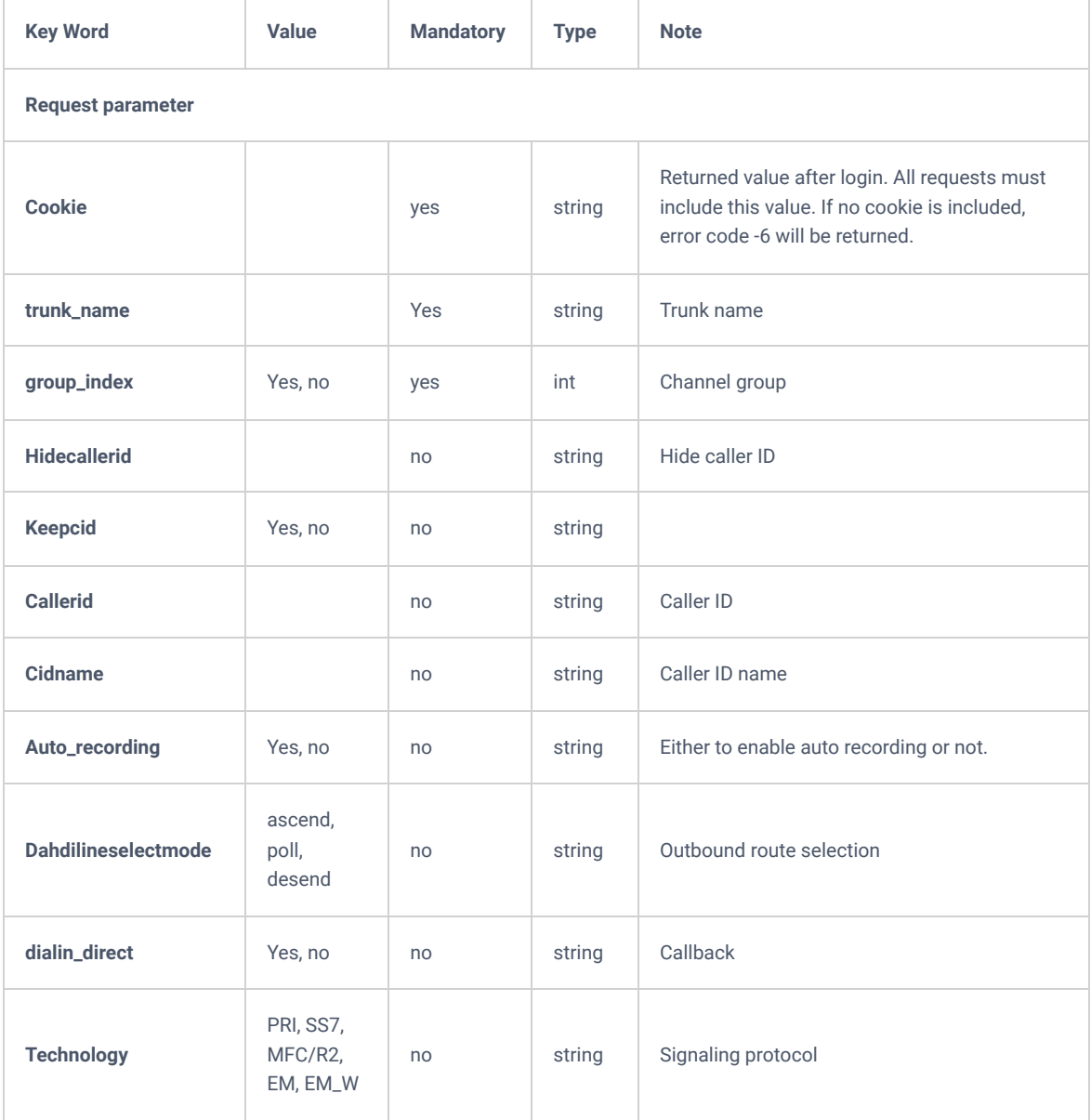

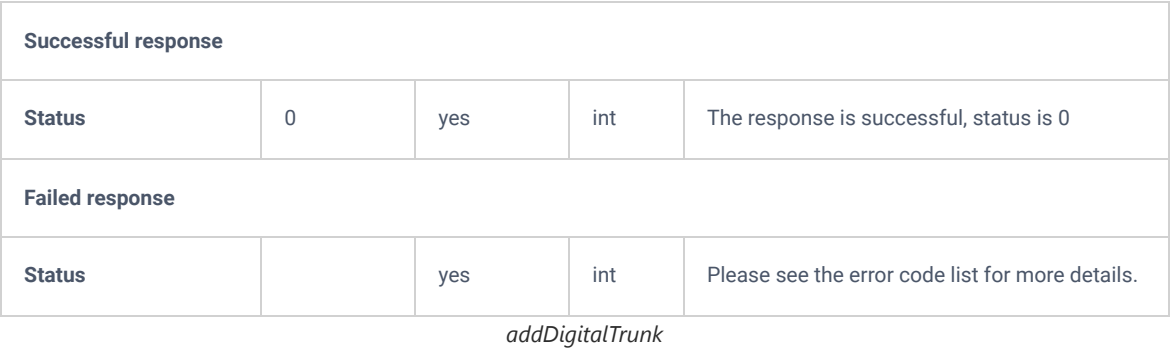

## **getDigitalTrunk**

The "getDigitalTrunk" will allow users to get information about a specific Digital trunk.

#### **Request**

```
{
     "request":{
         "action":"getDigitalTrunk",
         "cookie":"sid1105656270-1582883162",
         "trunk":1
     }
}
```
**Response**

```
{
     "response":{
         "trunk":{
             "auto_recording":"no",
            "callerid":null,
             "cidname":null,
             "dahdilineselectmode":"ascend",
             "dialin_direct":"no",
             "fax_intelligent_route":"no",
             "fax_intelligent_route_destination":null,
             "faxdetect":"yes",
             "group_index":1,
             "hidecallerid":"no",
             "keepcid":"no",
             "out_of_service":"no",
             "pulsedial":"no",
             "status":"Unavailable",
             "trunk_index":1,
             "trunk_name":"324"
}
    },
```

```
 "status":0
```
}

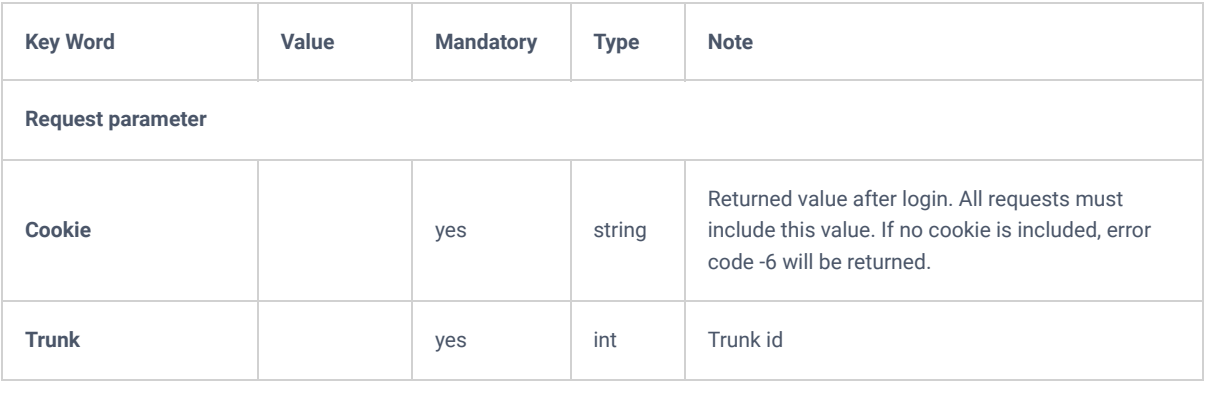

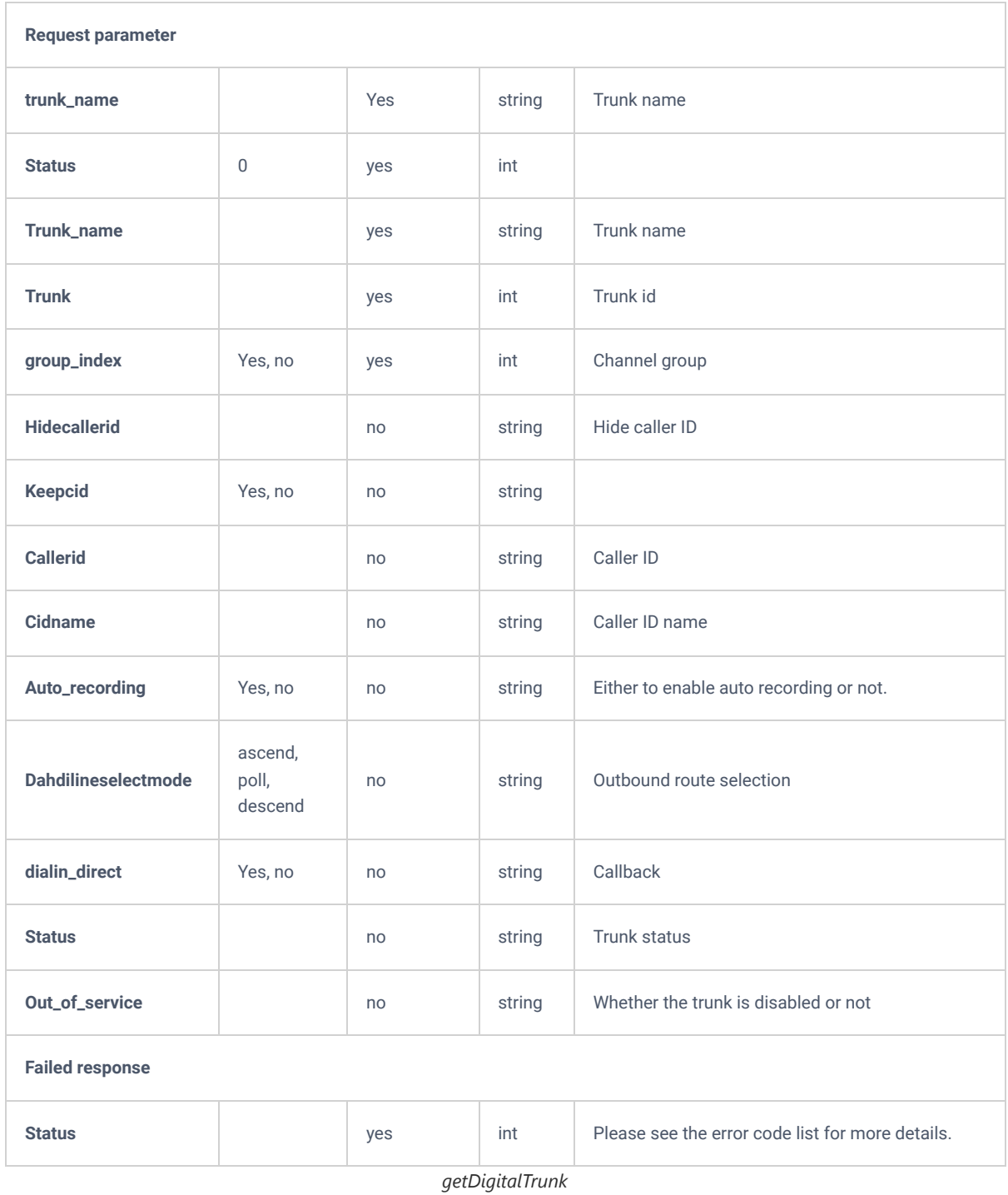

# **updateDigitalTrunk**

The "updateDigitalTrunk" action will allow users to update the existing Digital trunk while specifying the trunk ID.

**Request**

```
 "request":{
     "action":"updateDigitalTrunk",
     "auto_recording":"yes",
     "callerid":"543543",
     "cidname":"32432",
     "cookie":"sid1105656270-1582883162",
     "dahdilineselectmode":"poll",
     "dialin_direct":"yes",
      "group_index":1,
     "hidecallerid":"yes",
     "keepcid":"yes",
     "trunk":1,
     "trunk_name":"4324"
 }
```
#### **Response**

}

{

```
{
     "response":{
        "need_apply":"yes"
    },
    "status":0
}
```
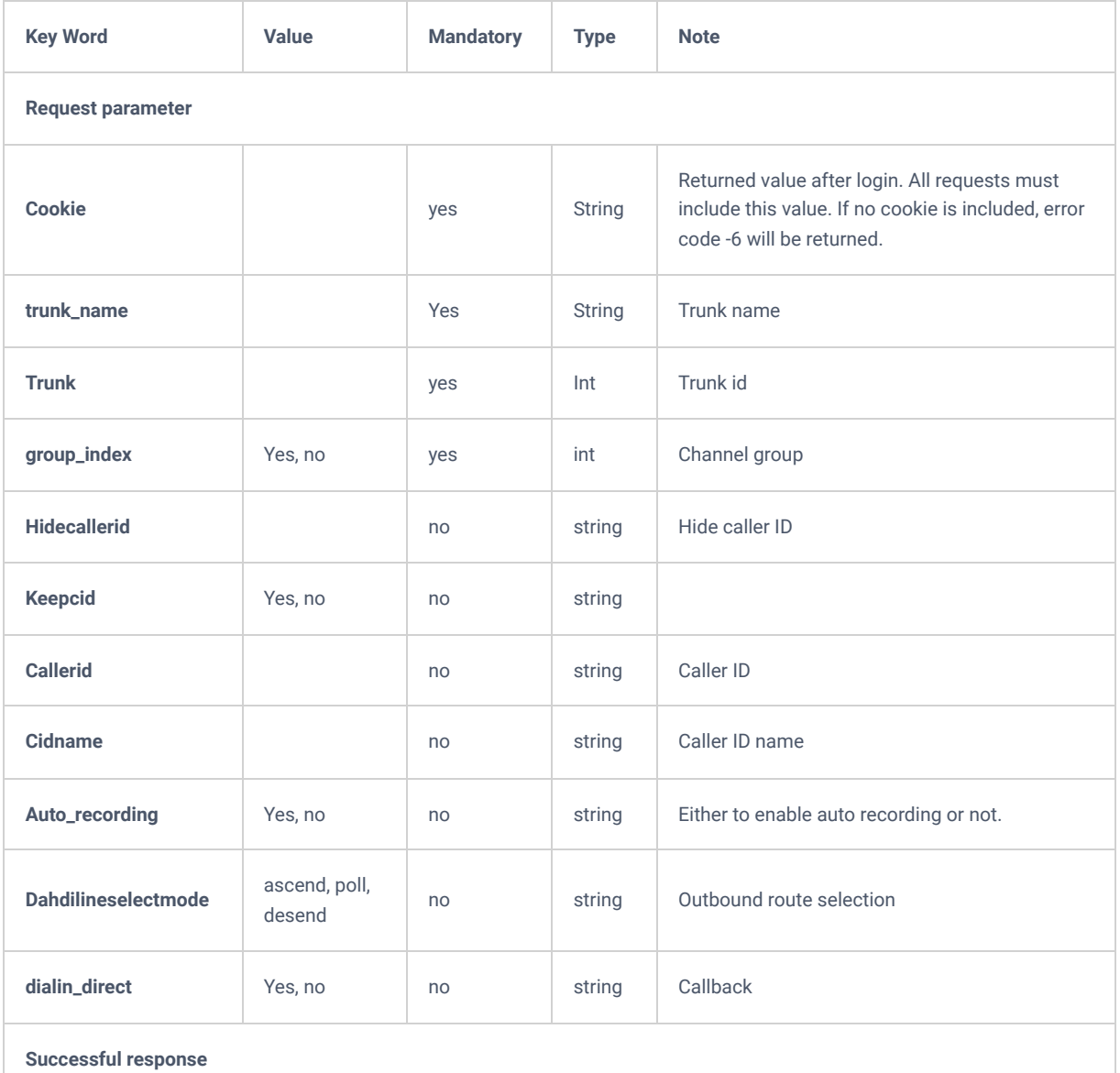

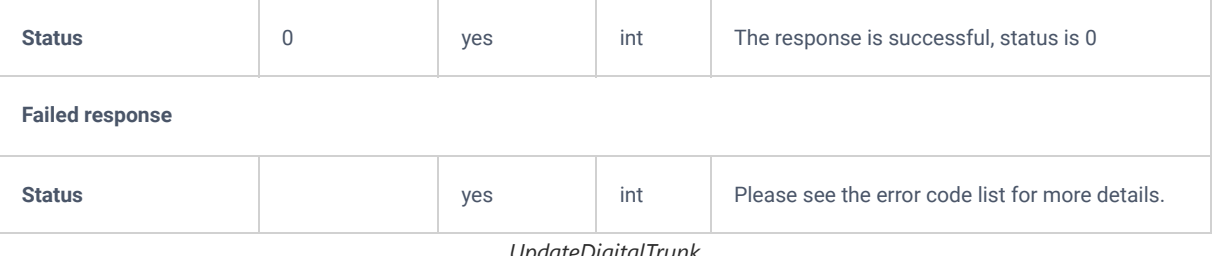

*UpdateDigitalTrunk*

## **deleteDigitalTrunk**

The "deleteDigitalTrunk" action, allows users to delete an existing Digital trunk.

### **Request**

```
{
    "request":{
       "action":"deleteDigitalTrunk",
        "trunk":7,
        "cookie":"sid1449753552-1582877632"
    }
}
```
#### **Response**

```
{
    "response":{
       "need_apply":"yes"
    },
    "status":0
}
```
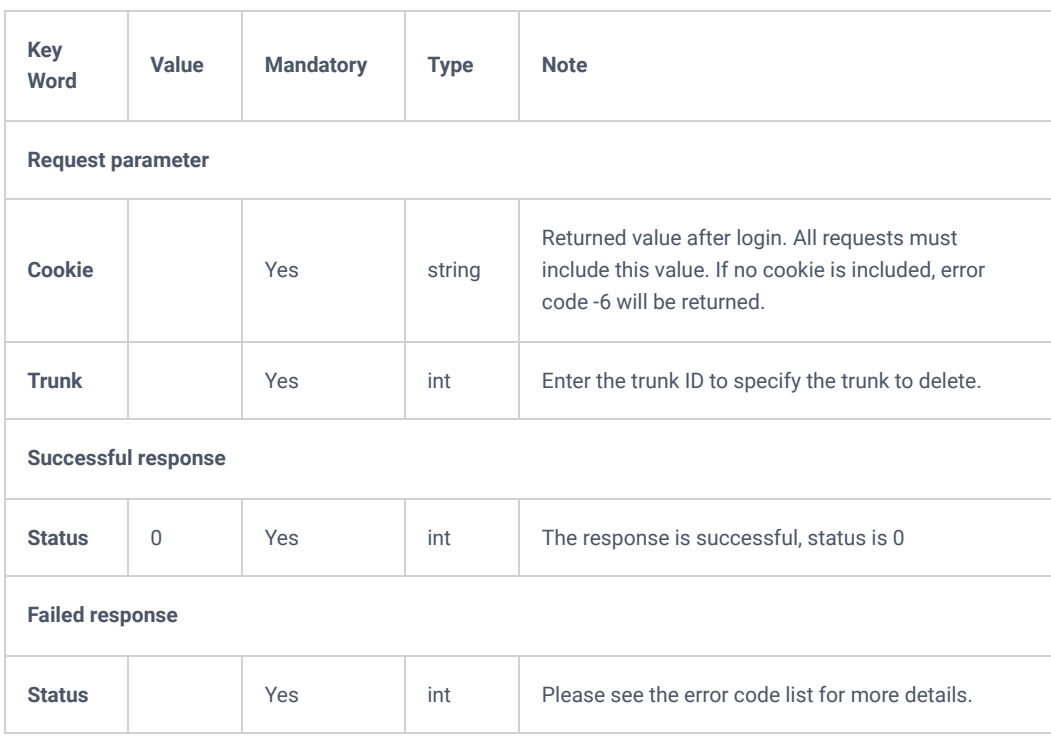

*deleteDigitalTrunk*

## **Outbound Route**

### **listOutboundRoute**

The "listOutboundRoute" allows users to list the existing outbound route such as the route's name, its permission, etc.

**Note:** The needed information, can be defined in the parameter "**options**".

#### **Request**

```
{
     "request":{
        "action":"listOutboundRoute",
        "cookie":"sid23597213-1574672527",
        "options":"outbound_rt_name,outbound_rt_index,permission,sequence,pattern,out_of_service"
    }
}
```

```
{
     "response":{
         "outbound_route":[
             {
                  "members":[],
                 "out_of_service":"no",
                  "outbound_rt_index":2,
                  "outbound_rt_name":"test123",
                 "pattern":"_1xxx",
                 "permission":"none",
                  "sequence":1
             }
         ],
         "page":1,
         "total_item":1,
         "total_page":1
     },
     "status":0
```
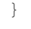

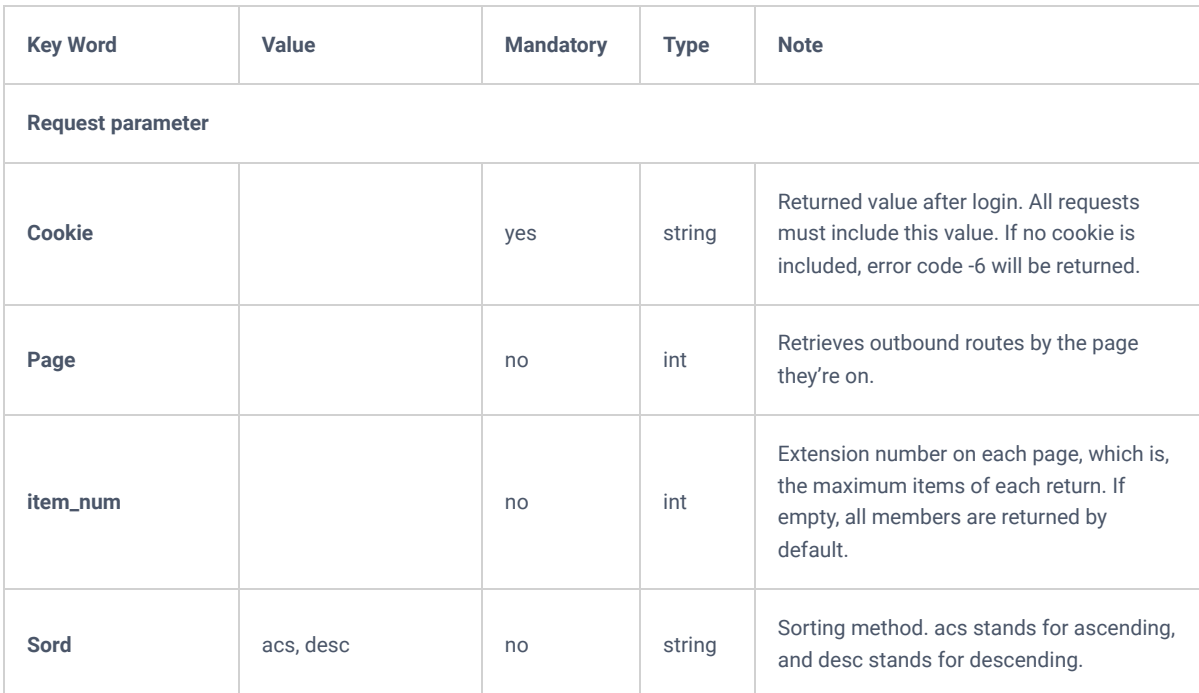

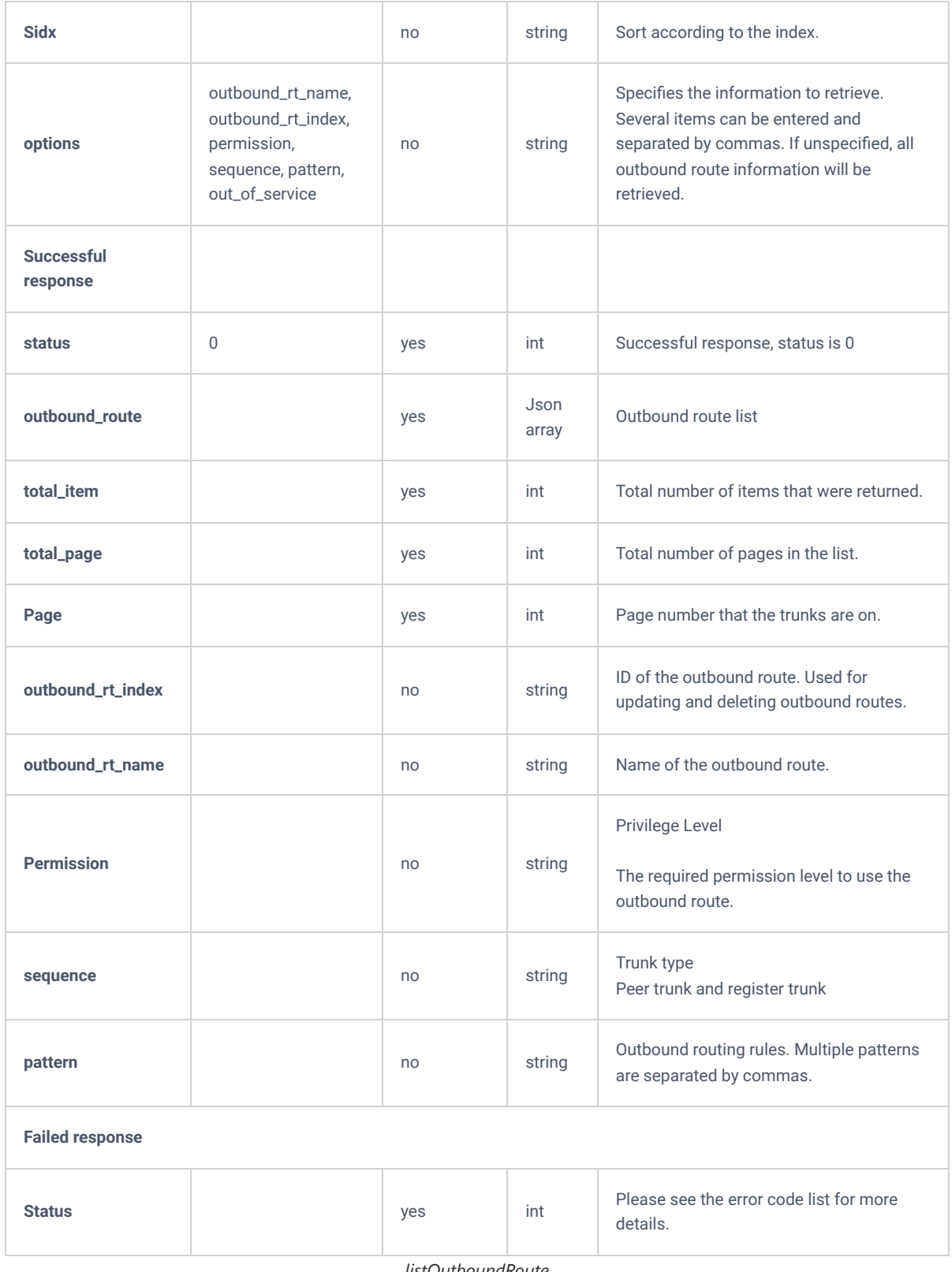

#### *listOutboundRoute*

## **addOutboundRoute**

The "addOutboundRoute" will allow users to add an outbound route for a specific trunk that needs to be defined using the "**default\_trunk\_index**".

**Request**

```
{
     "request":{
         "action":"addOutboundRoute",
         "cookie":"sid23597213-1574672527",
         "default_trunk_index":"3",
          "outbound_rt_name":"test123",
          "pattern":[
          \qquad \qquad {
                  "match":"_1xxx"
            \longrightarrow ]
    }
}
```

```
{
    "response":{
       "need_apply":"yes"
    },
    "status":0
}
```
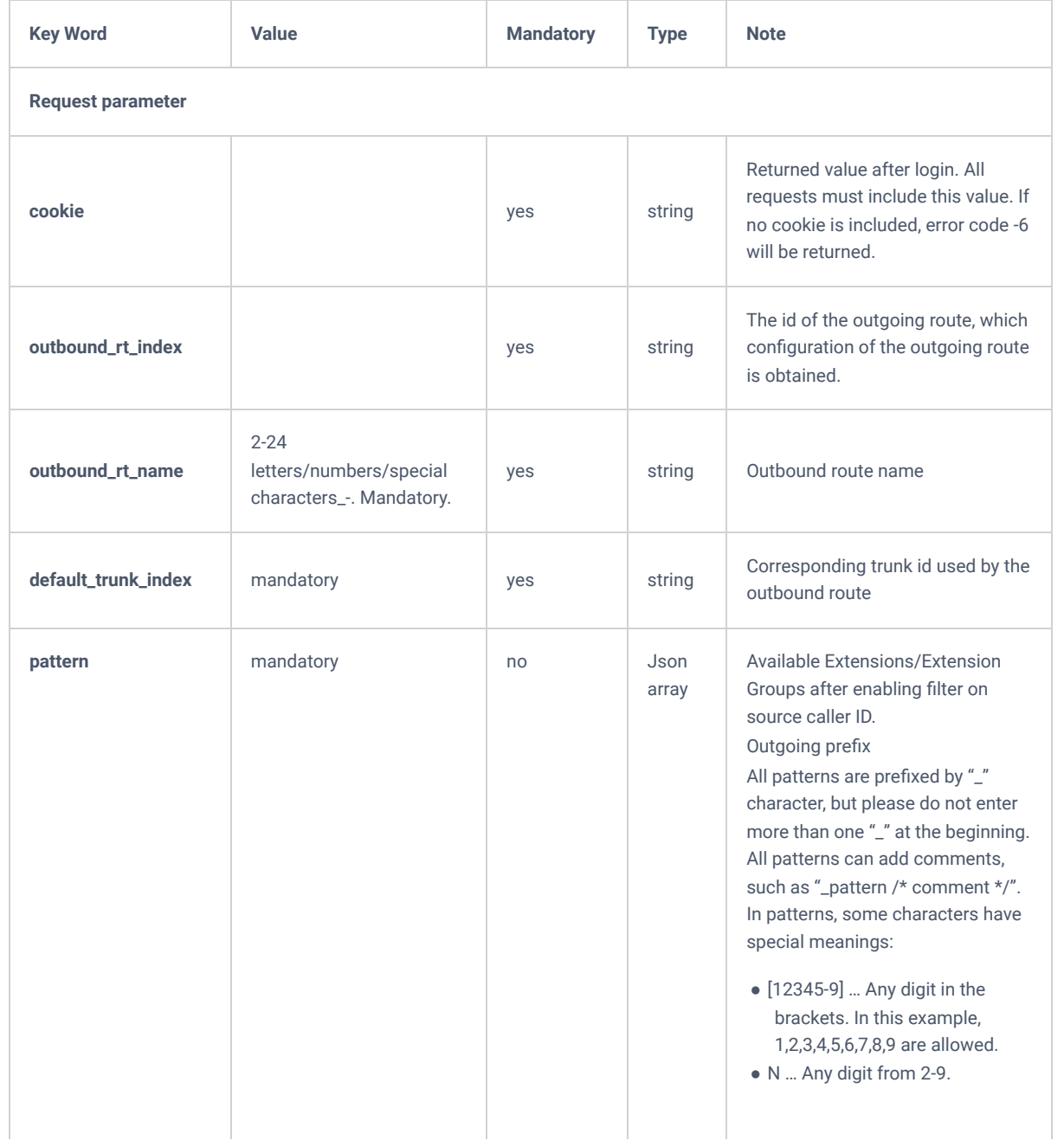
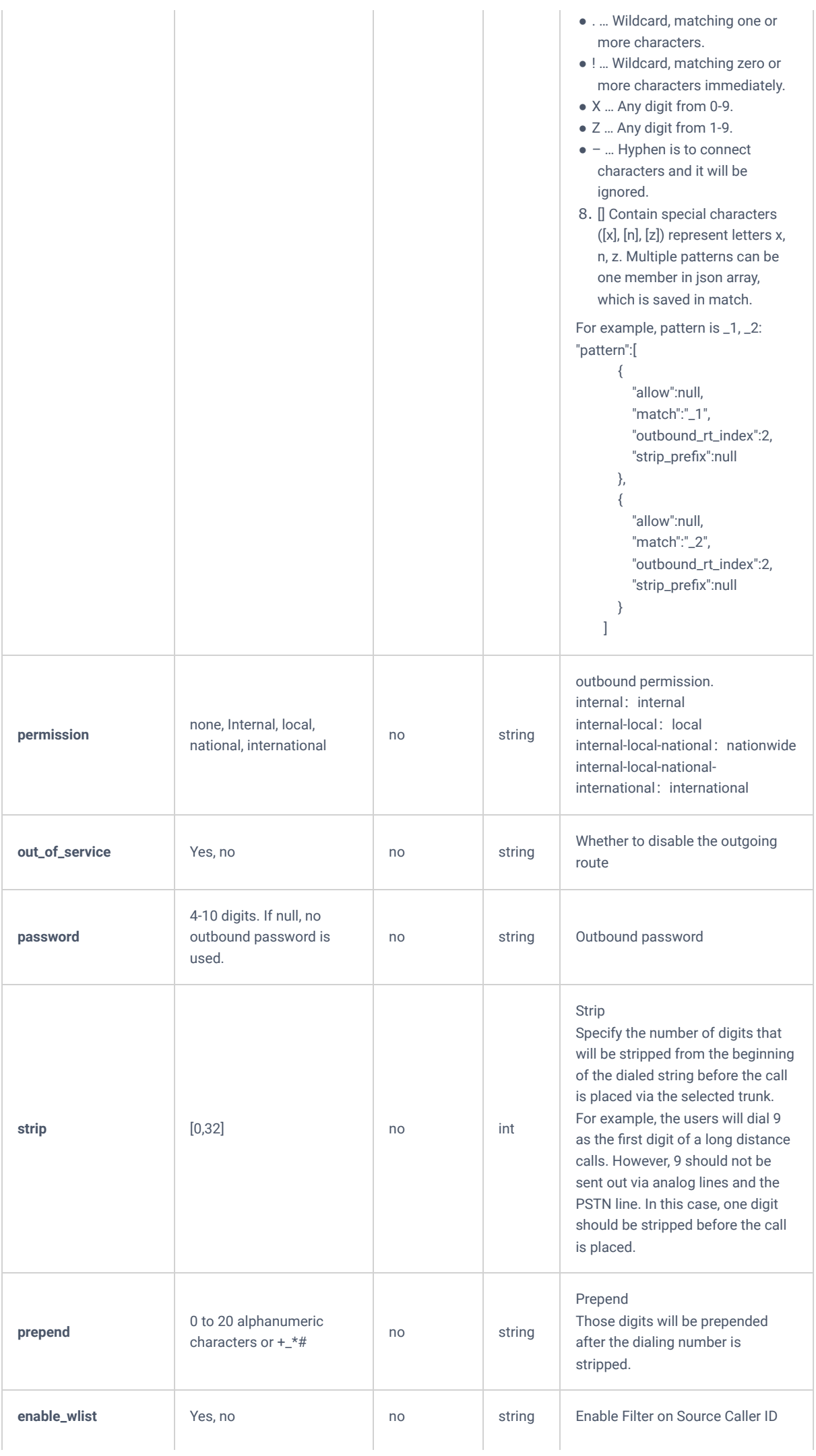

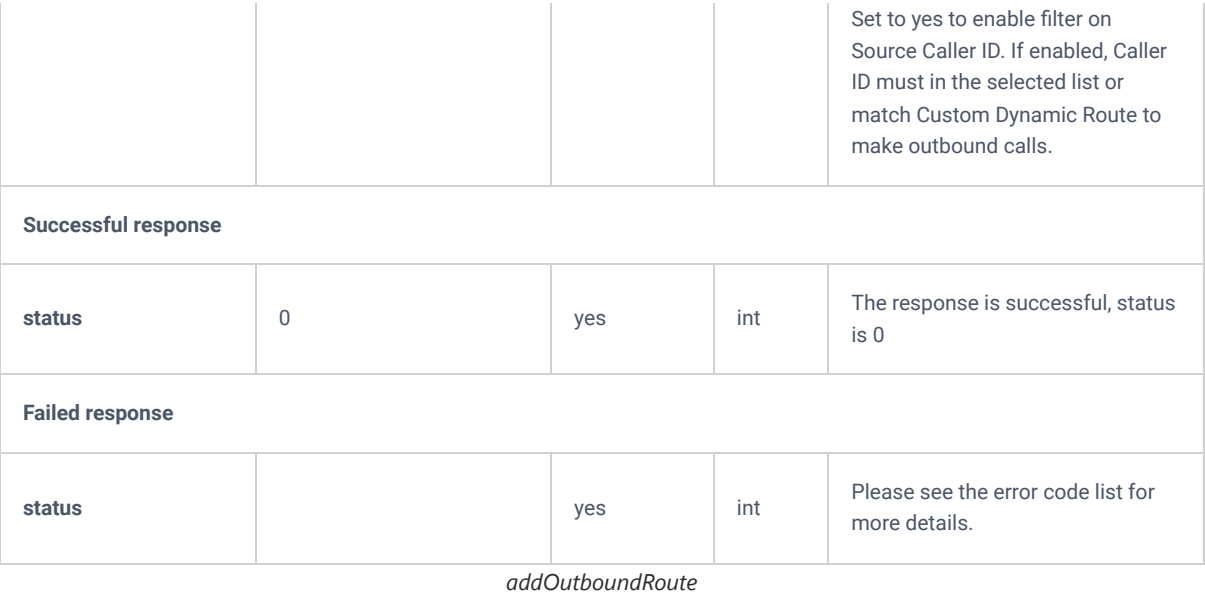

## **getOutboundRoute**

The "getOutboundRoute" allows users to get information about an existing outbound route.

#### **Request**

```
{
     "request":{
        "action":"getOutboundRoute",
        "cookie":"sid932531770-1574674600",
        "custom_member":"",
        "default_trunk_index":"",
         "enable_wlist":"",
         "failover_outbound_data":"",
         "limitime":"",
         "members":"",
         "out_of_service":"",
         "outbound_route":"2",
         "outbound_rt_index":"",
        "outbound_rt_name":"",
        "password":"",
        "pattern":"",
        "permission":"",
         "pin_sets_id":"",
        "prepend":"",
        "strip":"",
        "time_mode":""
    }
}
```

```
 "response":{
         "failover_outbound_data":[],
         "outbound_route":{
             "custom_member":null,
             "default_trunk_index":3,
             "enable_wlist":"no",
             "limitime":null,
             "members":null,
             "out_of_service":"no",
             "outbound_rt_index":2,
             "outbound_rt_name":"test123",
             "password":null,
             "permission":"none",
             "pin_sets_id":null,
             "prepend":null,
             "strip":0,
             "time_mode":0
         },
"pattern":[
            \{ "allow":null,
                 "match":"_1xxx",
                 "outbound_rt_index":2,
                 "strip_prefix":null
             }
        ]
     },
     "status":0
```

```
}
```
{

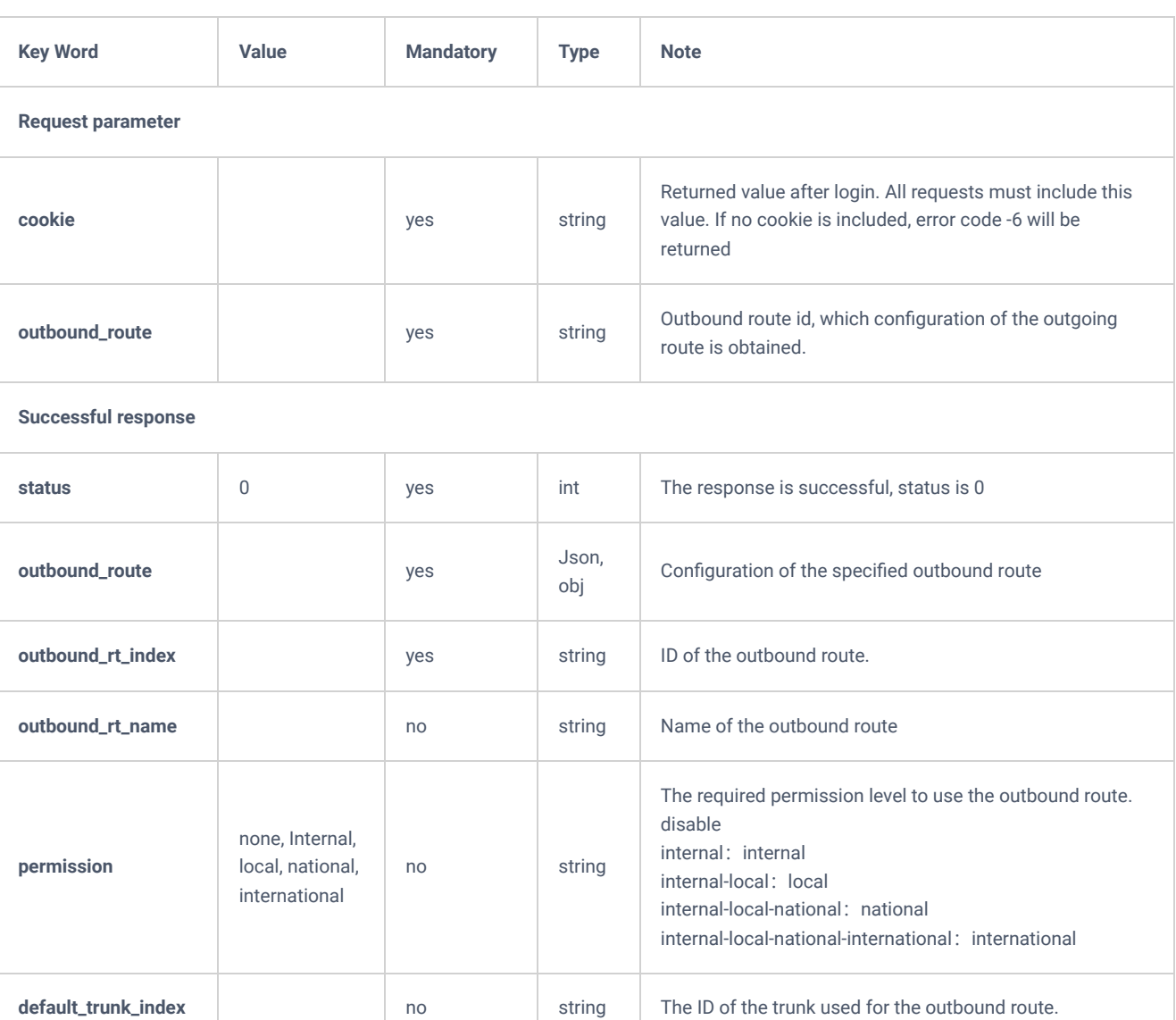

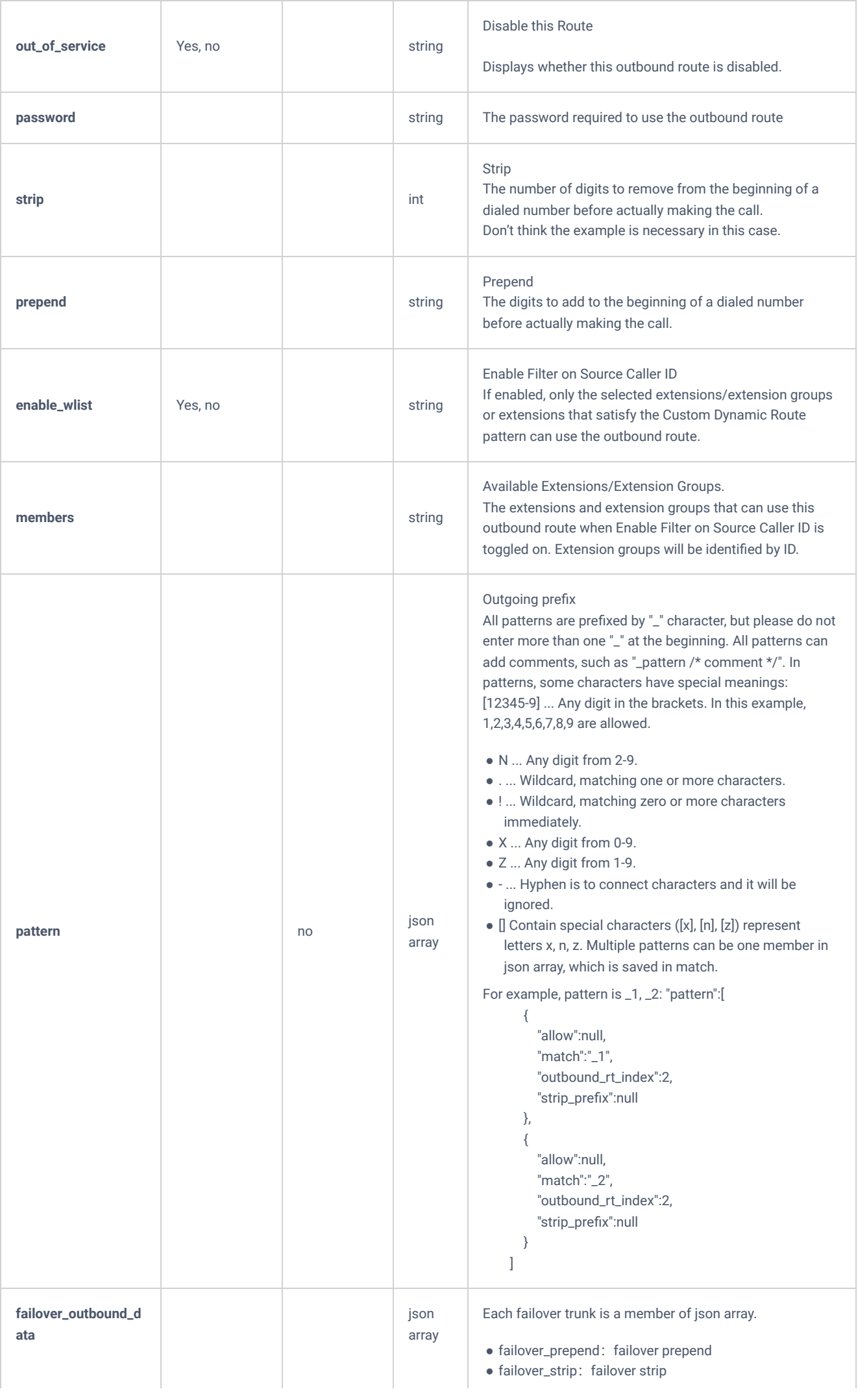

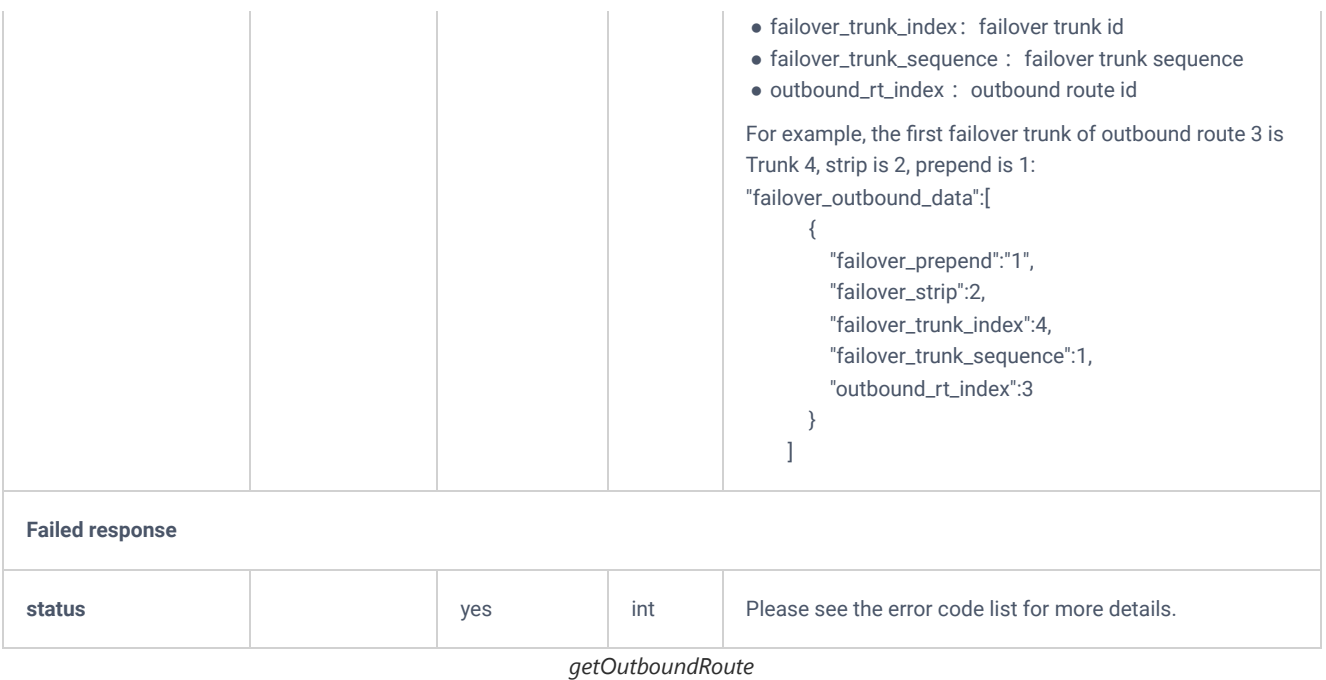

# **updateOutboundRoute**

The "updateOutboundRoute" allows users to update an existing outbound route.

### **Request**

```
{
    "request":{
        "action":"updateOutboundRoute",
        "cookie":"sid932531770-1574674600",
        "outbound_route":"2",
        "outbound_rt_name":"out1",
        "permission":"internal"
    }
}
```

```
{
     "response":{
        "need_apply":"yes"
    },
    "status":0
}
```
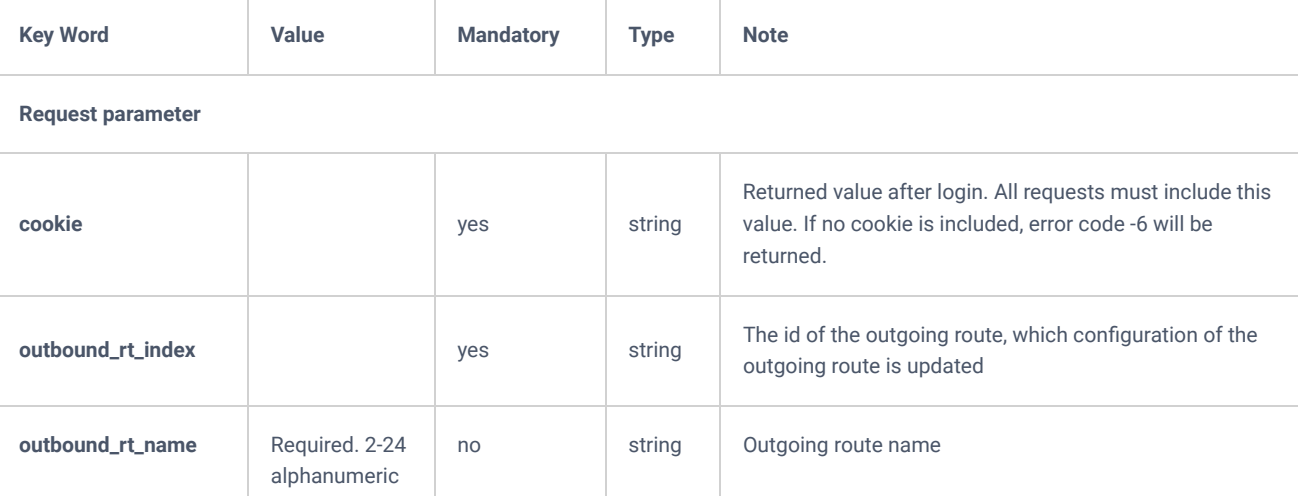

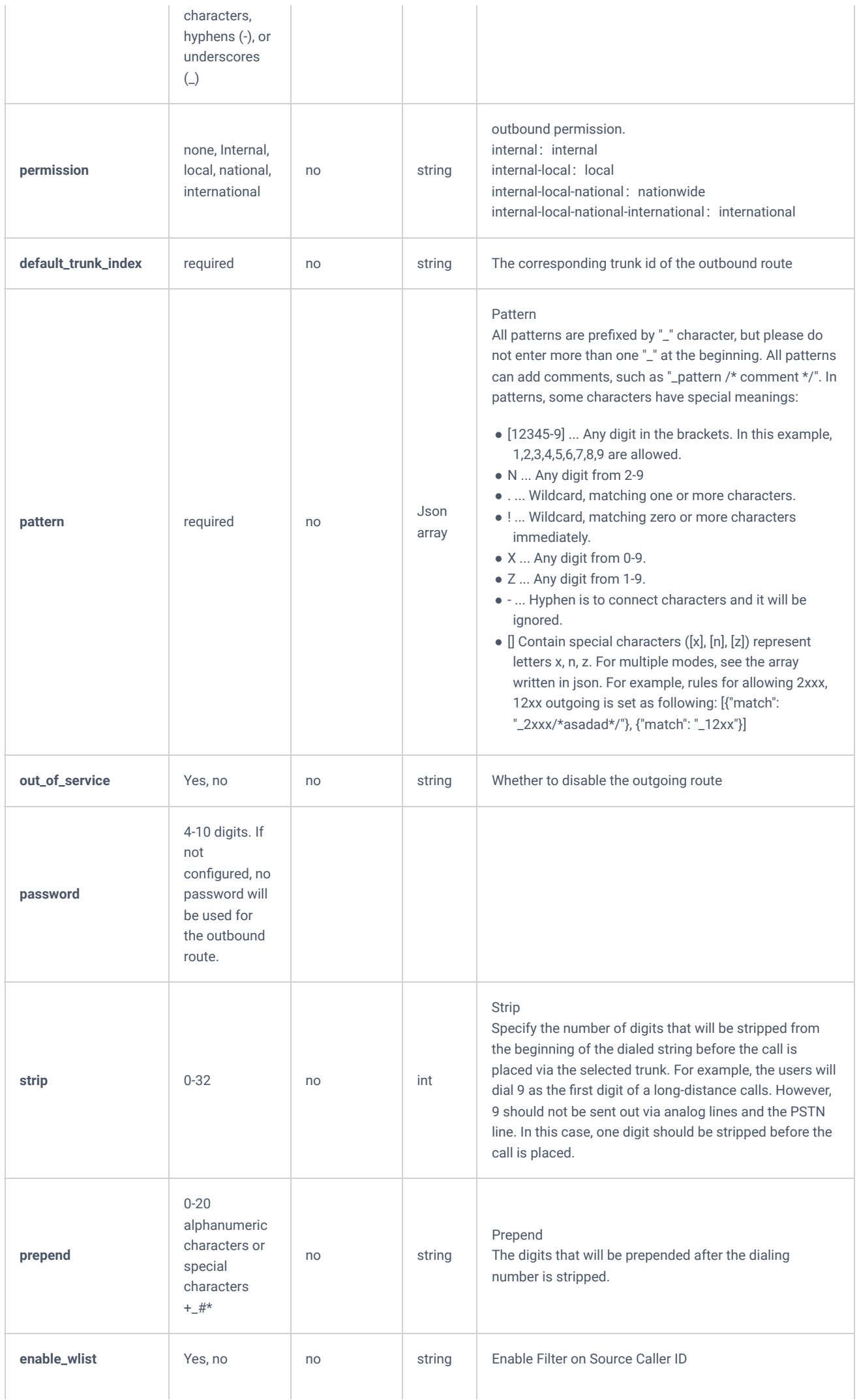

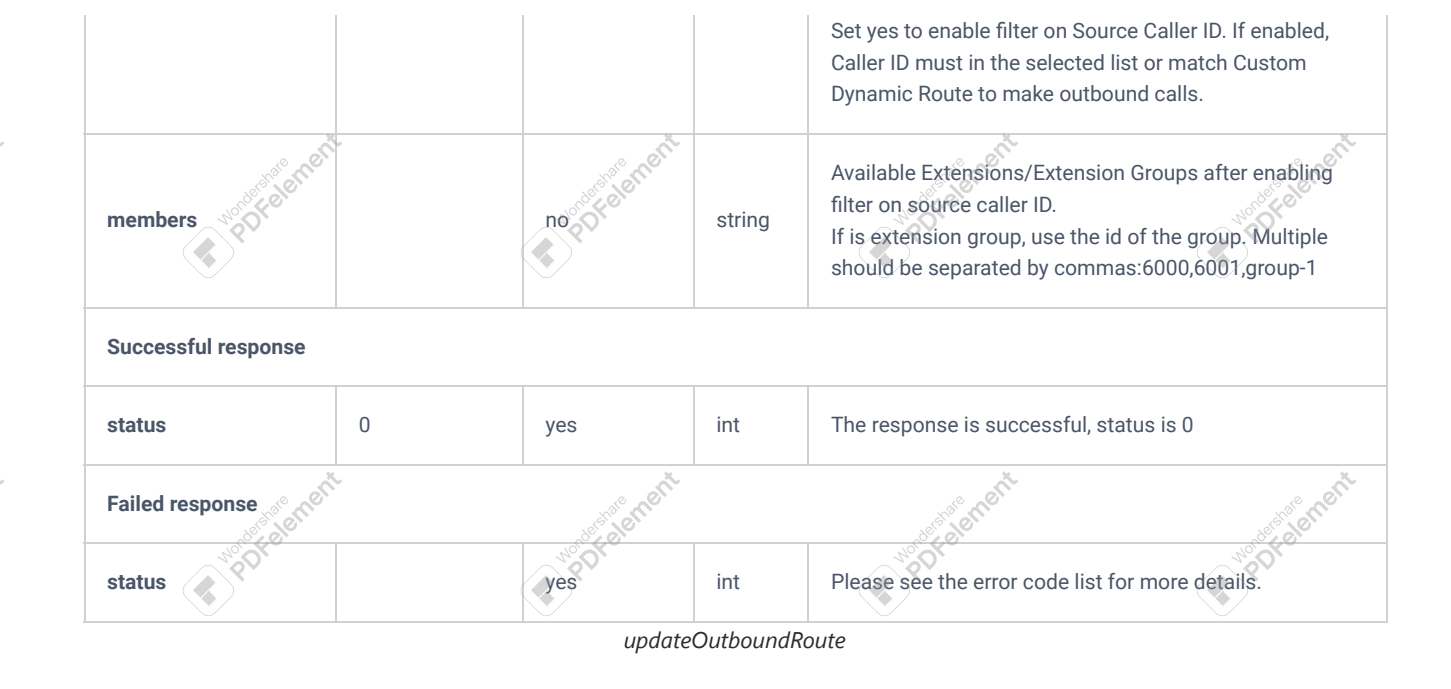

# **deleteOutboundRoute**

The "deleteOutboundRoute" action allows users to delete an existing outbound route.

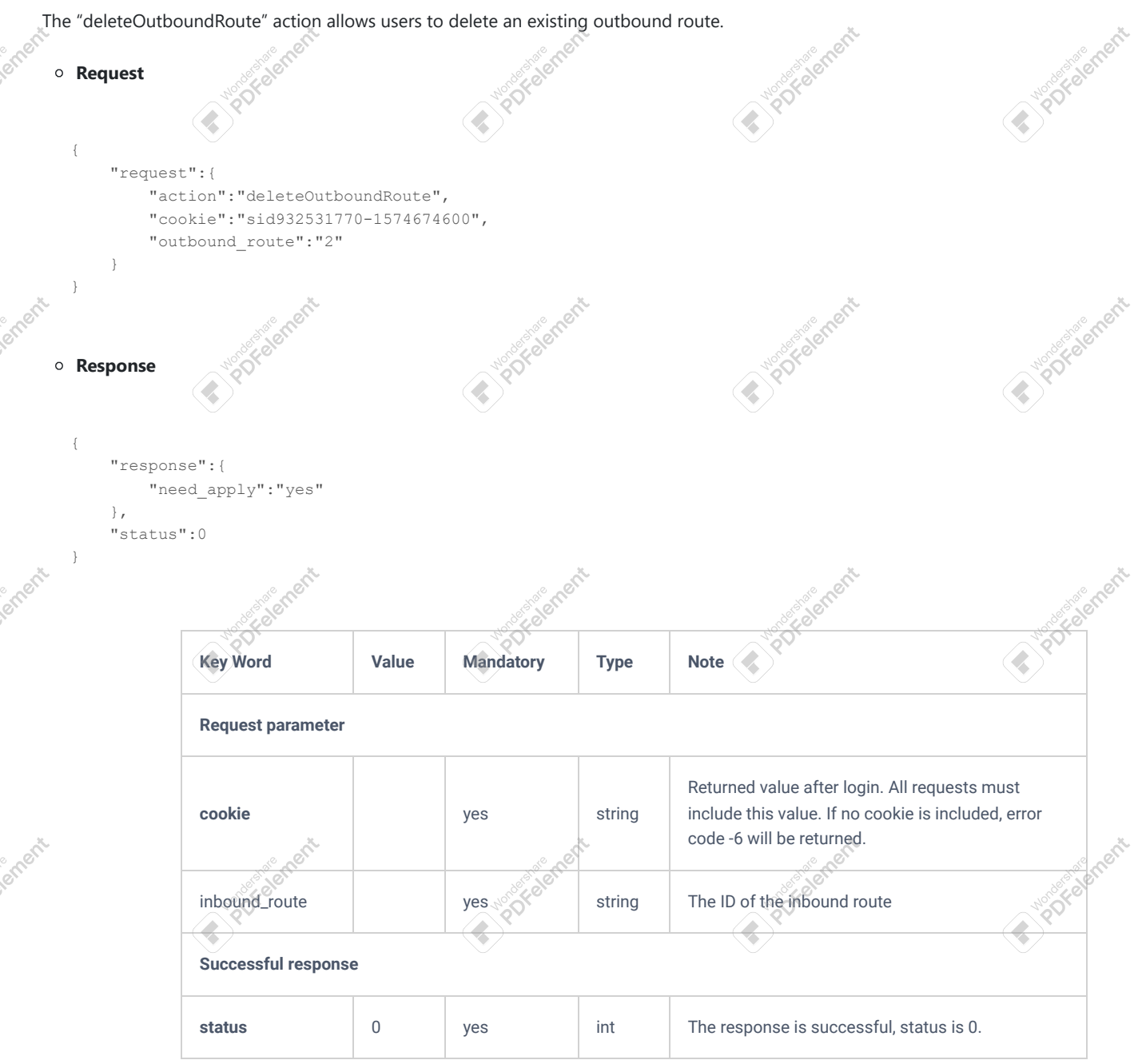

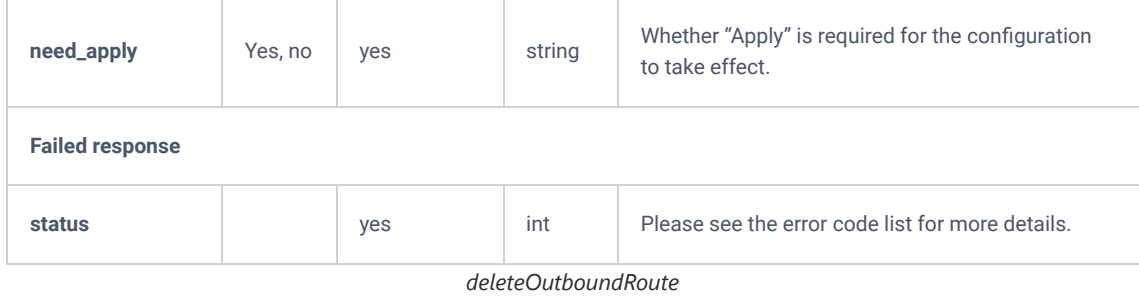

# **PIN Group**

## **addPinSets**

The "addPinSets" allows the user to add a new PIN group.

### **Request**

```
{
     "request":{
         "action":"addPinSets",
         "cookie":"sid448621180-1620223665",
         "members":[
            \qquad \qquad \{ "pin":"1234",
                  "pin_name":"testmember",
                  "pin_sets_id":"1602745045405"
             }
         ],
         "pin_sets_id":"1602745045405",
         "pin_sets_name":"test",
         "record_in_cdr":"yes"
     }
}
```
#### **Response**

```
{
    "response":{
        "need_apply":"yes"
    },
     "status":0
}
```
## **updatePinSets**

"updatePinSets" allow users to update an existing PIN group.

```
{
     "request":{
         "action":"updatePinSets",
         "cookie":"sid227949405-1609409802",
         "members":[
            \{ "pin":"4567",
                 "pin_name":"testmember22",
                 "pin_sets_id":"1602745045405"
             }
         ],
         "pin_sets_id":"1602745045405",
         "pin_sets_name":"testtttttt",
        "record_in_cdr":"yes"
     }
}
```
## **Response**

```
{
     "response":{
        "need_apply":"yes"
     },
     "status":0
}
```
# **getPinSets**

"getPinSets" allow users to retrieve details of a specific PIN group.

# **Request**

```
{
     "request":{
        "action":"getPinSets",
        "cookie":"sid227949405-1609409802",
             "pin_sets_id":"1602745045405"
               }
}
```

```
{
     "response":{
         "members":[
            \left\{ \right. "pin":"4567",
                  "pin_name":"testmember22",
                  "pin_sets_id":"1602745045405"
              }
         ],
         "pin_sets_id":{
             "pin_sets_id":"1602745045405",
             "pin_sets_name":"testtttttt",
              "record_in_cdr":"yes"
         }
     },
     "status":0
}
```
# **deletePinSets**

deletePinSets allows users to delete an existing PIN group

## **Request**

```
{
    "request":{
       "action":"deletePinSets",
        "cookie":"sid227949405-1609409802",
        "pin_sets_id":"1602745045405"
    }
}
```

```
{
 "response":{
 "need_apply":"yes"
\},
    "status":0
}
```
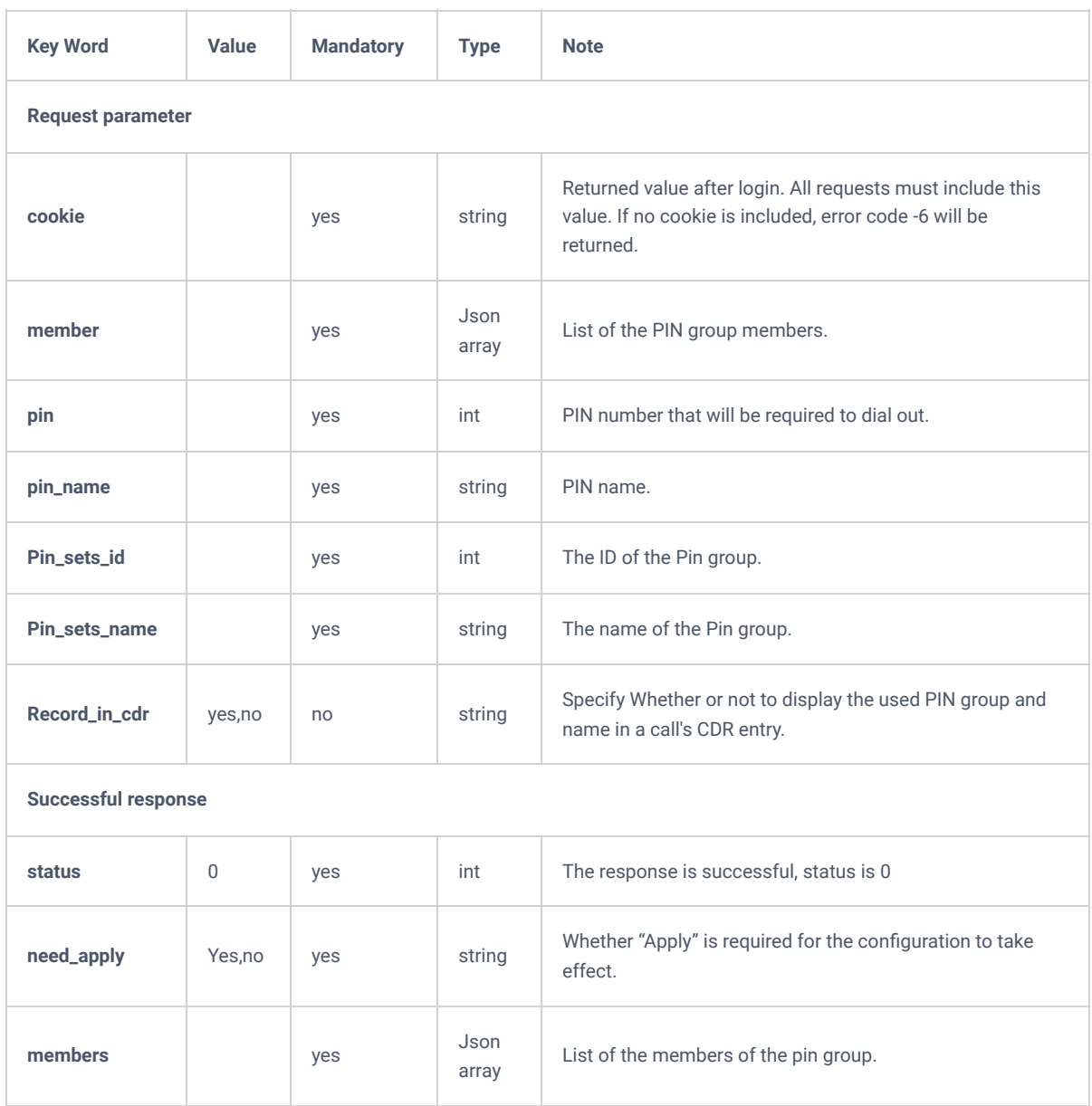

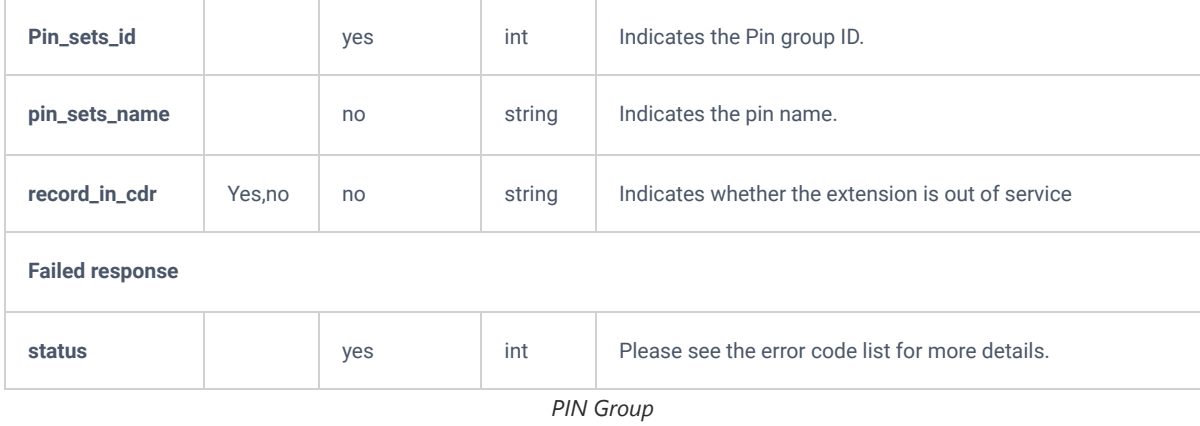

# **Inbound Route**

# **listInboundRoute**

The "listInboundRoute" allows users to list the existing inbound routes such as the route's name, its permission, etc.

**Note:** The needed information, can be defined in the parameter "**options**".

## **Request**

```
{
    "request":{
        "action":"listInboundRoute",
        "cookie":"sid932531770-1574674600",
        "trunk_index":"1"
     }
}
```

```
 "response":{
        "inbound_route":[
            {
                "account":null,
               "accout voicemail out of service":"no",
                "alertinfo":null,
                "announcement":null,
                 "blocking_did_collect_calls":"no",
                 "callback":null,
                 "conference":null,
                "destination_type":"byDID",
                "dialdirect":"no",
               "did pattern allow":"",
                "did_pattern_match":"_.",
                "did_strip":0,
                "directory":null,
                "disa":null,
                "en_multi_mode":"no",
                 "enable_fax_detect":"no",
                 "enable_inbound_muti_mode":"no",
                 "external_number":null,
                "fax":null,
                "fax_intelligent_route":"email",
                "fax_intelligent_route_destination":null,
                "inbound_mode":0,
                "inbound_muti_mode":0,
                "inbound_rt_index":1,
                "inbound suffix":null,
                 "incoming_prepend":null,
                 "ivr":null,
                 "members":[
{
                         "account":null,
                        "announcement":null,
                        "callback":null,
                        "conference":null,
                        "destination_type":"byDID",
                        "did strip":0,
                        "directory":null,
                        "disa":null,
                        "en_multi_mode":"no",
                        "end_hour":"",
                        "end_min":"",
                        "external_number":null,
                        "fax":null,
                        "inbound_mode":"0",
                        "ivr":null,
                        "mode":"",
                        "multimedia_conference":null,
                        "paginggroup":null,
                        "queue":null,
                        "ringgroup":null,
                        "sequence":"0",
                        "start_hour":"",
                        "start_min":"",
                        "tc":"0",
                        "timetype":"0",
                        "vmgroup":null,
                        "voicemail":null
 }
                ],
                 "multimedia_conference":null,
                 "out_of_service":"no",
                "paginggroup":null,
                "permission":"internal-local-national-international",
                "prepend_inbound_name":null,
                "prepend_inbound_name_enable":null,
                 "prepend_trunk_name":"no",
                 "queue":null,
                 "ringgroup":null,
                 "set_callerid_enable":"no",
                 "set_callerid_name":"${CALLERID(name)}",
```

```
 "set_callerid_number":"${CALLERID(num)}",
             "trunk_index":1,
 "vmgroup":null,
 "voicemail":null
          }
       ],
"page":1,
 "total_item":1,
 "total_page":1
   },
    "status":0
}
```
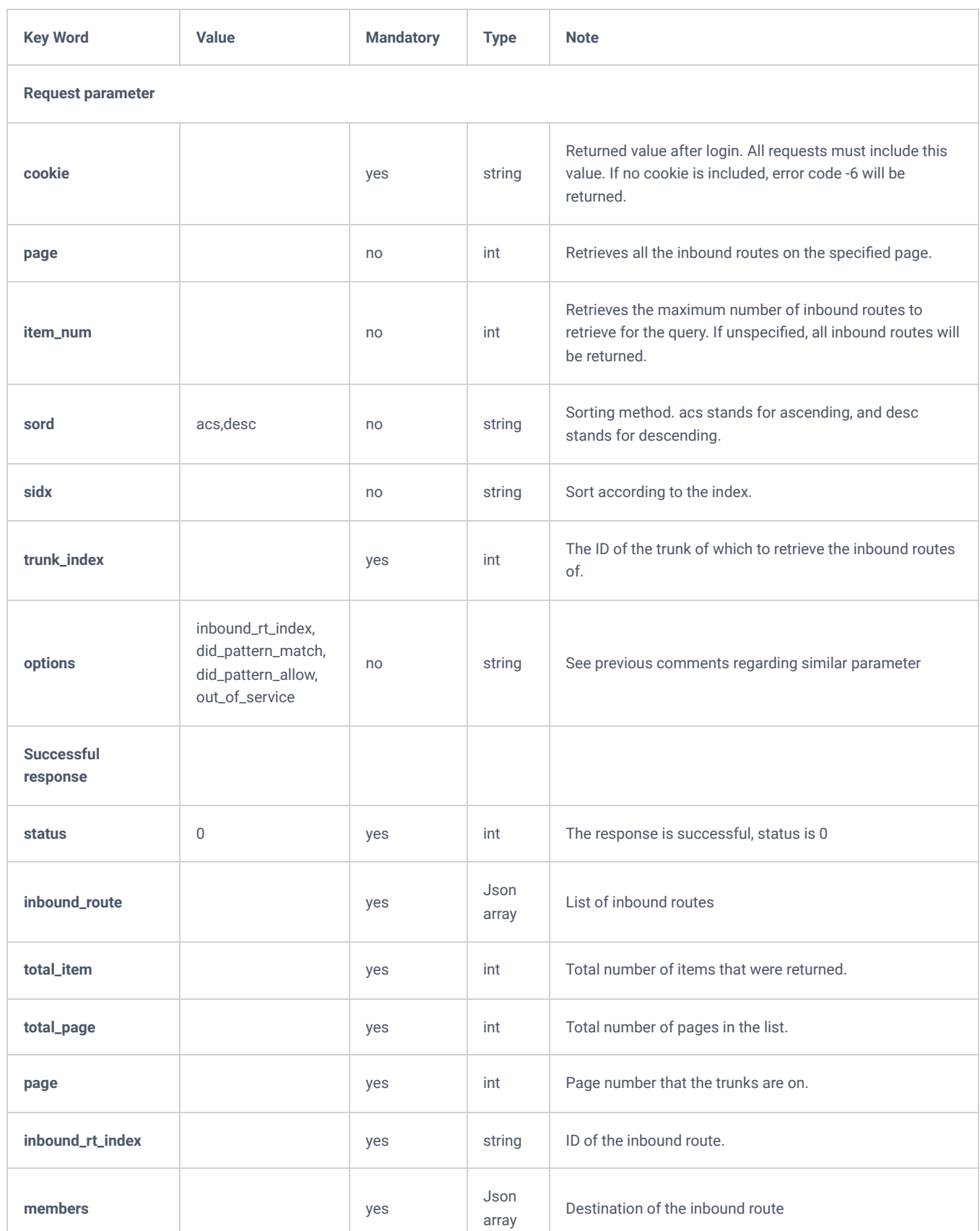

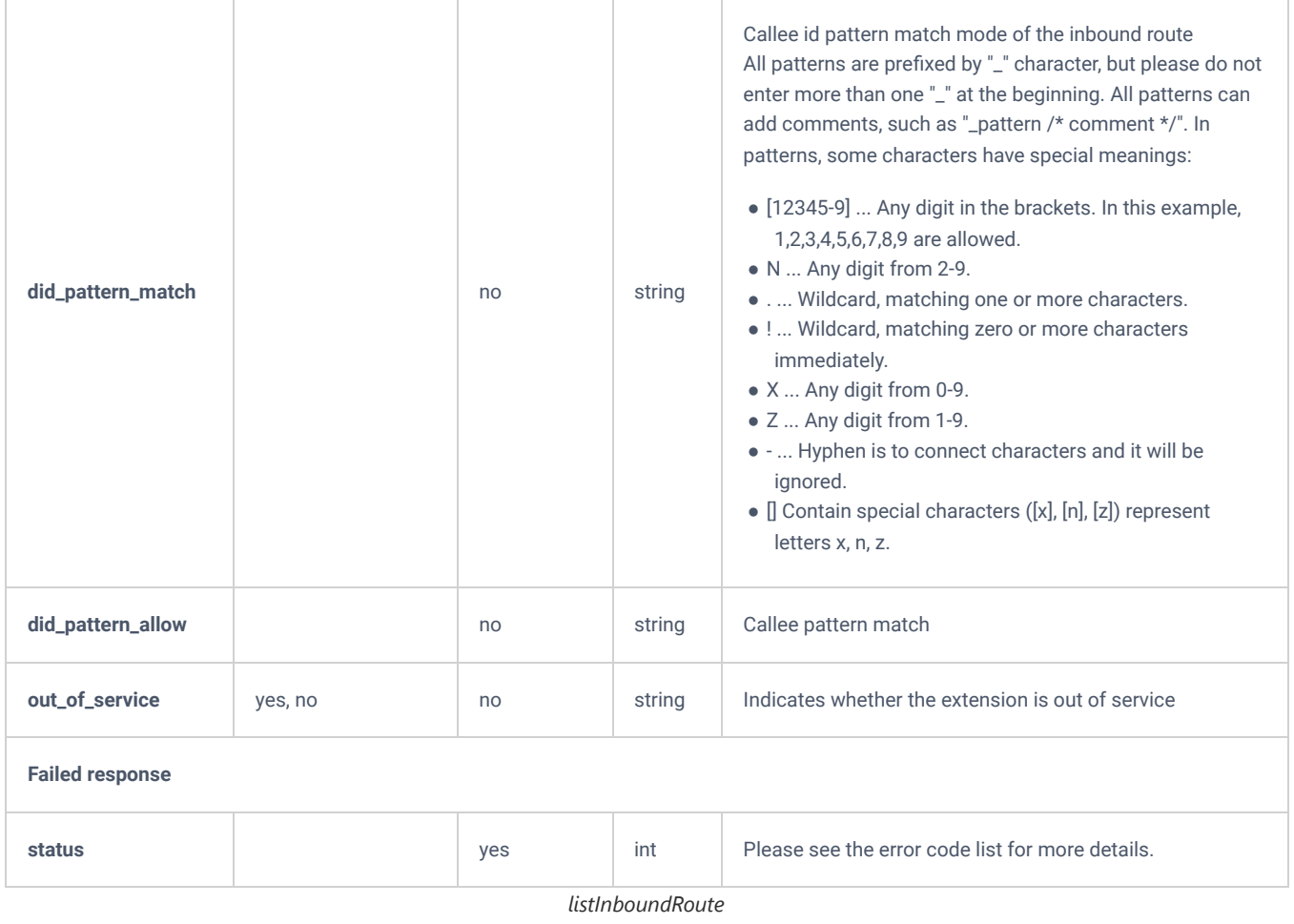

## **addInboundRoute**

The "addInboundRoute" action allows users to add and configure an inbound route for a specific trunk that needs to be defined using the "**trunk\_index**".

```
{
```

```
 "request":{
     "account":"1001",
     "action":"addInboundRoute",
     "cookie":"sid1302335489-1574676590",
     "destination_type":"account",
     "dial_trunk":"no",
     "did_pattern_match":"[{\"did_pattern_match\": \"_x.\"}]",
     "did_strip":"0",
     "en_multi_mode":"no",
     "enable_fax_detect":"no",
     "enable_inbound_muti_mode":"no",
     "ext_conference":"no",
     "ext_directory":"no",
     "ext_group":"no",
     "ext_local":"yes",
     "ext_paging":"no",
     "ext_queues":"no",
     "fax_intelligent_route":"email",
     "fax_intelligent_route_destination":"1001",
     "inbound_muti_mode":"0",
     "multi_mode":"[]",
    "out of service": "no",
     "permission":"internal",
     "prepend_trunk_name":"no",
     "set_callerid_enable":"no",
     "set_callerid_name":"${CALLERID(name)}",
     "set_callerid_number":"${CALLERID(num)}",
     "time_condition":"[]",
     "trunk_index":"6",
     "voicemailgroups":"no",
     "voicemenus":"no"
 }
```

```
Response
```

```
{
     "response":{
         "need_apply":"yes"
     },
     "status":0
}
```
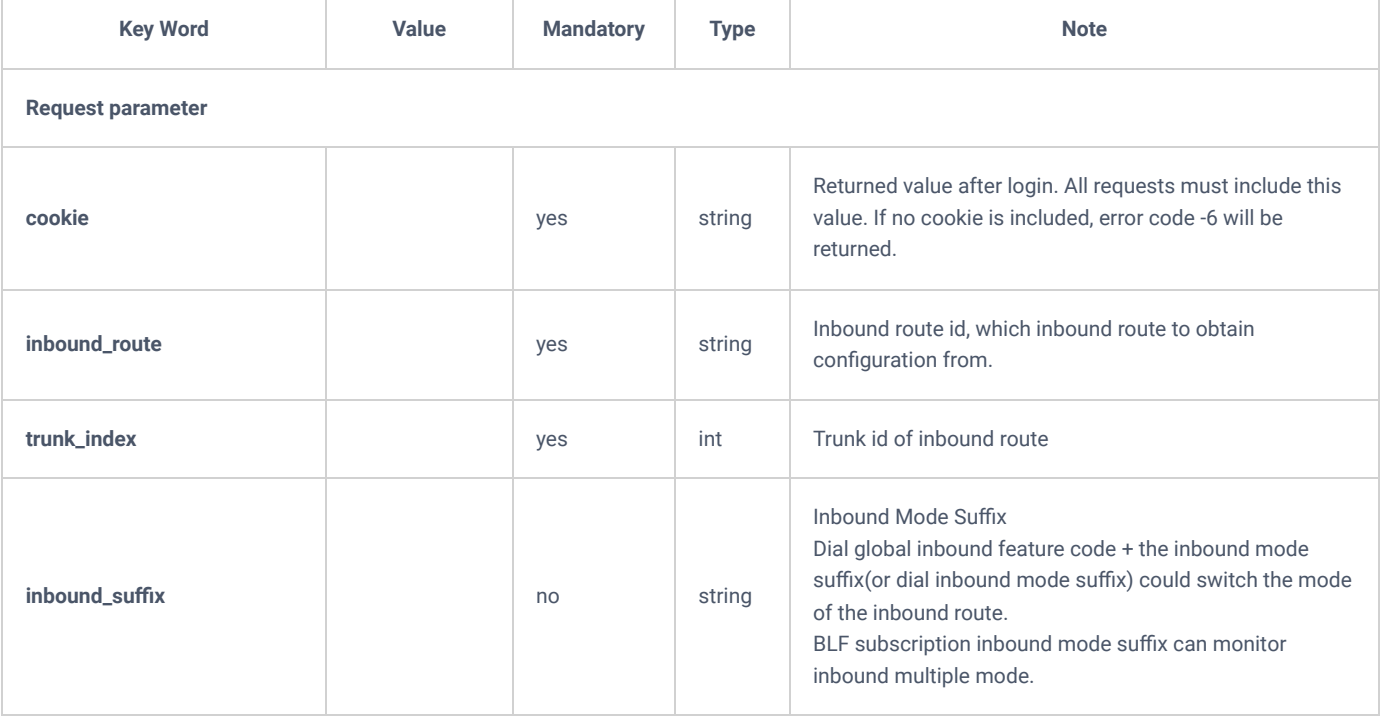

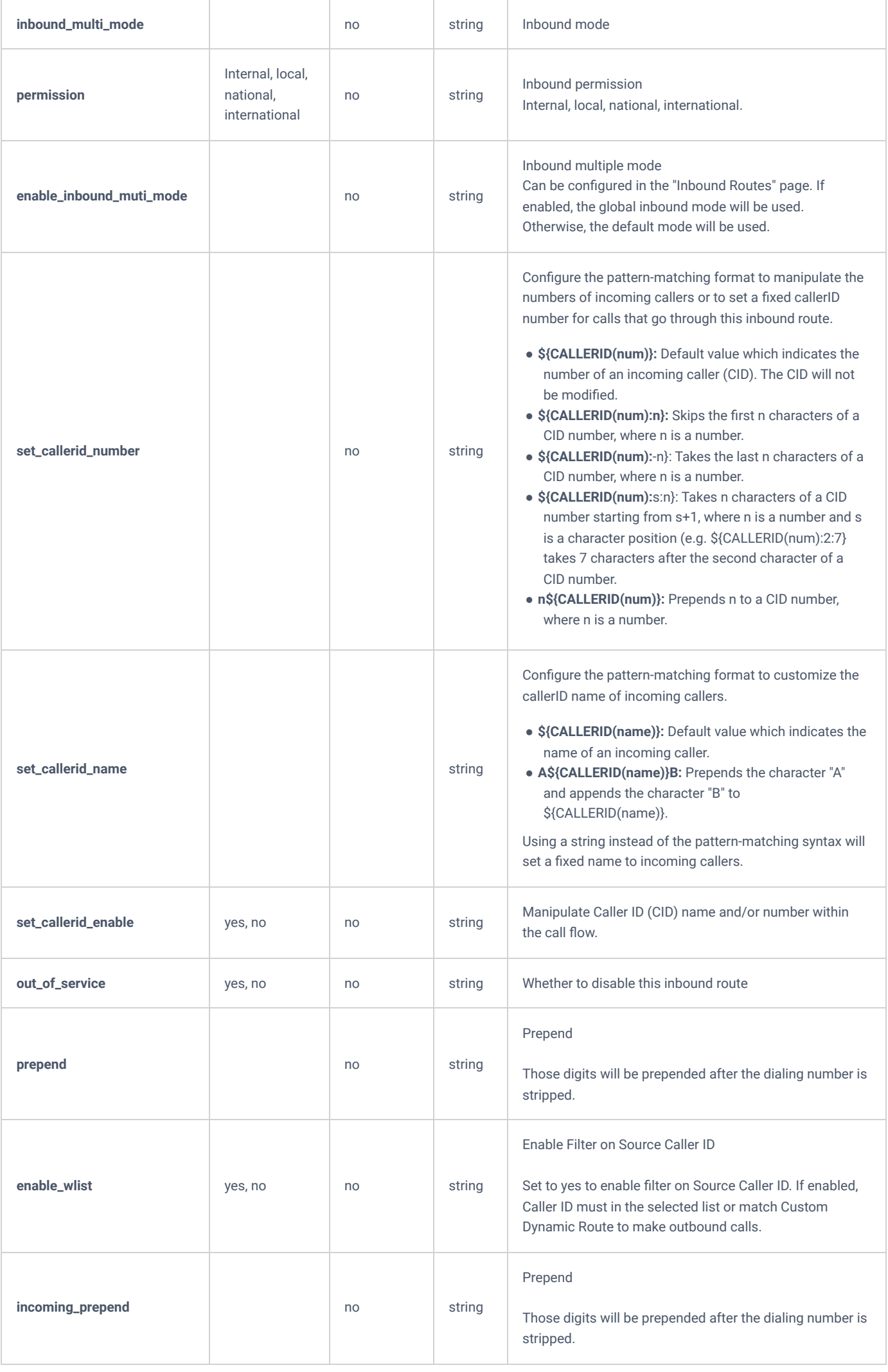

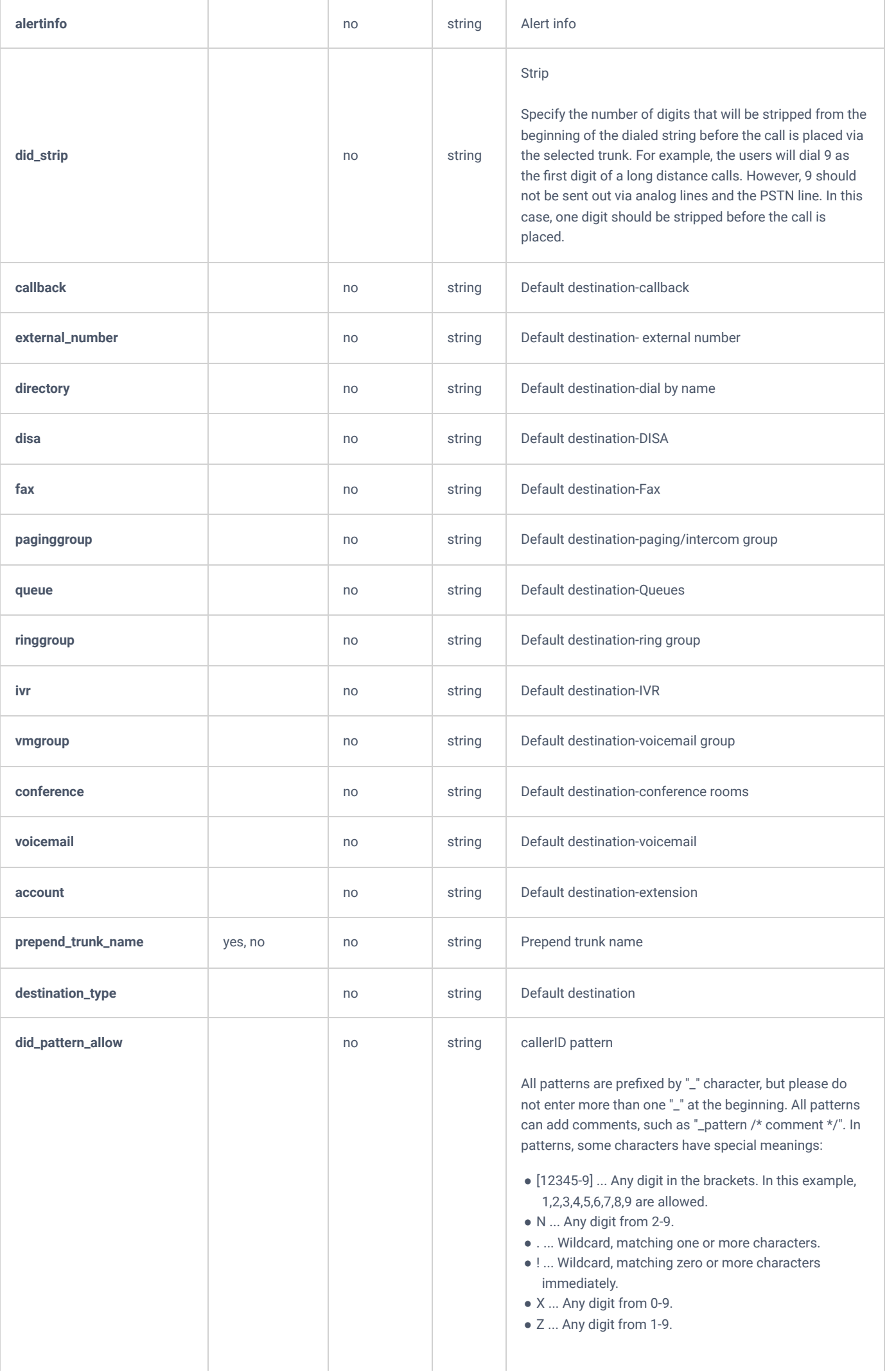

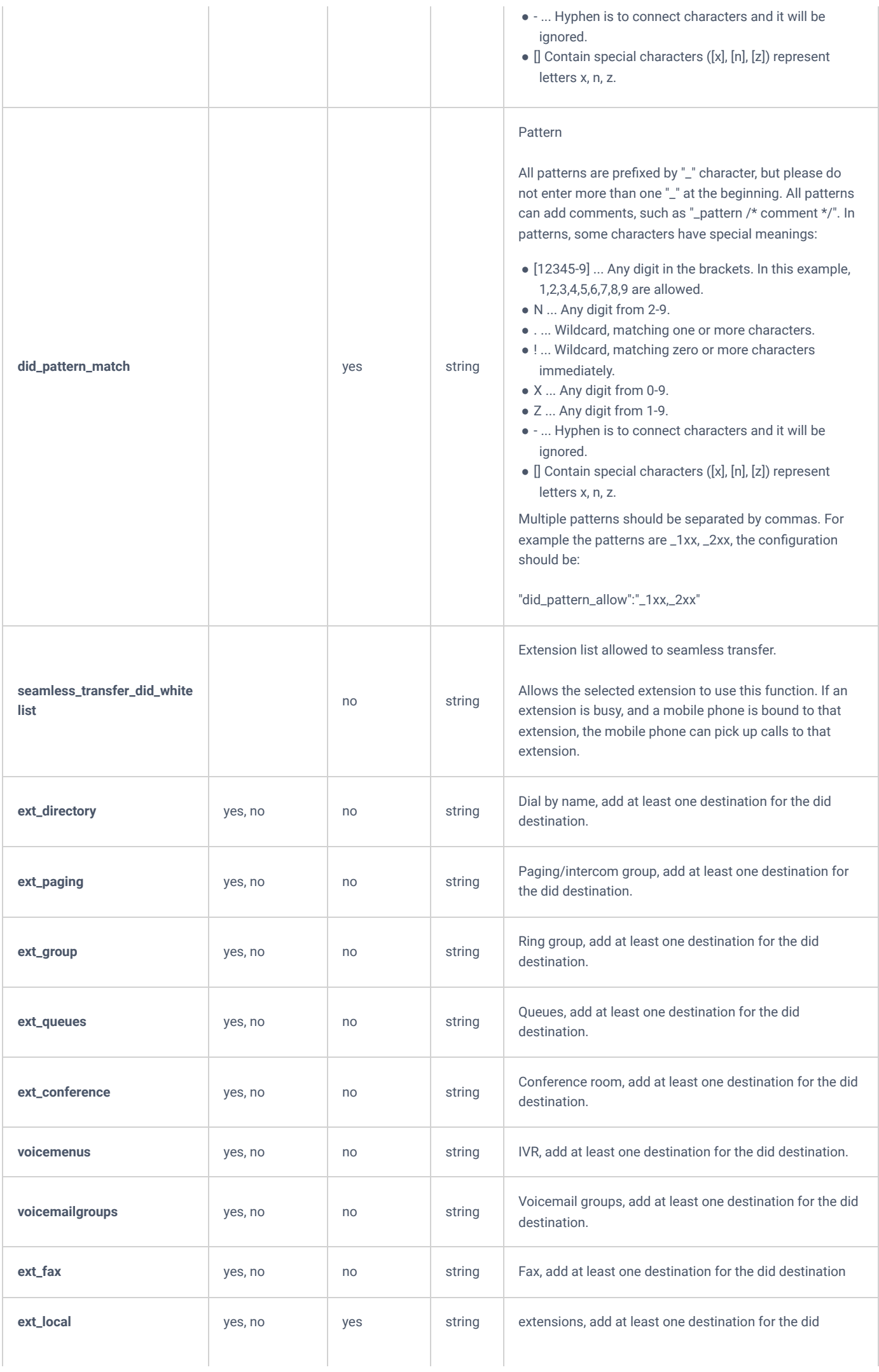

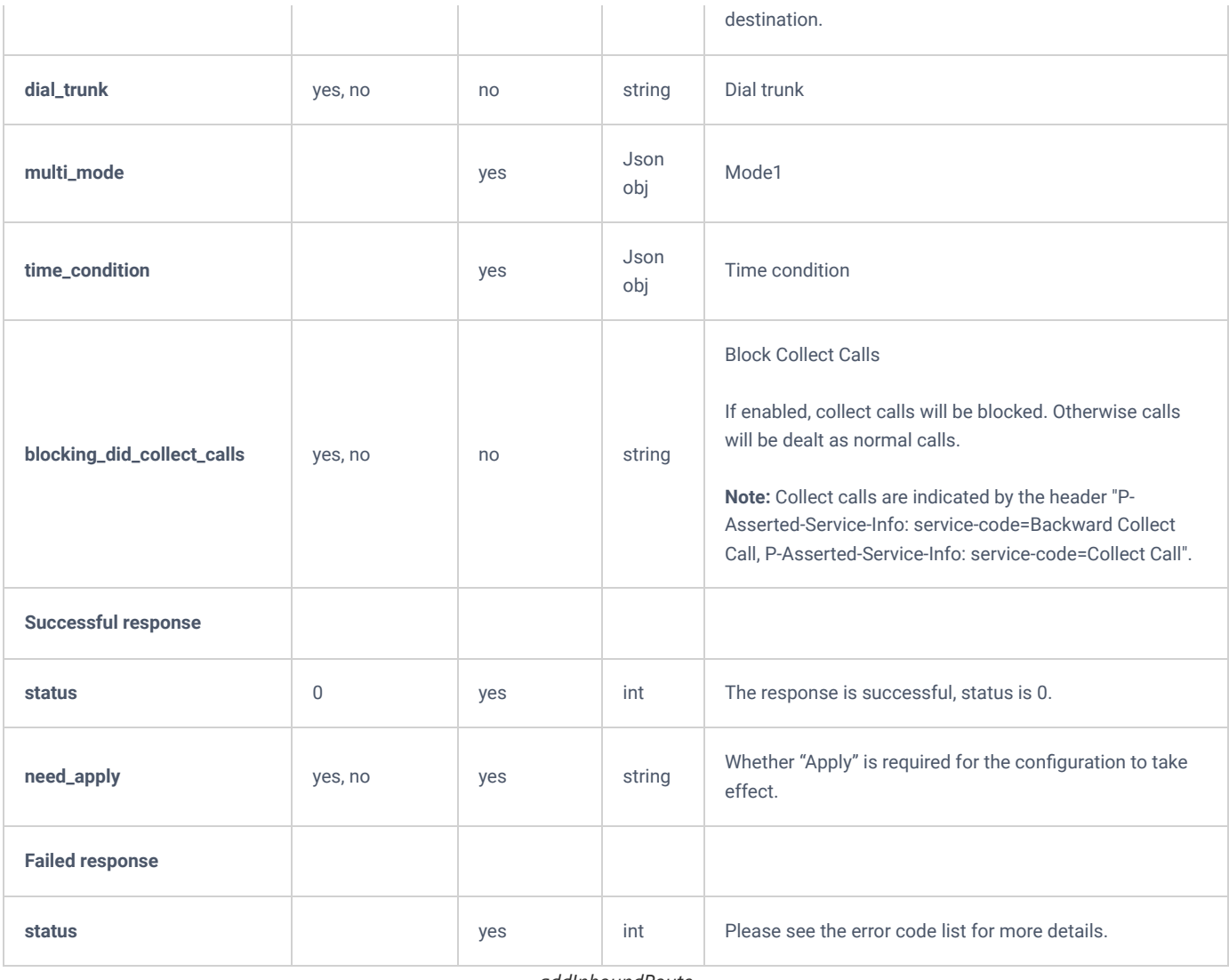

*addInboundRoute*

# **getInboundRoute**

The "getInboundRoute" action allows users to get information about a specific inbound route.

## **Request**

```
{
    "request":{
        "action":"getInboundRoute",
        "cookie":"sid1148042340-1574781519"
    }
}
```

```
{
```

```
 "response":{
     "inbound_did_destination":{
         "dial_trunk":"yes",
         "ext_conference":"yes",
         "ext_directory":"yes",
         "ext_fax":"yes",
         "ext_group":"yes",
         "ext_local":"yes",
         "ext_multimedia_conference":"yes",
         "ext_paging":"yes",
         "ext_queues":"yes",
        "inbound rt index":1,
         "voicemailgroups":"yes",
         "voicemenus":"yes"
     },
     "inbound_routes":{
         "account":null,
         "accout_voicemail_out_of_service":"no",
         "alertinfo":null,
         "announcement":null,
         "blocking_did_collect_calls":"no",
         "callback":null,
         "conference":null,
         "destination_type":"byDID",
         "dialdirect":"no",
         "did_pattern_allow":"",
         "did_pattern_match":"_.",
         "did_strip":0,
         "directory":null,
         "disa":null,
         "en_multi_mode":"no",
         "enable_fax_detect":"no",
         "enable_inbound_muti_mode":"no",
         "external_number":null,
         "fax":null,
         "fax_intelligent_route":"email",
         "fax_intelligent_route_destination":null,
        "inbound muti mode":0,
        "inbound rt index":1,
         "inbound_suffix":null,
         "incoming_prepend":null,
         "ivr":null,
         "multimedia_conference":null,
        "out of service":"no",
         "paginggroup":null,
         "permission":"internal-local-national-international",
         "prepend_inbound_name":null,
         "prepend_inbound_name_enable":null,
         "prepend_trunk_name":"no",
         "queue":null,
         "ringgroup":null,
         "seamless_transfer_did_whitelist":"",
         "set_callerid_enable":"no",
         "set_callerid_name":"${CALLERID(name)}",
         "set_callerid_number":"${CALLERID(num)}",
         "trunk_index":1,
         "vmgroup":null,
         "voicemail":null
     }
```

```
 "status":0
```
},

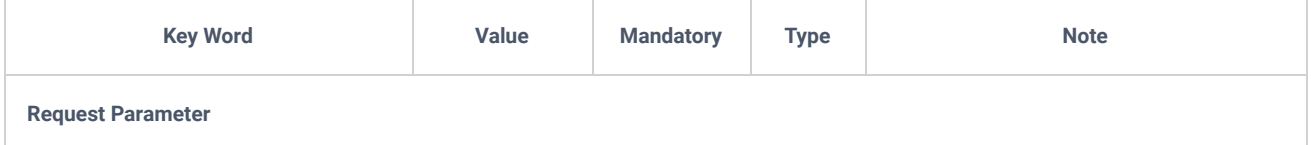

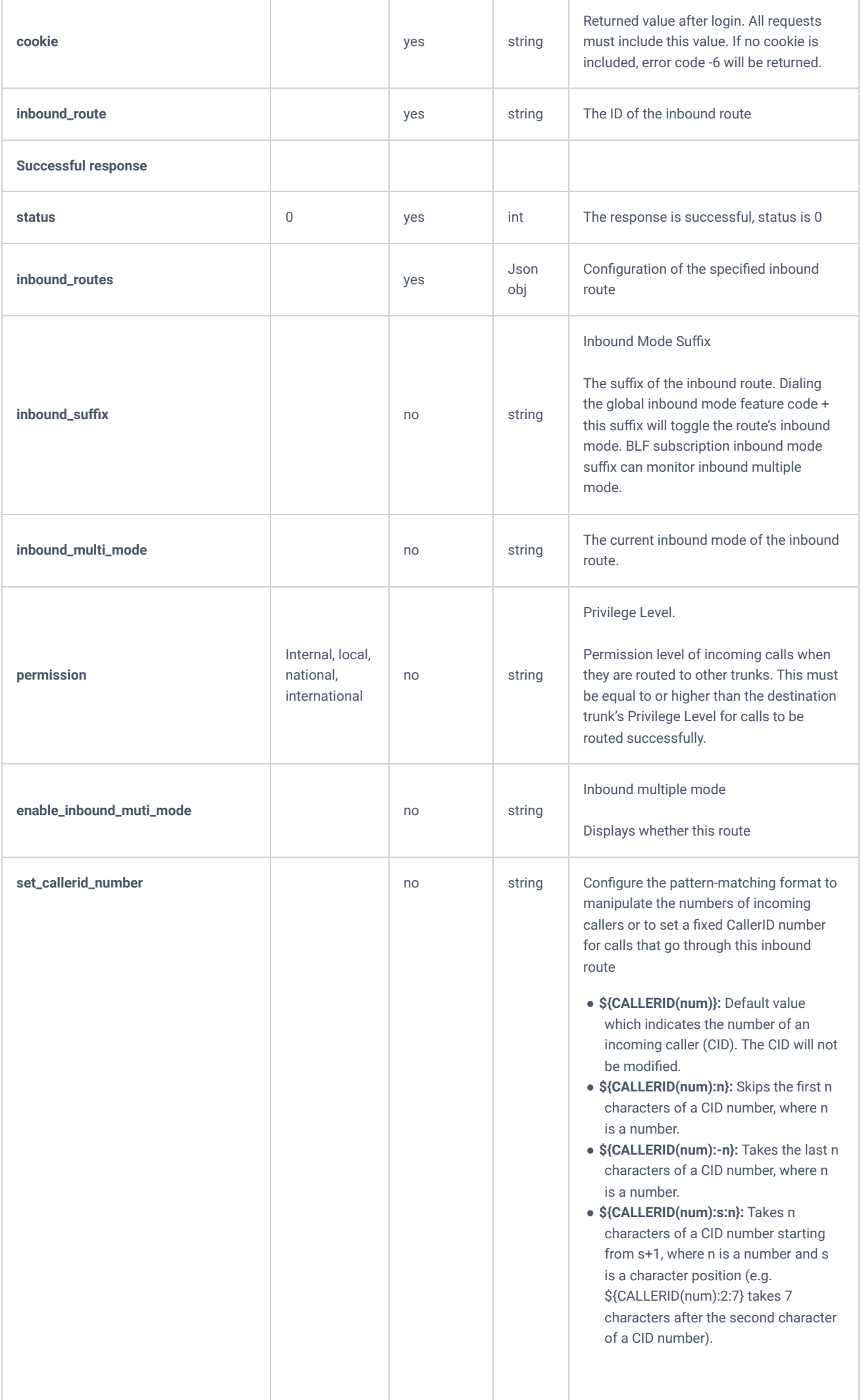

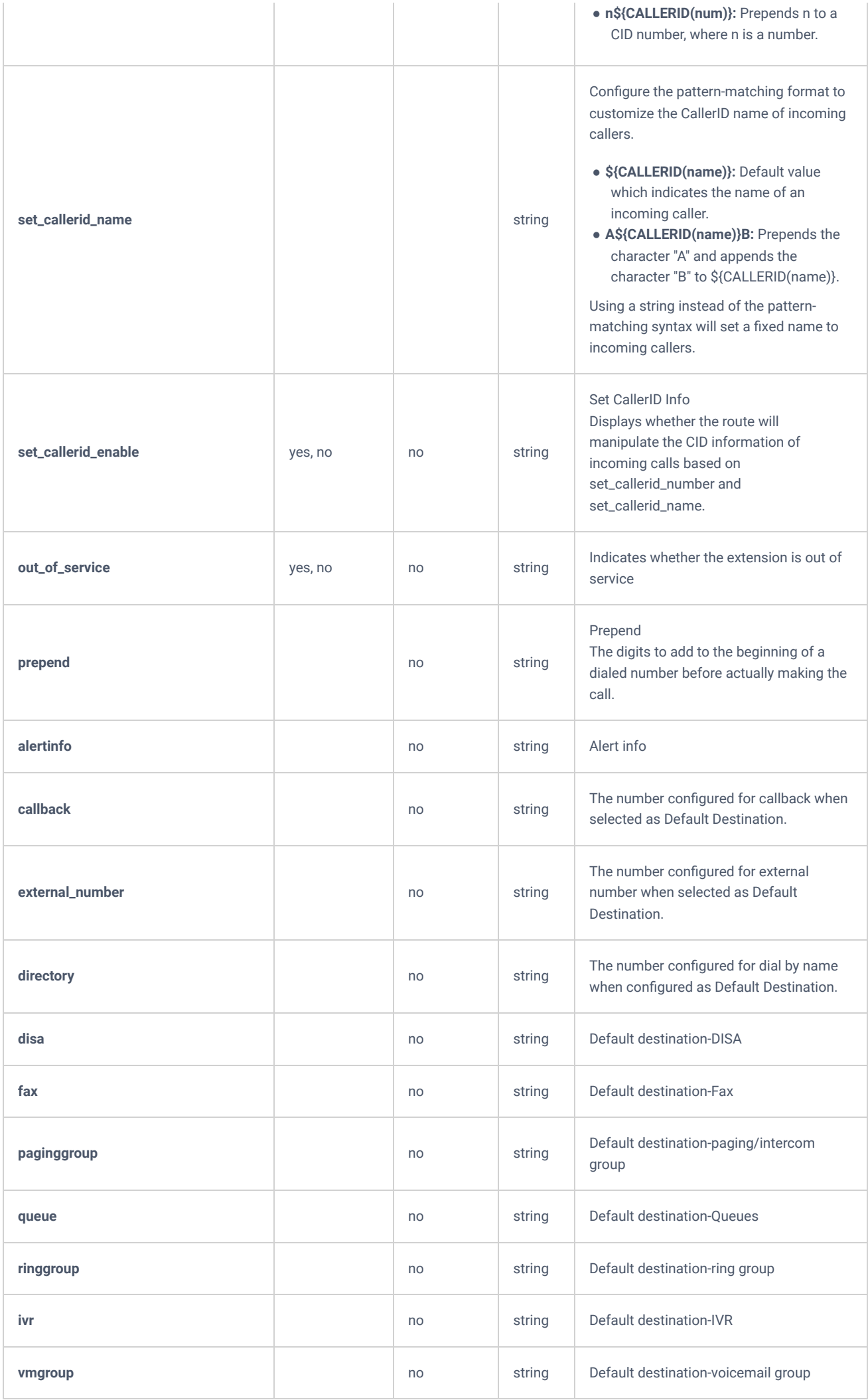

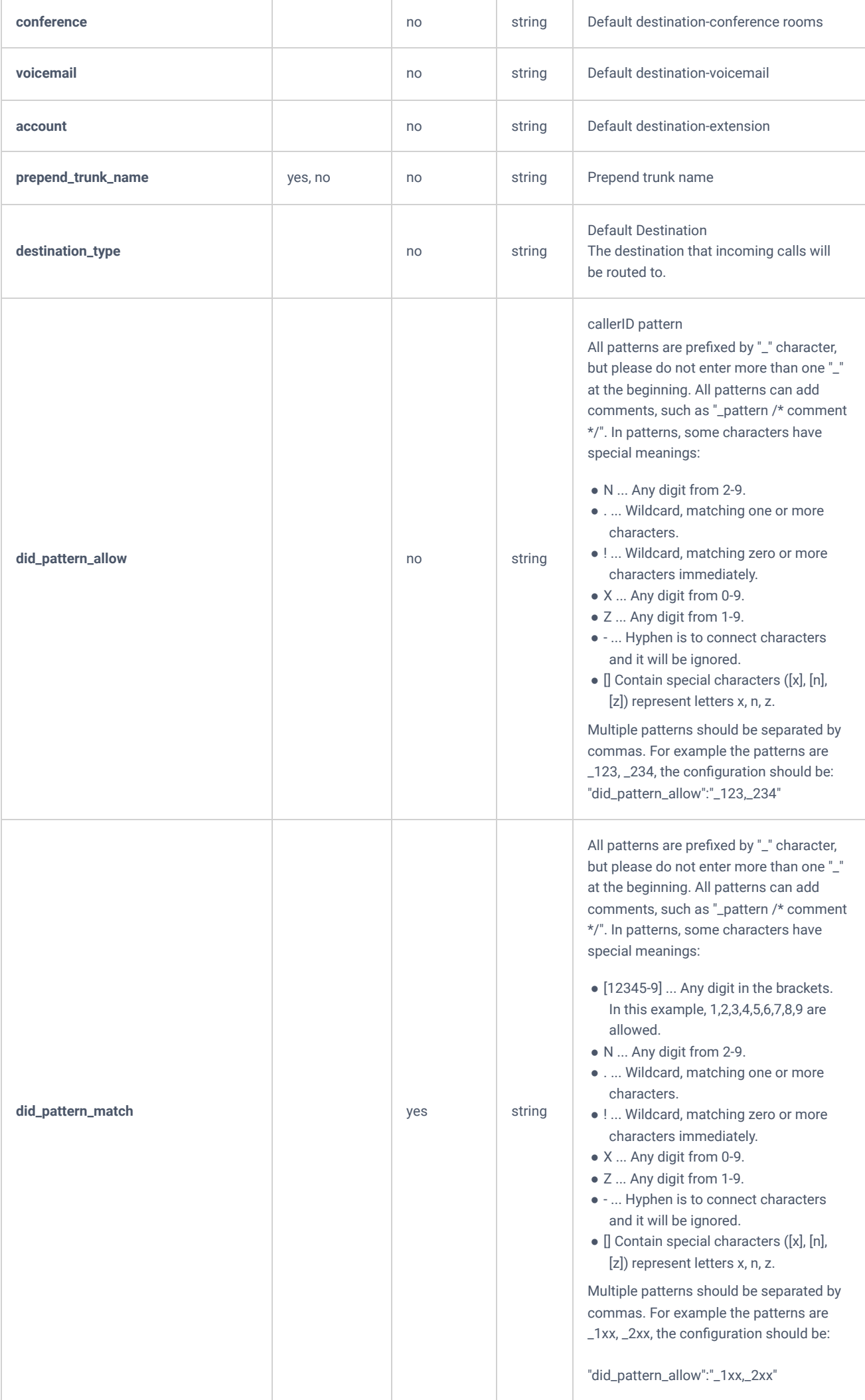

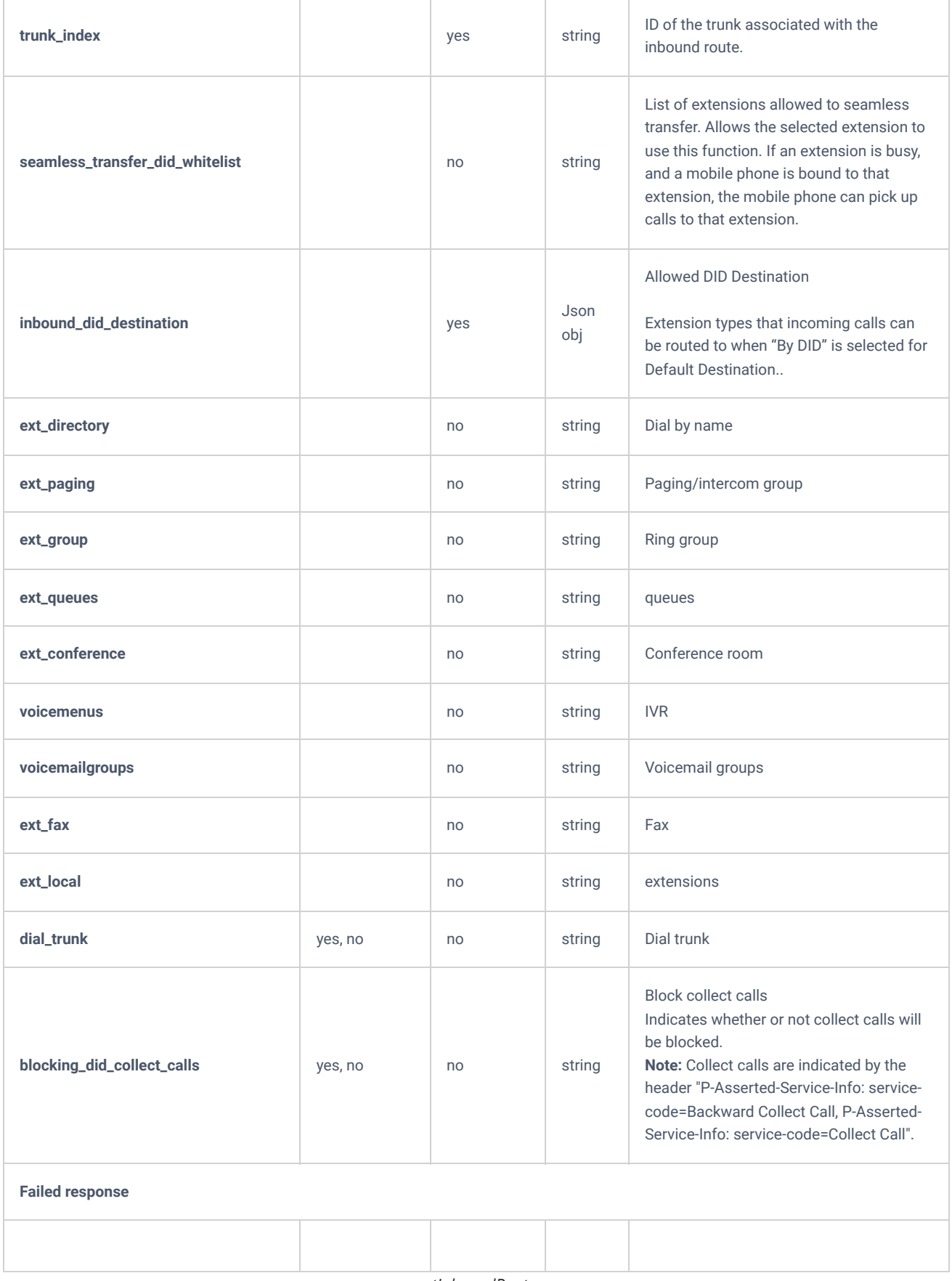

*getInboundRoute*

# **updateInboundRoute**

The "updateInboundRoute" action allows users to update an existing inbound route.

```
{
    "request":{
        "account":"1001",
        "action":"updateInboundRoute",
        "cookie":"sid1058050971-1574689082",
        "destination_type":"account",
        "inbound_route":"3"
    }
}
```

```
{
    "response":{
      "need_apply":"yes"
    },
    "status":0
}
```
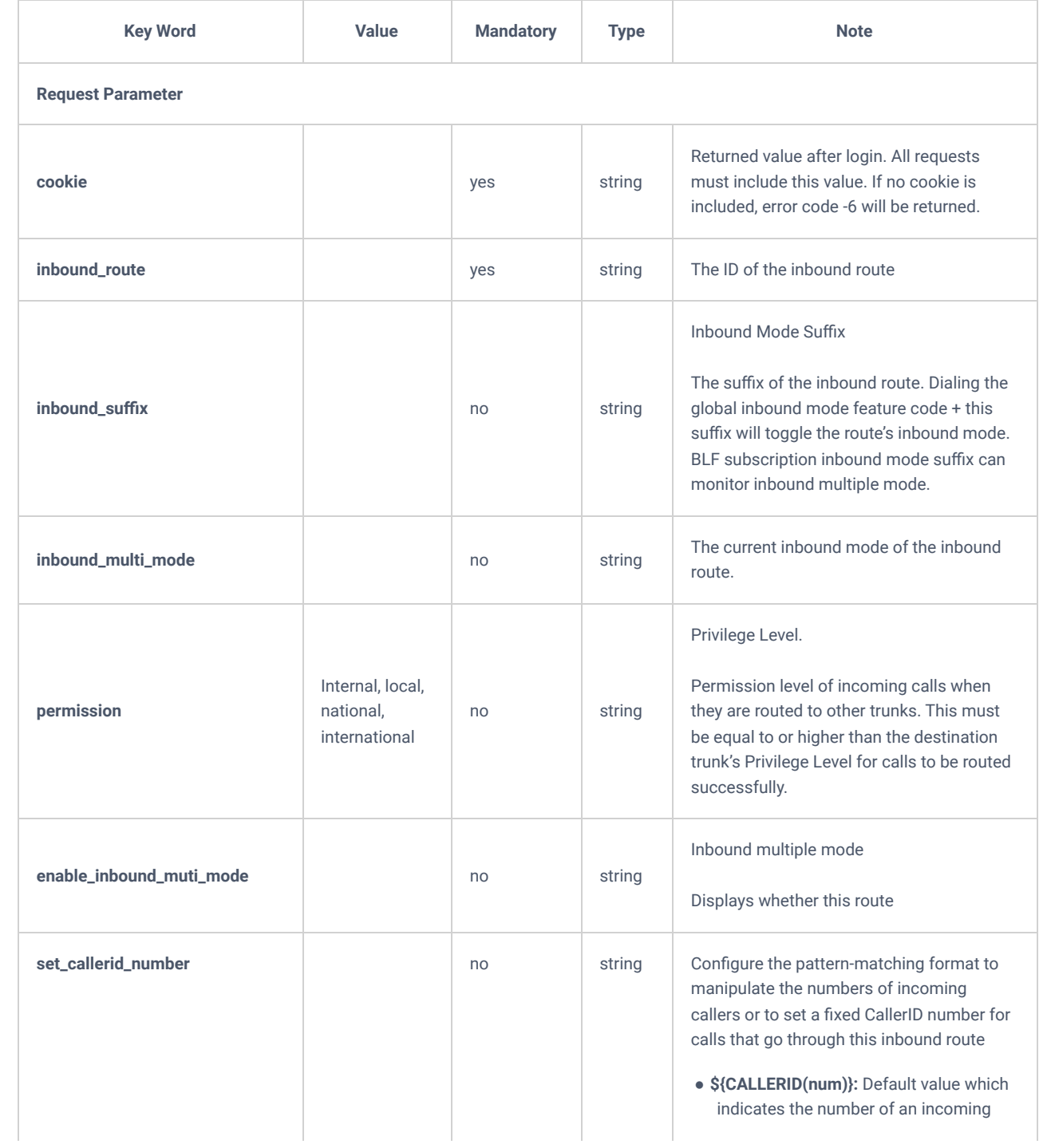

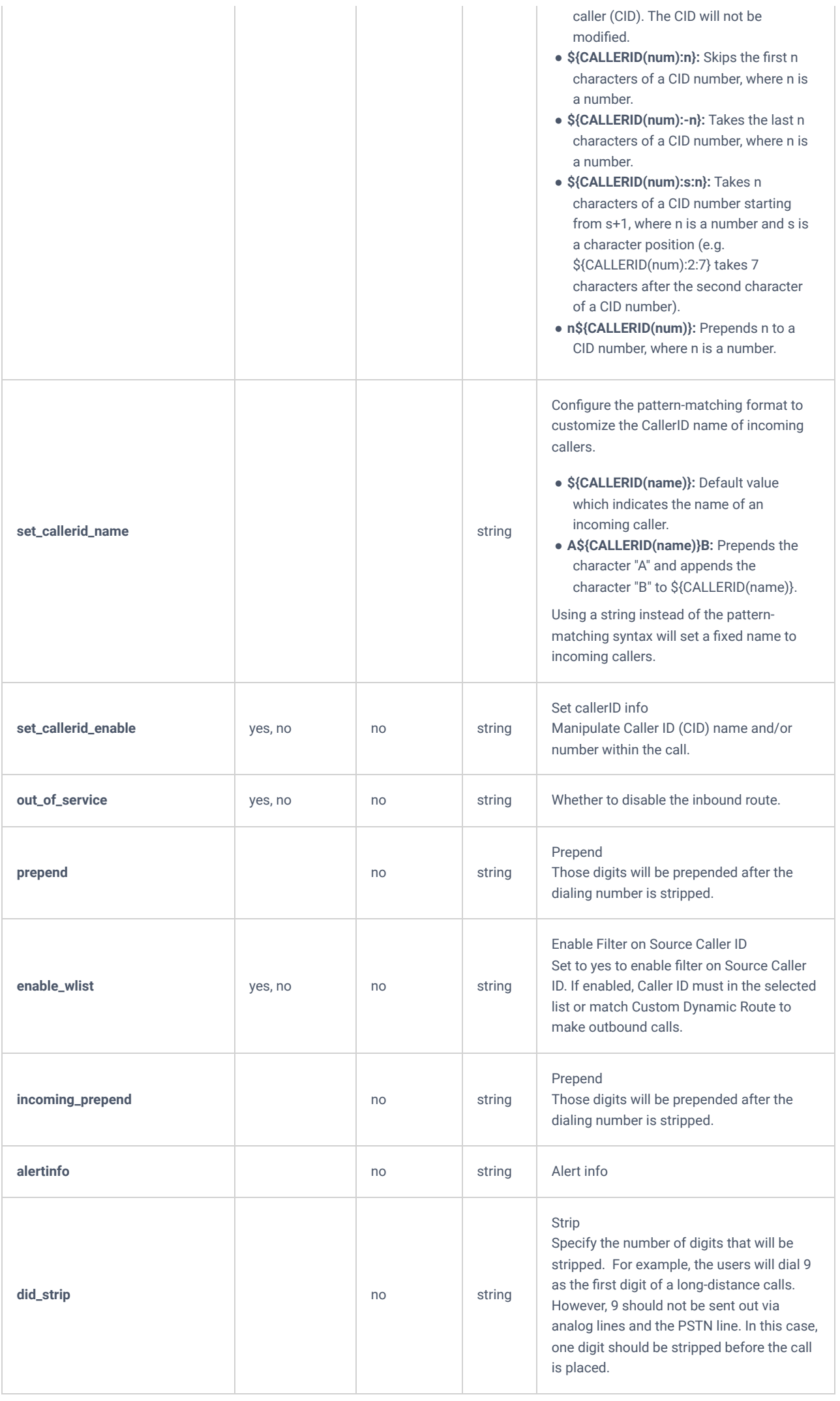

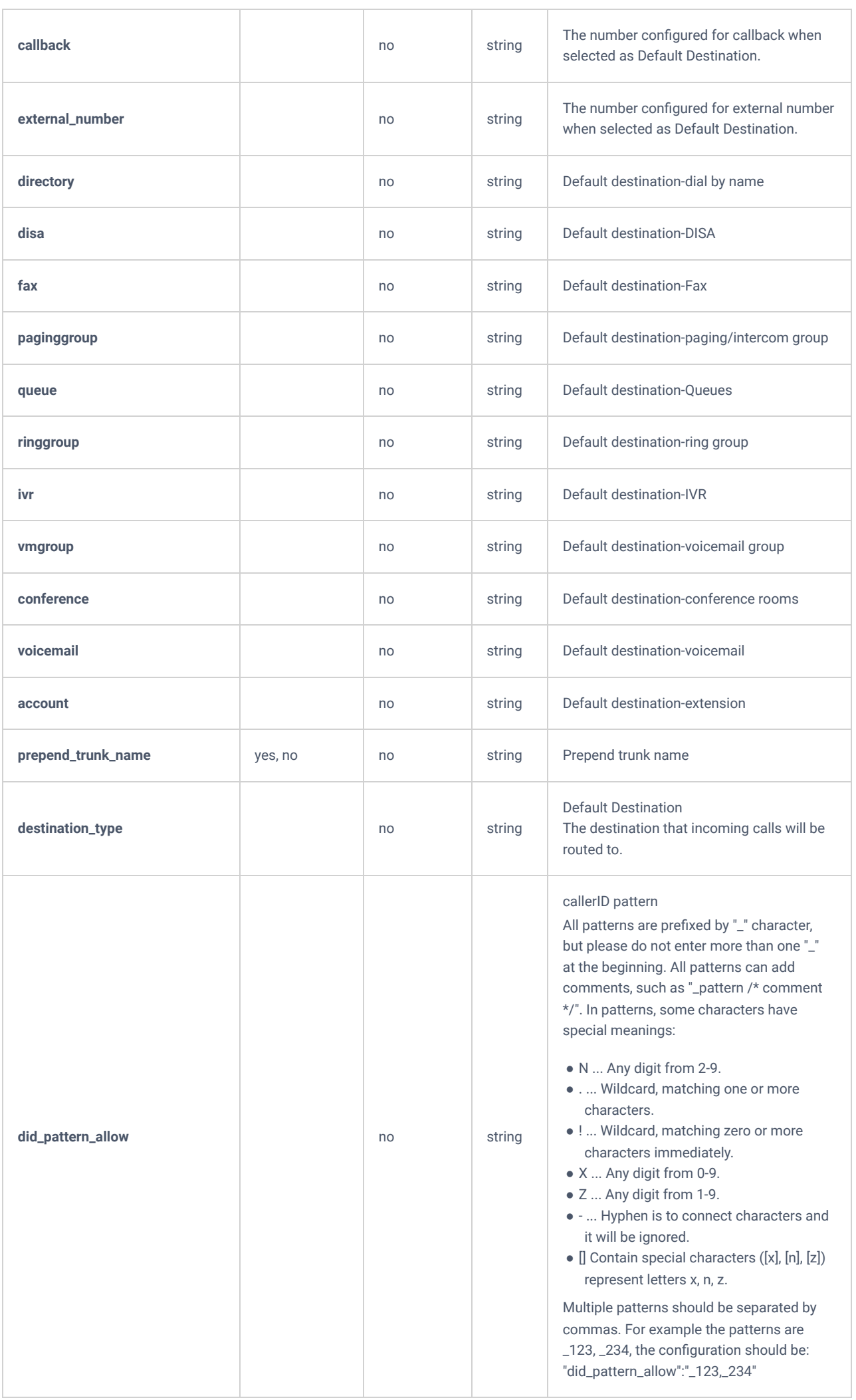

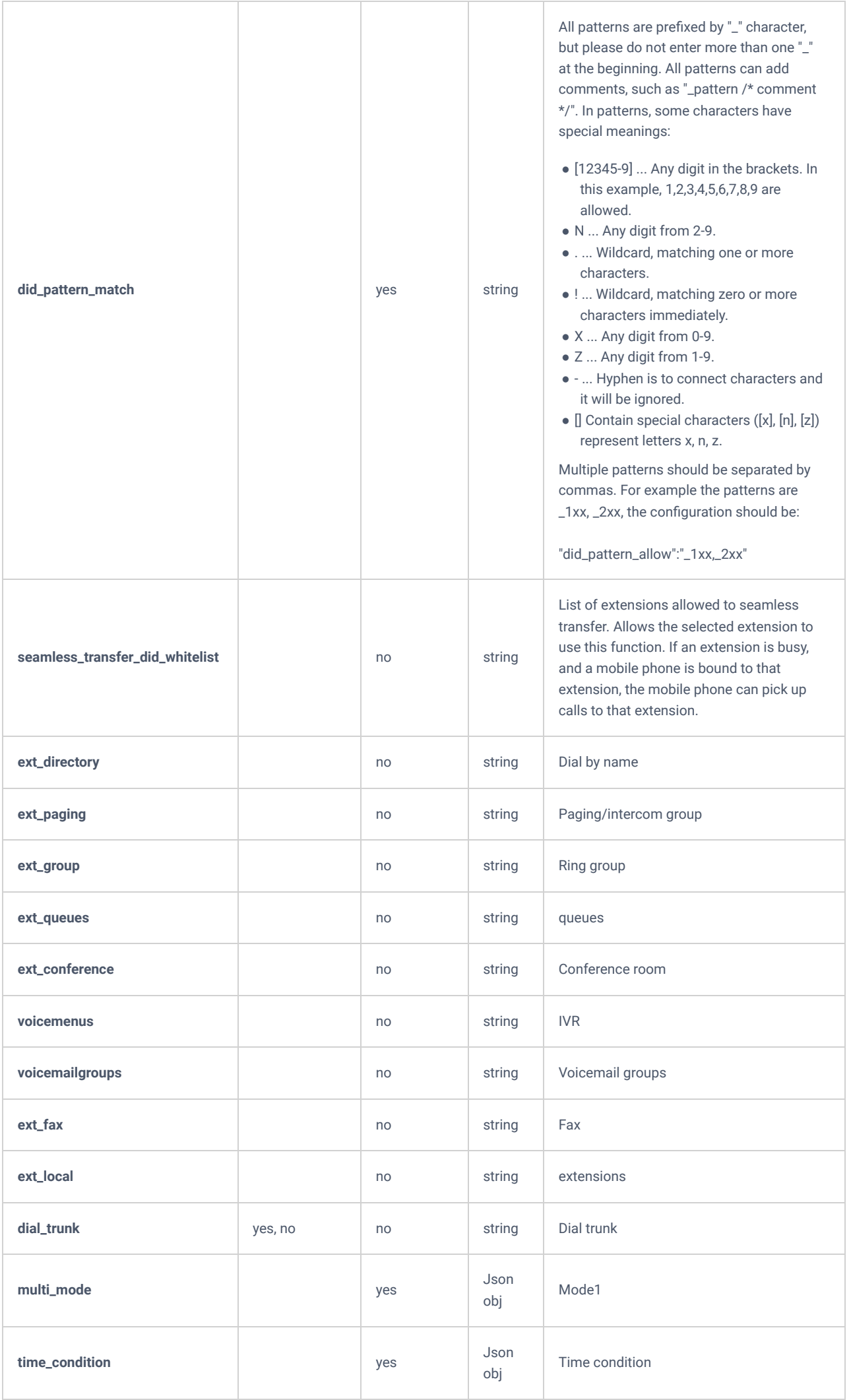

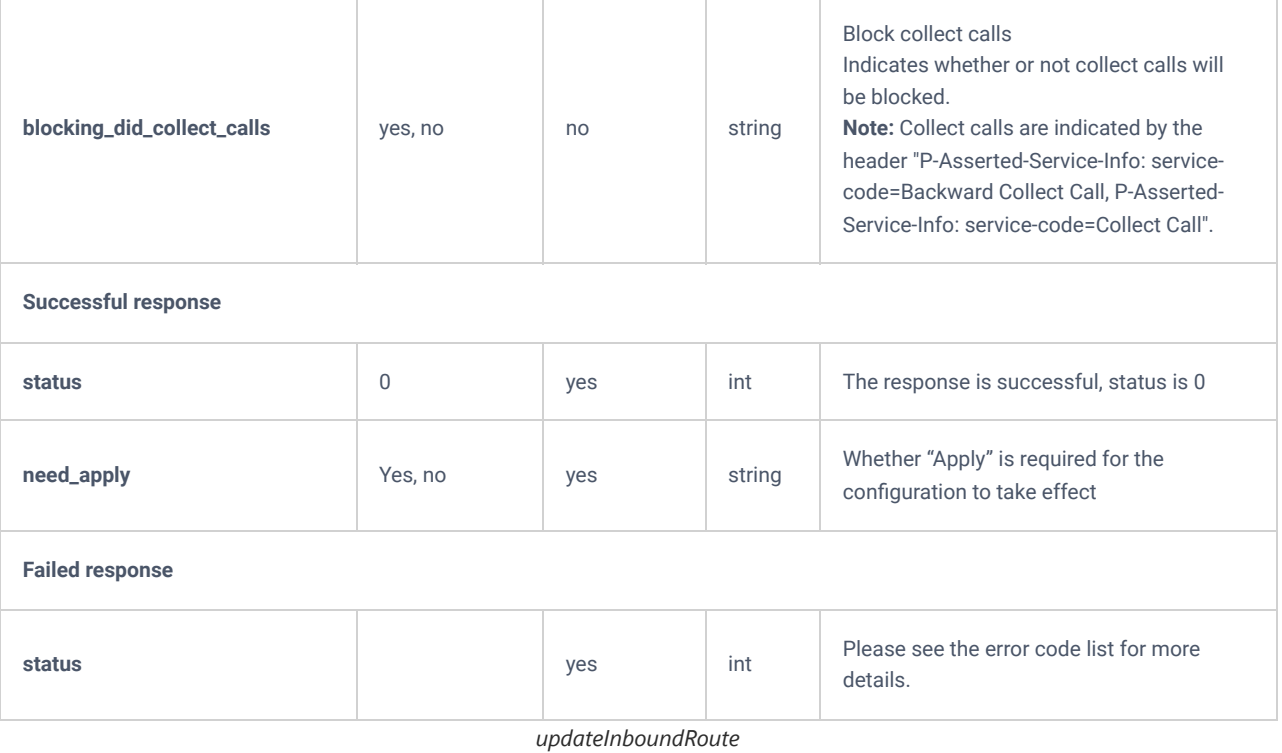

# **deleteInboundRoute**

The "deleteInboundRoute" action allows users to delete an existing inbound route.

## **Request**

```
{
    "request":{
        "action":"deleteInboundRoute",
        "cookie":"sid1058050971-1574689082",
        "inbound_route":"3"
     }
}
```

```
{
    "response":{
        "need_apply":"yes"
     },
     "status":0
}
```
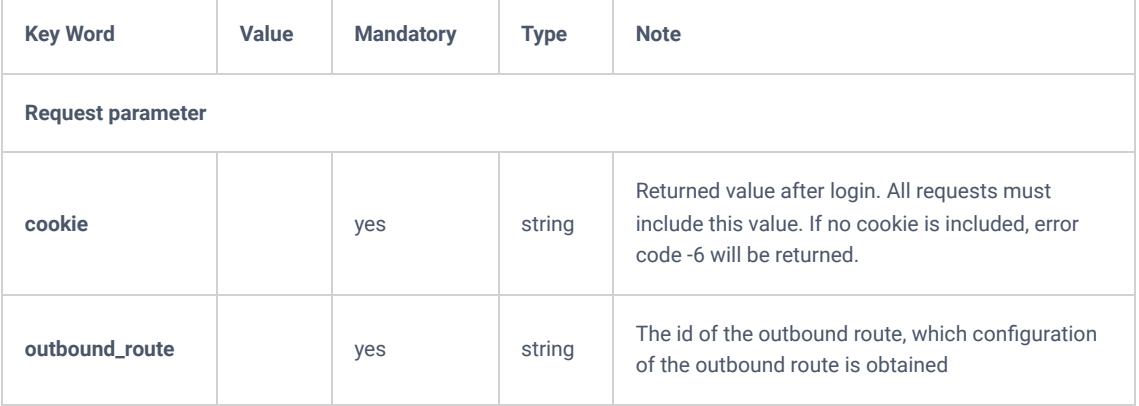

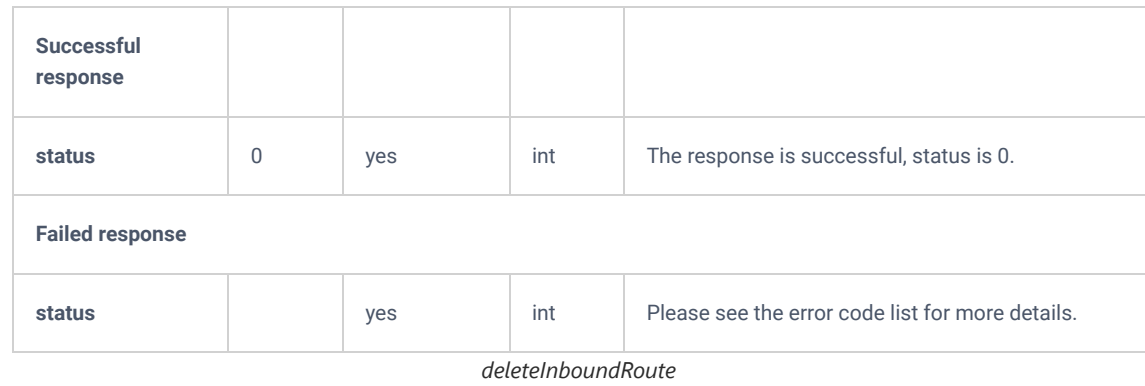

# **Inbound Route Blacklist**

# **listInboundBlacklist**

Query the basic information for the PBX inbound route blacklist, such as blacklist number and range

# **Request**

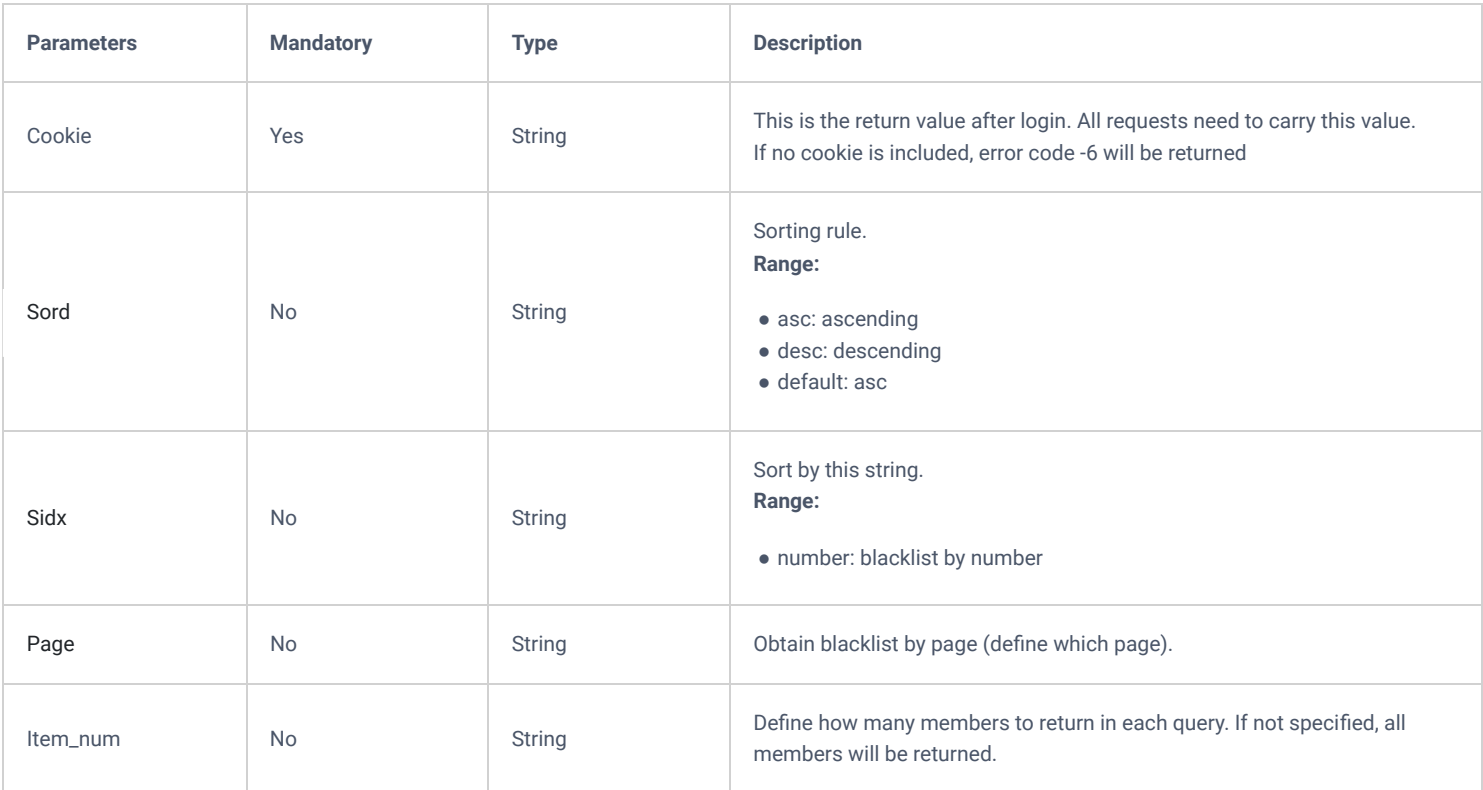

## **Response**: successful

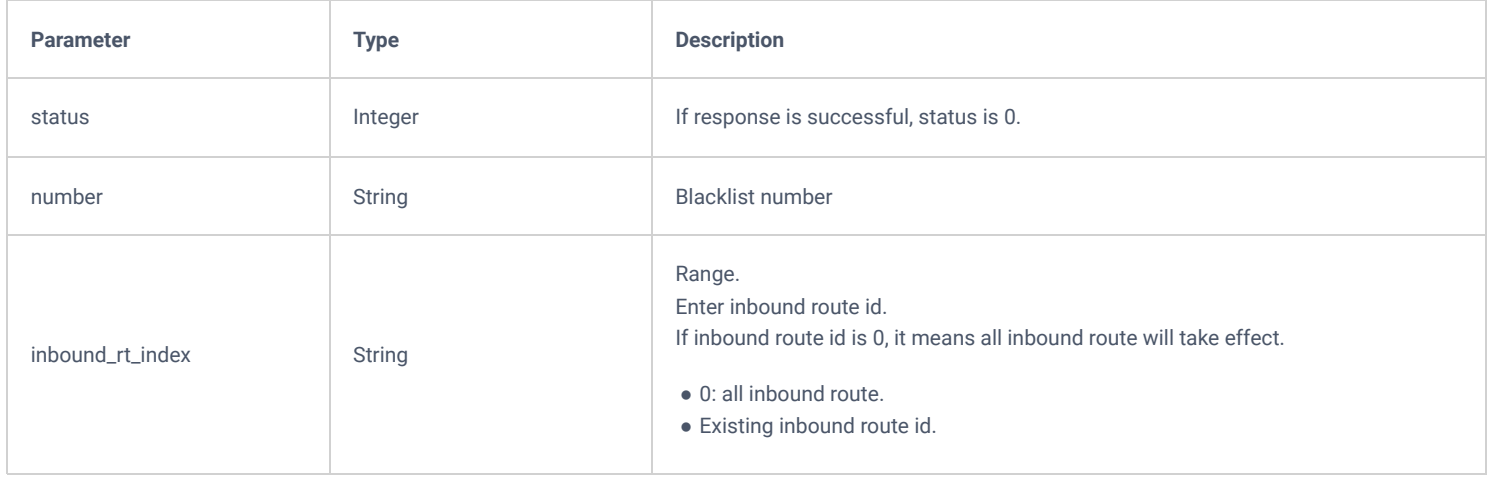

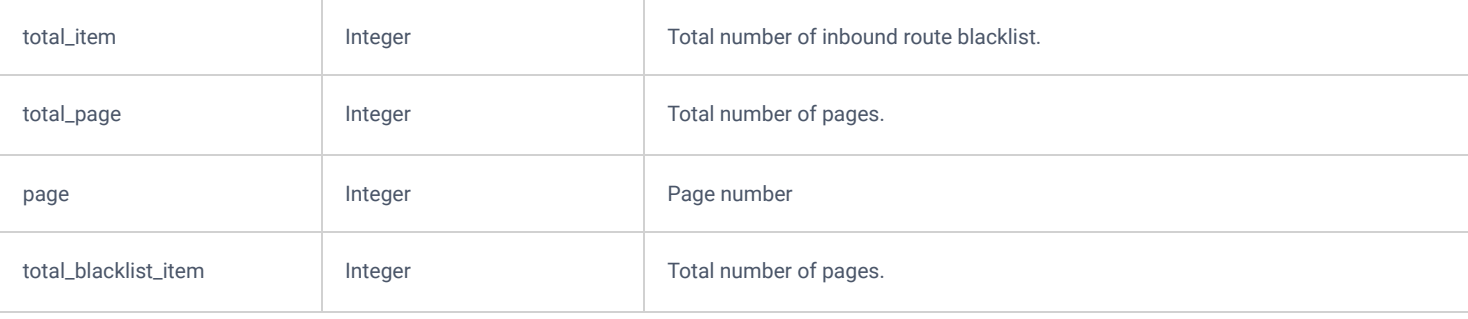

# **Response:** failed

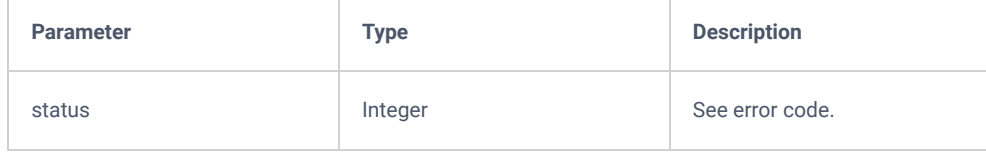

# **Example:**

## **Request**

## Query inbound route blacklist:

```
{
    "request":{
        "action":"listInboundBlacklist",
        "cookie":"sid323724187-1655780813"
    }
}
```
#### **Response**

```
{
    "response": {
       "number": [
         \{ "number": "123",
             "inbound_rt_index": "1"
          },
         \{ "number": "1234",
 "inbound_rt_index": "0"
          }
 ],
 "total_item": 2,
       "total_page": 1,
       "page": 1,
       "total_blacklist_item": 2
    },
    "status": 0
}
```
# **deleteAllInboundBlacklist**

Delete PBX's all inbound route blacklist

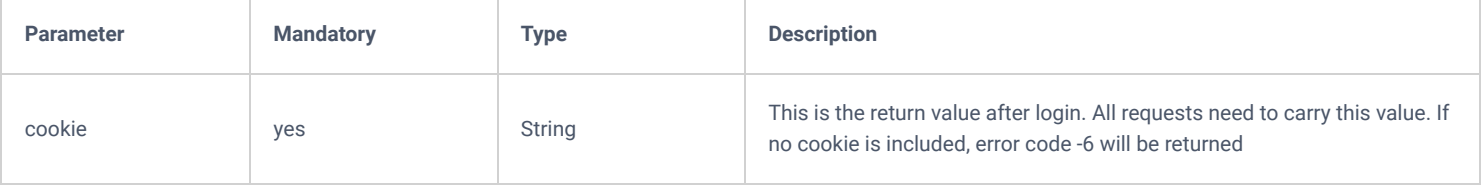

## **Response:** successful

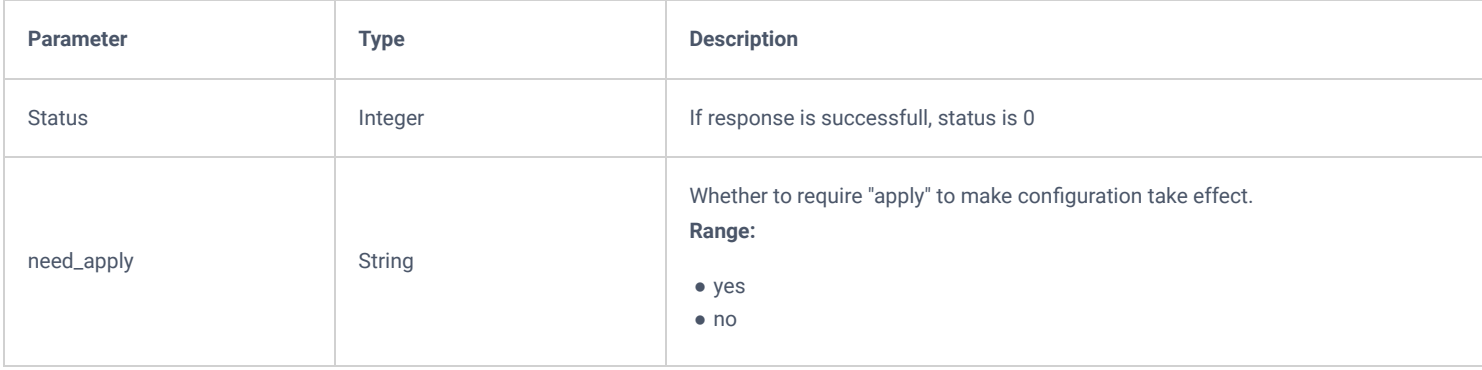

#### **Response:** failed

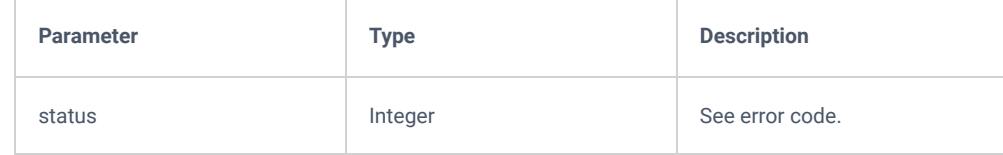

## **Example:**

## **Request:**

```
{
    "request":{
        "action":"deleteAllInboundBlacklist",
        "cookie":"sid323724187-1655780813"
    }
}
```
#### **Response:**

```
{
        "response": {
                "need_apply": "yes"
        },
       "status": 0
}
```
# **deleteInboundBlacklist**

Delete IPPBX's specific inbound route blacklist.

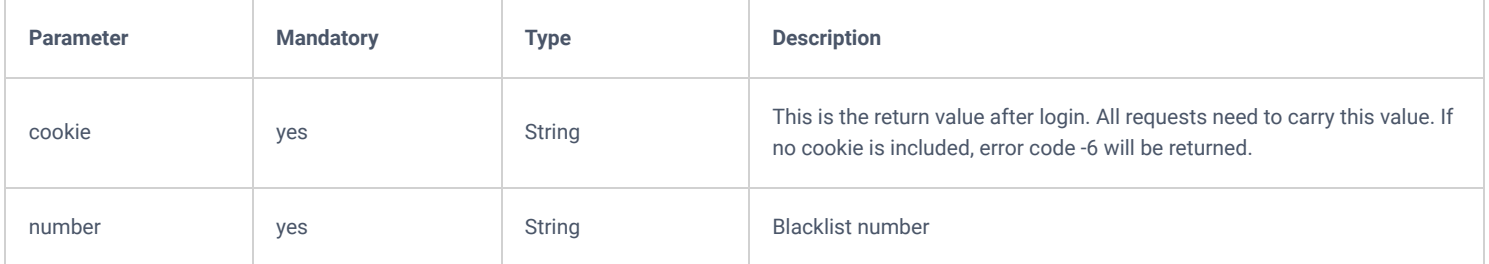

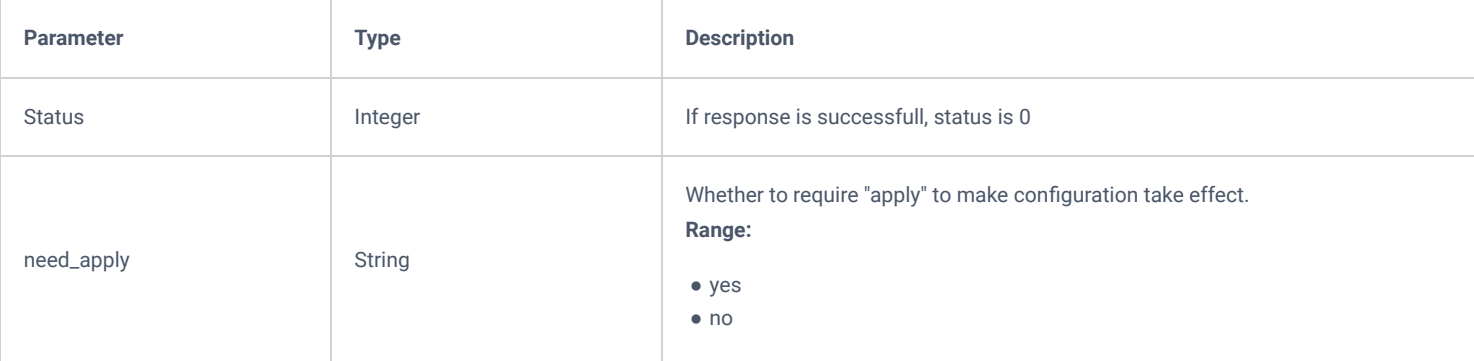

## **Response:** Failed

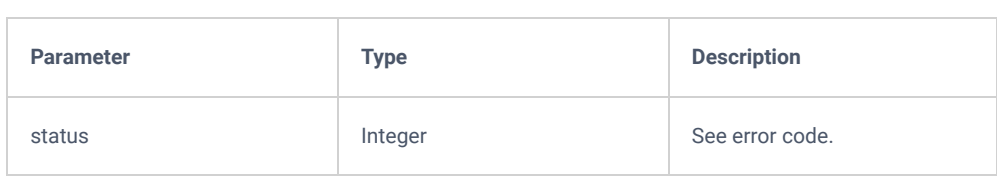

## **Example**:

Delete number "123" from inbound route blacklist.

## **Request**

```
{
    "request":{
       "action":"deleteInboundBlacklist",
        "number":"123",
        "cookie":"sid323724187-1655780813"
    }
}
```
## **Response**

```
{
        "response": {
                "need_apply": "yes"
        },
       "status": 0
}
```
# **addInboundBlacklist**

Add inbound route blacklist and configure related information such as blacklist number and range.

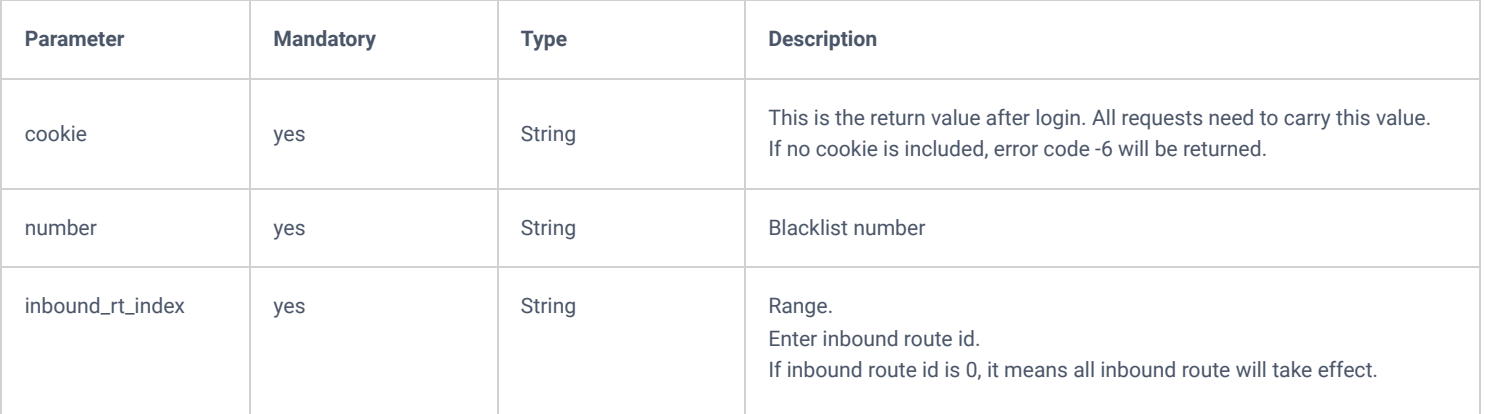

● 0: all inbound route.

● Existing inbound route id.

#### **Response:** Successful

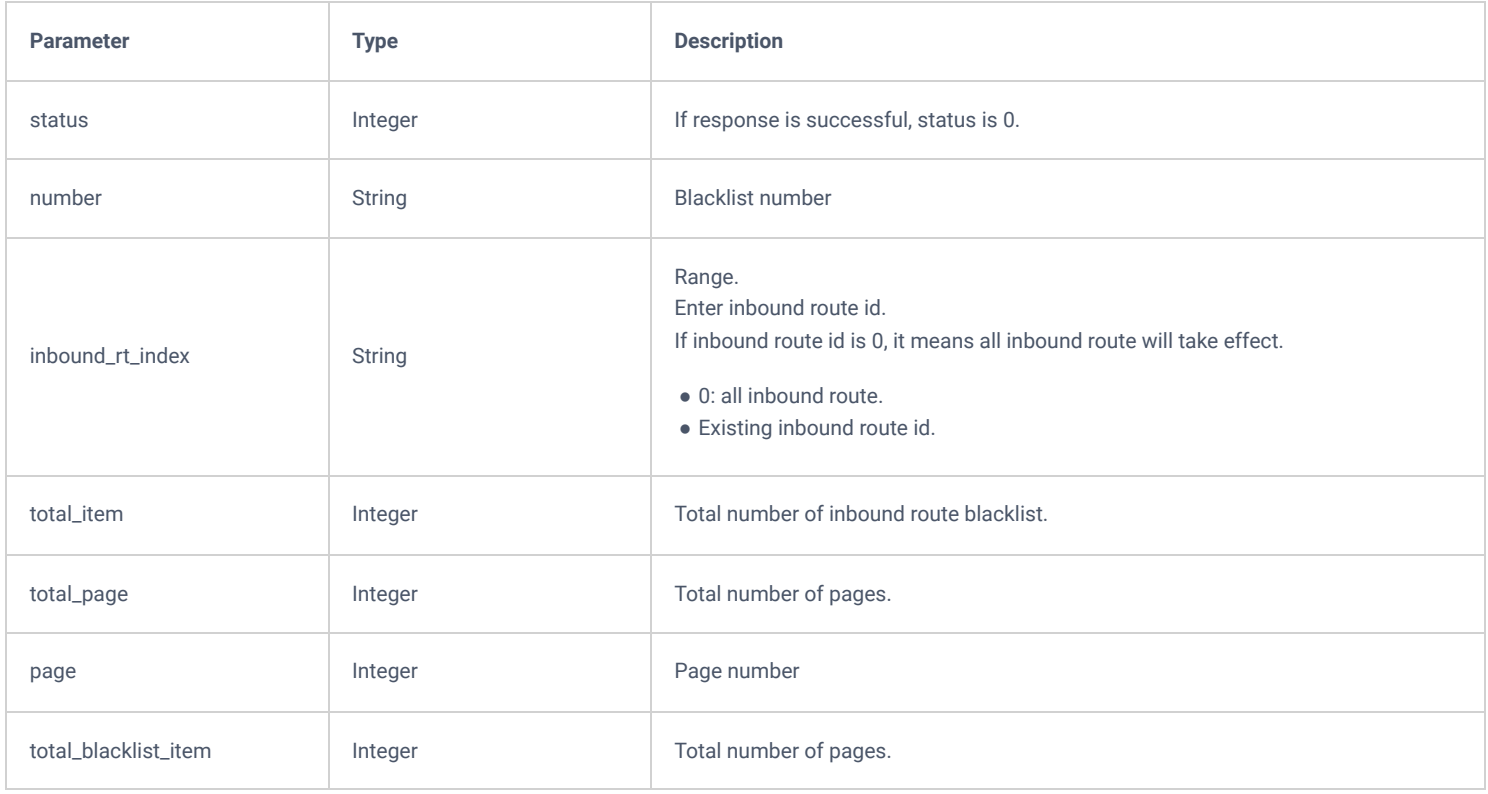

#### **Response:** Failed

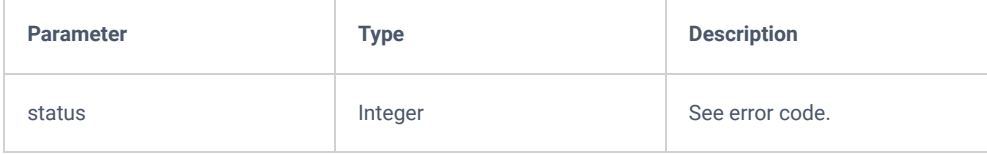

#### **Example:**

#### **Reques**t

Add blacklist 123 and configure the range to take effect. For example, to specify the inbound route to take effect, please use listInboundRoute interface to obtain inbound route id first.

```
{
    "request":{
        "action":"addInboundBlacklist",
        "inbound_rt_index":" ****get by listInboundRoute**** ",
 "number":"123",
 "cookie":"sid323724187-1655780813"
    }
}
```
#### **Response:** Successful

```
{
        "response": {
                "need_apply": "yes"
        },
        "status": 0
}
```
# **updateInboundBlacklist**

Modify inbound route blacklist and the range to take effect.

## **Request**

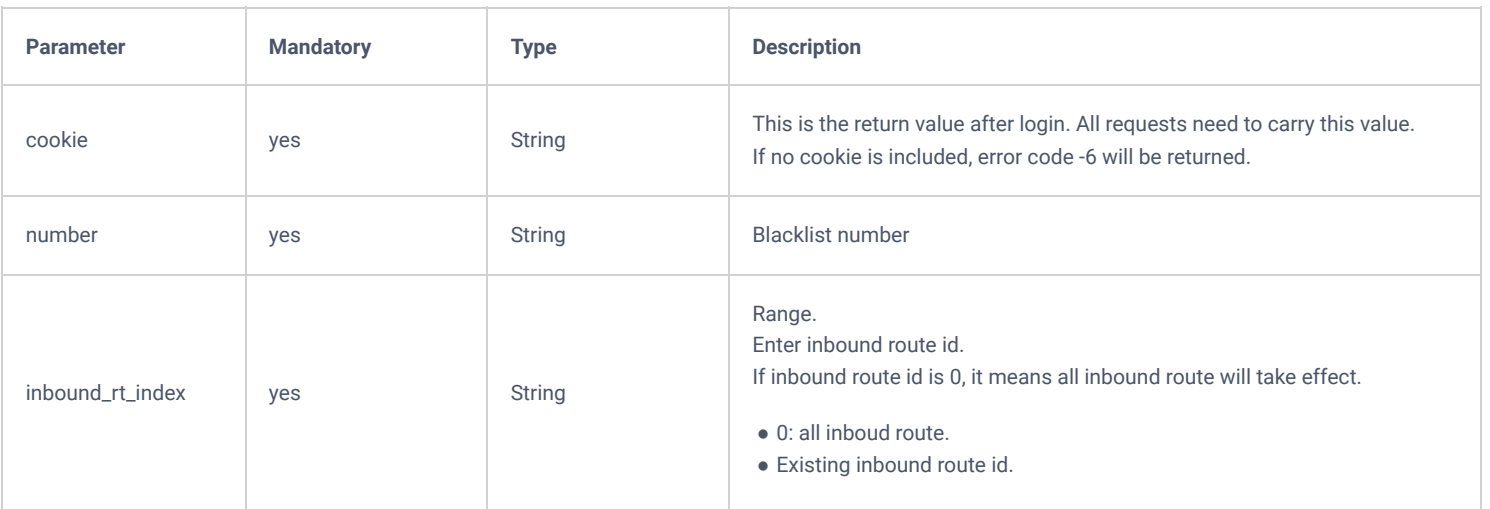

## **Response:** Successful

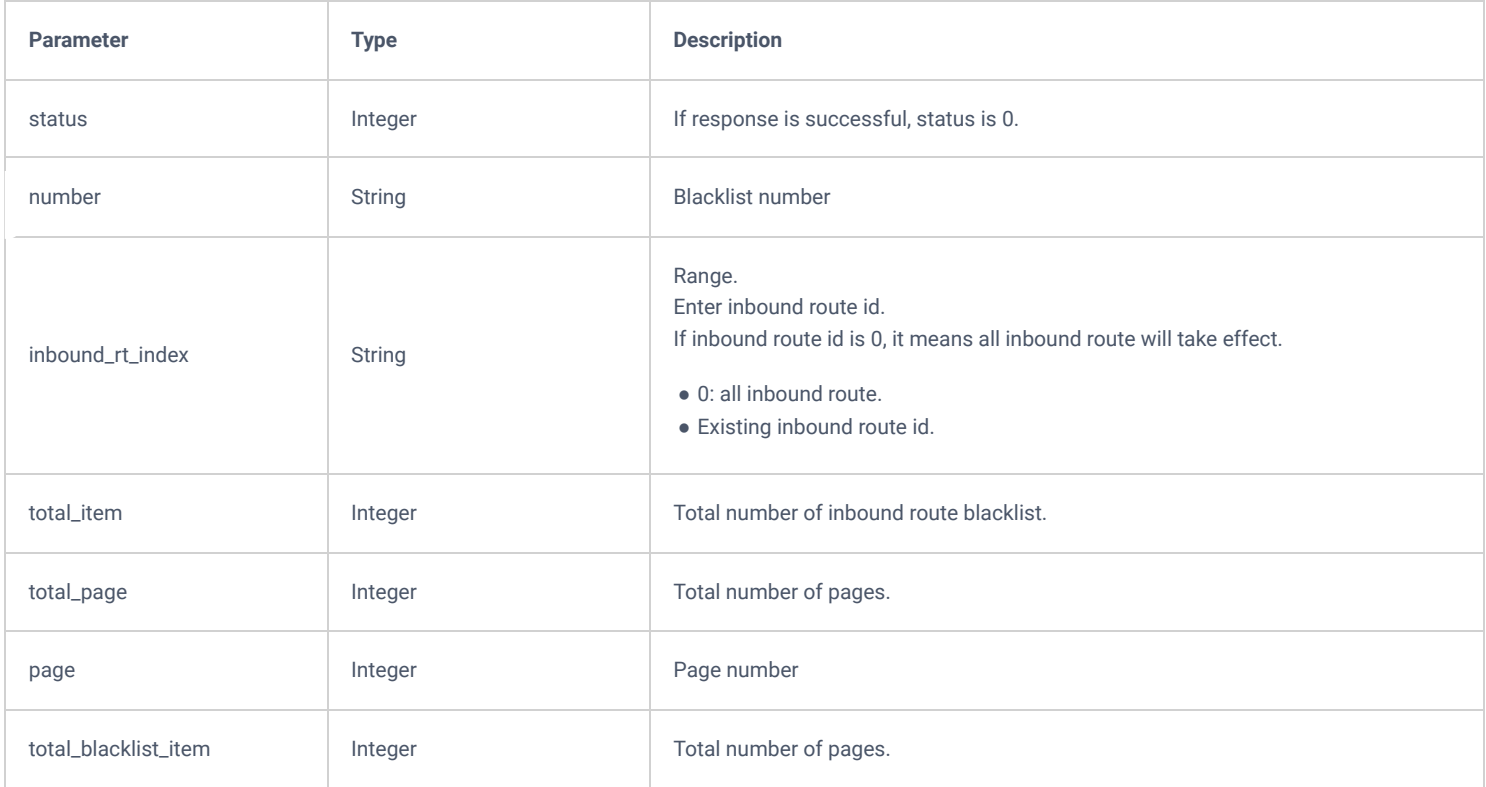

#### **Response:** Failed

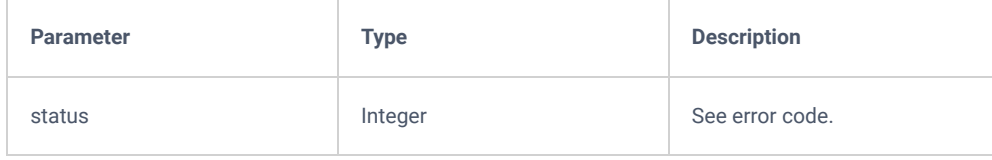

### **Example:**

#### **Request**

Modify blacklist number 123 effective range. Please use list InboundRoute interface to obtain inbound route id first.

```
{
    "request":{
       "action":"updateInboundBlacklist",
 "inbound_rt_index":" ****get by listInboundRoute**** ",
 "number":"123",
        "cookie":"sid323724187-1655780813"
    }
}
```
## **Response**

```
{
       "response": {
               "need_apply": "yes"
        },
       "status": 0
}
```
# **getInboundBlacklistSettings**

Get inbound route blacklist settings, i.e., whether to use blacklist.

#### **Request**

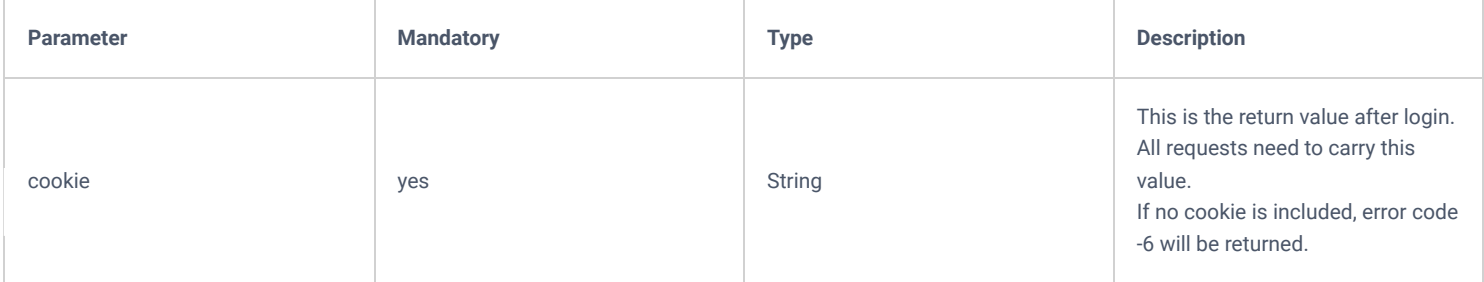

#### **Response**: Successful

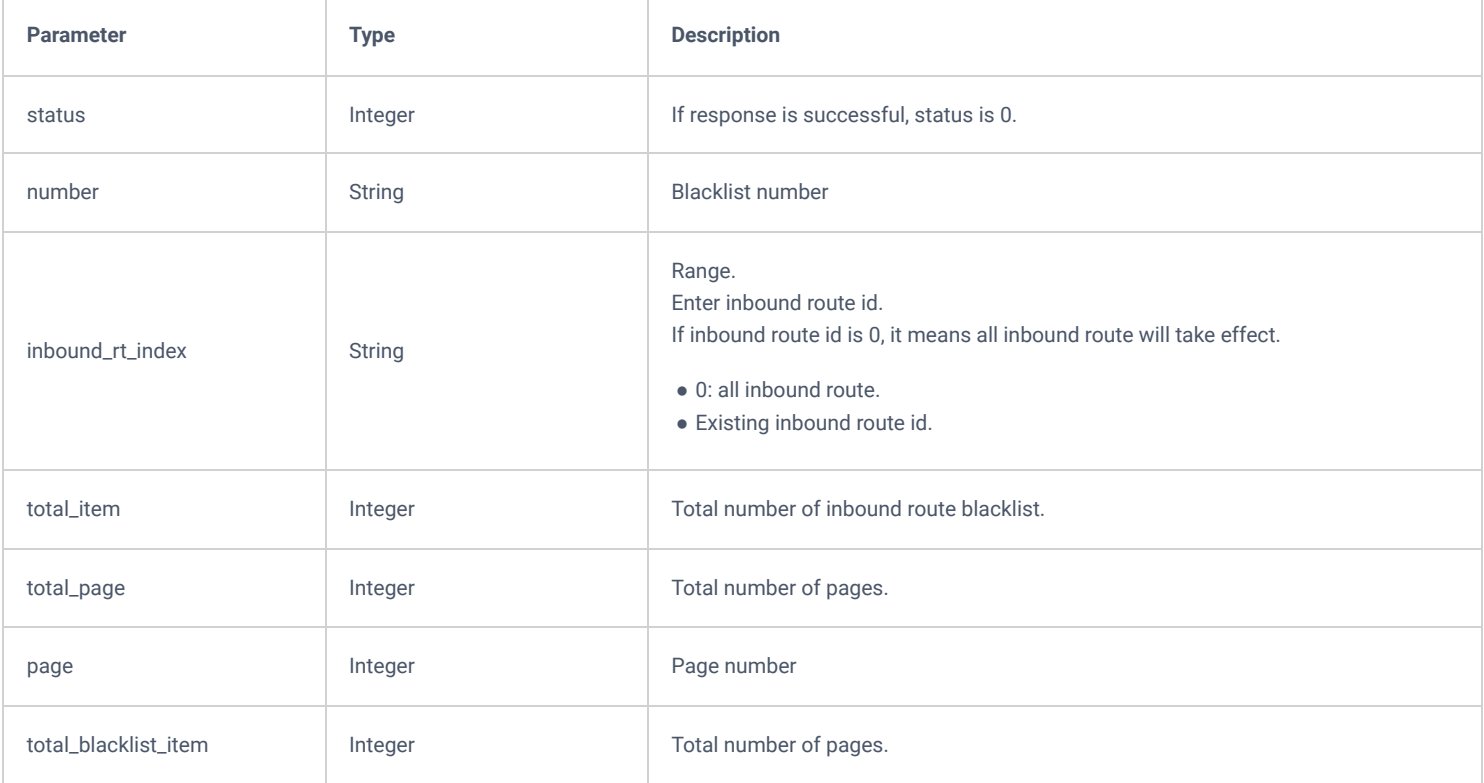
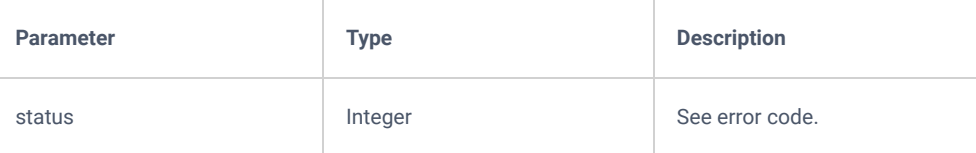

#### **Example:**

Get inbound route blacklist settings, i.e., whether a blacklist is enabled or not.

### **Request:**

```
{
     "request":{
        "action":"getInboundBlacklistSettings",
        "cookie":"sid323724187-1655780813"
     }
}
```
### **Response:**

```
{
    "response": {
 "inbound_blacklist_settings": {
 "enable": "yes"
     \} },
    "status": 0
}
```
## **updateInboundBlacklistSettings**

Modify inbound route blacklist settings, i.e., whether to enable a blacklist.

#### **Request**

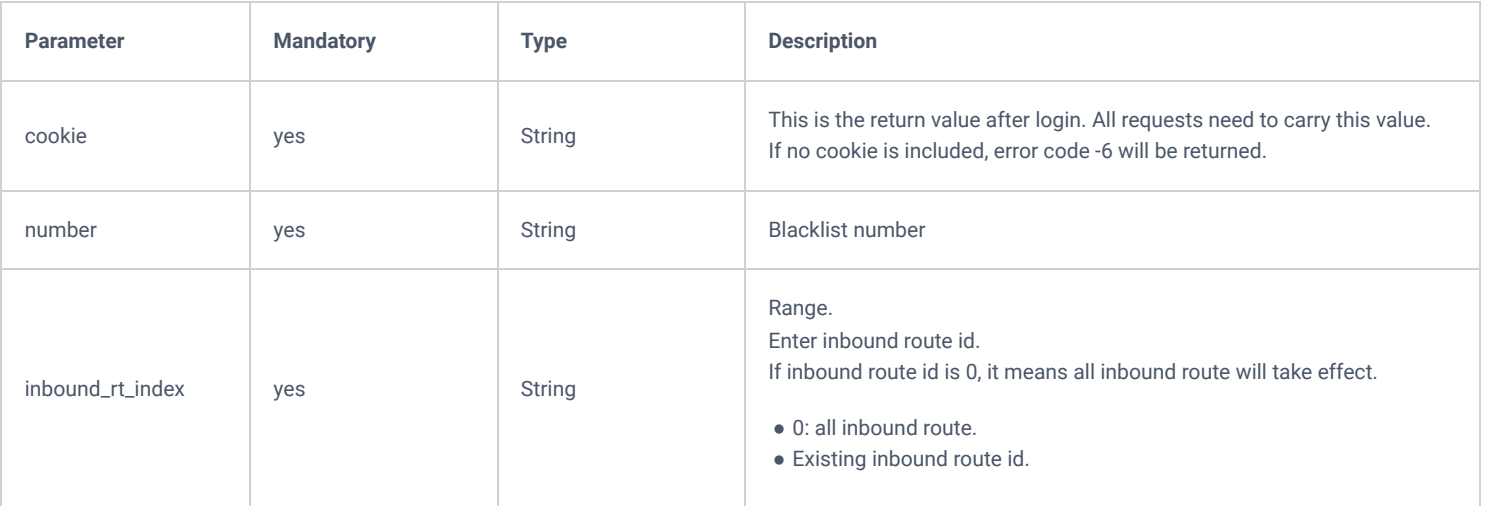

### **Response:** Successful

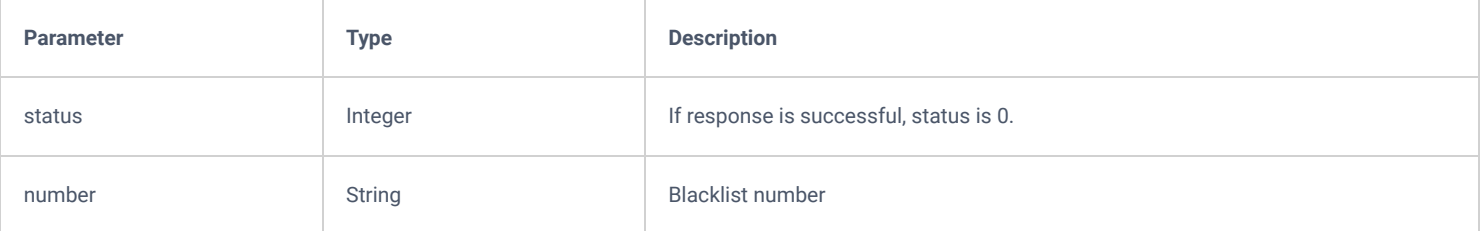

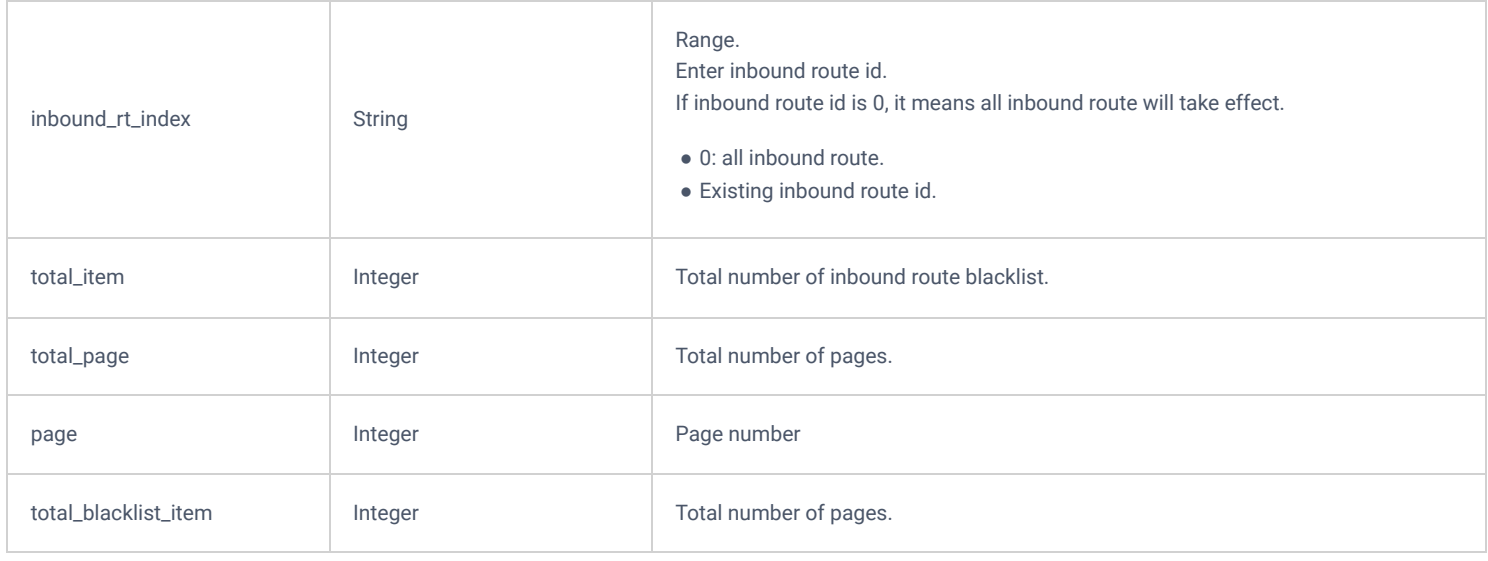

### **Response:** Failed

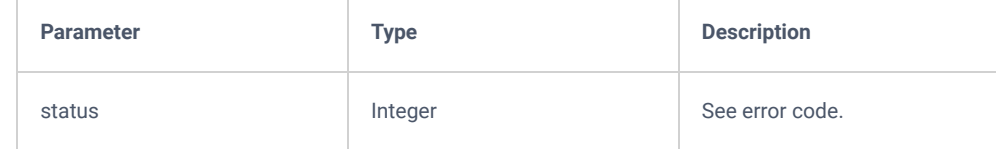

#### **Example:**

#### **Request**

```
{
    "request":{
 "action":"updateInboundBlacklistSettings",
 "enable":"yes",
 "cookie":"sid323724187-1655780813"
    }
}
```
#### **Response**

```
{
        "response": {
                "need_apply": "yes"
        },
       "status": 0
}
```
# **playPromptByOrg**

The "playPromptByOrg" actions allows to play the selected prompt in the configured extension.

#### **Request**

```
{
    "request":{
        "action":"playPromptByOrg",
        "channel":"1000",
        "cookie":"sid1863069817-1574933211",
        "type":"ivr"
         "variable":"prompt1" 
    }
}
```

```
{
    "response":{
       "need_apply":"yes"
    },
    "status":0
}
```
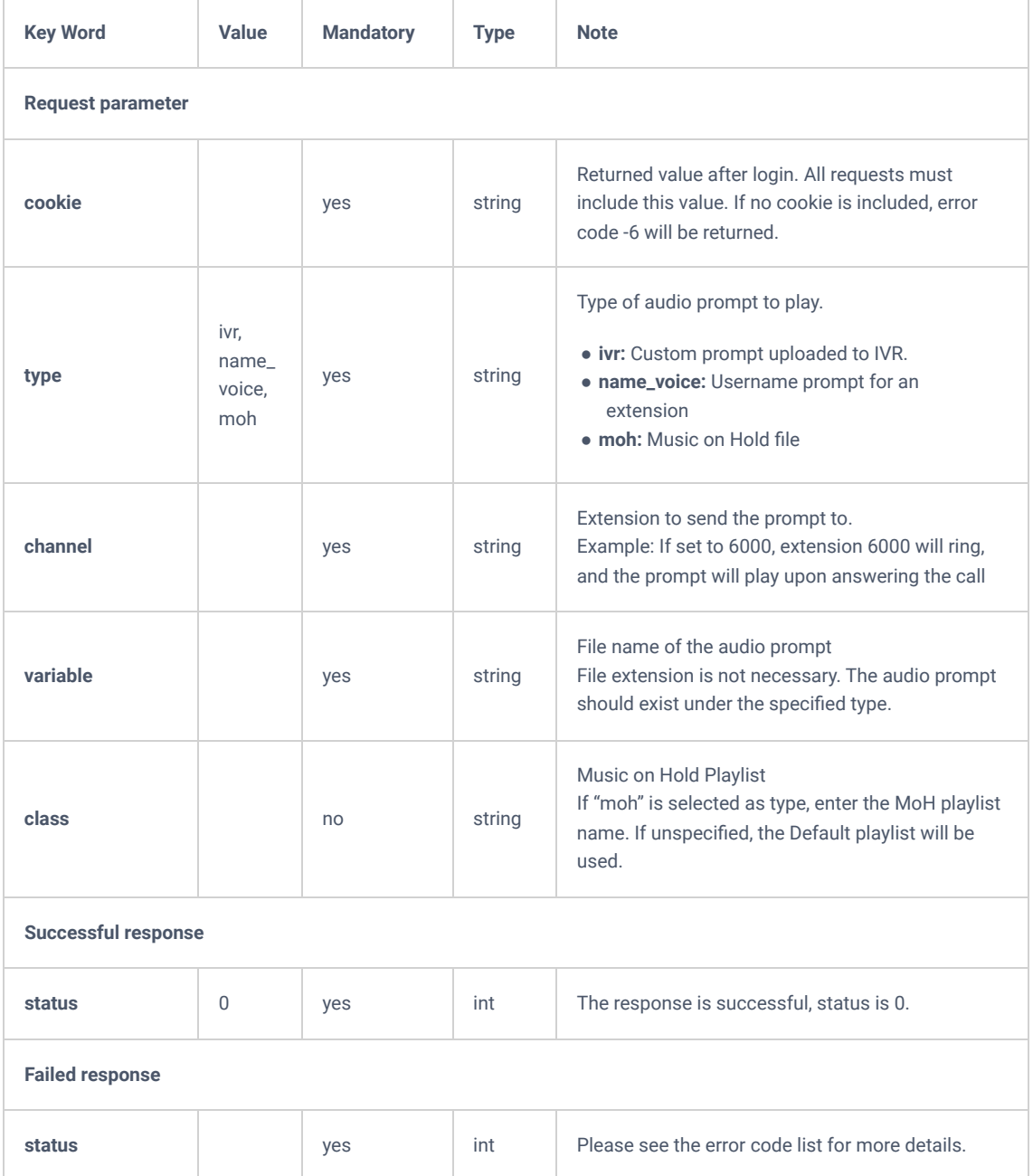

*playPromptByOrg*

# **Voice Call**

# **listBridgedChannels**

The "listBridgedChannels" action will list the bridged channels.

```
{
     "request":{
         "action":"listBridgedChannels",
         "cookie":"sid95569340-1574692824"
     }
}
```

```
{
     "response":{
         "channel":[
             {
                 "bridge_id":"7f12ed1a-f03d-4575-a4cb-f986f864c2a2",
                 "bridge_time":"2019-11-25 09:43:19",
                 "callerid1":"1001",
                 "callerid2":"1000",
                 "channel1":"PJSIP/1001-00000002",
                 "channel2":"PJSIP/1000-00000003",
                "have send":1,
                 "inbound_trunk_name":"",
                 "name1":"1001",
                  "name2":"",
                  "outbound_trunk_name":"",
                  "uniqueid1":"1574692996.4",
                 "uniqueid2":"1574692996.5"
             }
         ],
         "page":1,
         "total_item":1,
         "total_page":1
     },
     "status":0
```

```
}
```

```
Key Word Value Mandatory Type Note
Request parameter
cookie and the string vested and the string
                                                 Returned value after login. All requests must
                                                 include this value. If no cookie is included, error
                                                 code -6 will be returned.
Successful response
status 0 yes int The response is successful, status is 0.
total_item int Current number of established calls.
page int current page is on.
channel
                                        Json
                                        array
                                                 Detailed list of currently established calls.
channel 1 string The calling channel. If the call is from an
                                                 extension, the extension number will be displayed.
                                                 If the call originated from an external source
                                                 instead, the trunk ID will be displayed instead.
```
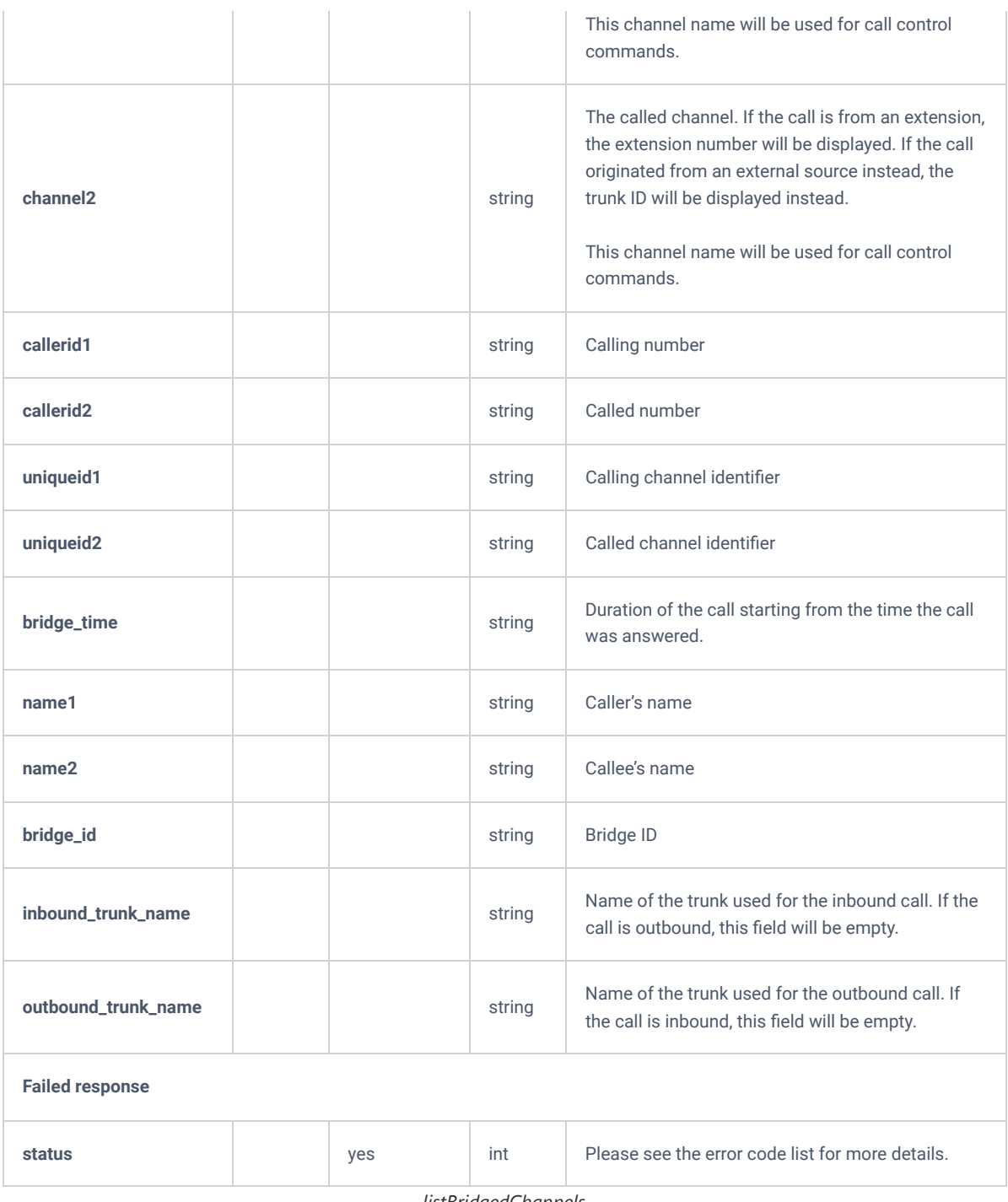

*listBridgedChannels*

# **listUnBridgedChannels**

The "listUnBridgedChannels" action allows users to list the unbridged channels.

### **Request**

```
\{"request":{
"action":"listUnBridgedChannels",
"cookie":"sid624909538-1574783406"
}
}
```
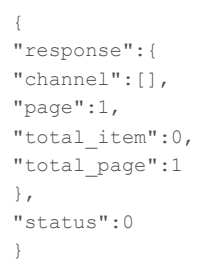

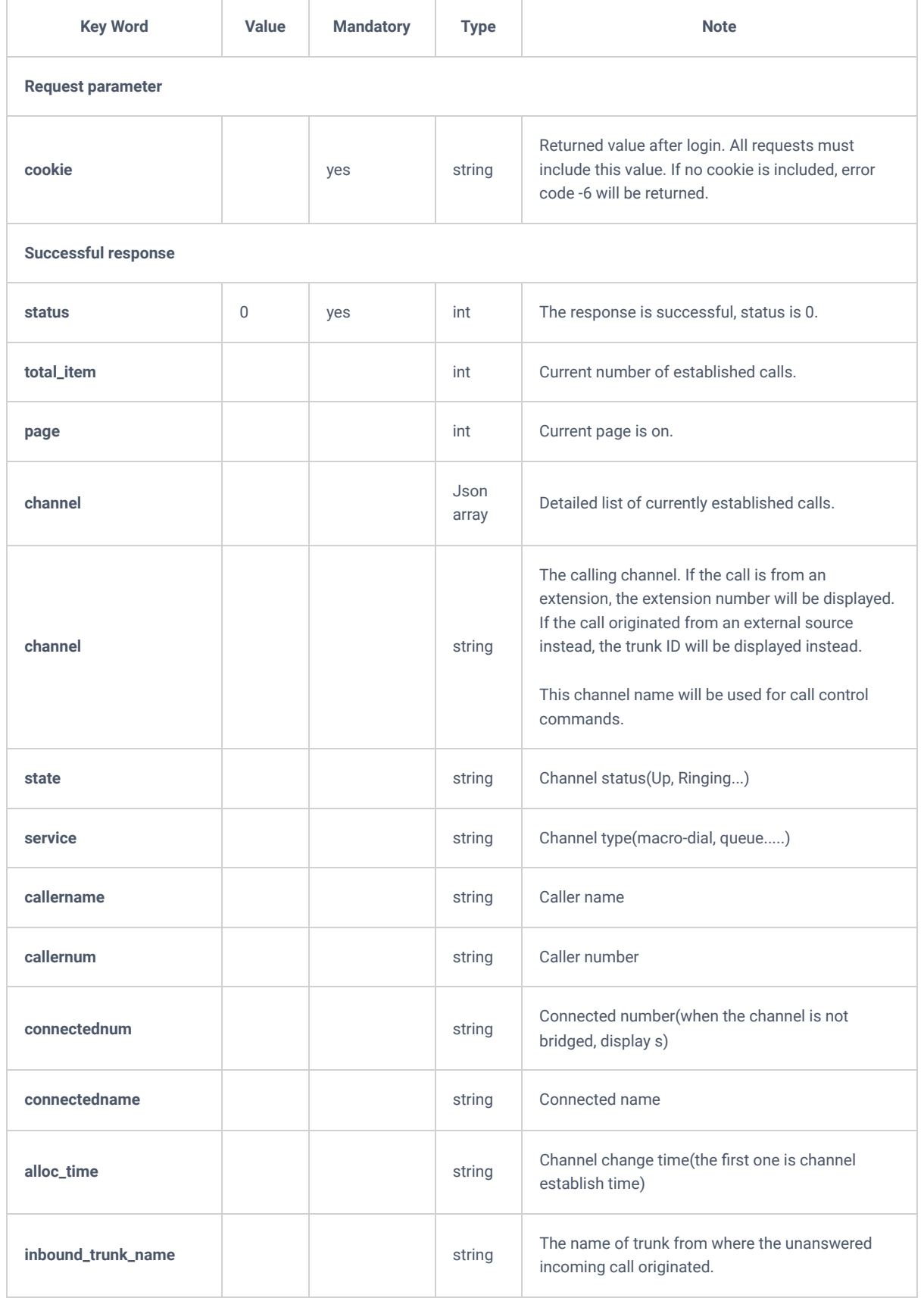

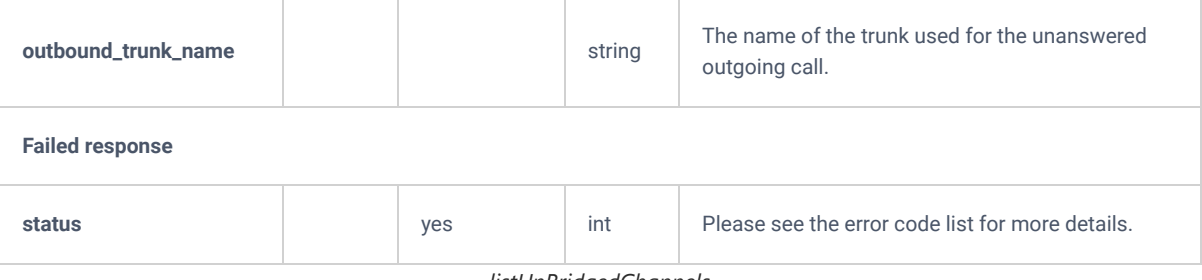

*listUnBridgedChannels*

## **Hangup**

The "Hangup" action allows users to end an active call.

## **Request**

```
\{"request":{
"action":"Hangup",
"channel":"PJSIP/4000-00000084",
"cookie":"sid1926227010-1576858973" 
}
}
```

```
{
"response":{
"need_apply":"yes"
},
"status":0
}
```
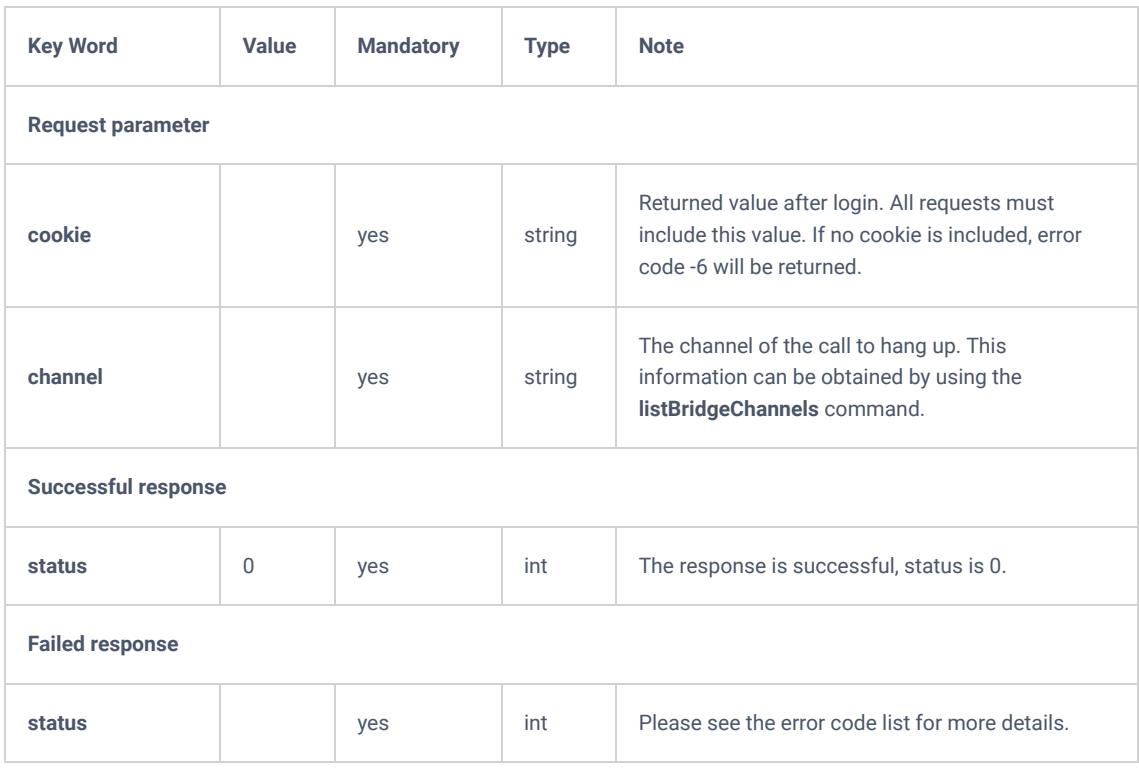

# **Callbarge**

The "Callbarge" action allows users to barge into an ongoing call.

### **Request**

```
{
"request":{
"action":"callbarge ",
"barge-exten":"4002",
"channel":"PJSIP/4003-00000087",
"cookie":"sid1926227010-1576858973",
"exten":"4003" }
}
```

```
{
"response":{
"need_apply":"yes"
},
"status":0
}
```
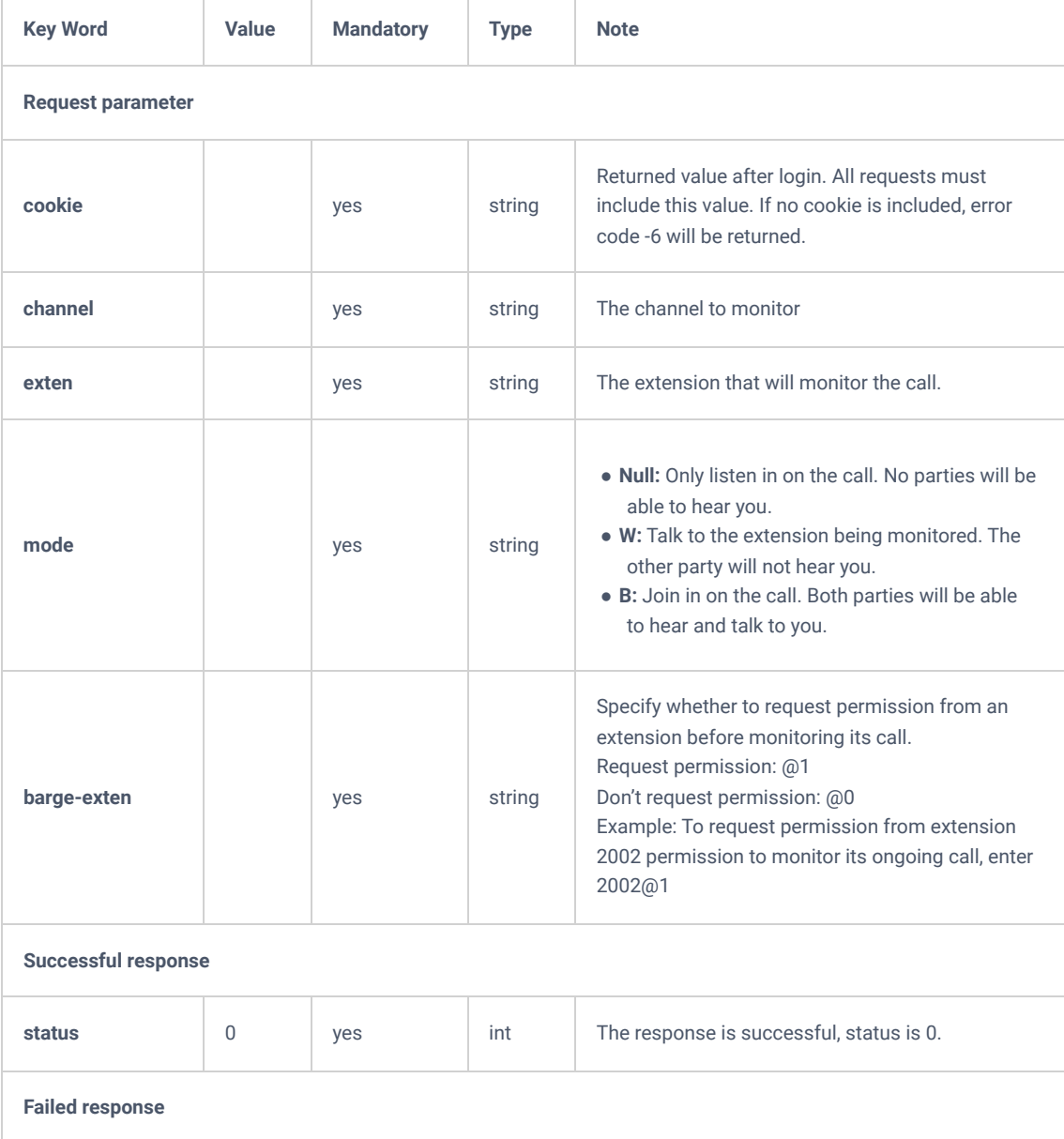

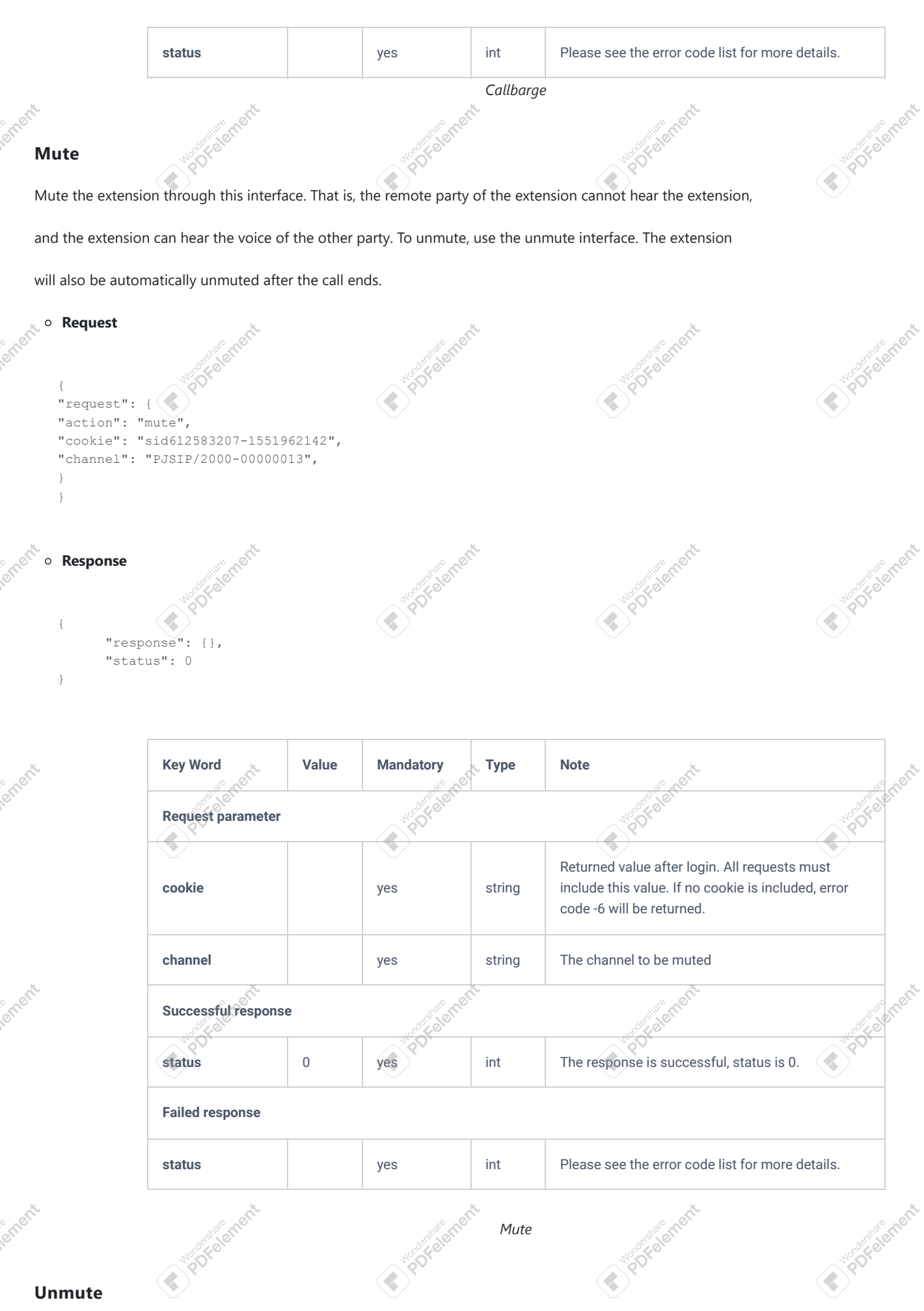

**1010 ment** 

**hate** ment

**Instead of City** 

## **Unmute**

Unmute muted calls through the API.

**Instead of The City** 

## **Request**

Sopon

```
{
"request": {
"action": "unmute",
"cookie": "sid612583207-1551962142",
"channel": "PJSIP/2000-00000013",
}
}
```
#### **Response**

```
{
"response": {},
"status": 0
}
```
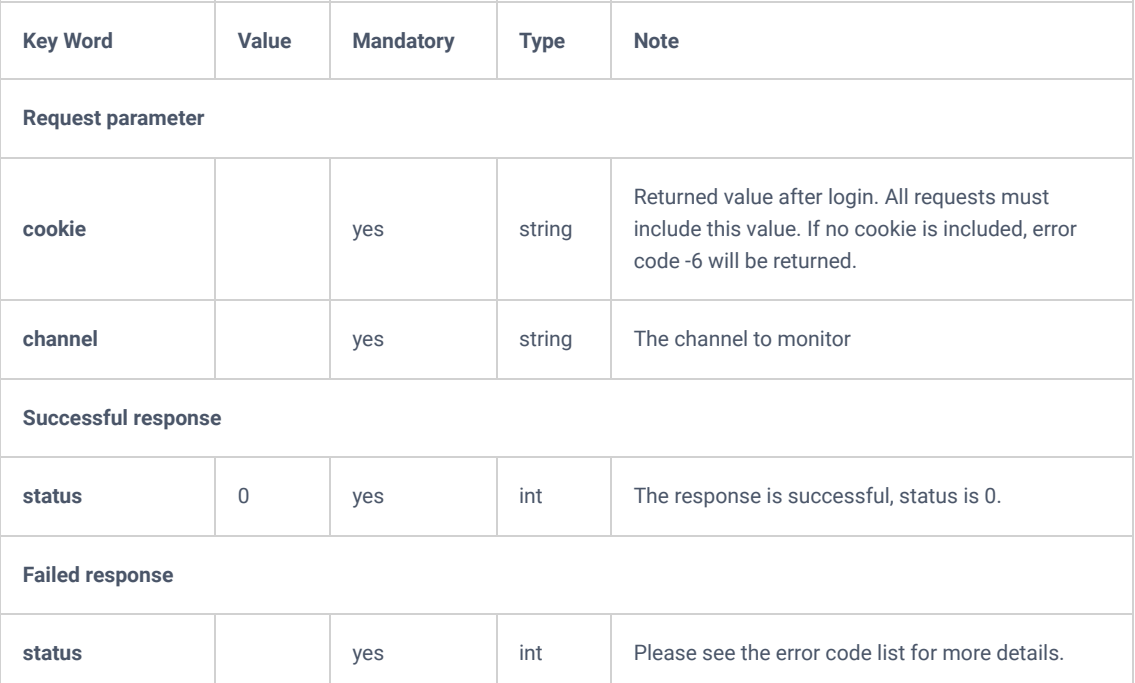

*Unmute*

## **Hold**

This action allows users to hold the current call of the specified extension through this interface. Use unhold action if need to resume the call.

#### **Request**

```
{
"request": {
"action": "hold",
"cookie": "sid612583207-1551962142",
"channel": "PJSIP/2000-00000013",
}
}
```
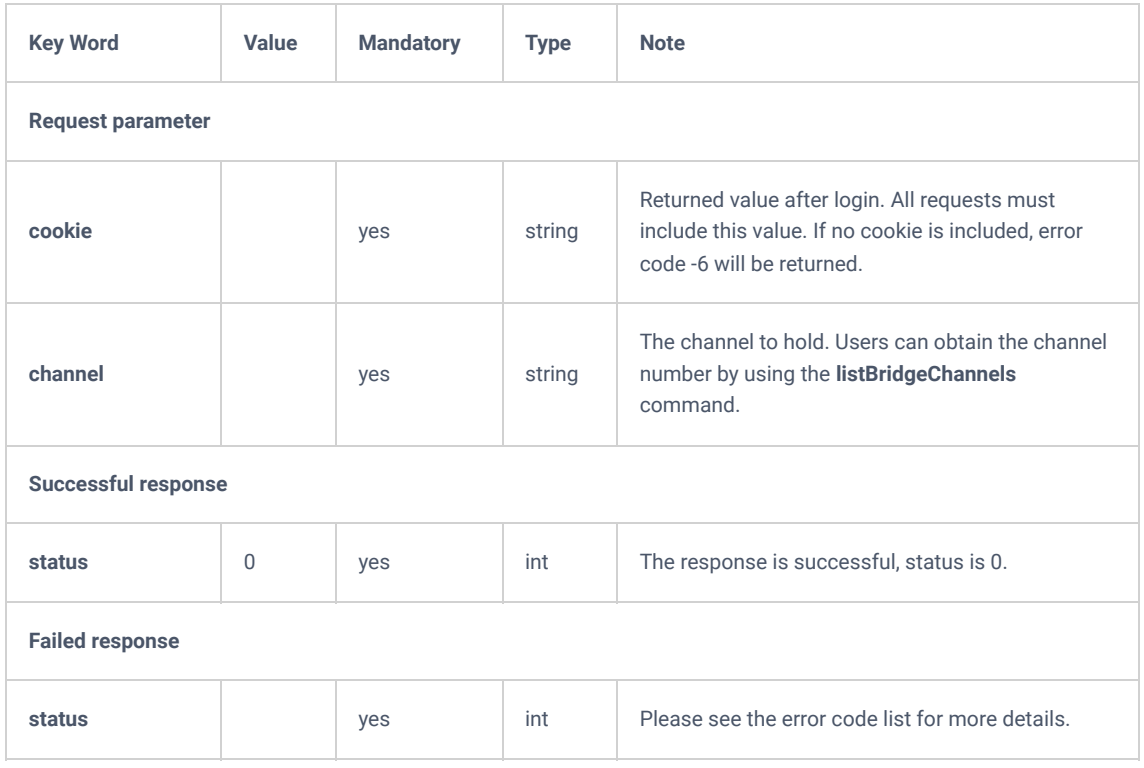

*Hold*

## **Unhold**

This action allows users to Resume the held call.

### **Request**

```
{
"request": {
"action": "unhold",
"cookie": "sid612583207-1551962142",
"channel": "PJSIP/2000-00000013",
}
}
```

```
\{"response": {},
"status": 0
}
```
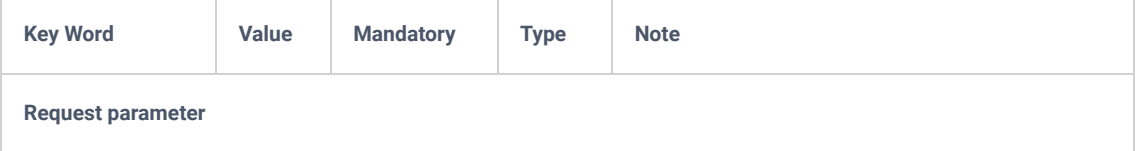

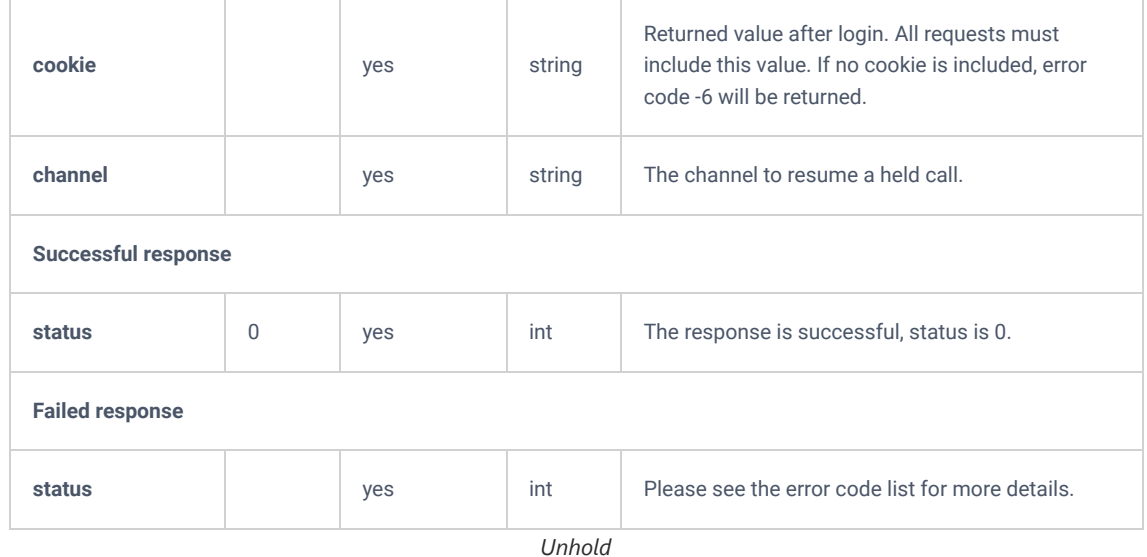

## **DialExtension**

This action allows users to dial a local extension.

## **Request**

```
{
     "request":{
       "action":"dialExtension",
       "callee":"1002",
        "caller":"1005",
        "cookie":"sid2035575025-1556156494"
    }
}
```

```
{
    "response":{
        "need_apply":"no"
    },
     "status":0
}
```
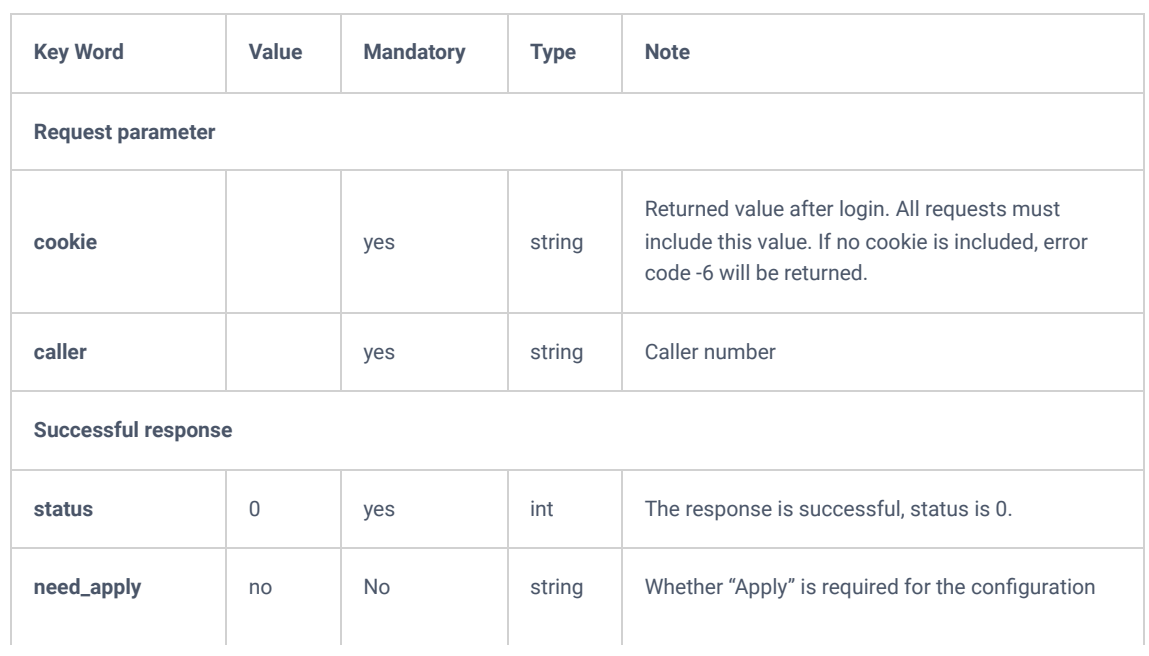

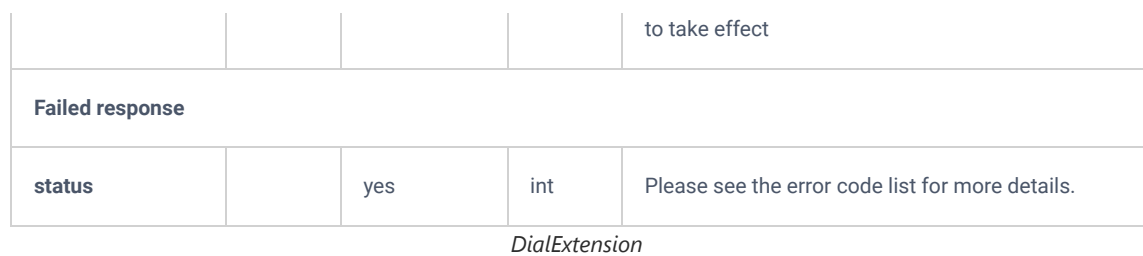

## **DialOutbound**

This application allows users to dial external numbers.

## **Request**

```
{
    "request":{
       "action":"dialOutbound",
       "outbound":"4002",
 "caller":"1005",
 "cookie":"sid2035575025-1556156494"
    }
}
```

```
{
     "request":{
        "action":"dialOutbound",
        "outbound":"4002",
        "caller":"1005",
        "cookie":"sid2035575025-1556156494"
    }
}
```
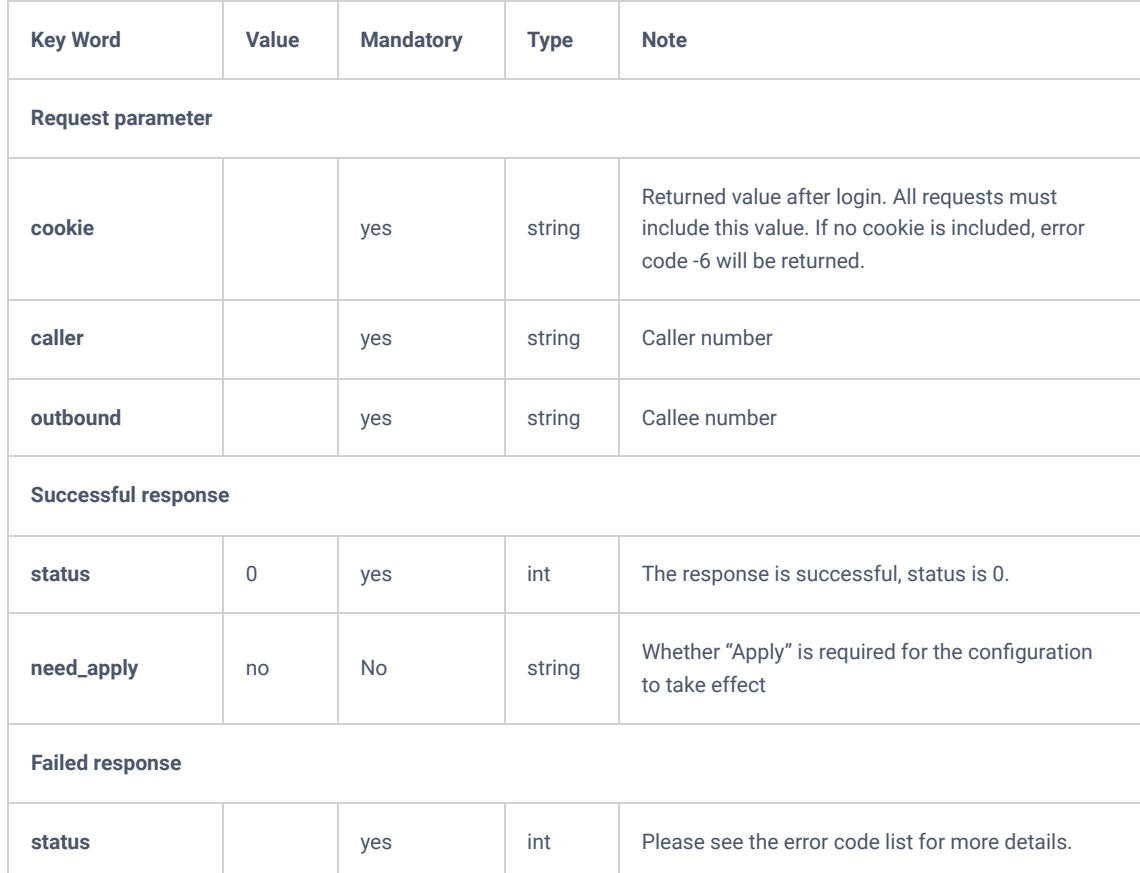

## **CallTransfer**

The action allows users to transfer an in-call number to another number.

#### **Request**

```
{
     "request":{
        "action":"callTransfer",
        "channel":"PJSIP/1008-00000040",
         "extension":"1002",
         "cookie":"sid49474975-1556163431"
    }
}
```
#### **Response**

```
{
     "response":{
        "need_apply":"no"
    },
     "status":0
}
```
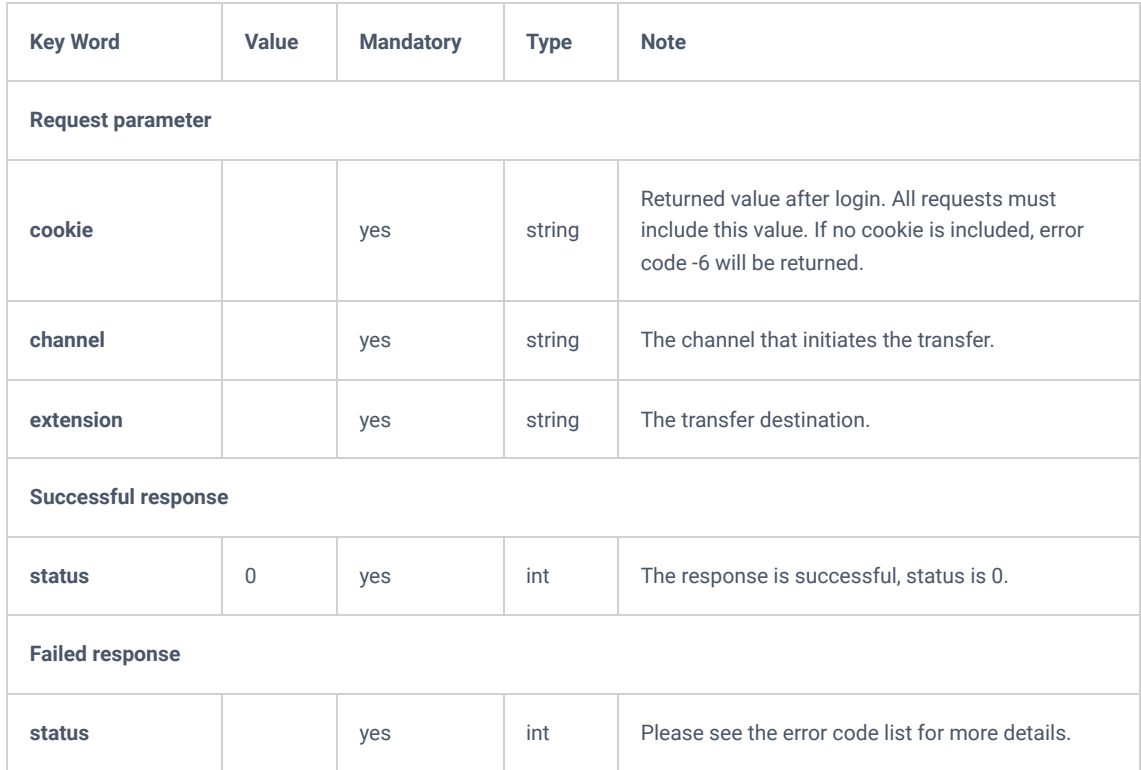

*CallTransfer*

### **TransferNumberInbound**

This action allows users to transfer an external inbound call that is ringing or in a call to another extension.

#### **Request**

```
{
     "request":{
         "action":"transferNumberInbound",
        "cookie":"sid1612261872-1556164651",
         "channel":"PJSIP/trunk_4-00000044",
         "callee":"1008"
    }
}
```
#### **Response**

```
{
    "response":{
       "need_apply":"no"
    },
    "status":0
}
```
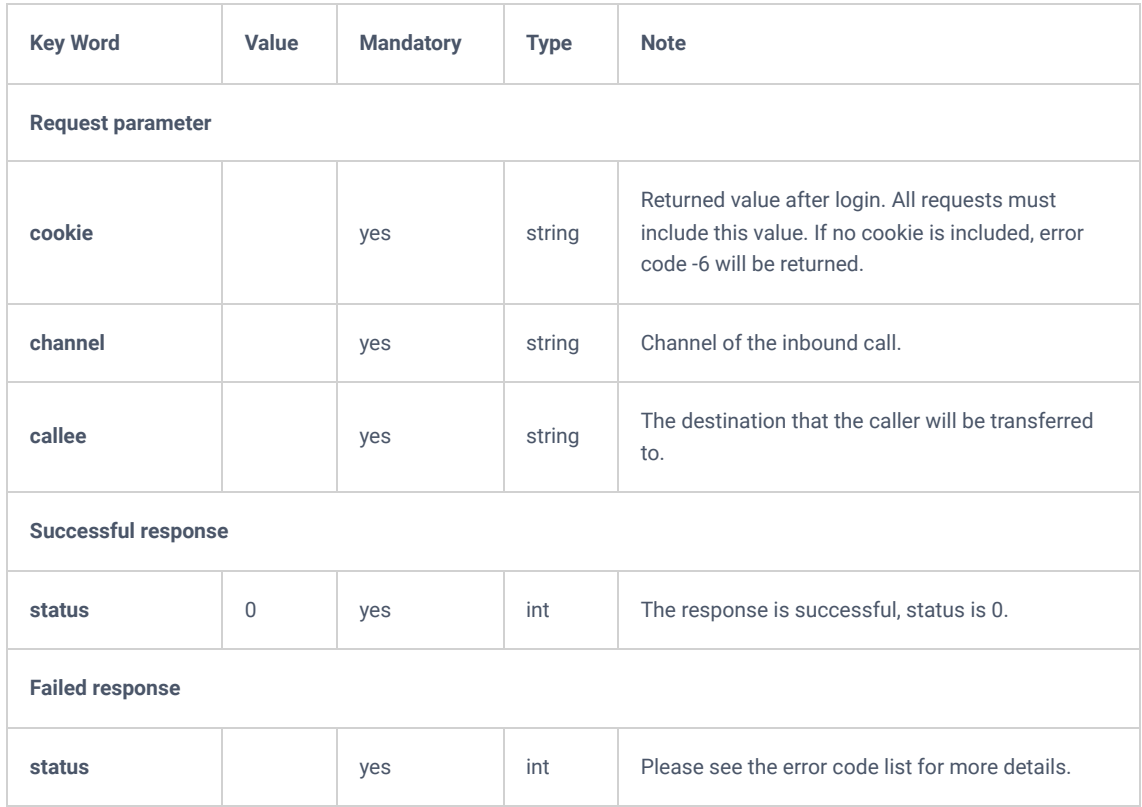

*TransferNumberInbound*

### **TransferNumberOutbound**

This action allows users to transfer the caller of an unanswered or ongoing outbound call to another destination

#### **Request**

```
{
     "request":{
        "action":"transferNumberOutbound",
        "cookie":"sid1612261872-1556164651",
        "channel":"PJSIP/1008-00000048",
        "outbound":"4002"
    }
}
```
### **Response**

```
{
     "response":{
        "need_apply":"no"
    },
     "status":0
}
```
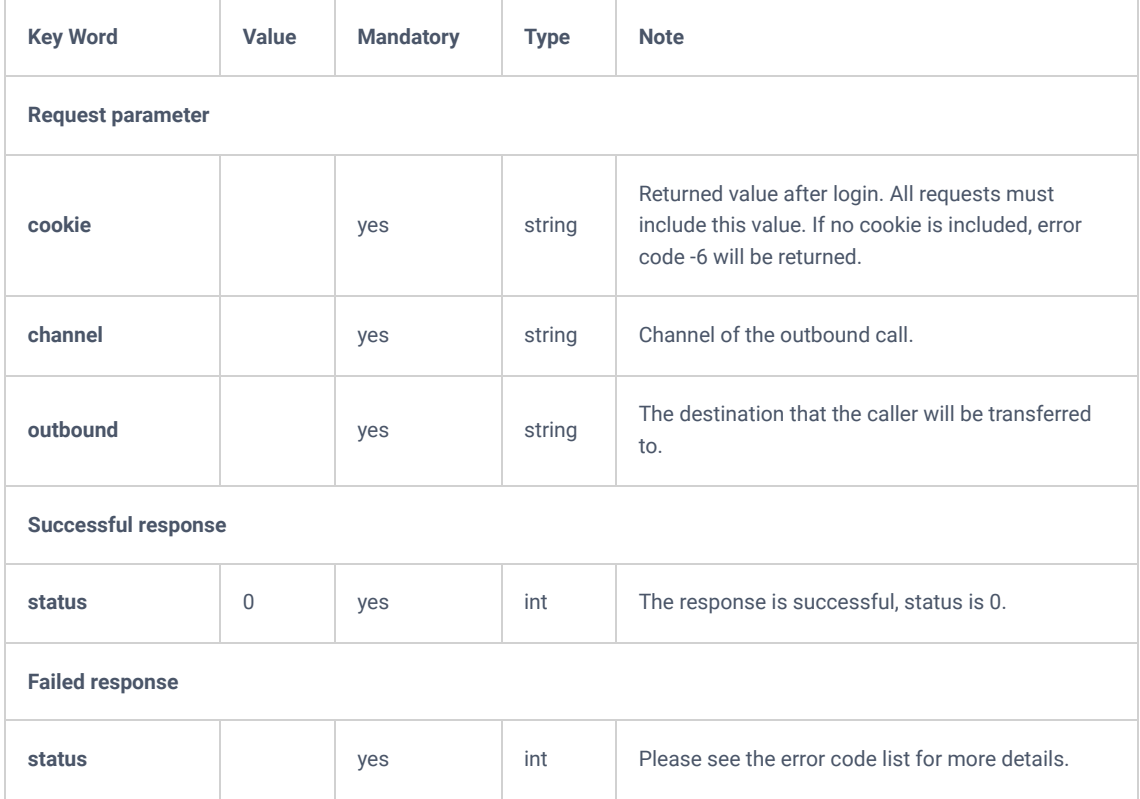

*TransferNumberOutbound*

## **DialIVR**

This action allows users to dial another extension via IVR.

### **Request**

```
{
    "request":{
       "action":"dialIVR",
        "cookie":"sid806817679-1556171969",
        "caller":"1002",
        "ivrnumber":"7000"
    }
}
```

```
{
    "response":{
        "need_apply":"no"
    },
    "status":0
}
```
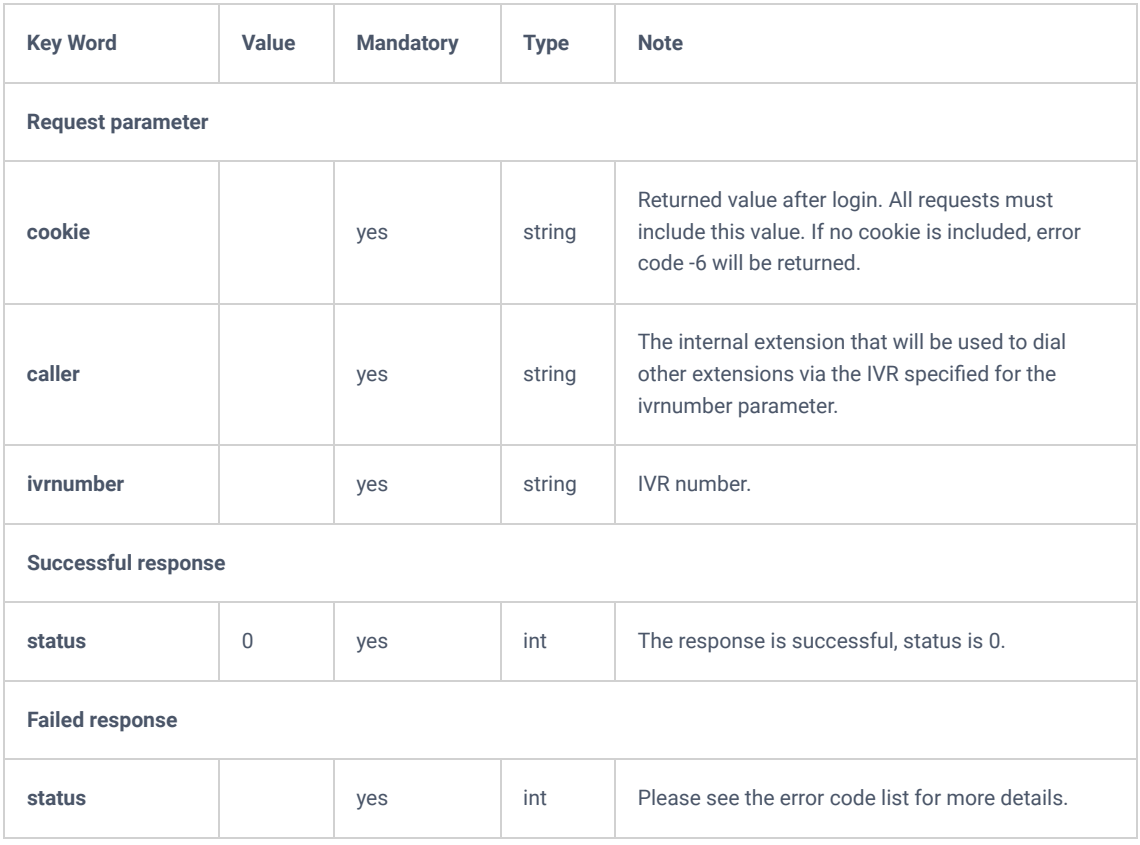

*DialIVR*

## **DialIVROutbound**

his action will allow users to dial an external number via IVR.

#### **Request**

```
{
     "request":{
        "action":"dialIVROutbound",
        "cookie":"sid806817679-1556171969",
        "outcaller":"4005",
        "ivrnumber":"7000"
    }
}
```

```
\{ "response":{
        "need_apply":"no"
    },
    "status":0
}
```
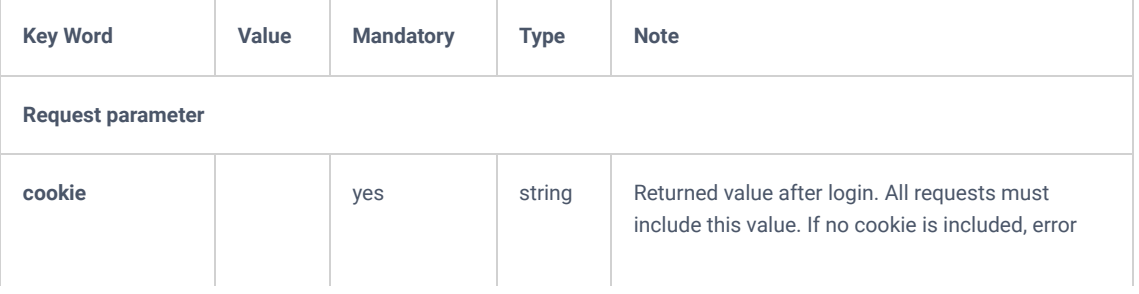

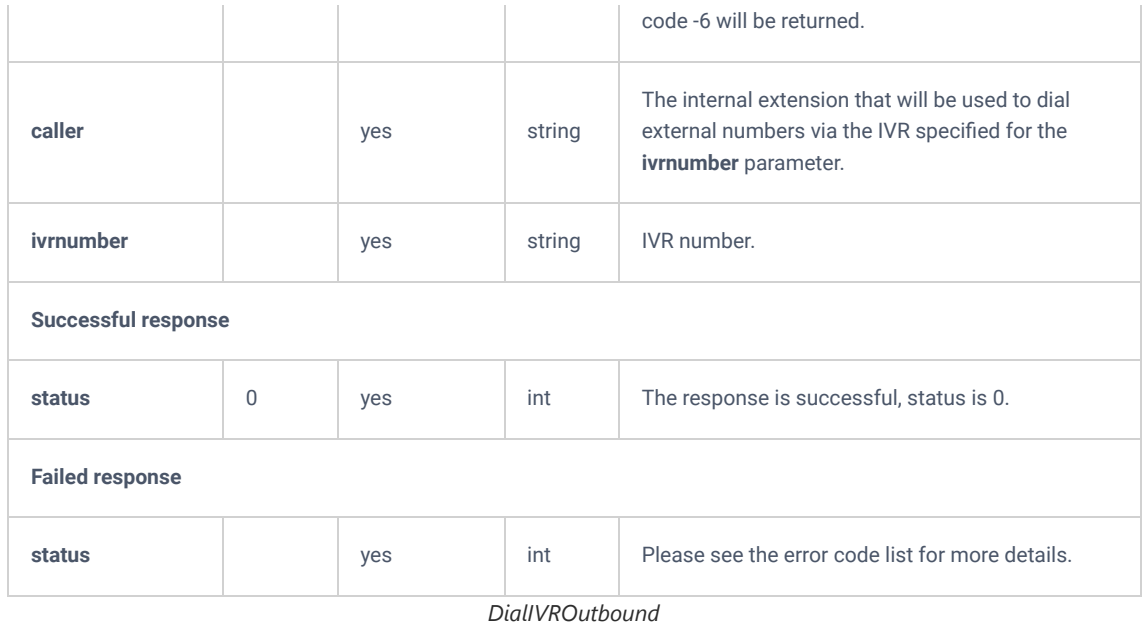

# **DialQueue**

This action allows users to dial into a queue's extension.

#### **Request**

```
{
    "request":{
       "action":"dialQueue",
        "cookie":"sid1772490686-1556173837",
        "outcaller":"4005",
        "queue":"6500"
    }
}
```

```
{
    "response":{
       "need_apply":"no"
    },
     "status":0
}
```
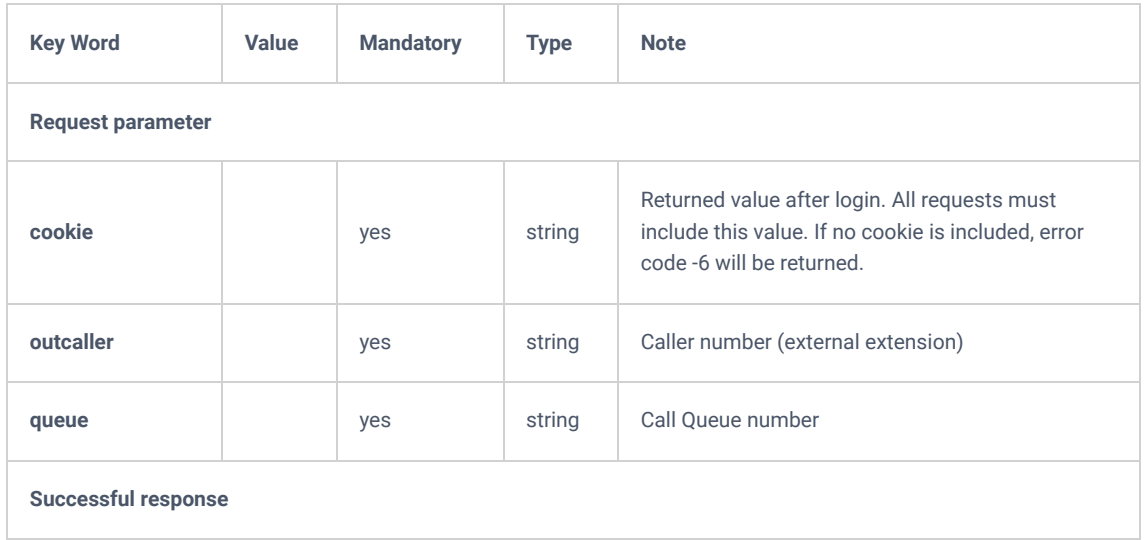

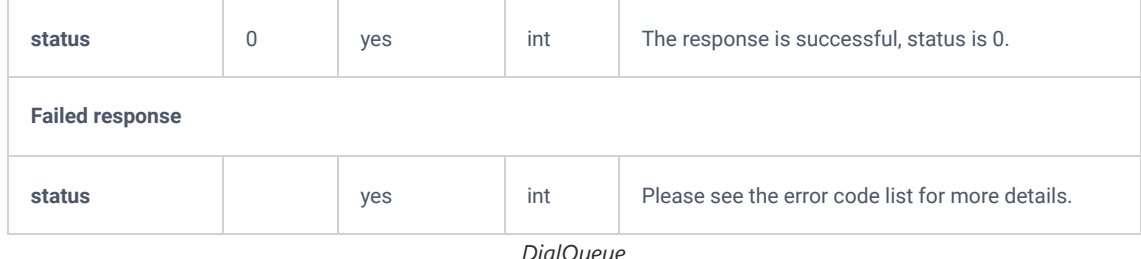

*DialQueue*

# **DialRinggroup**

This action allows users to dial into a ring group's extension.

### **Request**

```
{
     "request":{
       "action":"dialRinggroup",
        "cookie":"sid1772490686-1556173837",
        "outcaller":"4005",
        "ringgroup":"6500"
     }
}
```

```
{
    "response":{
        "need_apply":"no"
    },
    "status":0
}
```
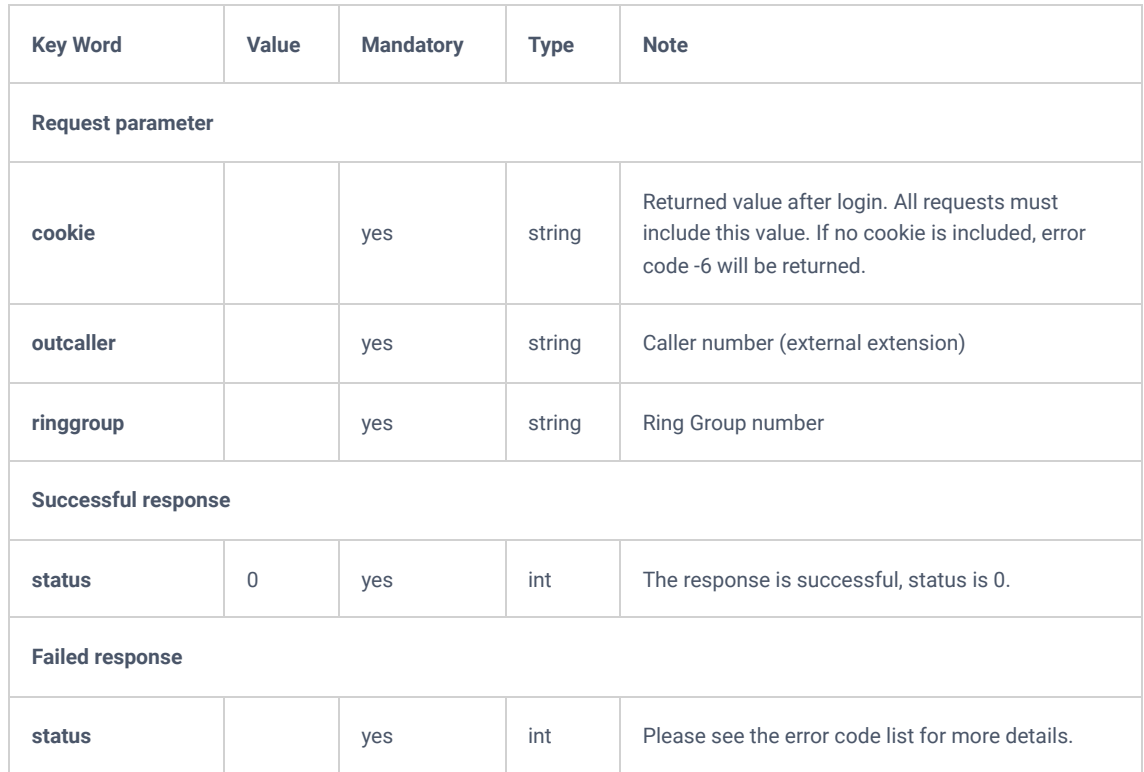

## **DialOutboundTwo**

This action allows users to call between two external extensions.

### **Request**

```
{
    "request":{
       "action":"dialOutboundTwo",
        "cookie":"sid1772490686-1556173837",
        "outcaller":"4005",
        "outcallee":"1506"
     }
}
```
#### **Response**

```
{
     "response":{
         "need_apply":"no"
     },
     "status":0
}
```
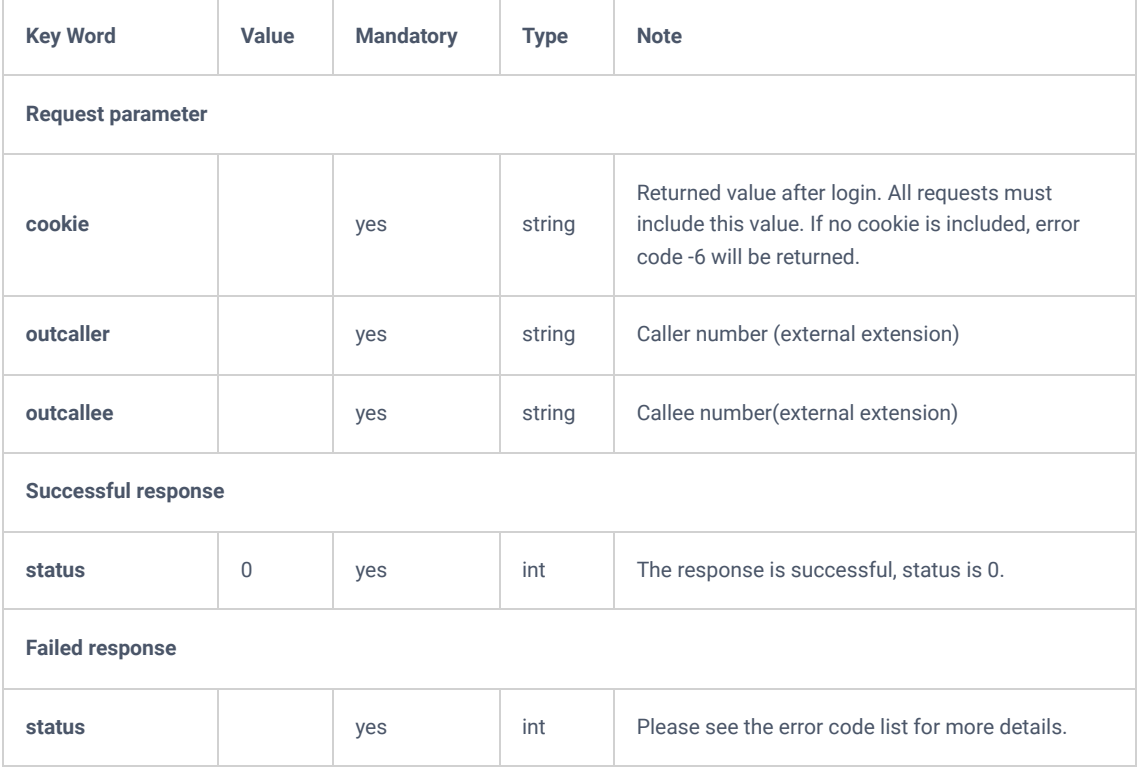

*DialOutboundTwo*

### **refuseCall**

This action allows users to reject an inbound call and this is doable if the "Call Control option" is enabled in the UCM's API Configuration page which gives a 3rd party service 10 seconds to manage incoming calls.

#### **Request**

```
{
       "request": {
               "action": "refuseCall",
               "cookie": "sid612583207-1551962142",
               "channel": "PJSIP/2000-00000013"
       }
}
```
#### **Response**

```
{
        "response": {},
        "status": 0
```
}

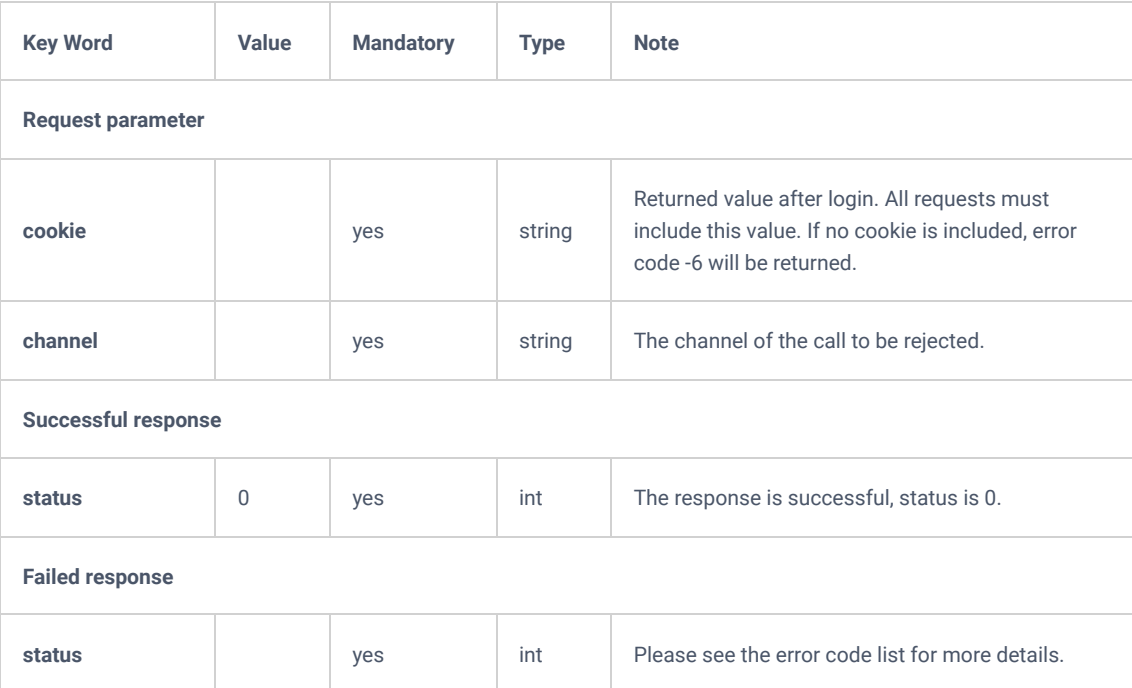

*refuseCall*

## **AcceptCall**

This action allows users to accept inbound calls, and this is doable if the "Call Control option" is enabled in the UCM's API Configuration page which gives a 3rd party service 10 seconds to manage incoming calls.

## **Request**

```
{
       "request": {
               "action": " acceptCall",
               "cookie": "sid612583207-1551962142",
               "channel": "PJSIP/2000-00000013"
       }
}
```
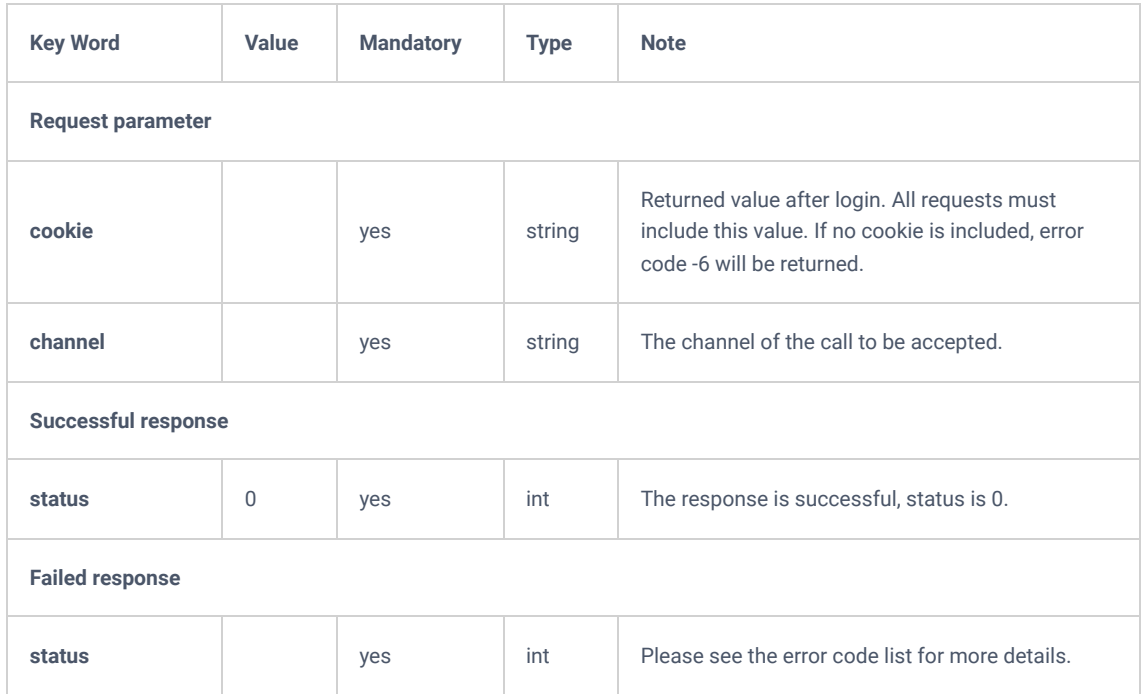

*acceptCall*

## **Call Queue**

### **listQueue**

The "listQueue" action will allow users to list the available call queues such as the queue's name, the members, etc.

**Note:** The needed information, can be defined in the parameter "**options**".

#### **Request**

```
{
    "request":{
        "action":"listQueue",
        "cookie":"sid226931826-1574694317",
        "options":"extension,queue_name,strategy,queue_chairmans,members",
        "sidx":"extension",
        "sord":"asc"
    }
}
```
#### **Response**

}

```
{
   "response":{
       "page":1,
       "queue":[
         \{ "extension":"6500",
             "members":null,
 "queue_chairmans":null,
 "queue_name":"Test",
 "strategy":"ringall"
        \qquad \} ],
 "total_item":1,
 "total_page":1
    },
    "status":0
}
```
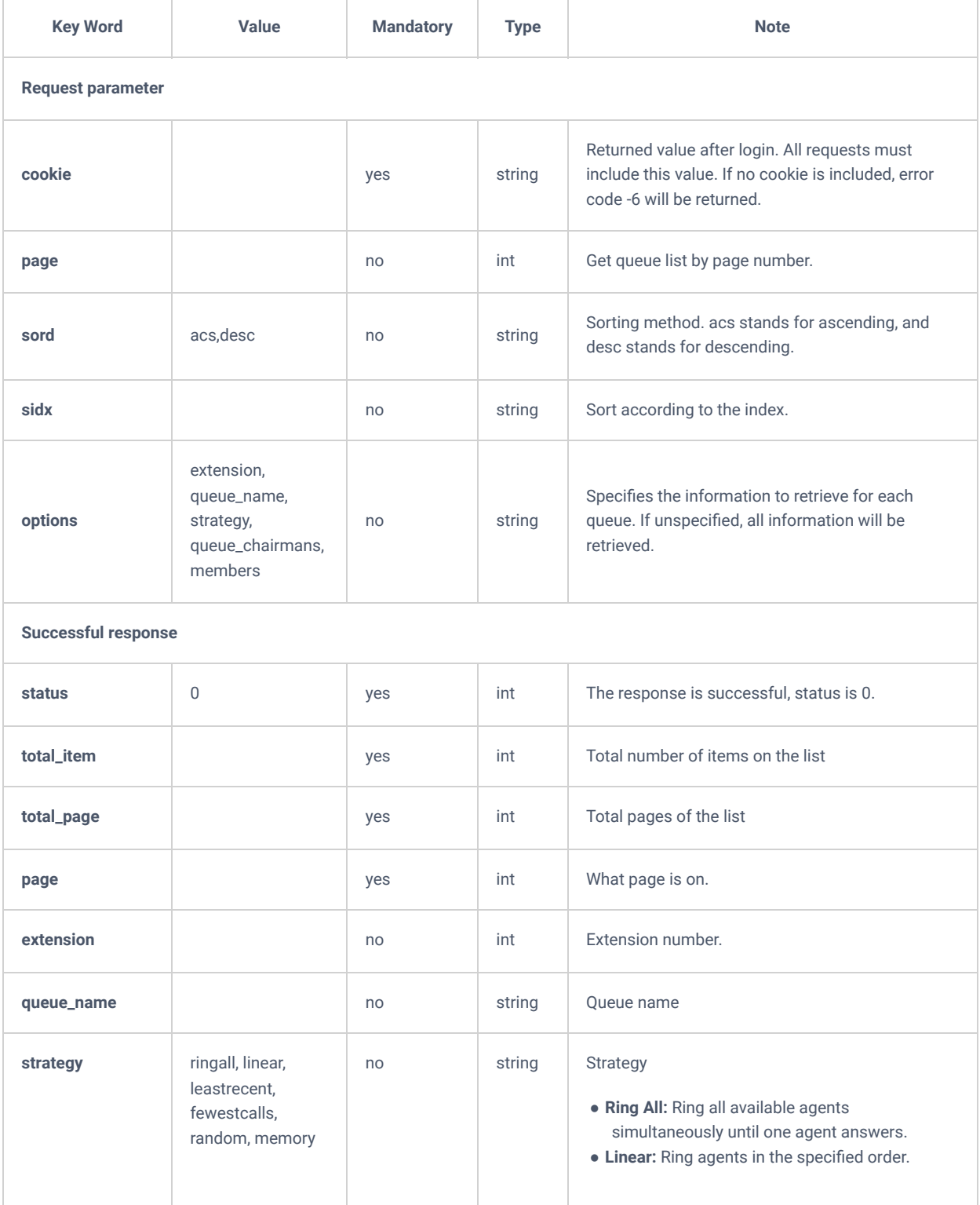

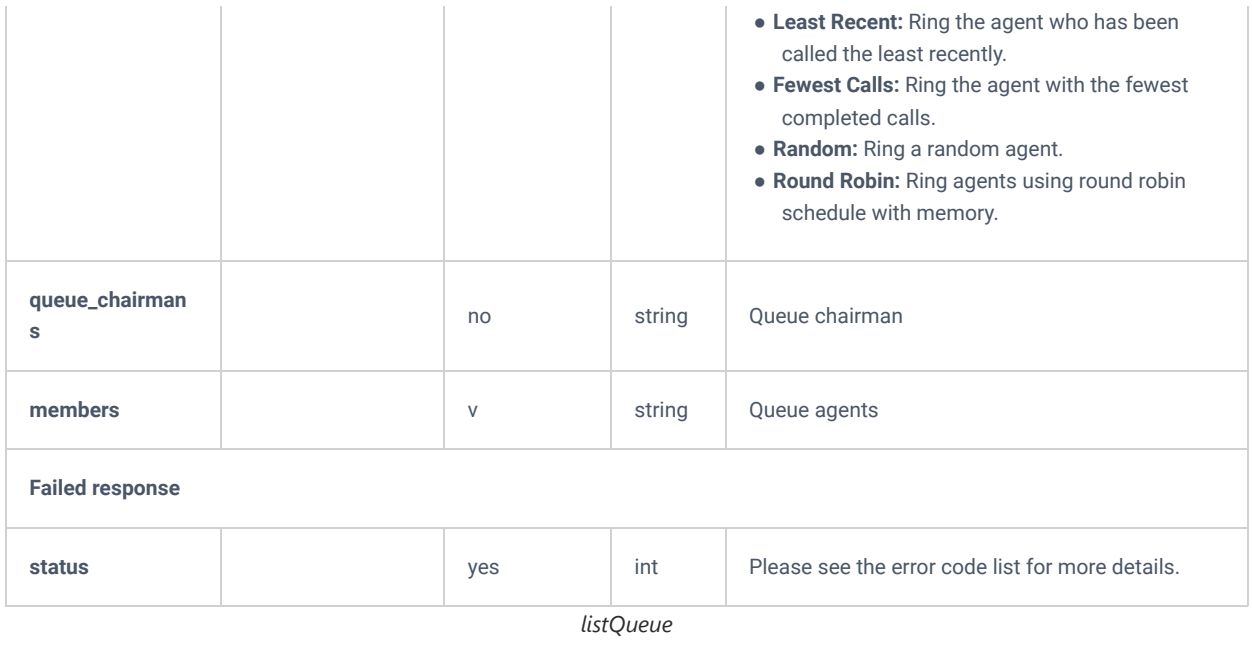

# **getQueue**

The "getQueue" action allows users to get information about a specific call queue.

## **Request**

```
{
   "request":{
 "action":"getQueue",
 "cookie":"sid226931826-1574694317",
 "queue":"6500"
   }
}
```
{

 "response":{ "queue":{ "account":null, "account\_el":null, "account\_t":null, "account\_v":null, "alertinfo":null, "announce\_frequency":20, "announce\_holdtime":"no", "announce\_position":"no", "announcement":null, "announcement\_el":null, "announcement\_t":null, "announcement\_v":null, "auto\_record":"off", "autofill":"yes", "createid":"0", "custom\_dates":null, "custom\_months":null, "custom\_prompt":null, "custom\_welcome\_prompt":null, "destination\_type":"voicemail", "destination\_type\_el":"playsound", "destination type t": "hangup", "destination\_type\_v":"account", "destination\_voice\_enable":"no", "directory":null, "directory\_el":null, "directory\_t":null, "directory\_v":null, "email":null, "enable\_agent\_login":"no", "enable\_destination":"D", "enable\_feature":"no", "enable\_welcome":"no", "extension":"6500", "external\_number":null, "external\_number\_el":null, "external\_number\_t":null, "external\_number\_v":null, "hasvoicemail":"no", "ivr":null, "ivr\_el":null, "ivr\_t":null, "ivr\_v":null, "joinempty":"no", "leavewhenempty":"strict", "maxlen":0, "members":null, "musicclass":"default", "pagingtype":"once", "permission":"internal", "pin":null, "queue\_chairman":null, "queue\_chairmans":null, "queue\_dest":null, "queue\_dest\_el":null, "queue\_dest\_t":null, "queue\_dest\_v":null, "queue\_name":"Test", "queue\_timeout":60, "queuesasvm":"no", "replace\_caller\_id":"no", "reportholdtime":"no", "retry":5, "ringgroup":null, "ringgroup\_el":null, "ringgroup\_t":null, "ringgroup\_v":null, "ringtime":30, "schedule\_clean\_enable":"no", "starttime":null,

```
 "strategy":"ringall",
         "tmp":null,
         "tmp2":"6500",
         "vm_extension":null,
         "vm_extension_el":null,
         "vm_extension_t":null,
         "vm_extension_v":null,
         "vmgroup":null,
         "vmgroup_el":null,
         "vmgroup_t":null,
         "vmgroup_v":null,
         "vmsecret":null,
         "voice_prompt_time":60,
         "vq_callback_enable_timeout":"no",
         "vq_callback_timeout":60,
         "vq_mode":"periodic",
         "vq_outprefix":null,
         "vq_periodic":20,
         "vq_switch":"no",
         "waittime":null,
         "week_date":null,
         "wrapuptime":10
 "status":0
```

```
}
```
 } },

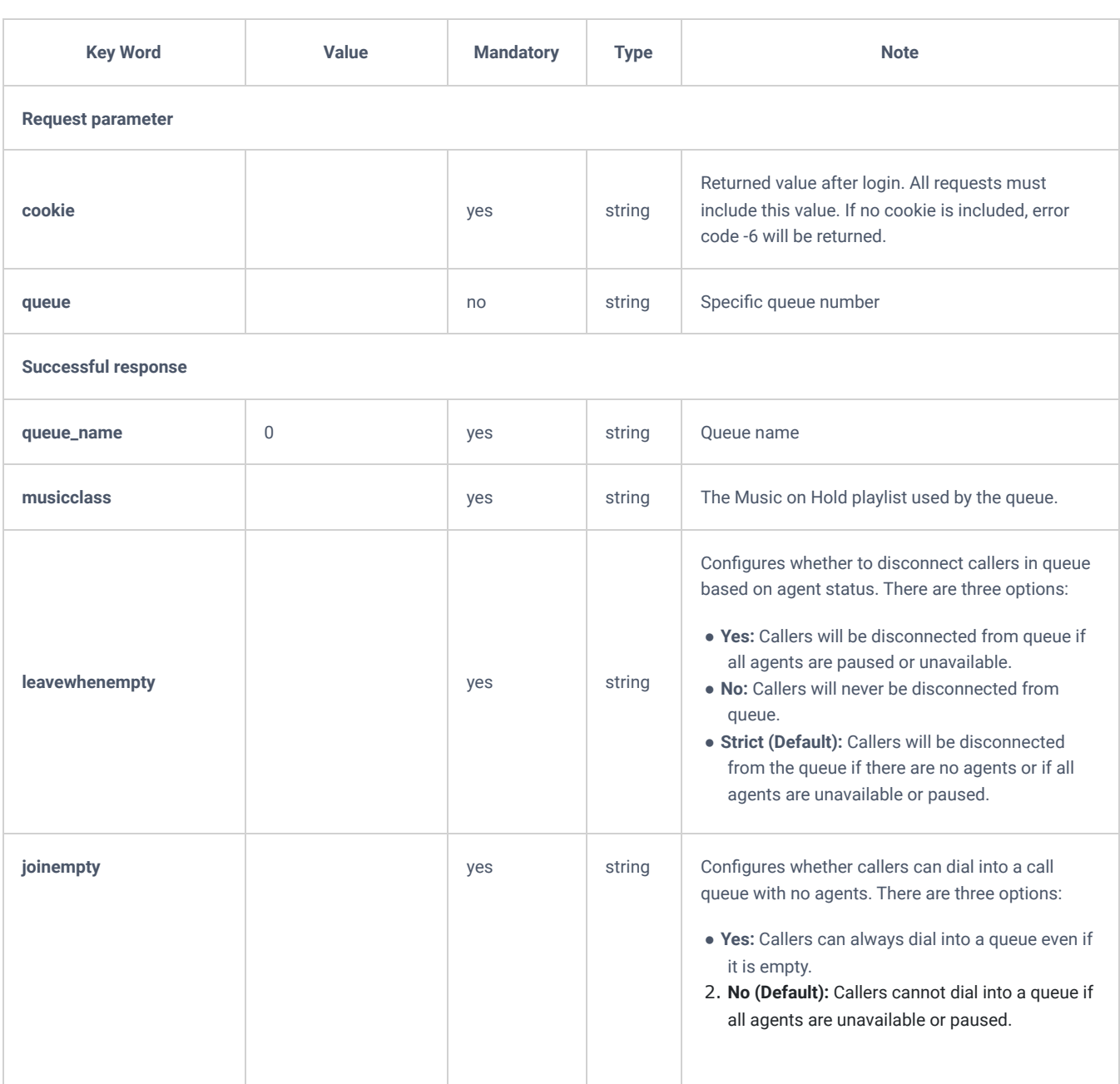

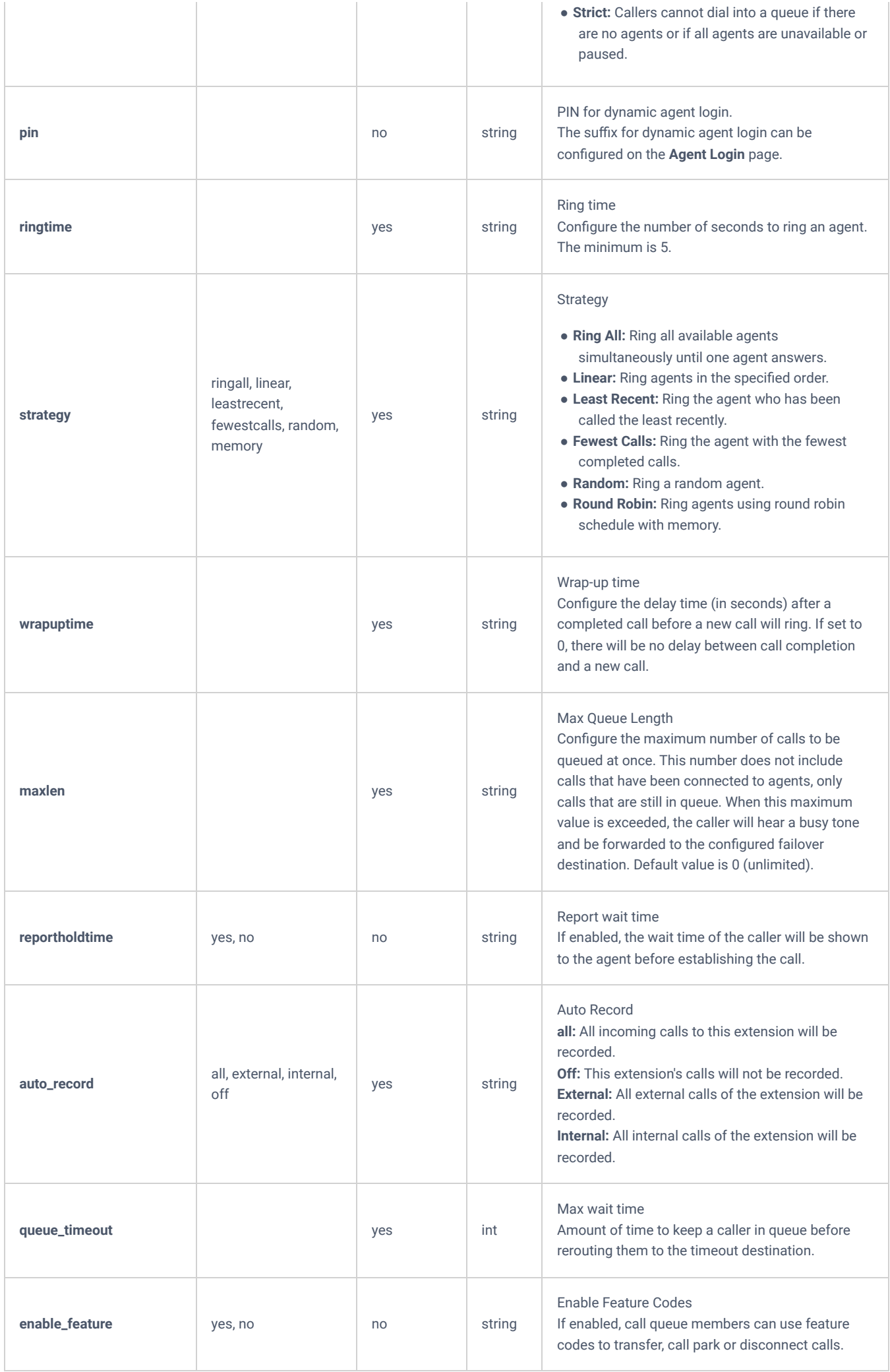

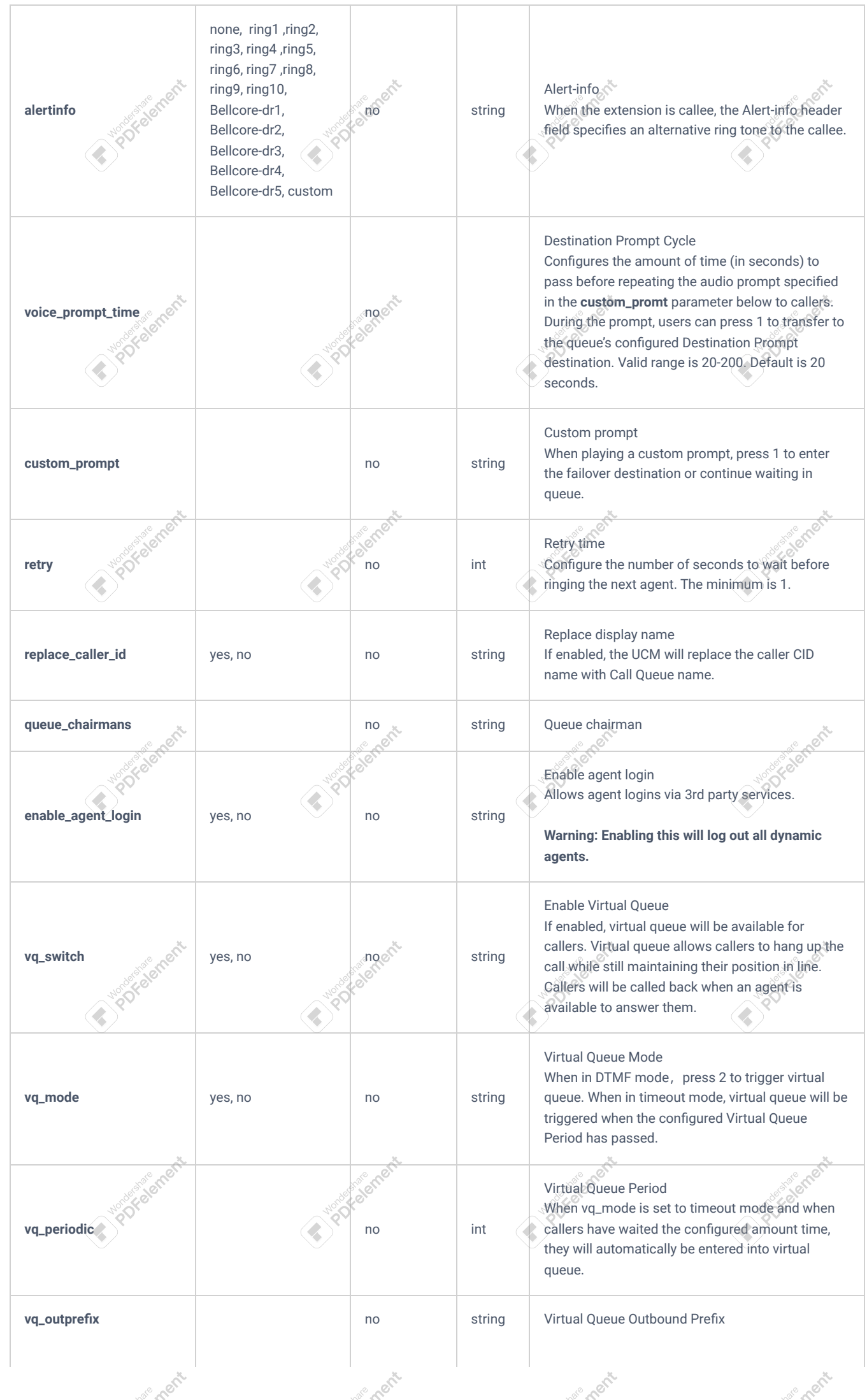

ement

ement

ement

ement

ement

ement

**Solectic** 

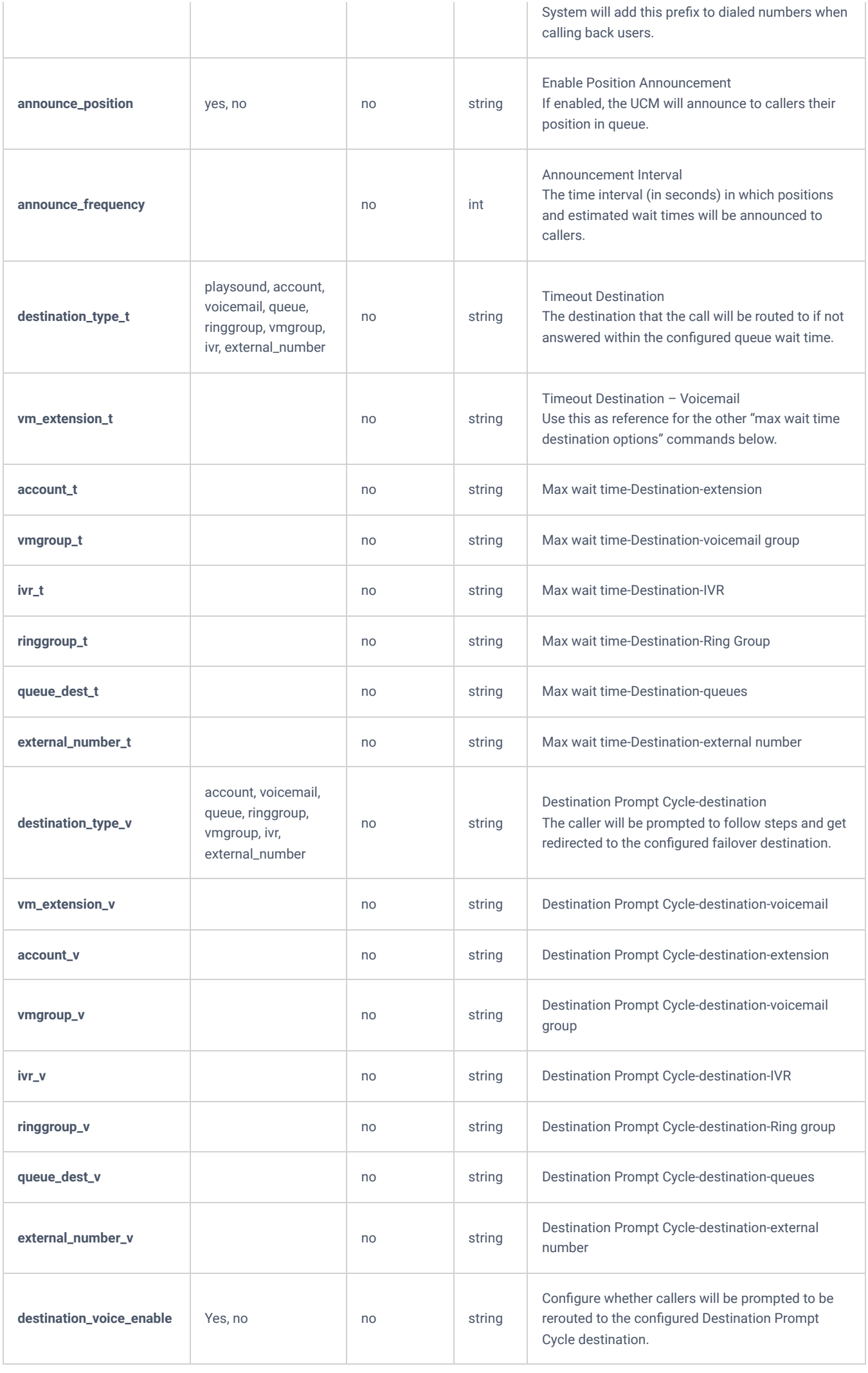

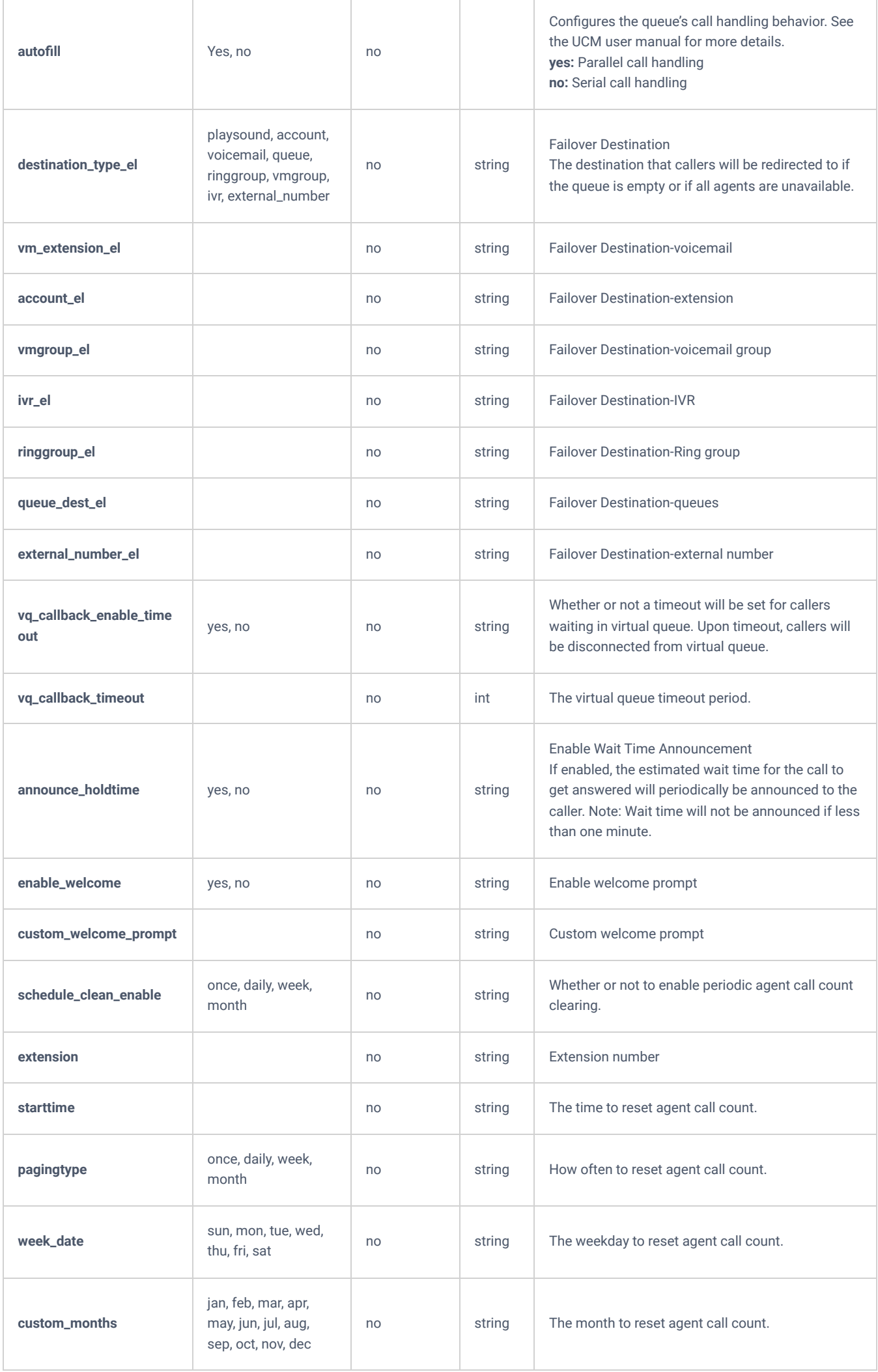

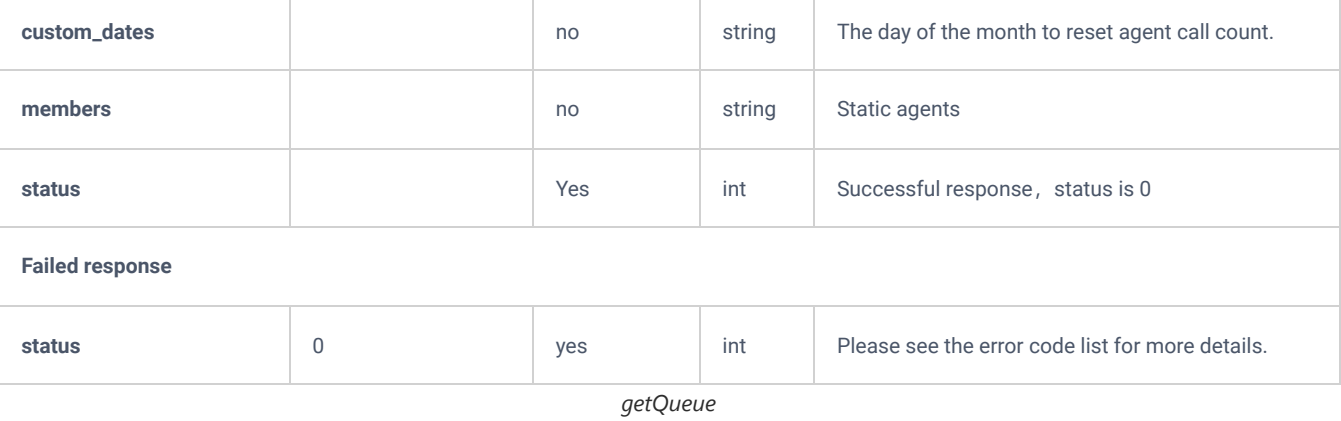

## **updateQueue**

The "updateQueue" action allows users to update an existing call queue.

### **Request**

```
{
     "request":{
        "action":"updateQueue",
        "cookie":"sid225627296-1574851572",
        "members":"1001,1002,1003",
        "queue":"6502",
        "queue_name":"GStest"
    }
}
```

```
{
     "response":{
         "need_apply":"yes"
    },
    "status":0
}
```
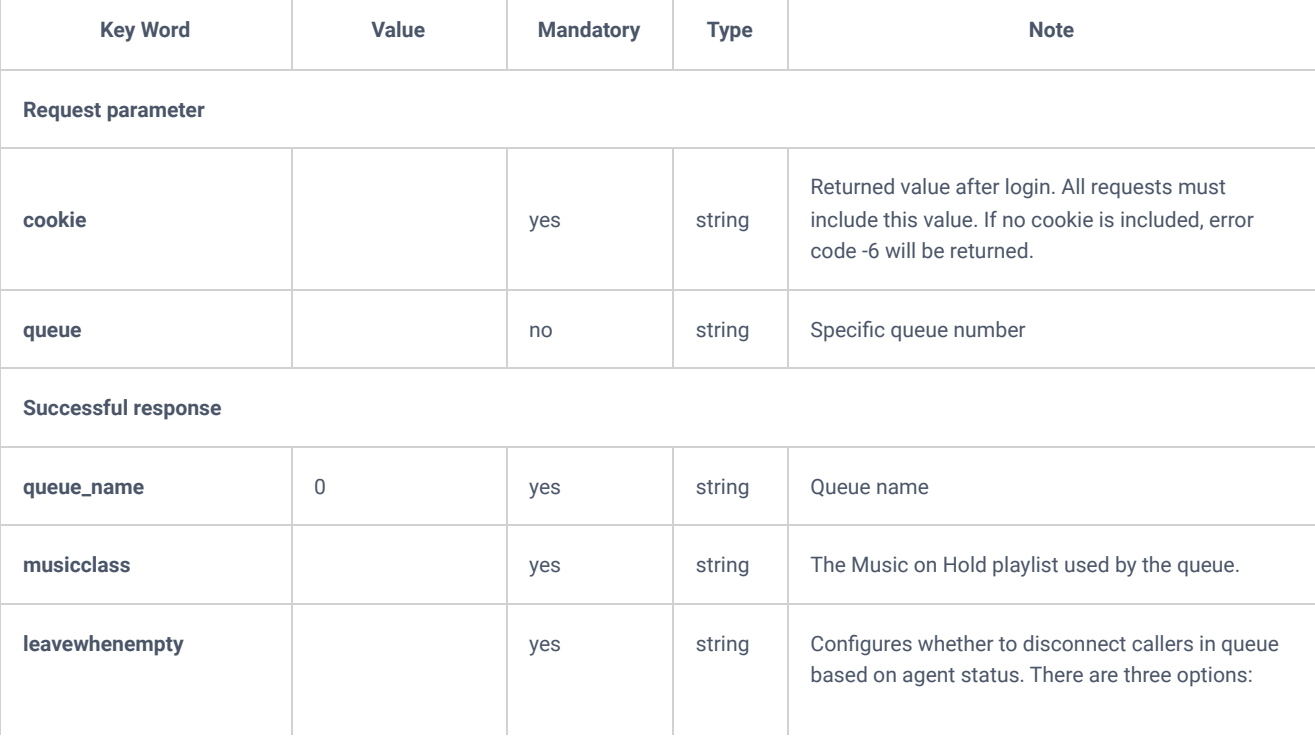

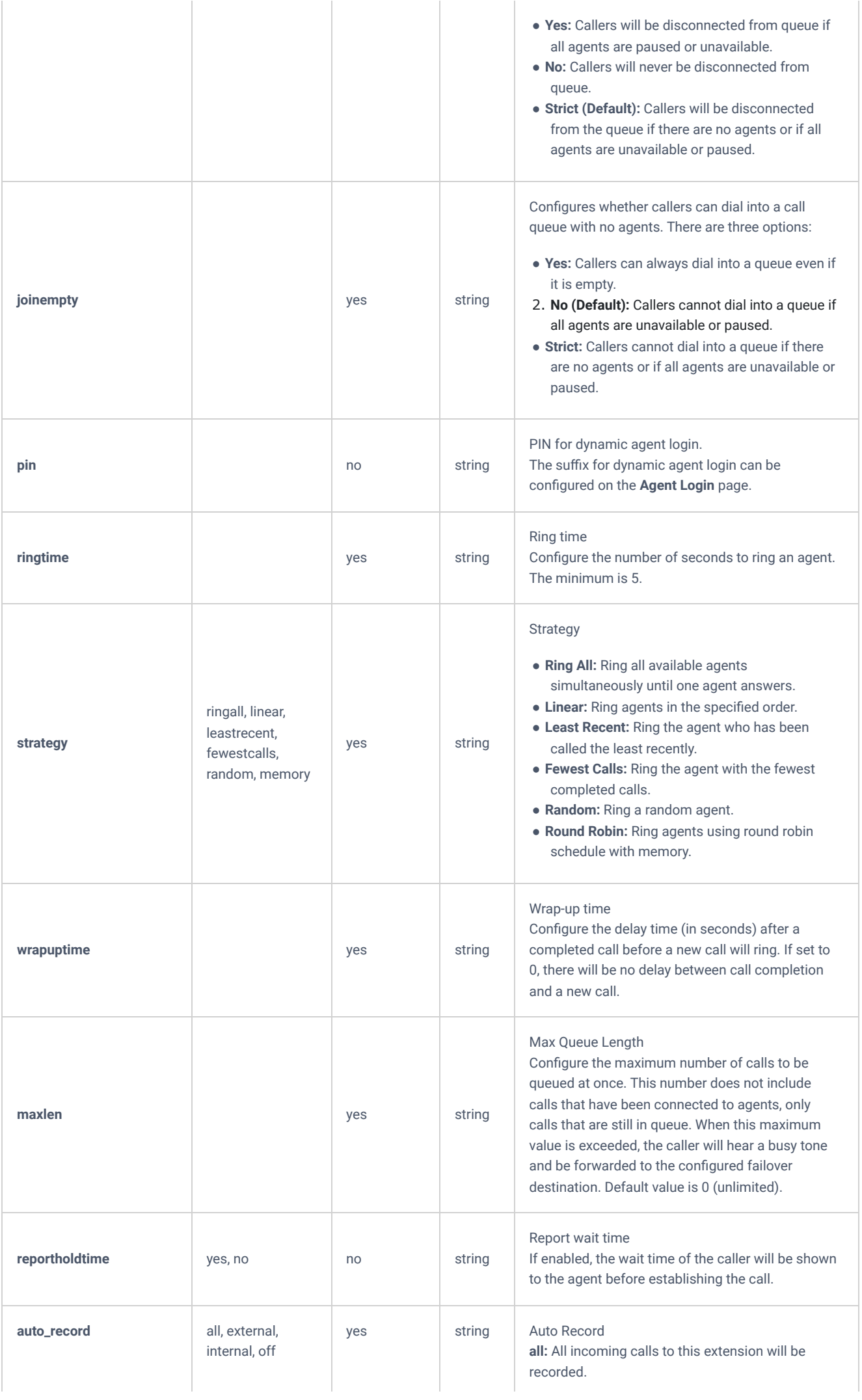

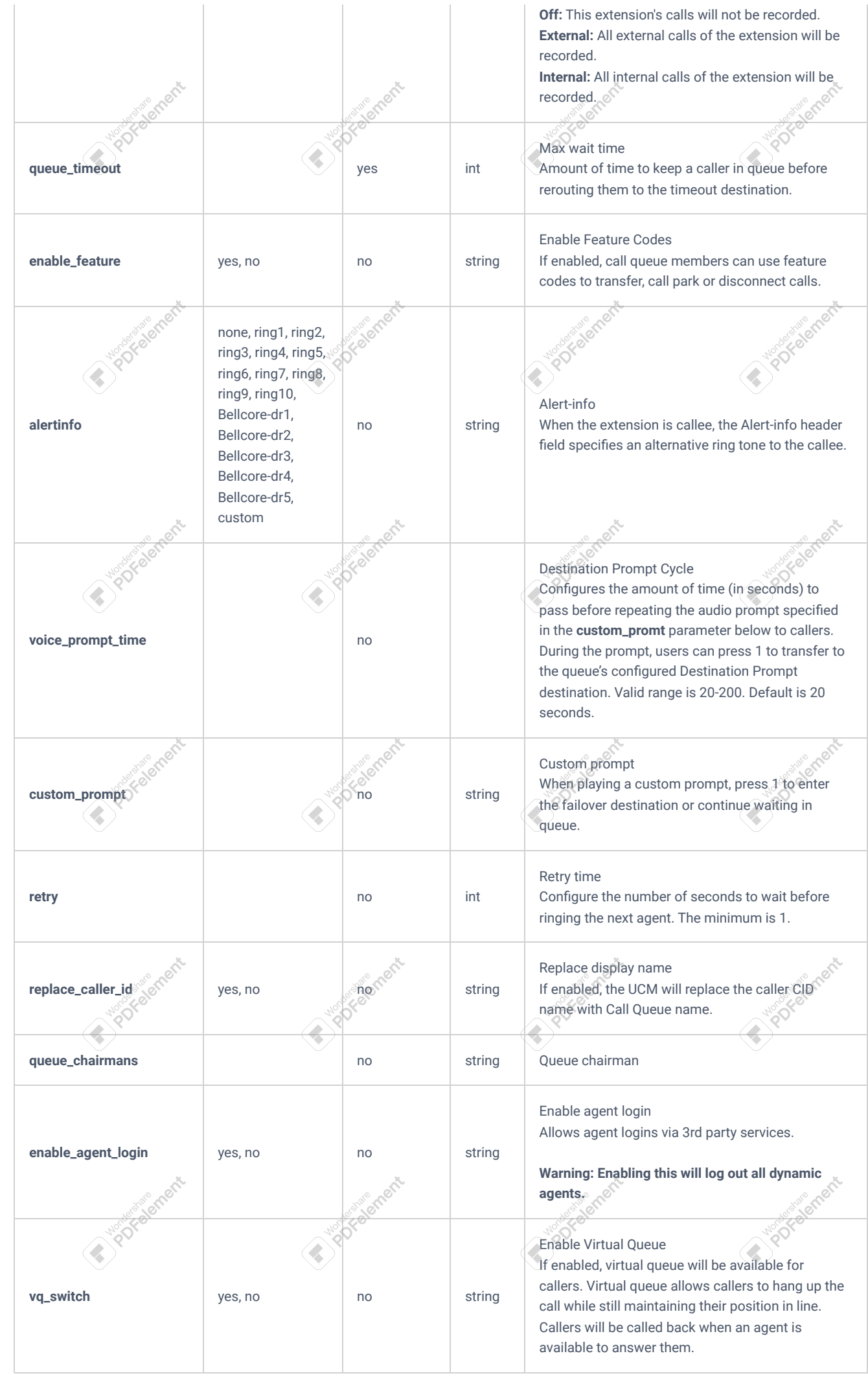

ement

ement

ement

ement

ement

ement

**Someth** 

**Inde Went** 

**1018 ment** 

**Islanding Critics** 

**All Carpents** 

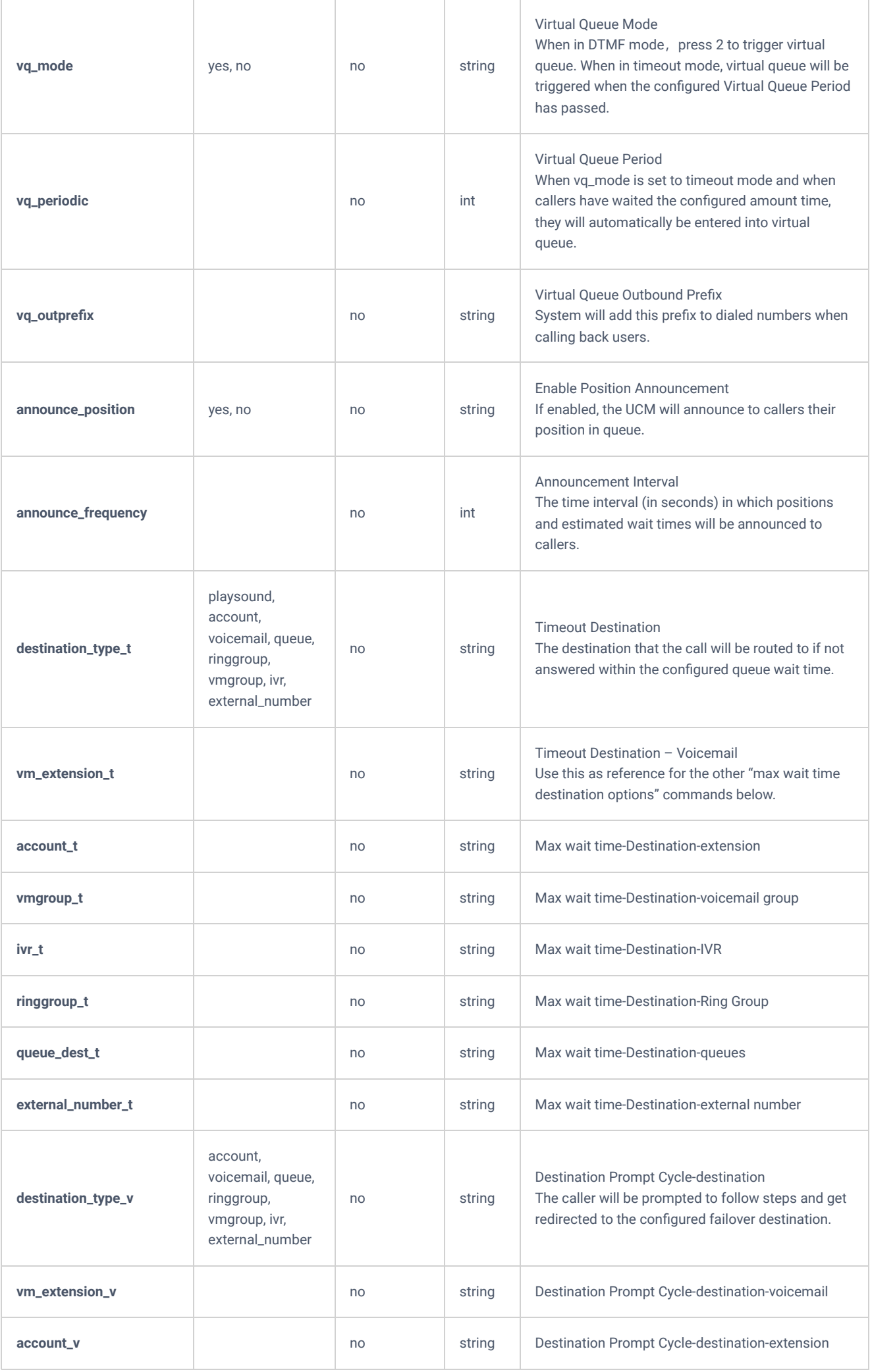

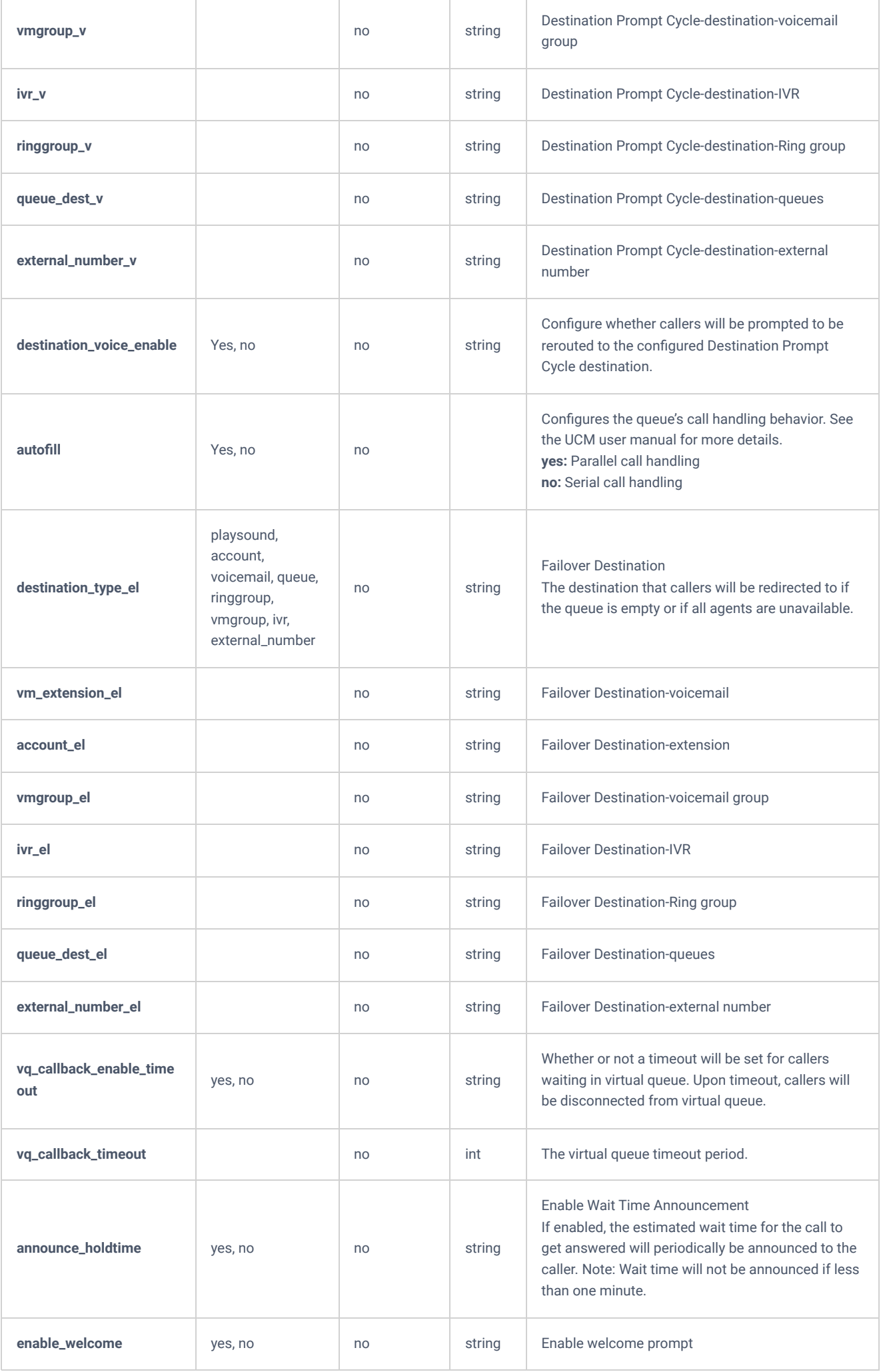

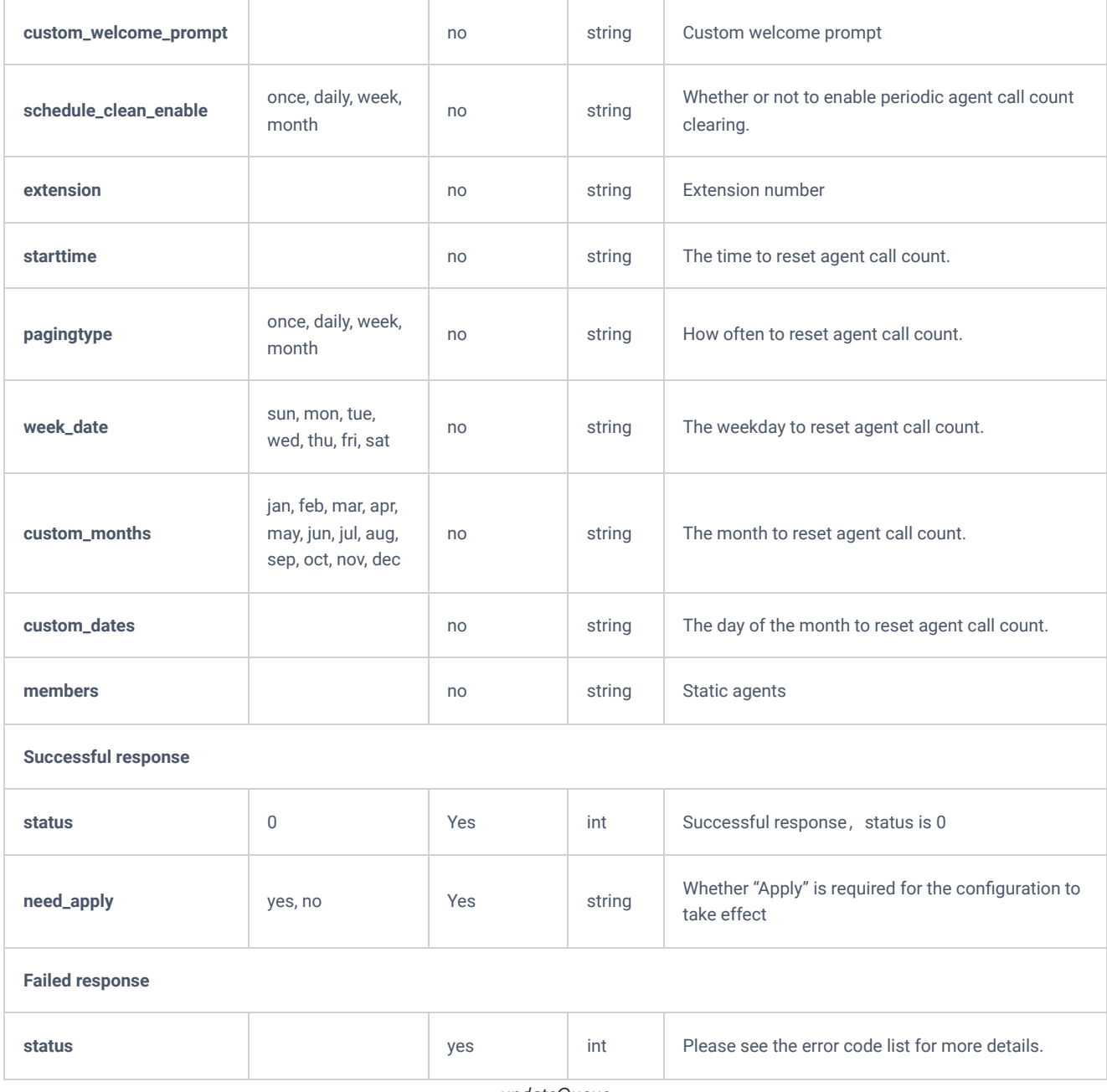

*updateQueue*

## **addQueue**

The "addQueue" action will allow users to add a call queue.

### **Request**

```
{
     "request":{
        "action":"addQueue",
         "cookie":"sid225627296-1574851572",
         "extension":"6502",
         "members":"1001,1002",
         "queue_chairmans":"1001",
         "queue_name":"test",
         "strategy":"ringall"
    }
}
```
"response":{ "need\_apply":"yes"  $\rightarrow$ "status":0

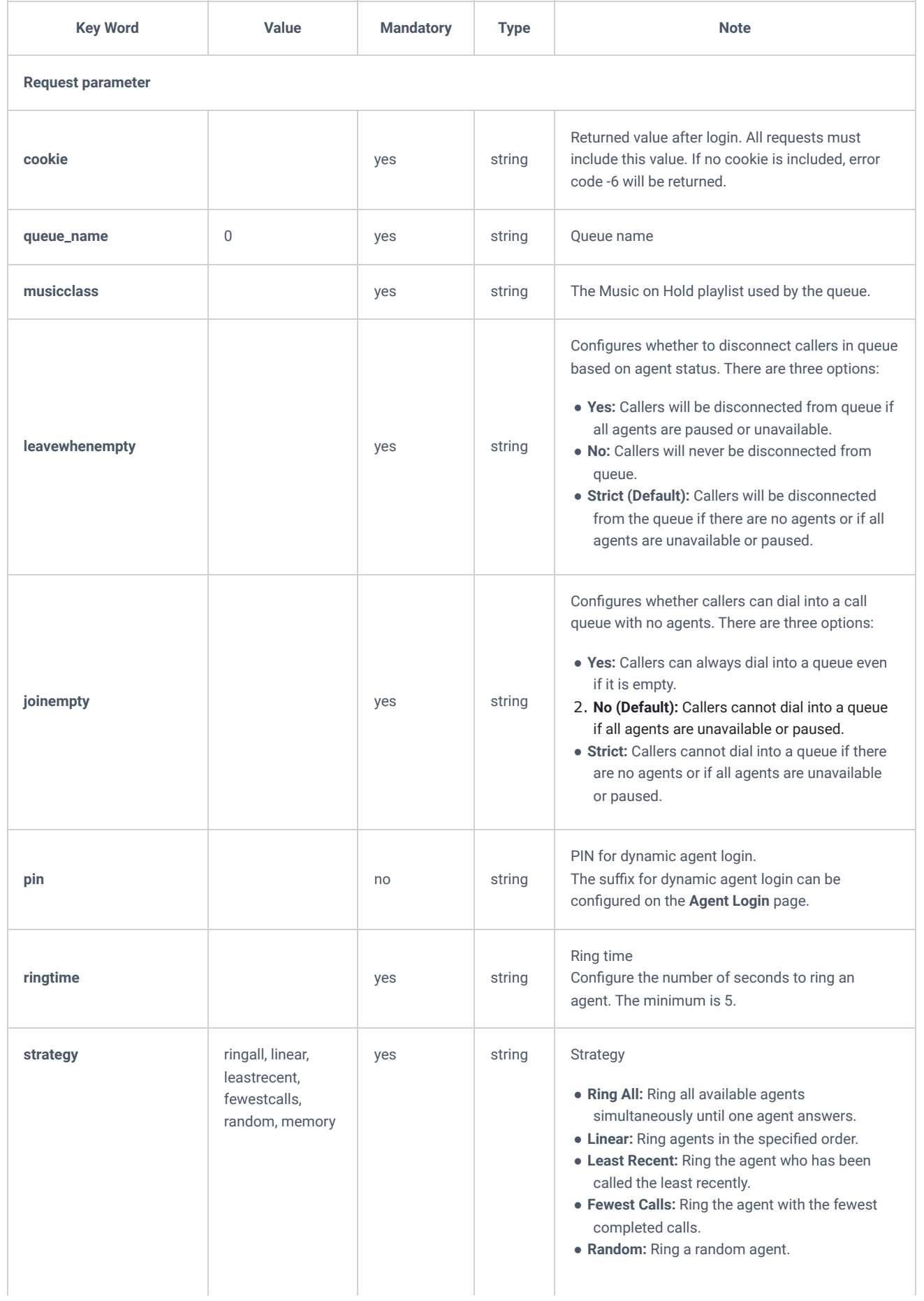

{

}

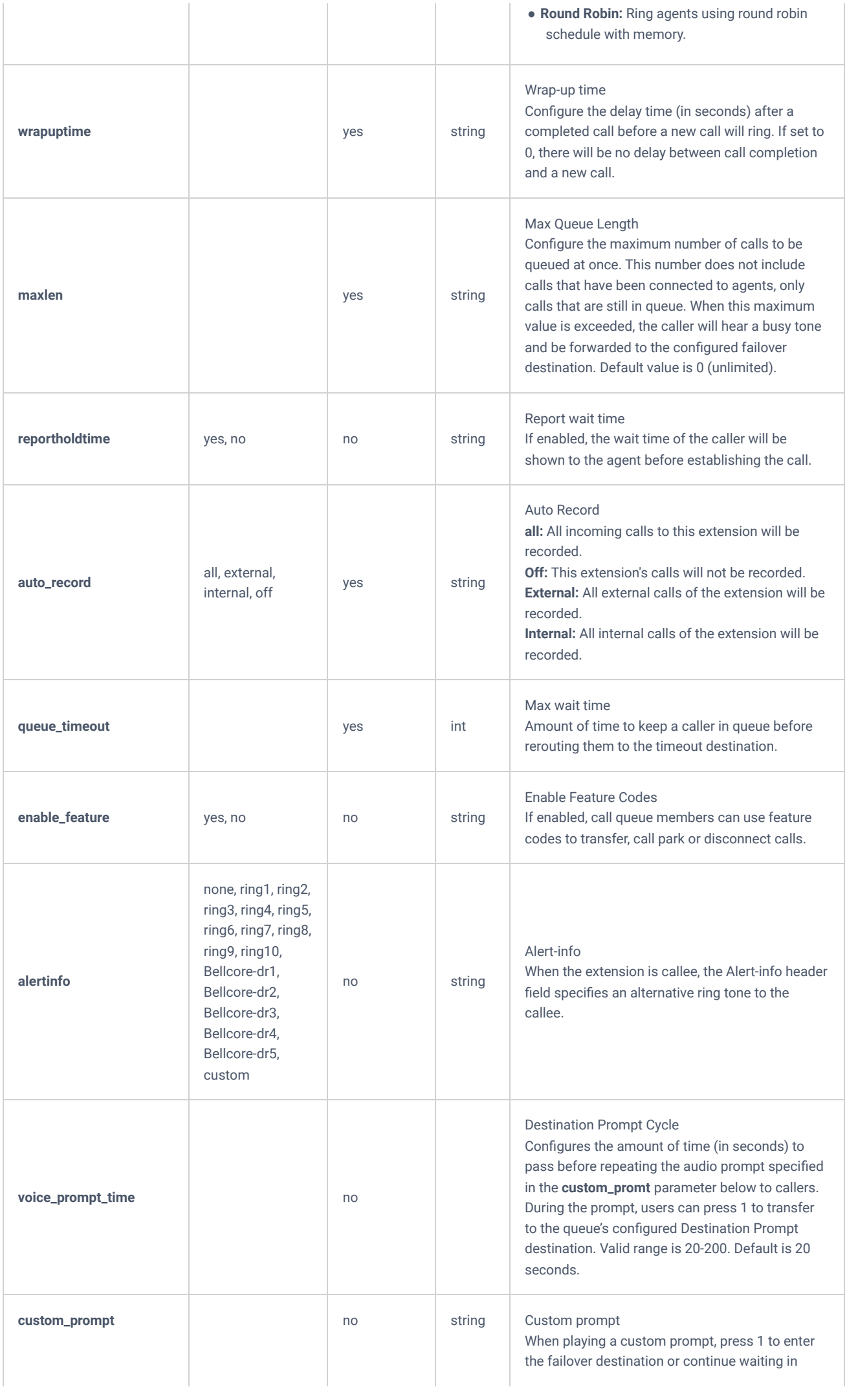

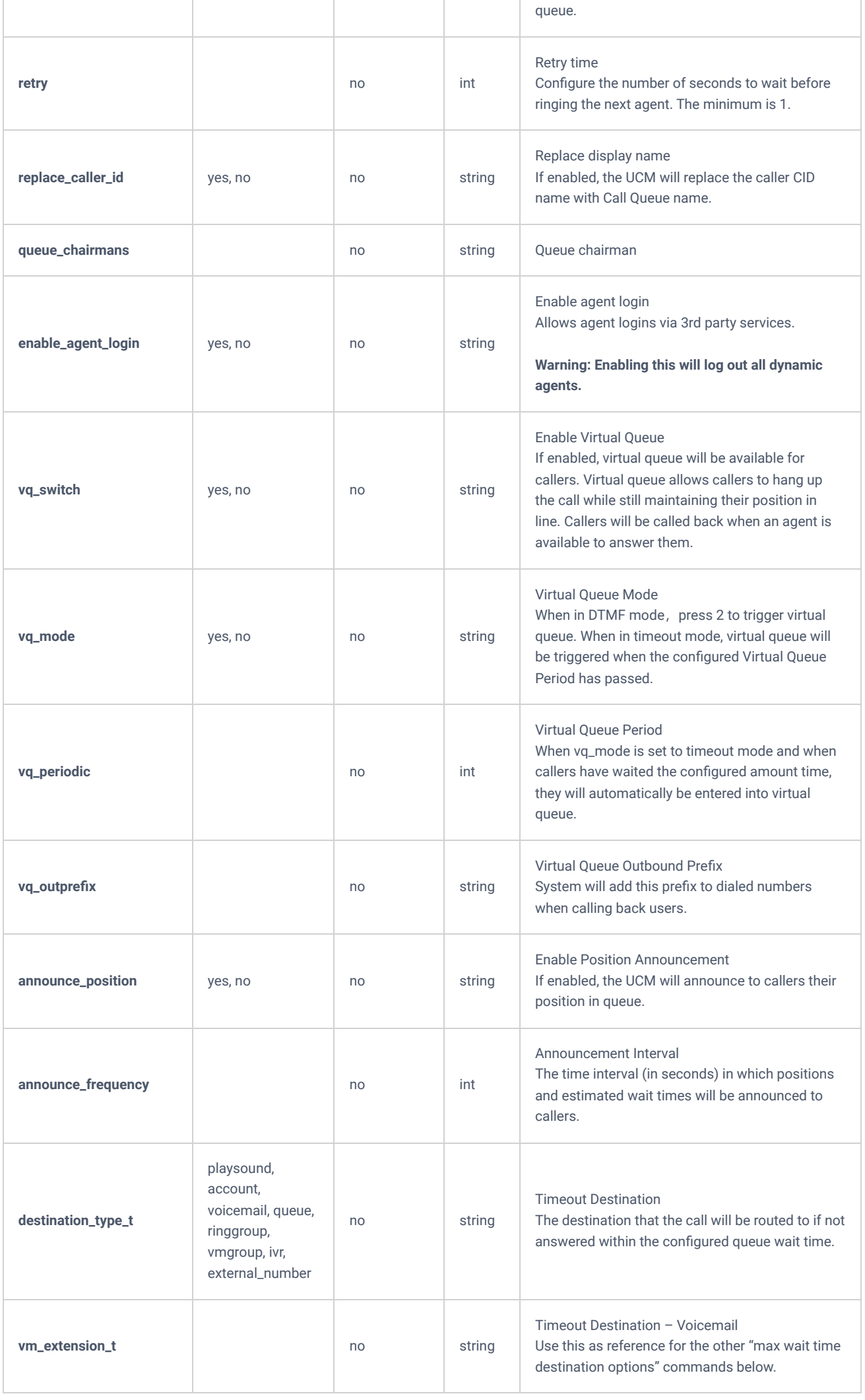

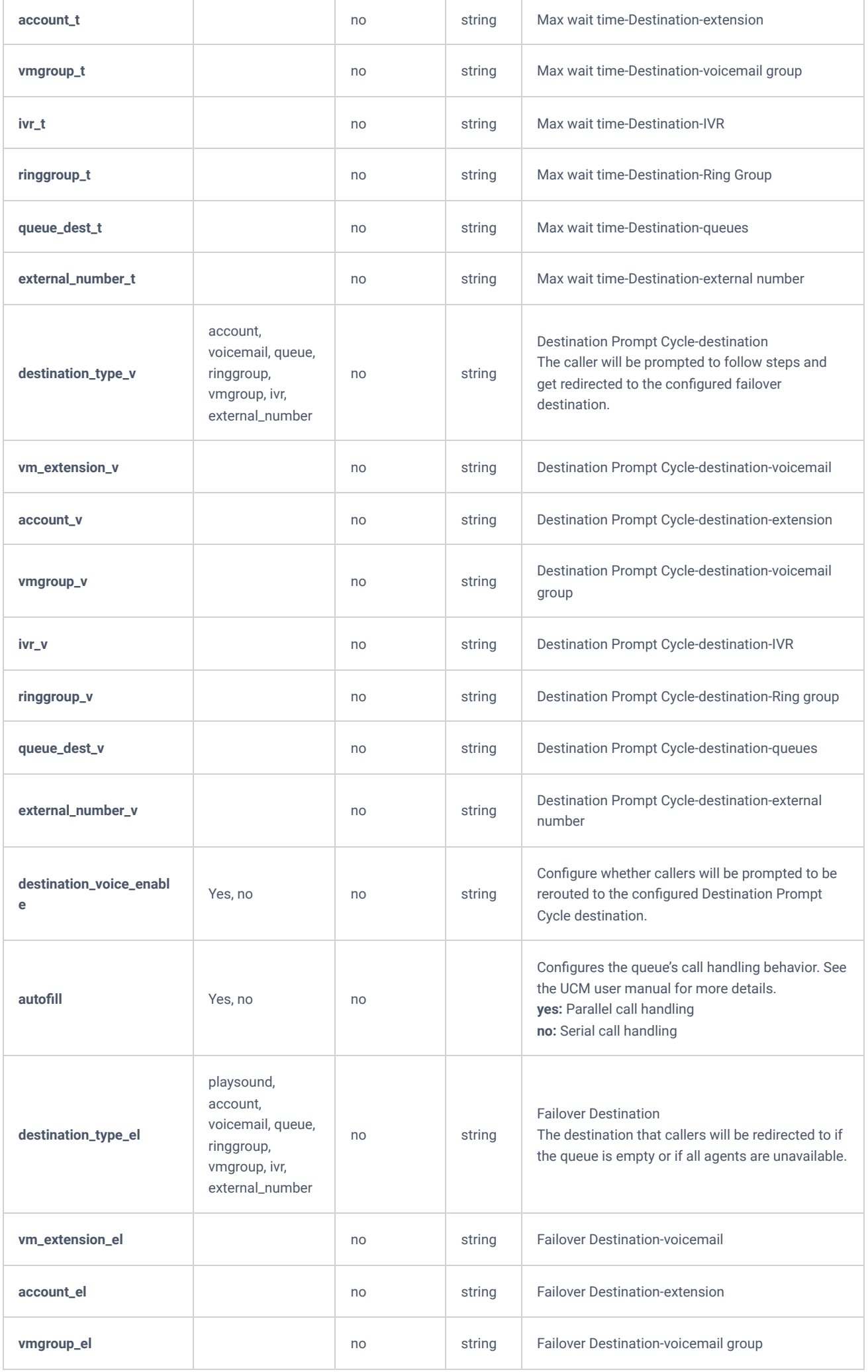

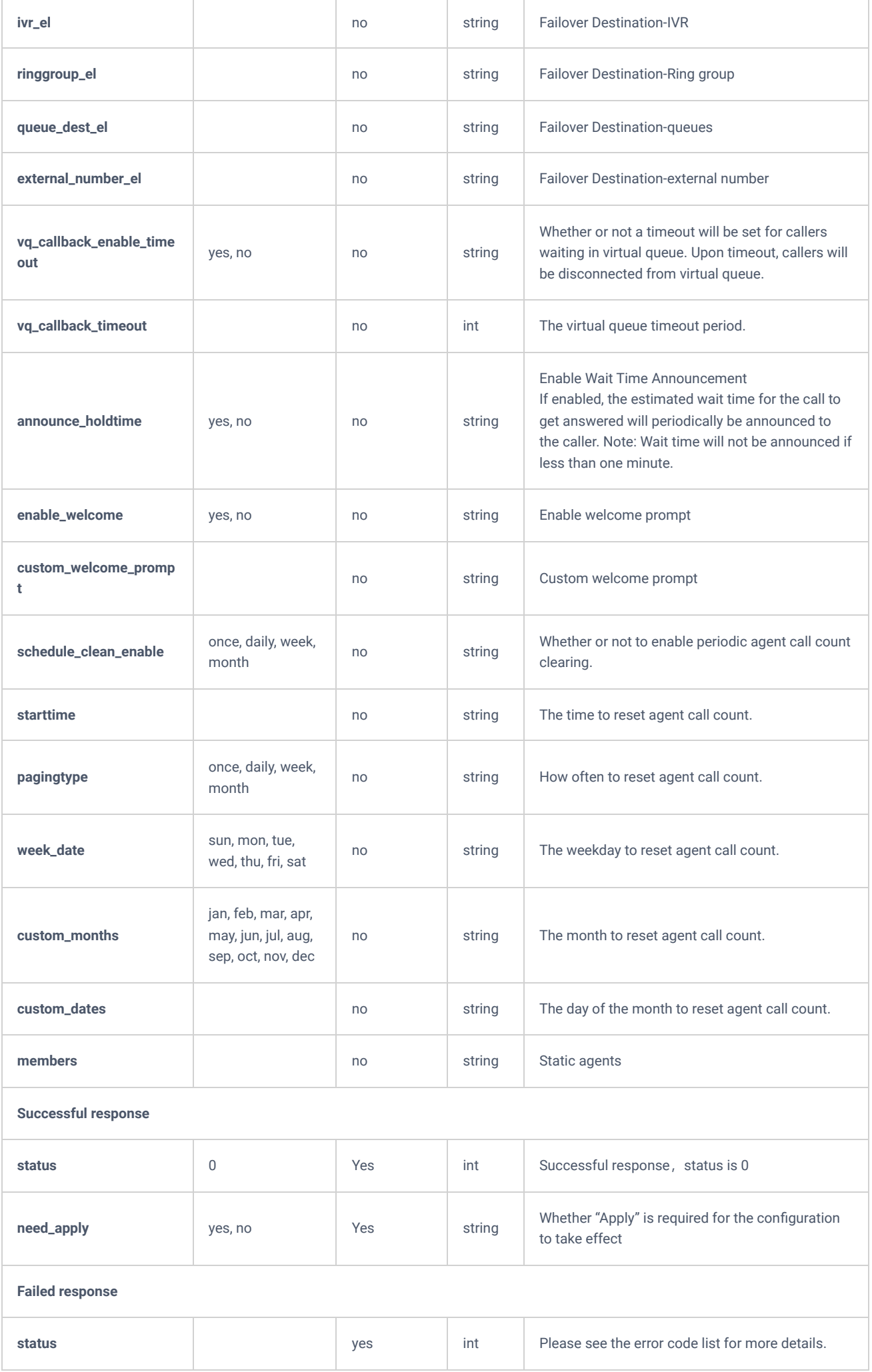

# **deleteQueue**

The "deleteQueue" allows users to delete an existing queue.

## **Request**

```
{
    "request":{
       "action":"deleteQueue",
        "cookie":"sid1095249077-1574756325",
        "queue":"6502"
    }
}
```
#### **Response**

```
{
    "response":{
        "need_apply":"yes"
    },
     "status":0
}
```
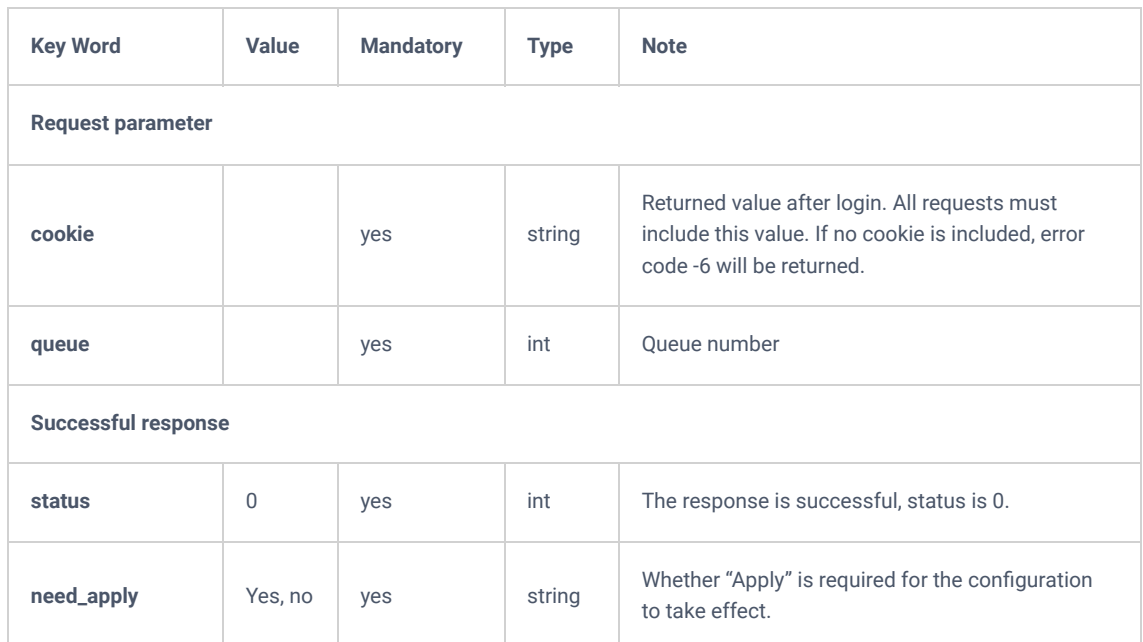

*deleteQueue*

## **loginLogoffQueueAgent**

The "loginLogoffQueueAgent" action allows users to log in or logoff static agents.

**Request**

```
{
     "request":{
        "action":"loginLogoffQueueAgent",
        "cookie":"sid1632521748-1574853548",
        "extension":"6502",
        "interface":"1001",
        "operatetype":"logoff"
    }
}
```
#### **Response**

```
{
     "response":{},
     "status":0
```
}

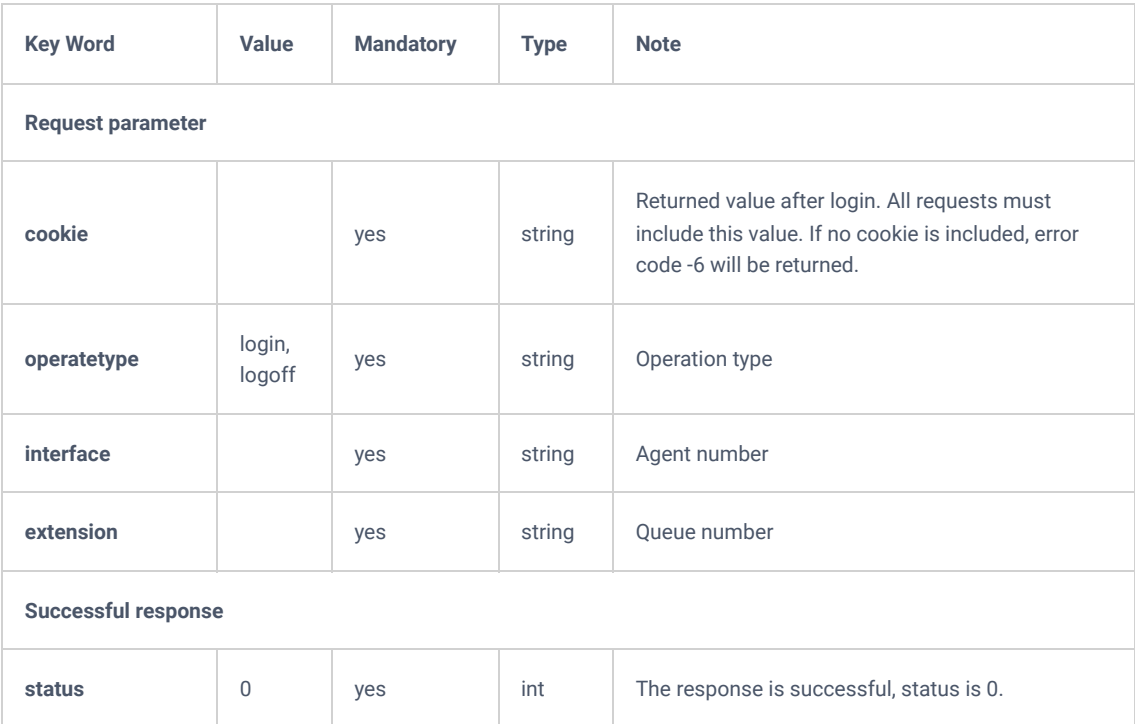

*loginLogoffQueueAgent*

## **pauseUnpauseQueueAgent**

The "pauseUnpauseQueueAgent" action allows users to pause or unpause static agents.

#### **Request**

```
{
    "request":{
        "action":"pauseUnpauseQueueAgent",
        "cookie":"sid1632521748-1574853548",
        "interface":"1002",
        "operatetype":"pause"
    }
}
```

```
{
     "response":{
        "need_apply":"yes"
    },
    "status":0
}
```
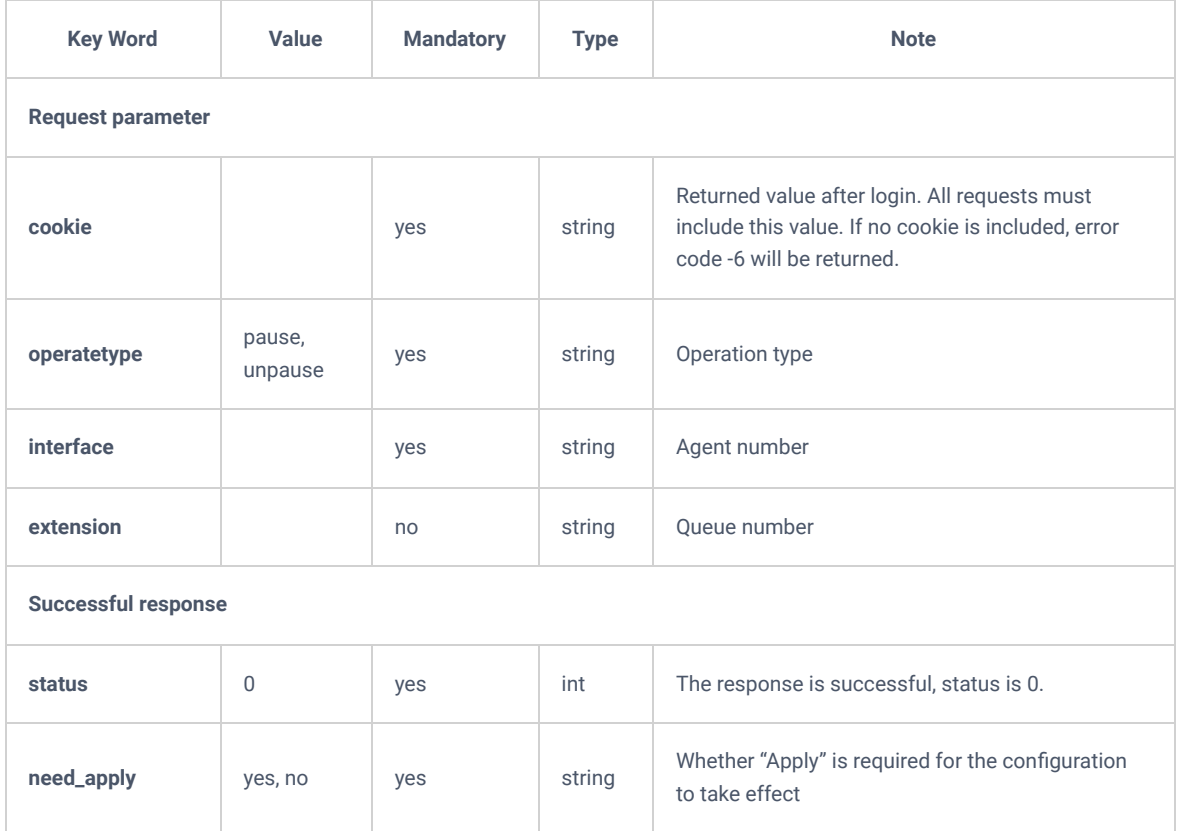

*pauseUnpauseQueueAgent*

# **Queueapi**

The "Queueapi" action allows users to get the Queue Statistics.

## **Request**

```
{
    "request":{
        "action":"queueapi",
        "cookie":"sid1682729010-1574760528",
        "endTime":"2019-11-28",
        "startTime":"2019-11-27",
                                    #If this line is not specified, results return all available queues
    }
}
```

```
<?xml version="1.0"?>
<root statistics>
  <total>
     <queuechairman>admin</queuechairman>
     <total_calls>2</total_calls>
    <abandoned_rate>50.0</abandoned_rate>
     <avg_wait>2</avg_wait>
     <avg_talk>7</avg_talk>
     <vq_total_calls>0</vq_total_calls>
  \langle /total>
   <queue>
     <queuechairman>admin</queuechairman>
     <queue>6500</queue>
     <total_calls>2</total_calls>
     <answered_calls>1</answered_calls>
     <answered_rate>50.0</answered_rate>
    <avg_wait>2</avg_wait>
     <avg_talk>7</avg_talk>
     <vq_total_calls>0</vq_total_calls>
   </queue>
   <agent>
     <queuechairman>admin</queuechairman>
     <agent>1004</agent>
     <total_calls>2</total_calls>
     <answered_calls>1</answered_calls>
     <answered_rate>50.0</answered_rate>
     <avg_talk>7</avg_talk>
   </agent>
\langle/root_statistics>
```
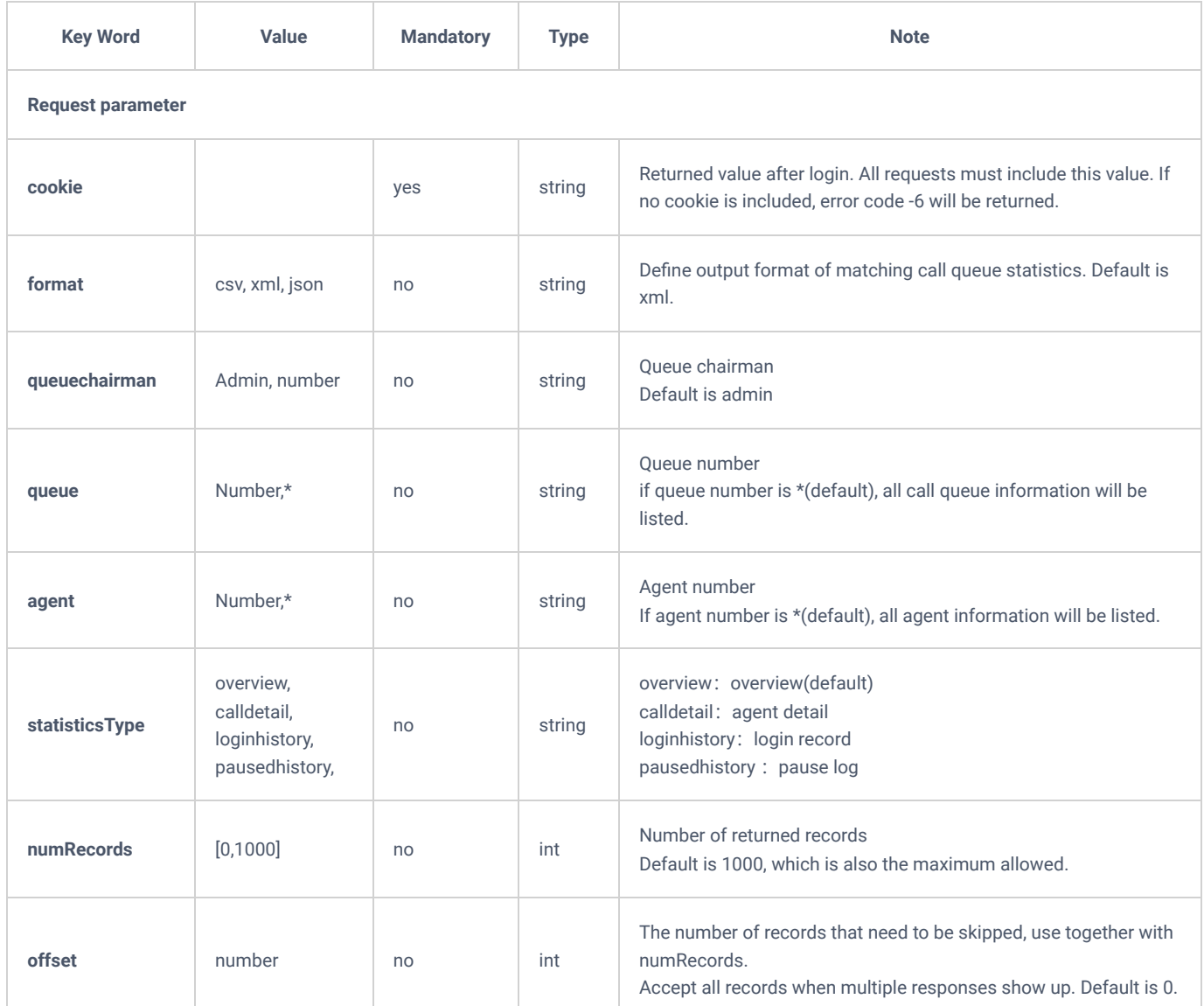

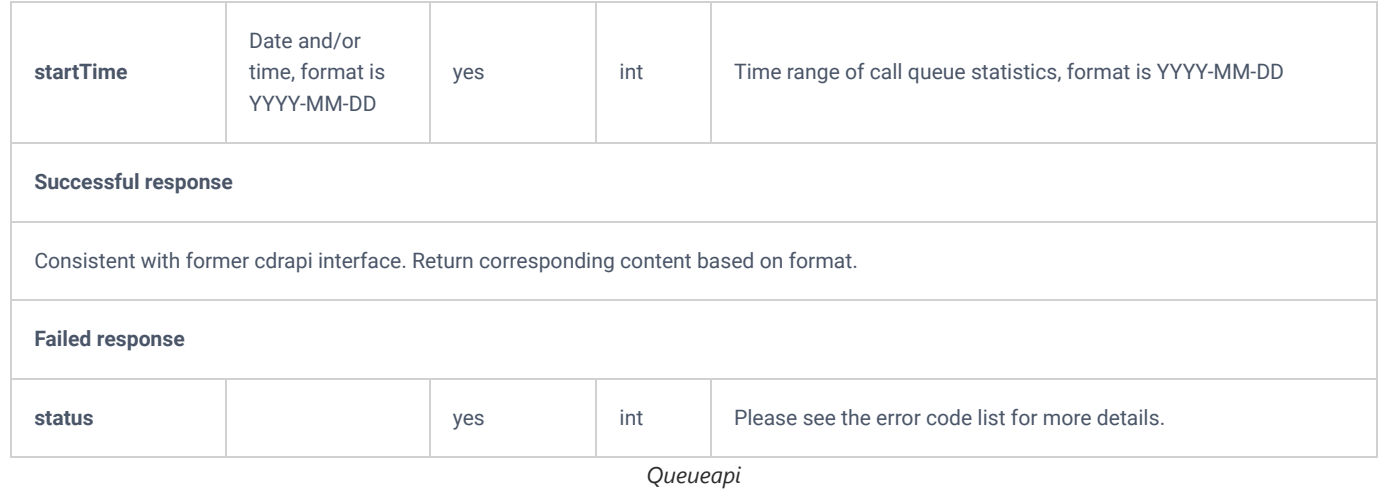

## **Paging/Intercom**

# **addPaginggroup**

The "addPaginggroup" will allow users to add a paging group.

#### **Request**

```
{
    "request":{
        "action":"addPaginggroup",
        "cookie":"sid1095249077-1574756325",
        "extension":"8004",
        "members":"1000,1001,1002",
        "number_allowed":"1000",
        "paginggroup_name":"8004",
        "paginggroup_type":"1way"
    }
}
```

```
{
    "response":{
        "need_apply":"yes"
    },
    "status":0
}
```
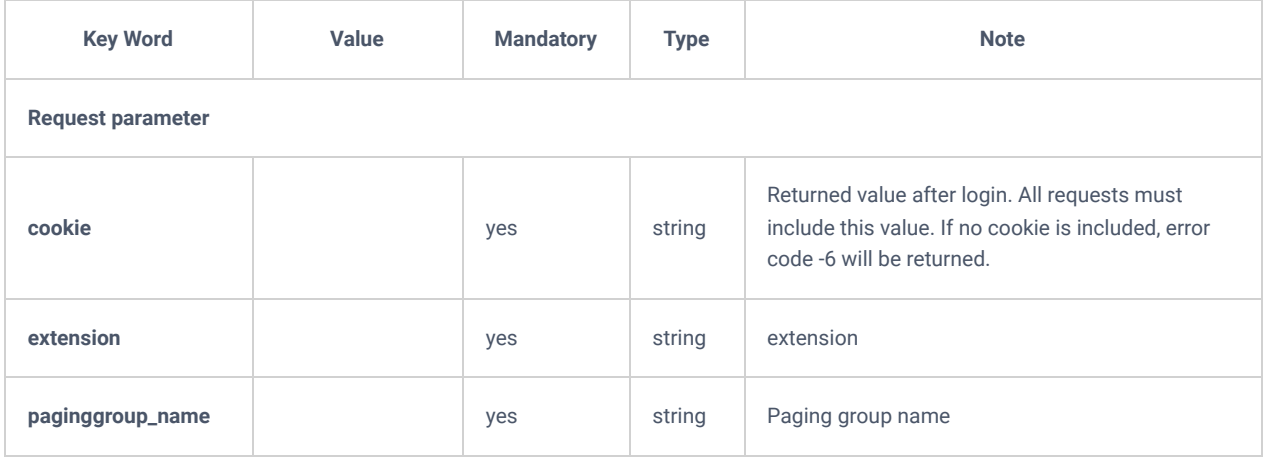

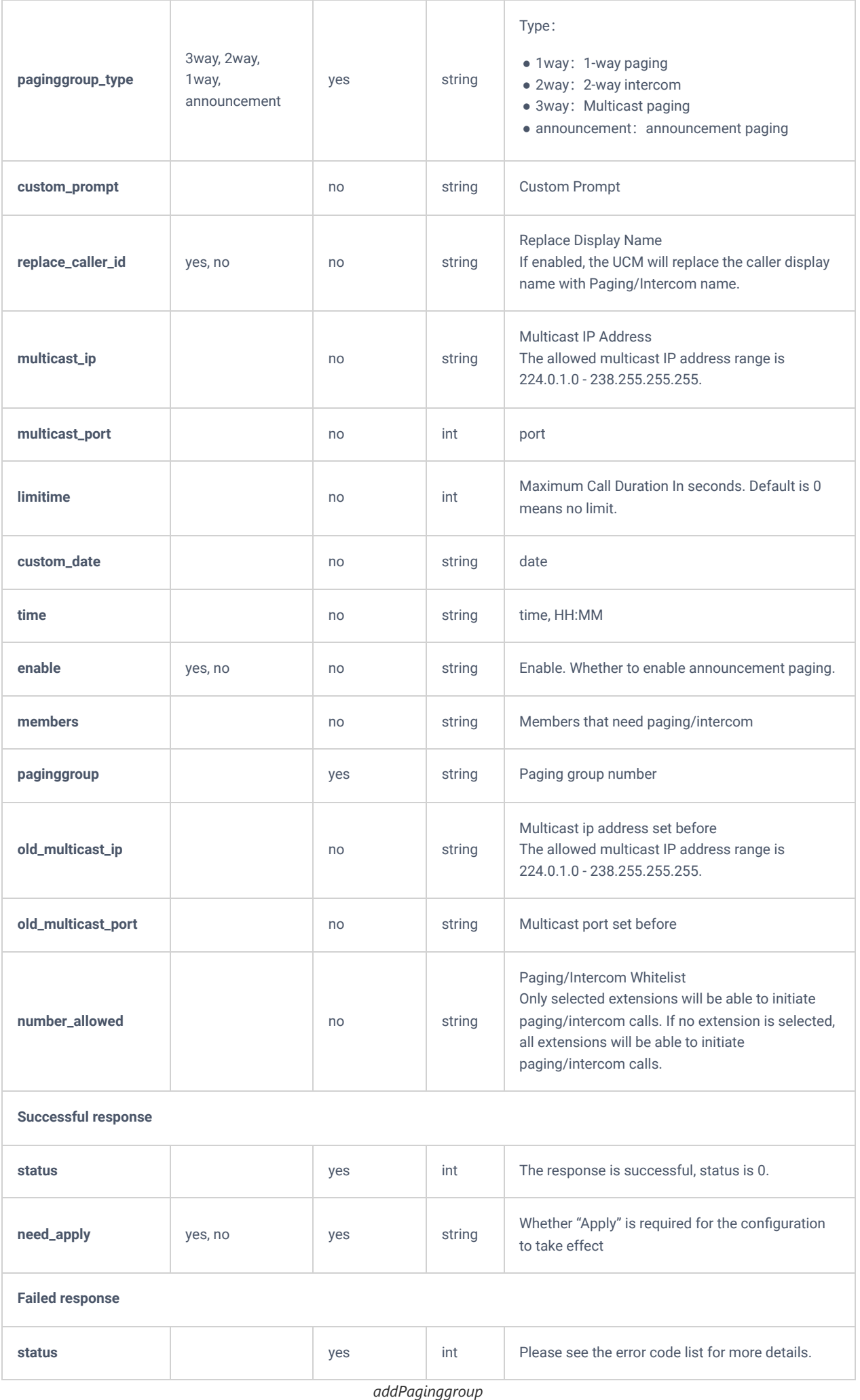

# **listPaginggroup**

The "listPaginggroup" allows users to list the existing paging group.

#### **Request**

```
{
     "request":{
        "action":"listPaginggroup",
        "cookie":"sid1095249077-1574756325",
        "page":"1",
        "sidx":"extension",
        "sord":"asc"
     }
}
```

```
{
     "response":{
         "page":1,
         "paginggroup":[
            \{ "custom_date":"2018-08-01",
                  "custom_prompt":null,
                  "enable":"yes",
                 "extension":"8004",
                  "holiday":null,
                  "limitime":0,
                  "members":"1000,1001,1002",
                  "multicast_ip":"null",
                  "multicast_port":"null",
                  "paginggroup_name":"8004",
                  "paginggroup_type":"1way",
                  "replace_caller_id":"no",
                  "time":"00:00",
                  "tmp":"8004"
             }
        \, \, \, "total_item":1,
         "total_page":1
     },
     "status":0
```
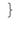

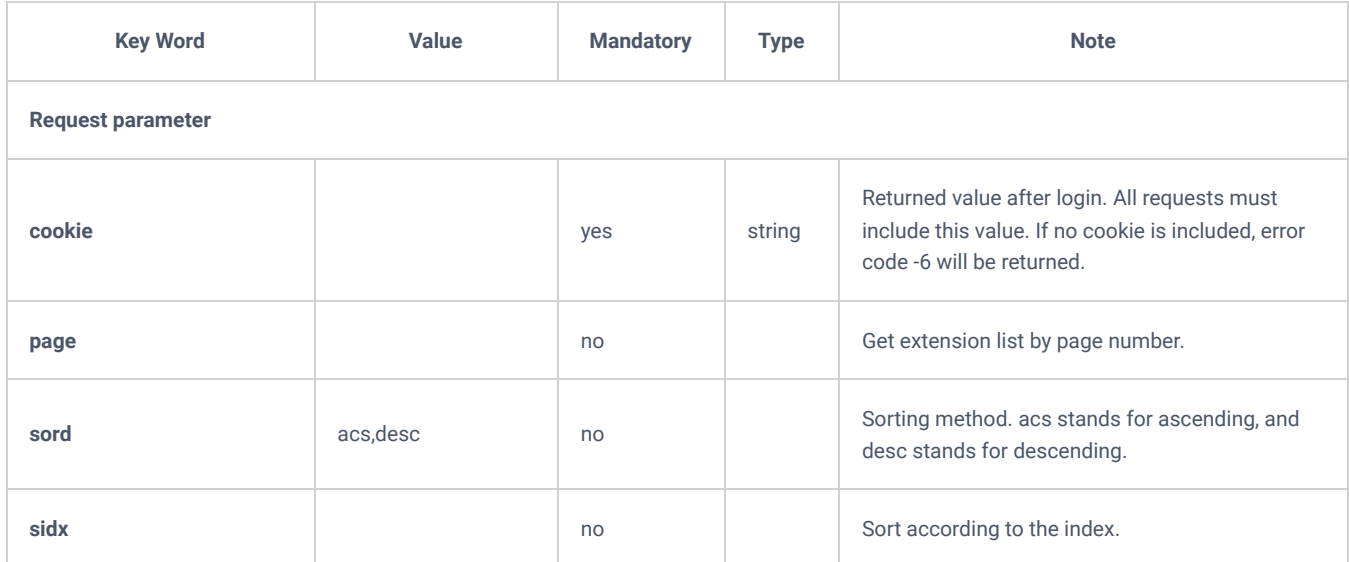

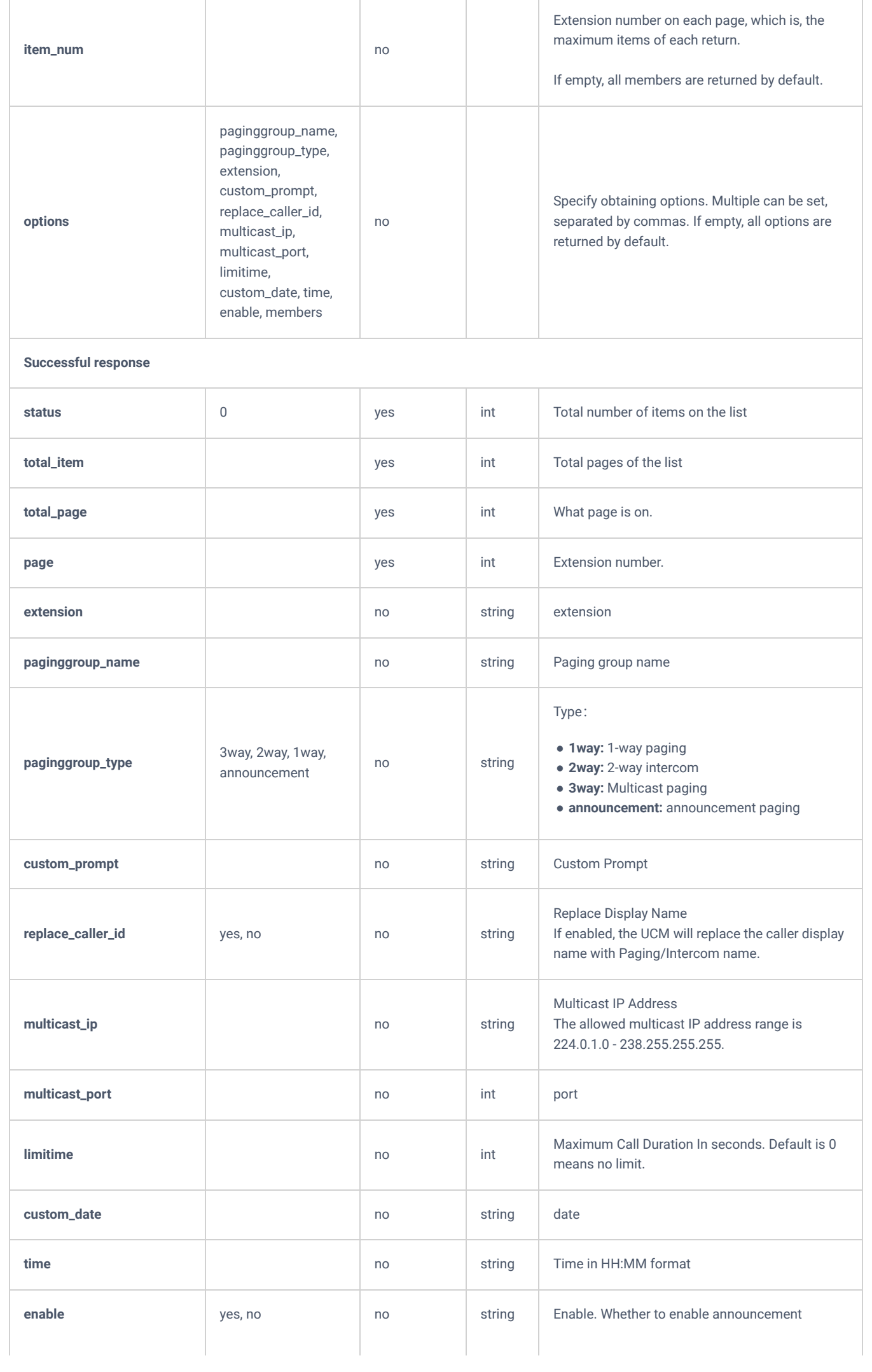

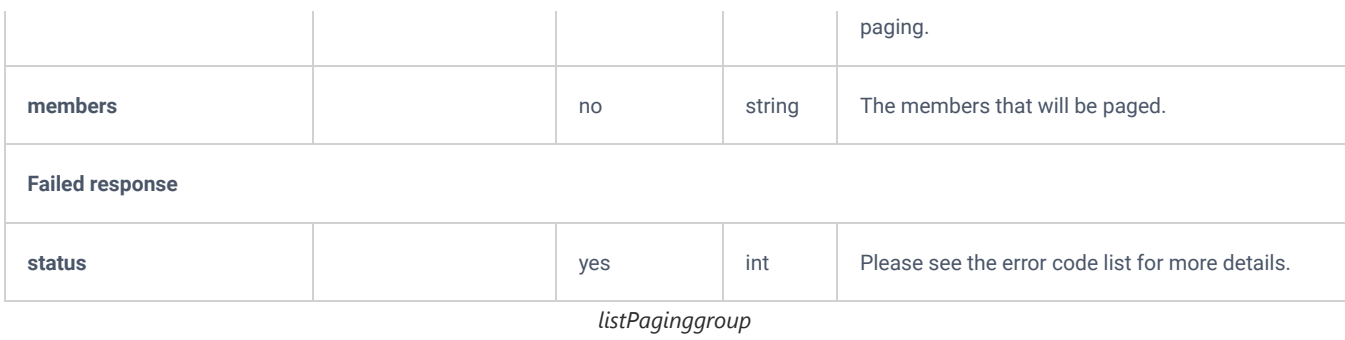

# **getPaginggroup**

The "getPaginggroup" action allows users to get a specific paging group.

#### **Request**

```
{
     "request":{
        "action":"getPaginggroup",
        "cookie":"sid1095249077-1574756325",
        "paginggroup":"8004"
    }
}
```

```
{
     "response":{
         "paginggroup":{
             "custom_date":"2018-08-01",
             "custom_prompt":null,
             "enable":"yes",
             "extension":"8004",
             "holiday":null,
             "limitime":0,
             "members":"1000,1001,1002",
             "multicast_ip":"null",
             "multicast_port":"null",
             "number_allowed":"1000",
             "paginggroup_name":"8004",
             "paginggroup_type":"1way",
             "replace_caller_id":"no",
             "time":"00:00",
             "tmp":"8004"
        }
     },
     "status":0
}
```
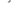

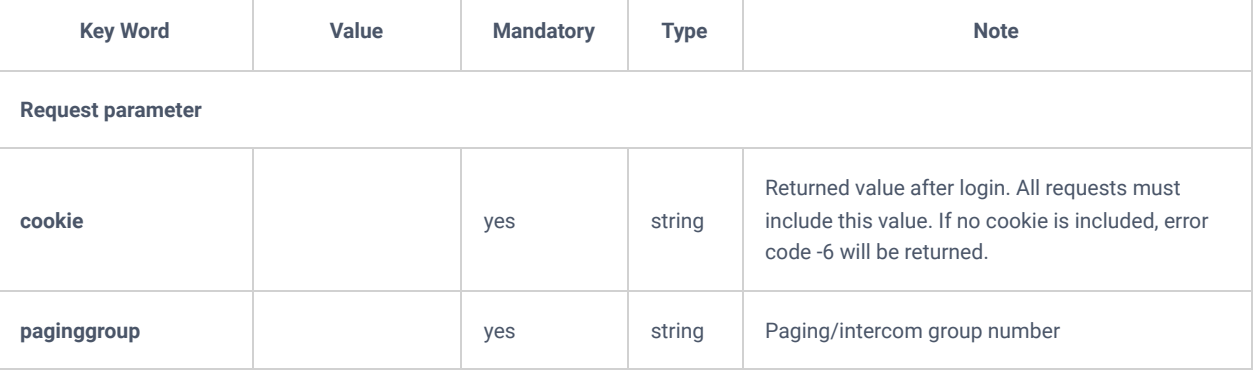

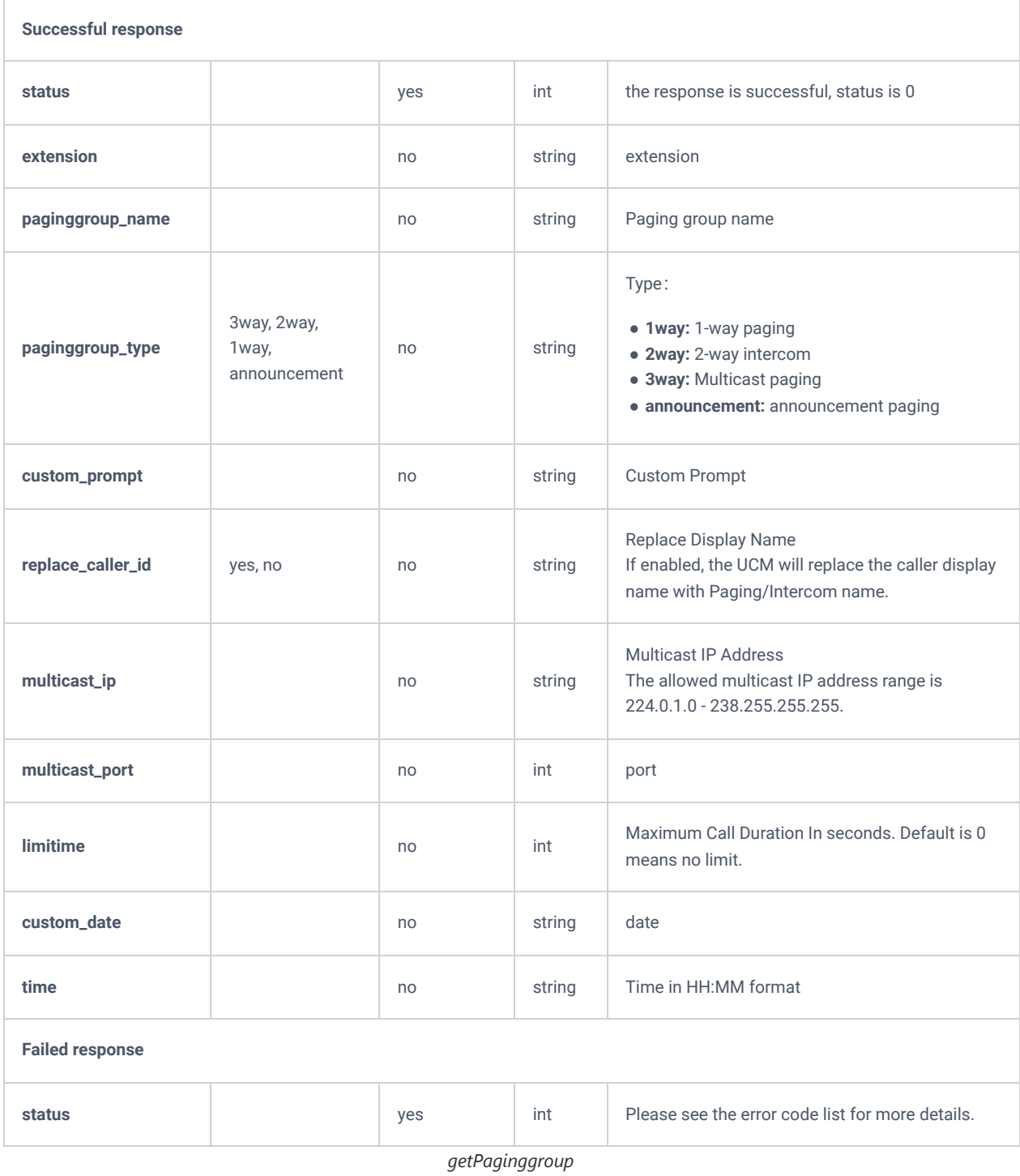

# **updatePaginggroup**

The "updatePaginggroup" action allows users to update an existing paging group.

## **Request**

```
{
     "request":{
        "action":"updatePaginggroup",
        "cookie":"sid1381890074-1574854661",
        "members":"1003",
        "paginggroup":"8005",
        "paginggroup_type":"2way"
   \qquad \}}
```
 "response":{ "need\_apply":"yes"  $\rightarrow$ "status":0

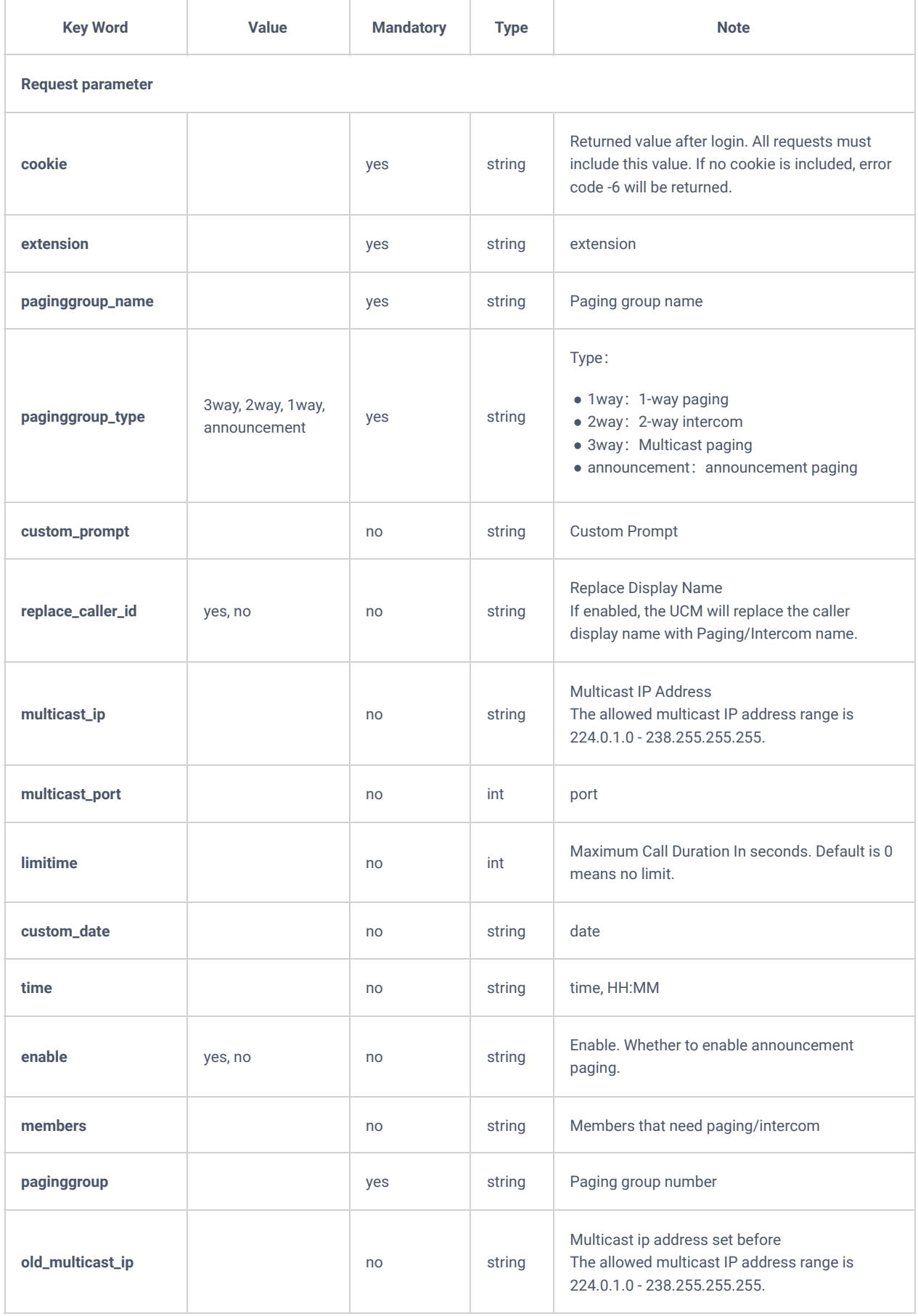

{

}

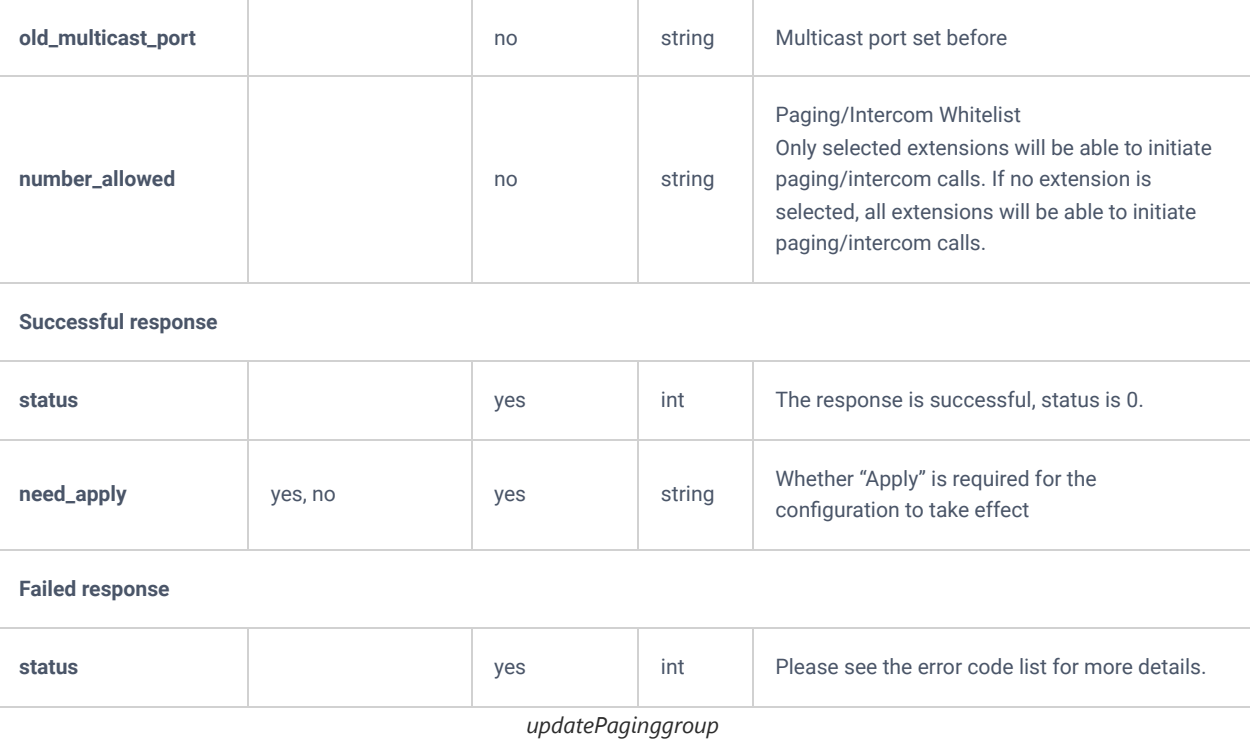

# **deletePaginggroup**

The "deletePaginggroup" action allows users to delete an existing paging group.

## **Request**

```
{
    "request":{
      "action":"deletePaginggroup",
       "cookie":"sid627603306-1574758858",
       "paginggroup":"8004"
    }
}
```

```
{
    "response":{
      "need_apply":"yes"
    },
    "status":0
}
```
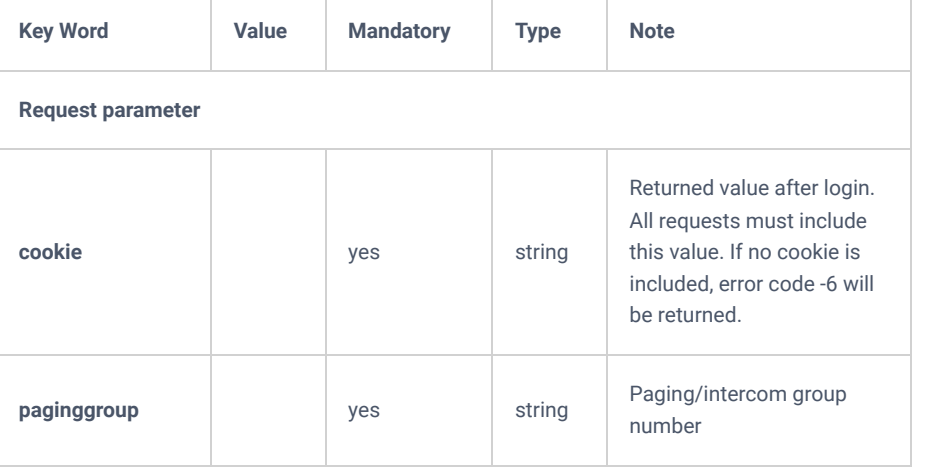

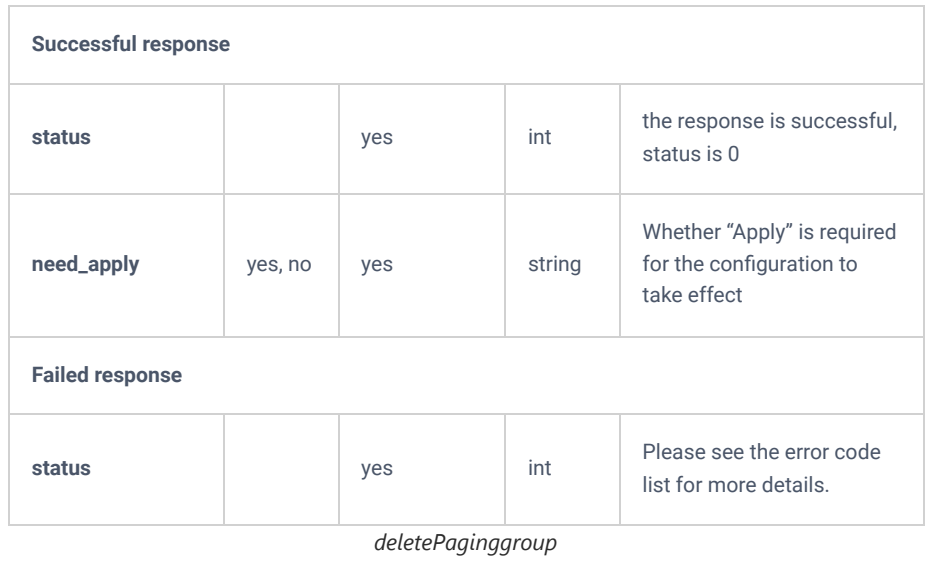

# **MulticastPaging**

The "MulticastPaging" action allows users to initiate a multicast paging call.

## **Request**

```
{
     "request":{
        "action":"MulticastPaging",
        "caller":"1004",
        "cookie":"sid1381890074-1574854661",
        "pagingnum":"8005"
    }
}
```

```
{
    "response":{
        "need_apply":"yes"
    },
     "status":0
}
```
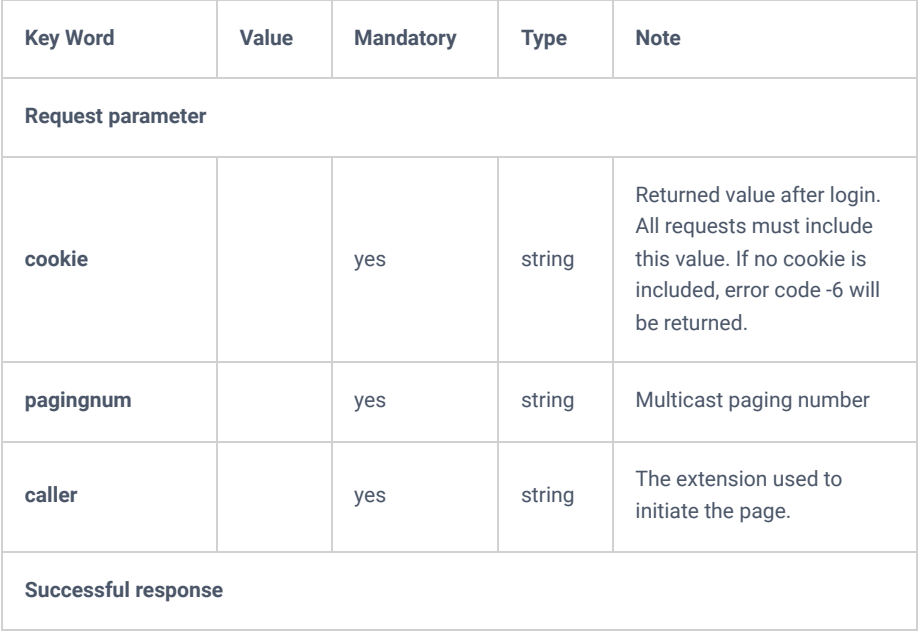

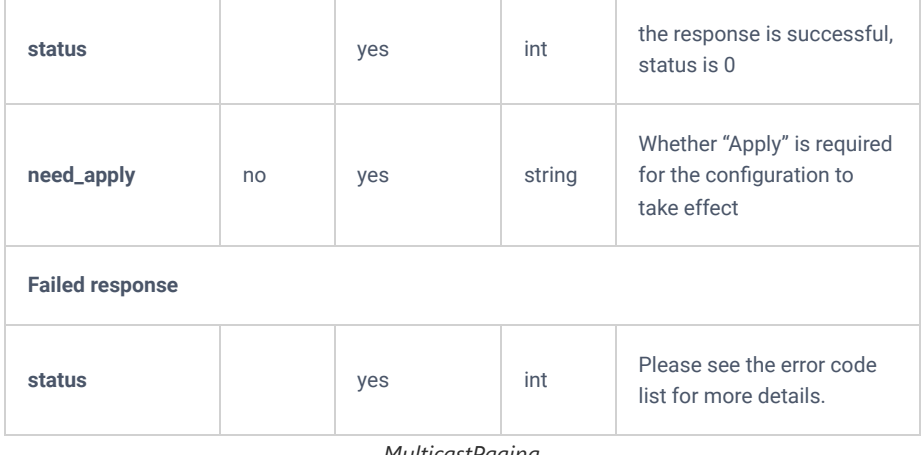

*MulticastPaging*

# **MulticastPagingHangup**

The "MulticastPagingHangup" action allows users to hang up an ongoing multicast paging call.

## **Request**

```
{
     "request":{
        "action":"MulticastPagingHangup",
        "cookie":"sid1381890074-1574854661",
        "pagingnum":"8005"
     }
}
```

```
\{ "response":{
        "need_apply":"yes"
    },
     "status":0
}
```
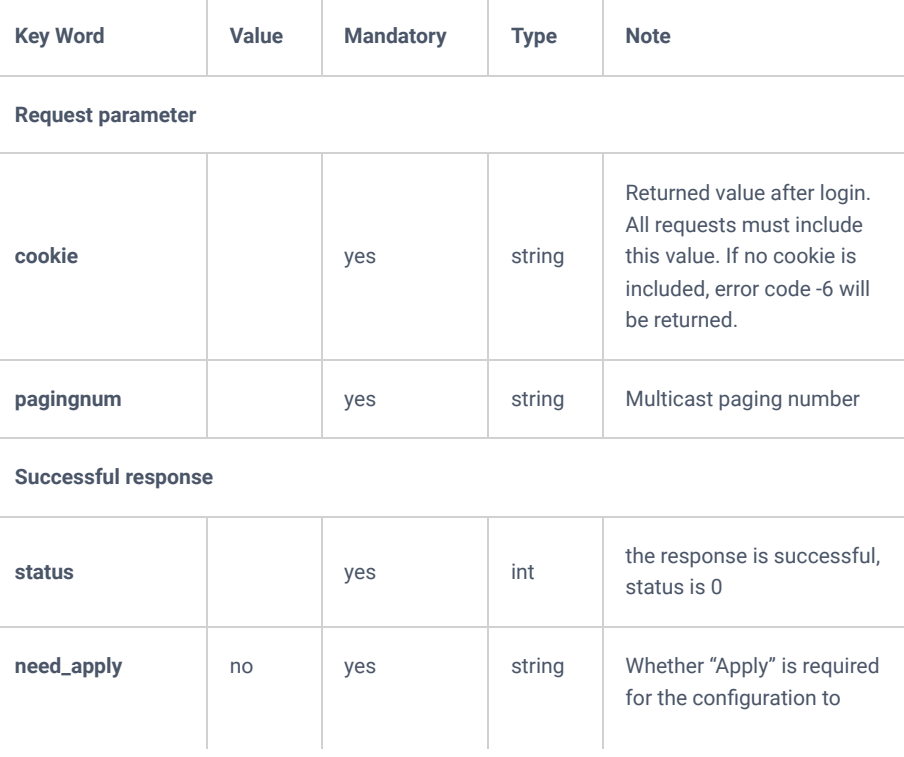

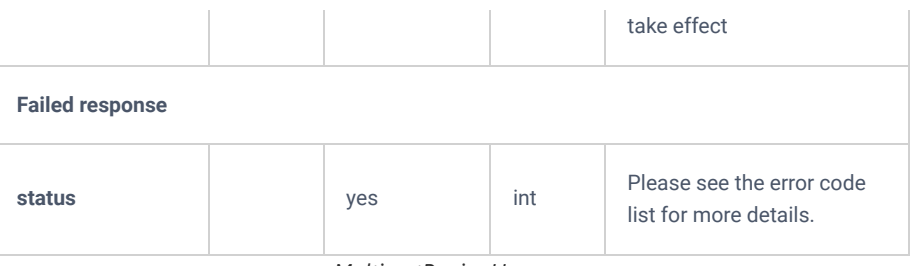

*MulticastPagingHangup*

### **IVR**

# **addIVR**

The "addIVR" action allows users to add an IVR.

#### **Request**

```
{
     "request":{
         "action":"addIVR",
         "alertinfo":"ring1",
         "cookie":"sid1682729010-1574760528",
        "dial_conference":"no",
         "dial_directory":"no",
      "dial extension":"no",
         "dial_fax":"no",
         "dial_paginggroup":"no",
         "dial_queue":"no",
         "dial_ringgroup":"no",
        "dial_trunk":"yes",
         "dial_vmgroup":"no",
         "digit_timeout":3,
         "extension":"7000",
         "iloop":3,
         "invalid_prompt":"invalid",
         "ivr_blackwhite_list":"",
        "ivr_name":"7000",
         "ivr_out_blackwhite_list":"1000",
         "language":null,
         "members":[
             {
                 "keypress":"i",
                 "keypress_event":"member_prompt",
                 "member_prompt":"goodbye"
             },
             {
                 "keypress":"t",
                 "keypress_event":"member_prompt",
                 "member_prompt":"goodbye"
             }
         ],
         "permission":"internal-local",
         "replace_caller_id":"yes",
         "response_timeout":10,
         "switch":"no",
         "timeout_prompt":"ivr-create-timeout",
         "tloop":3,
         "welcome_prompt":"welcome"
     }
}
```
 "response":{ "need\_apply":"yes"

 $\begin{array}{c} \n\frac{1}{2} & \rightarrow \\ \n\frac{1}{2} & \rightarrow \n\end{array}$ 

{

}

ement

ement

ement

ement

ement

ement

**S TOON** 

10° nent

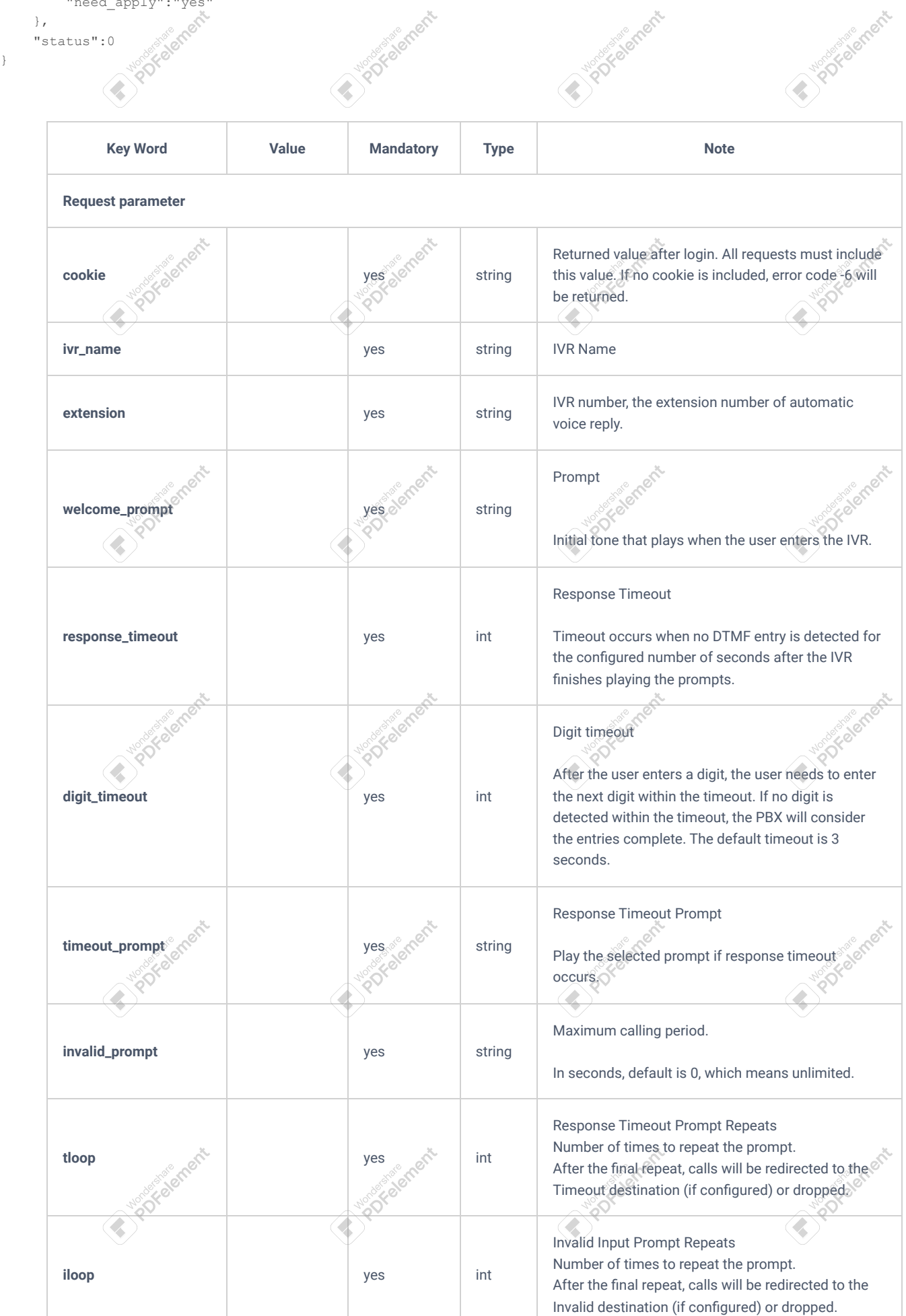

**India Cherry** 

**Inde Chapt** 

nent

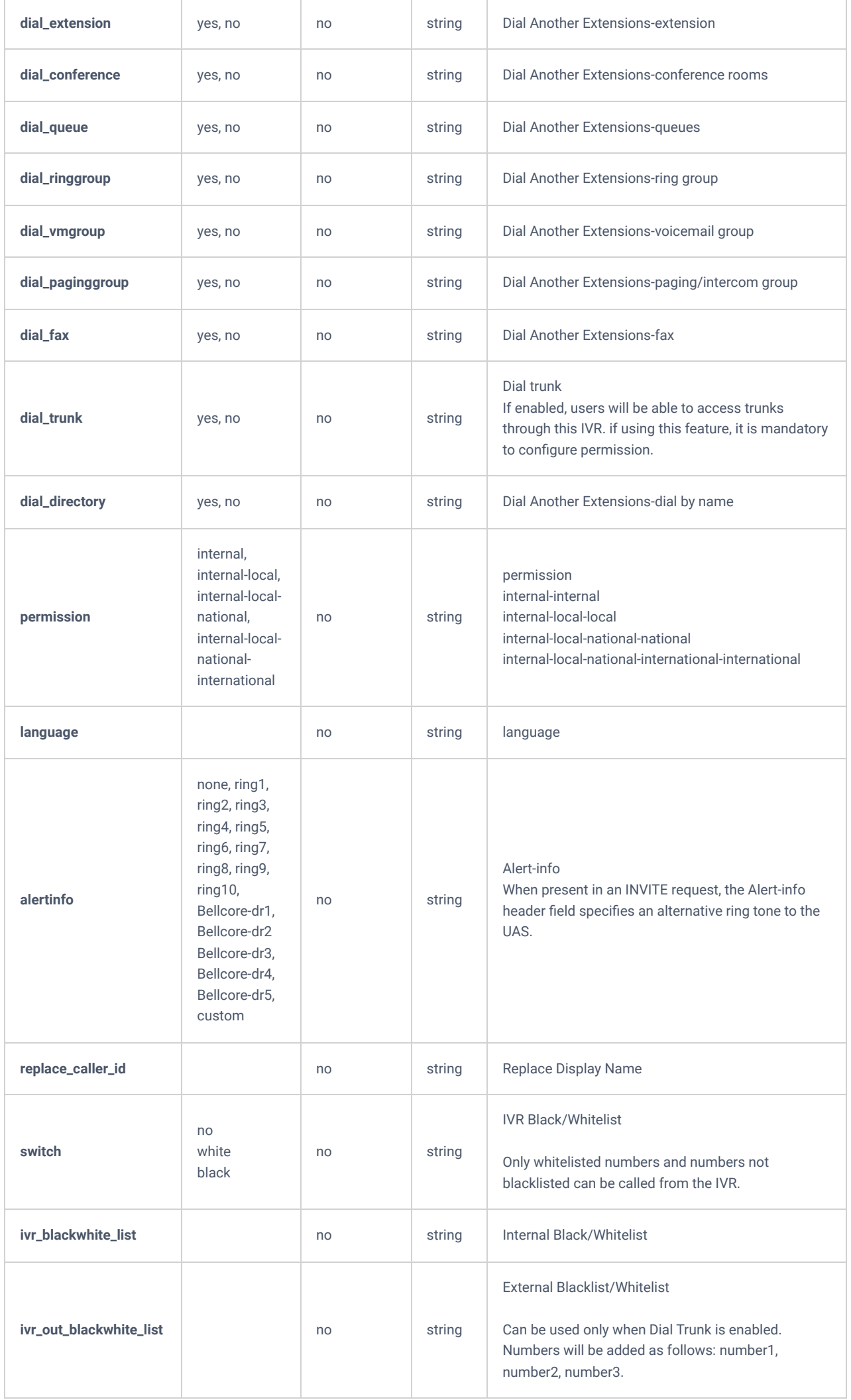

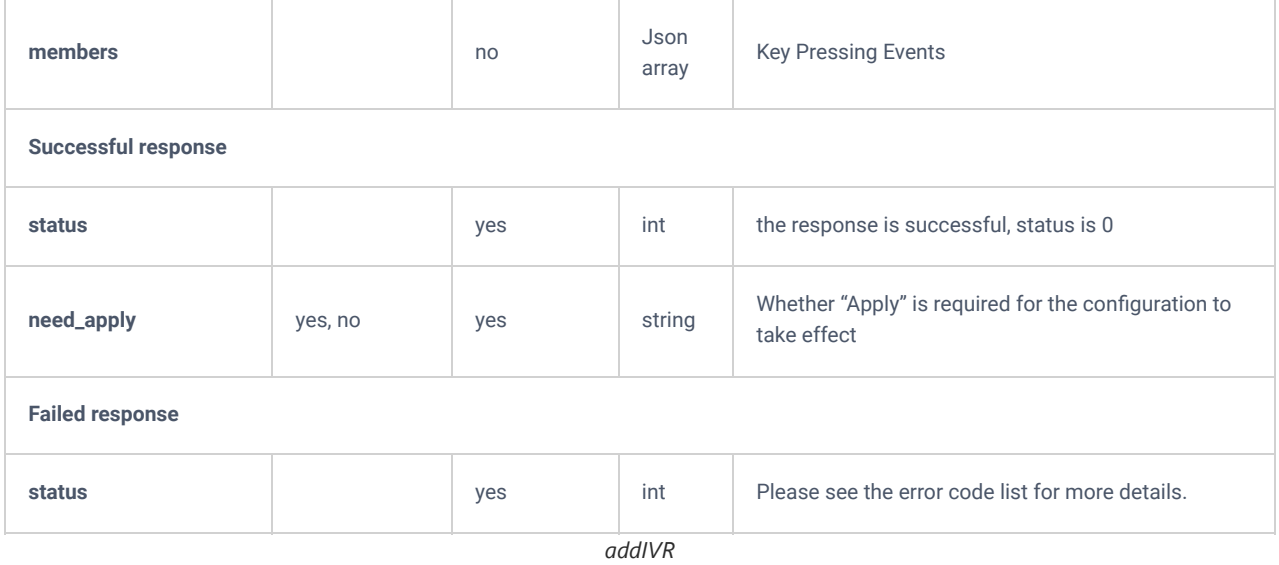

# **listIVR**

The "listIVR" action allows users to list the available IVR.

## **Request**

```
{
    "request":{
 "action":"listIVR",
 "cookie":"sid1682729010-1574760528"
   }
}
```

```
 "response":{
     "ivr":[
        \{ "alertinfo":"ring1",
             "dial_conference":"no",
             "dial_directory":"no",
             "dial_extension":"no",
             "dial_failed_back2menu":"no",
             "dial_fax":"no",
             "dial_multimedia_conference":"no",
             "dial_paginggroup":"no",
             "dial_queue":"no",
             "dial_ringgroup":"no",
             "dial_trunk":"yes",
             "dial_vmgroup":"no",
             "digit_timeout":3,
             "extension":"7000",
             "iloop":3,
             "invalid_prompt":"invalid",
             "ivr_id":"ivr-1",
             "ivr_name":"7000",
             "language":null,
             "permission":"internal-local",
             "replace_caller_id":"yes",
             "response_timeout":10,
             "switch":"no",
             "timeout_prompt":"ivr-create-timeout",
             "tloop":3,
             "welcome_prompt":"welcome"
         }
     ],
     "page":1,
    "total_item":1,
     "total_page":1
 },
 "status":0
```
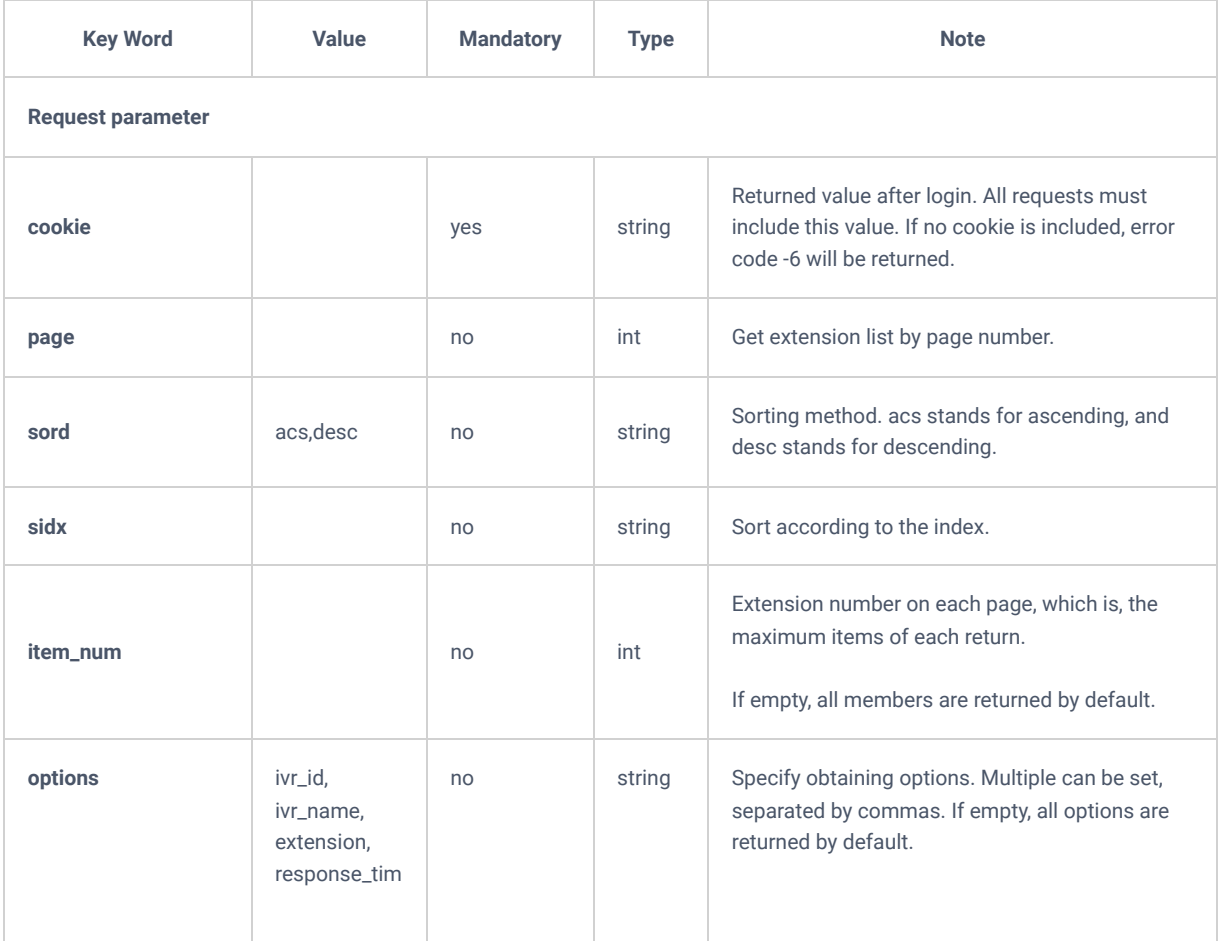

{

}

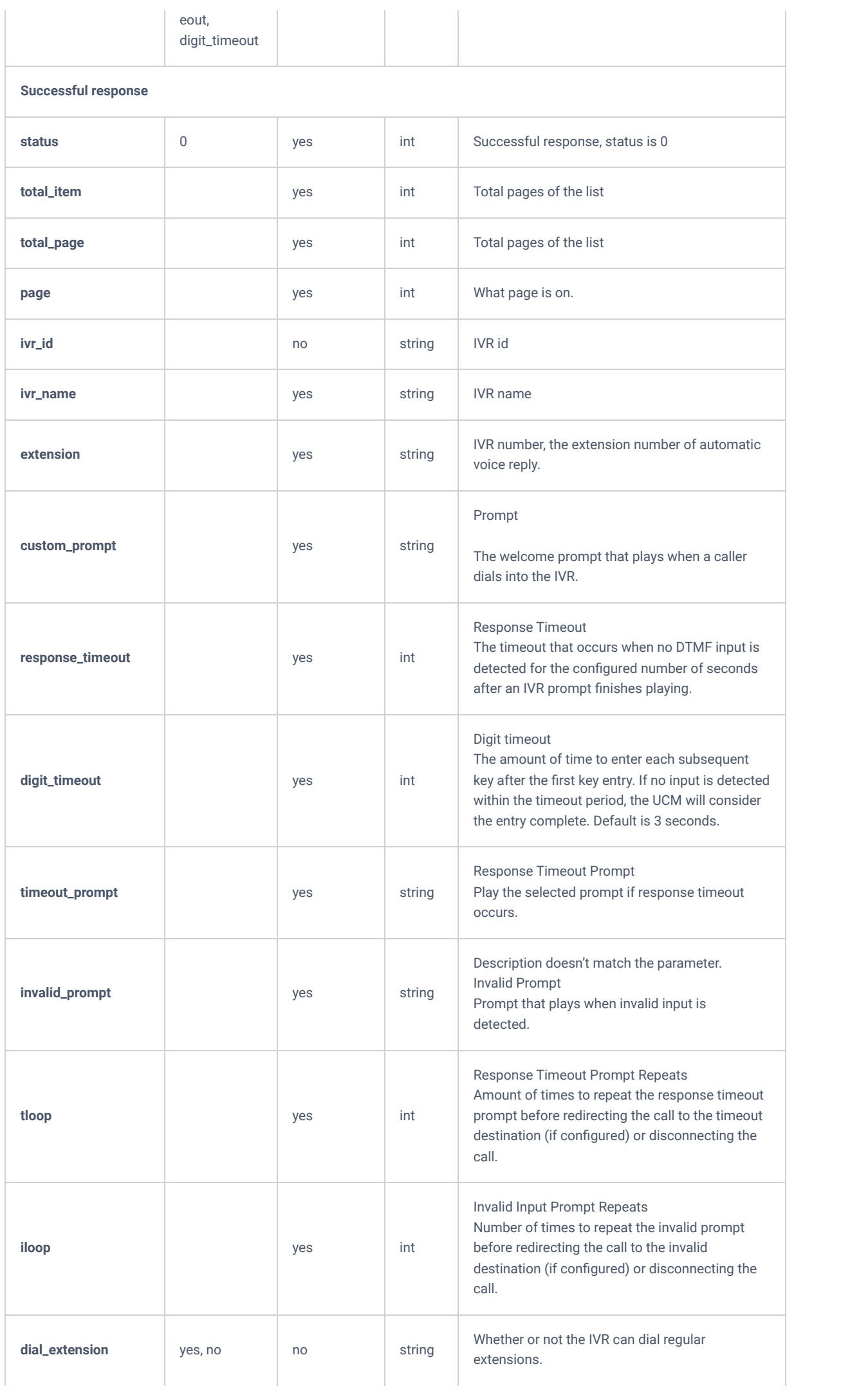

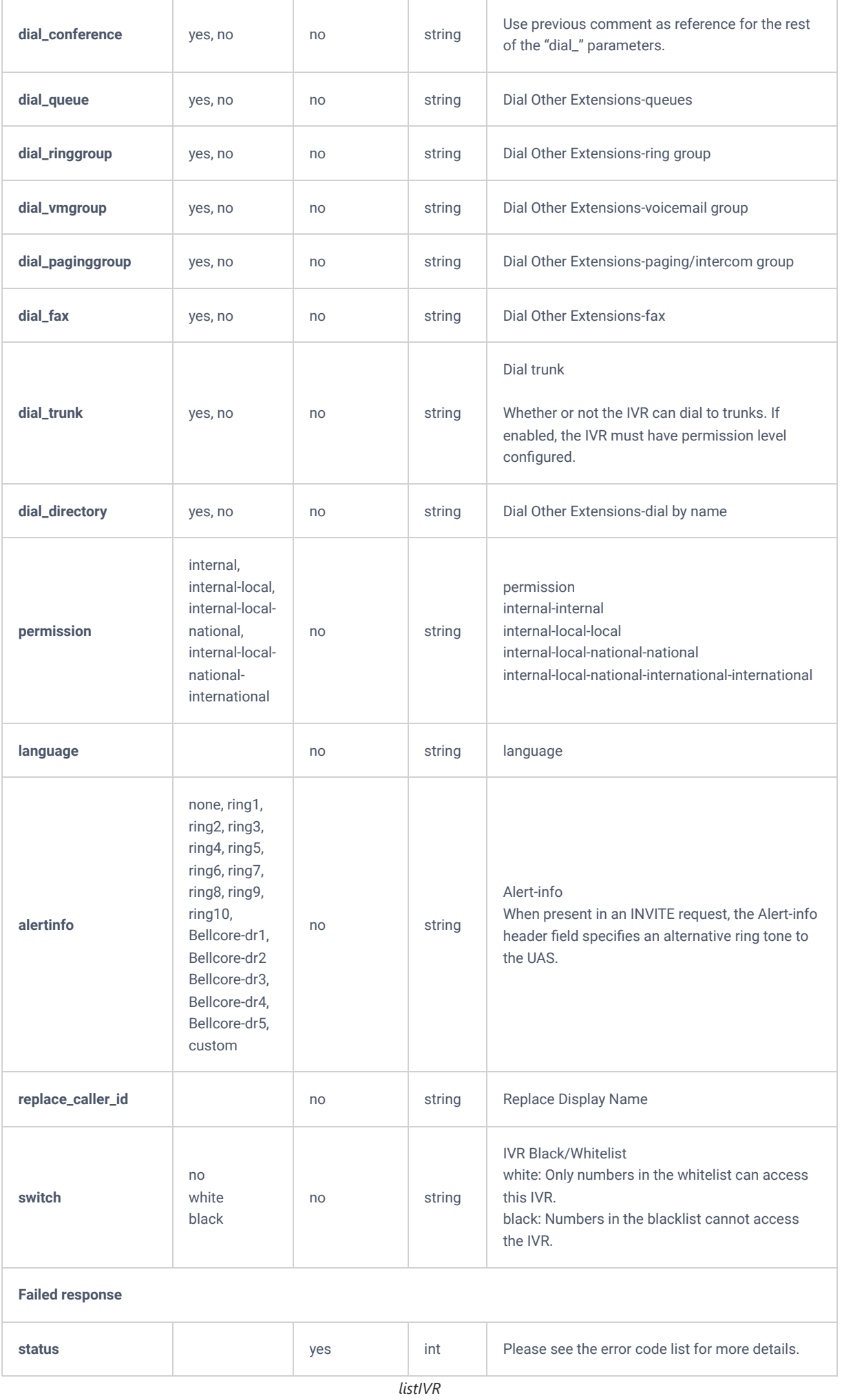

The "getIVR" action allows users to get information about a specific IVR.

#### **Request**

```
{
     "request":{
         "action":"getIVR",
         "cookie":"sid1682729010-1574760528",
         "ivr":"ivr-1"
     }
}
```

```
{
     "response":{
         "ivr":{
             "alertinfo":"ring1",
             "dial_conference":"no",
             "dial_directory":"no",
             "dial_extension":"no",
             "dial_failed_back2menu":"no",
             "dial_fax":"no",
             "dial_multimedia_conference":"no",
             "dial_paginggroup":"no",
             "dial_queue":"no",
             "dial_ringgroup":"no",
             "dial_trunk":"yes",
             "dial_vmgroup":"no",
             "digit_timeout":3,
             "extension":"7000",
             "iloop":3,
             "invalid_prompt":"invalid",
            "ivr_blackwhite_list":"",
             "ivr_id":"ivr-1",
            "ivr_name":"7000",
             "ivr_out_blackwhite_list":"1000",
             "language":null,
             "permission":"internal-local",
             "replace_caller_id":"yes",
             "response_timeout":10,
             "switch":"no",
             "timeout_prompt":"ivr-create-timeout",
            "tloop":3, "welcome_prompt":"welcome"
         },
         "members":[
             {
                 "keypress":"i",
                 "keypress_event":"member_prompt",
                 "member_prompt":"goodbye"
             },
{
                 "keypress":"t",
                  "keypress_event":"member_prompt",
                 "member_prompt":"goodbye"
             }
         ]
     },
     "status":0
}
```
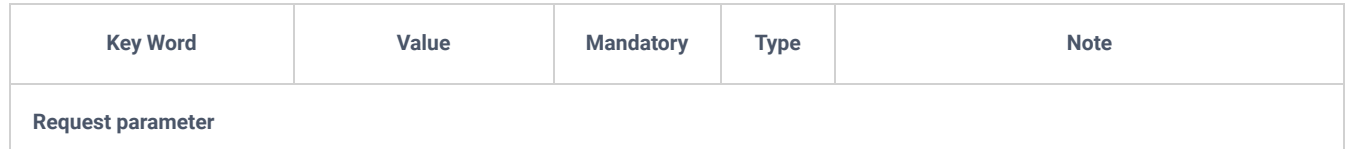

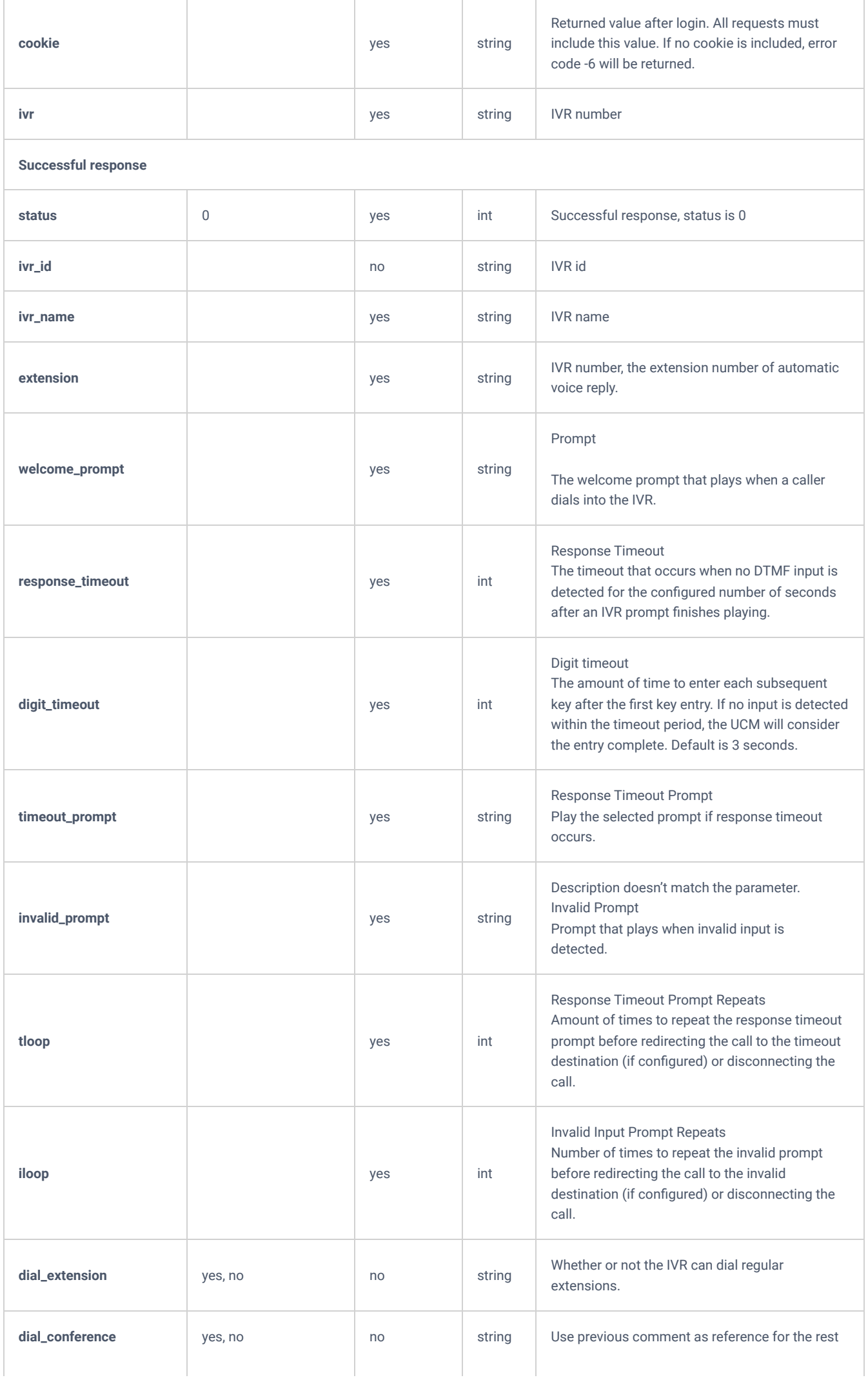

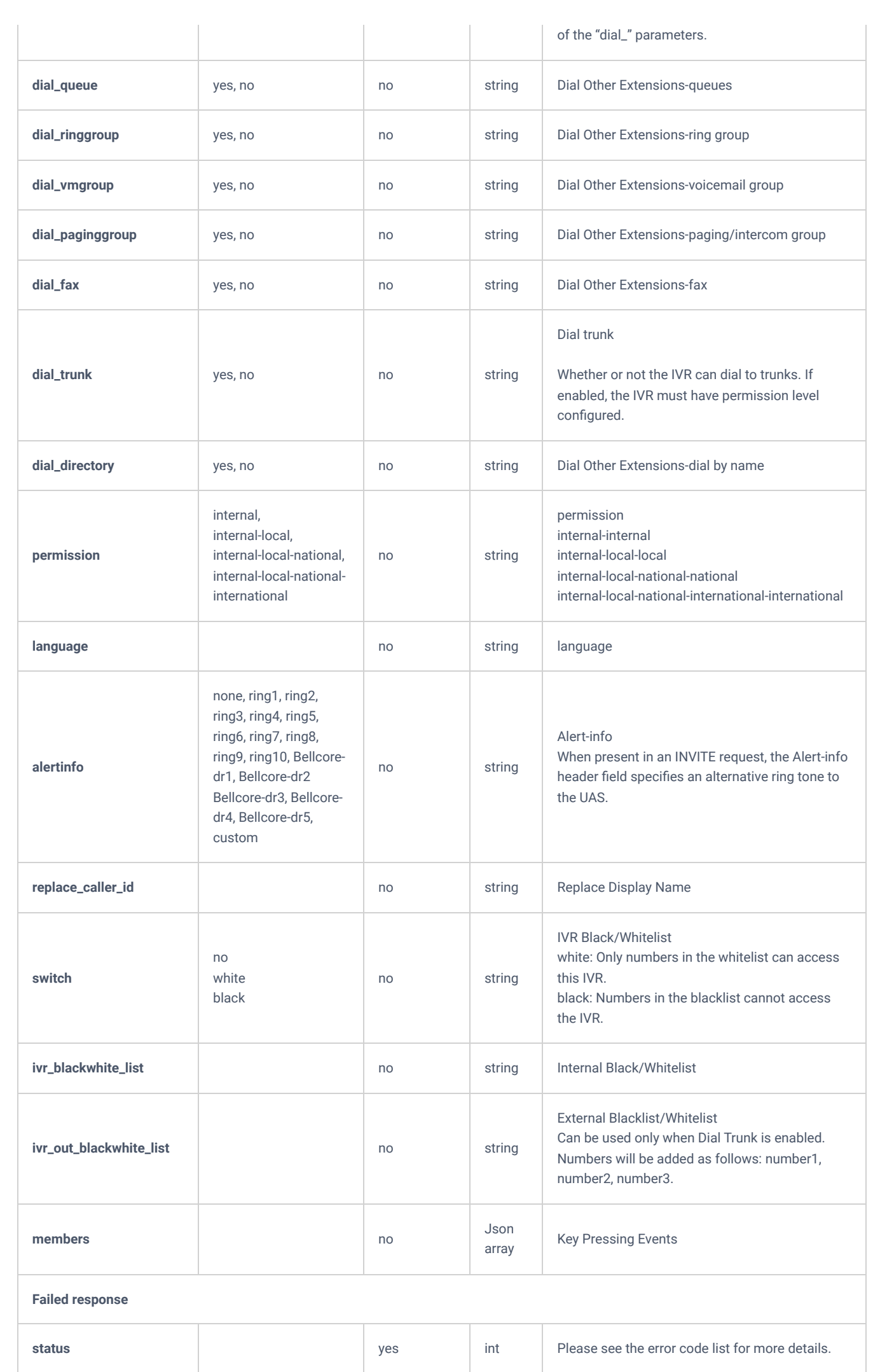

## **updateIVR**

The "updateIVR" action allows users to update a specific IVR.

#### **Request**

```
{
     "request":{
         "action":"updateIVR",
         "alertinfo":"ring2",
         "cookie":"sid1682729010-1574760528",
         "dial_conference":"no",
         "dial_directory":"no",
         "dial_extension":"no",
         "dial_failed_back2menu":"no",
         "dial_fax":"no",
         "dial_paginggroup":"no",
         "dial_queue":"no",
         "dial_ringgroup":"no",
         "dial_trunk":"yes",
         "dial_vmgroup":"no",
         "digit_timeout":"3",
         "extension":"7000",
         "iloop":"3",
         "invalid_prompt":"invalid",
         "ivr":"ivr-1",
         "ivr_name":"7000",
         "ivr_out_blackwhite_list":"1009",
         "permission":"internal-local",
         "replace_caller_id":"yes",
         "response_timeout":"10",
         "switch":"no",
         "timeout_prompt":"ivr-create-timeout",
         "tloop":"3",
         "welcome_prompt":"welcome"
     }
}
```

```
{
     "response":{
         "need_apply":"yes"
     },
     "status":0
}
```
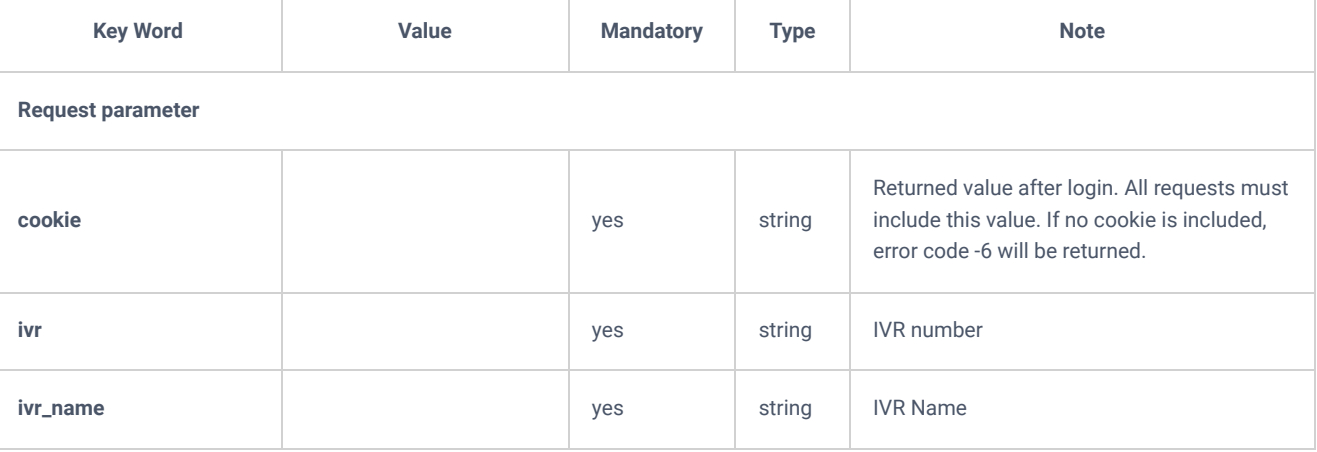

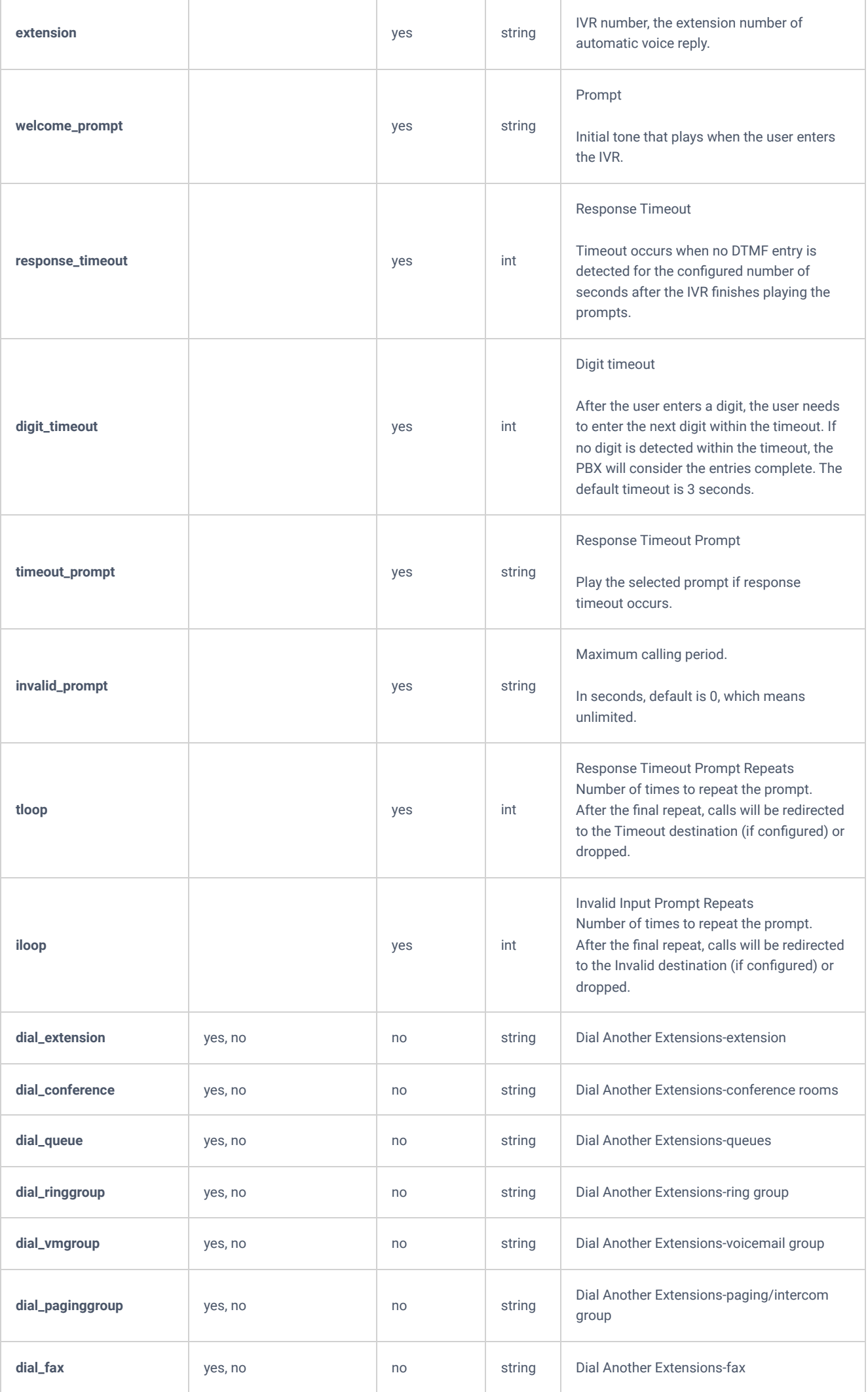

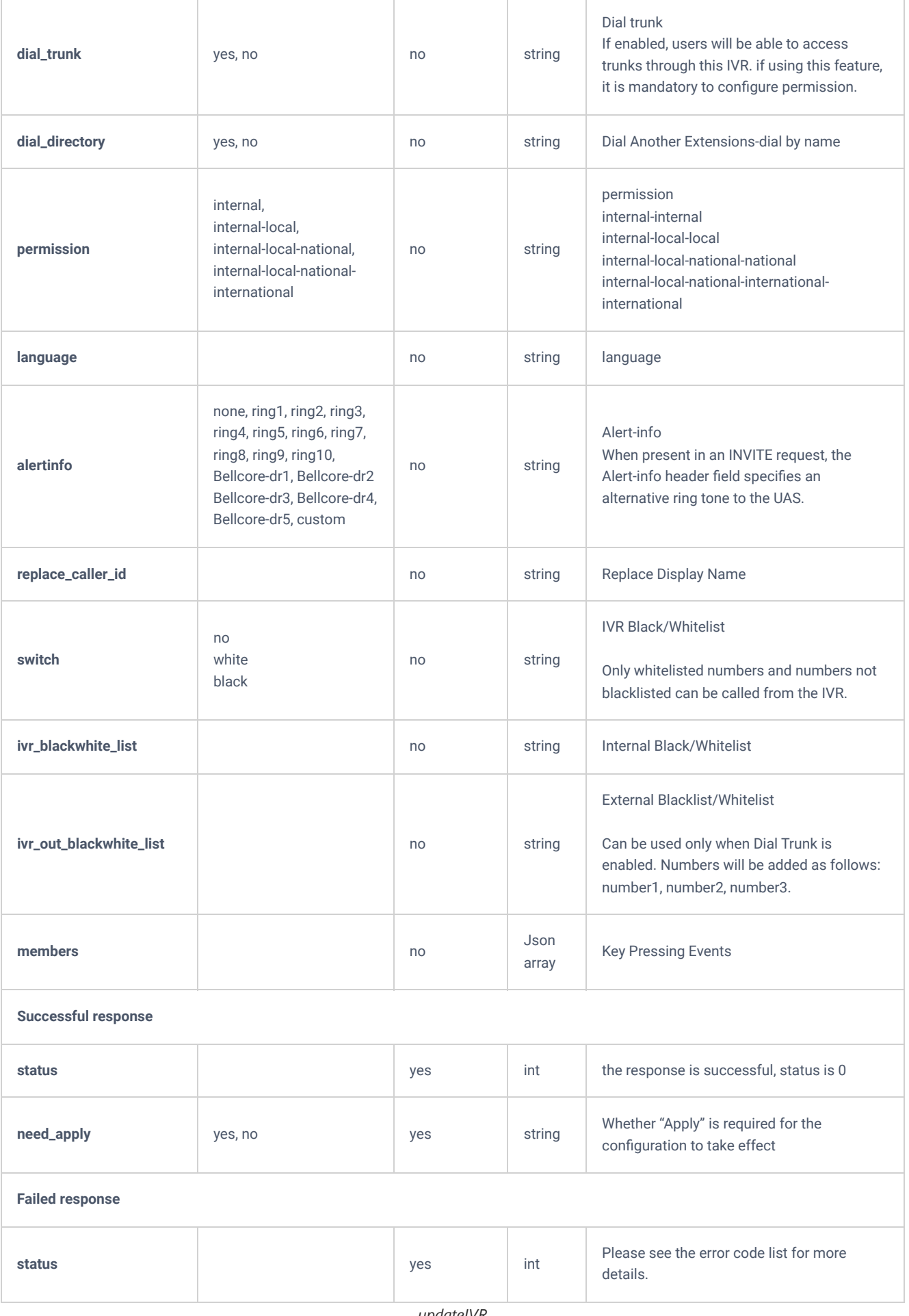

*updateIVR*

# **deleteIVR**

## **Request**

```
{
    "request":{
 "action":"deleteIVR",
 "cookie":"sid1682729010-1574760528",
       "ivr":"ivr-1"
    }
}
```
## **Response**

```
\{ "response":{
 "need_apply":"yes"
\},
    "status":0
}
```
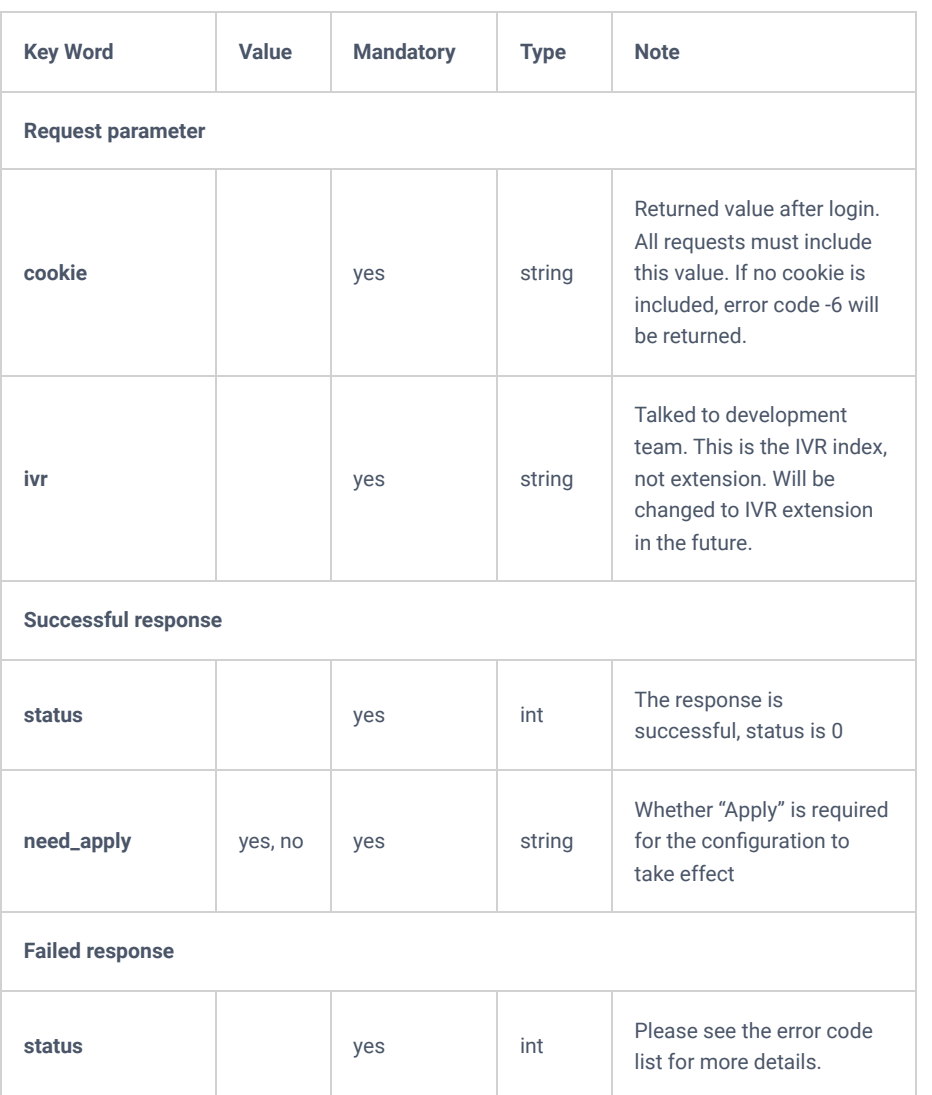

*deleteIVR*

## **User Information**

The "listUser" action allows users to get information about a user.

### **Request**

```
\{ "request": {
         "action":"listUser",
 "item_num":"10",
 "sidx":"extension",
 "sord":"asc",
 "page":"1",
 "cookie": "sid81747798-1551856142"
   \qquad \qquad \}}
```
{

```
 "response":{
     "user_id":[
       \langle "user_id":0,
              "user_name":"admin",
              "privilege":0,
              "department":null,
              "first_name":null,
              "last_name":null,
              "enable_multiple_extension":"no",
              "multiple_extension":null,
              "email":null,
              "language":null,
              "fax":null,
              "family_number":null,
              "phone_number":null,
              "cookie":"sid523099813-1555662509",
              "login_time":"2019-04-19 16:49:05",
              "email_to_user":"no",
              "ip":"192.168.129.55"
         },
          {
              "user_id":2,
              "user_name":"1083",
              "privilege":3,
              "department":null,
              "first_name":"aaa",
              "last_name":"aaa",
              "enable_multiple_extension":"no",
              "multiple_extension":null,
              "email":null,
              "language":null,
              "fax":null,
              "family_number":null,
              "phone_number":null,
              "cookie":null,
              "login_time":null,
             "email to user":"no",
              "ip":null
         },
          {
              "user_id":3,
              "user_name":"1084",
              "privilege":3,
              "department":null,
              "first_name":null,
             "last_name":null,
              "enable_multiple_extension":"no",
              "multiple_extension":null,
              "email":null,
              "language":null,
              "fax":null,
              "family_number":null,
              "phone_number":null,
              "cookie":null,
              "login_time":null,
              "email_to_user":"no",
              "ip":null
         }
    \frac{1}{2},
     "total_item":3,
     "total_page":1,
     "page":1
 },
 "status":0
```
}

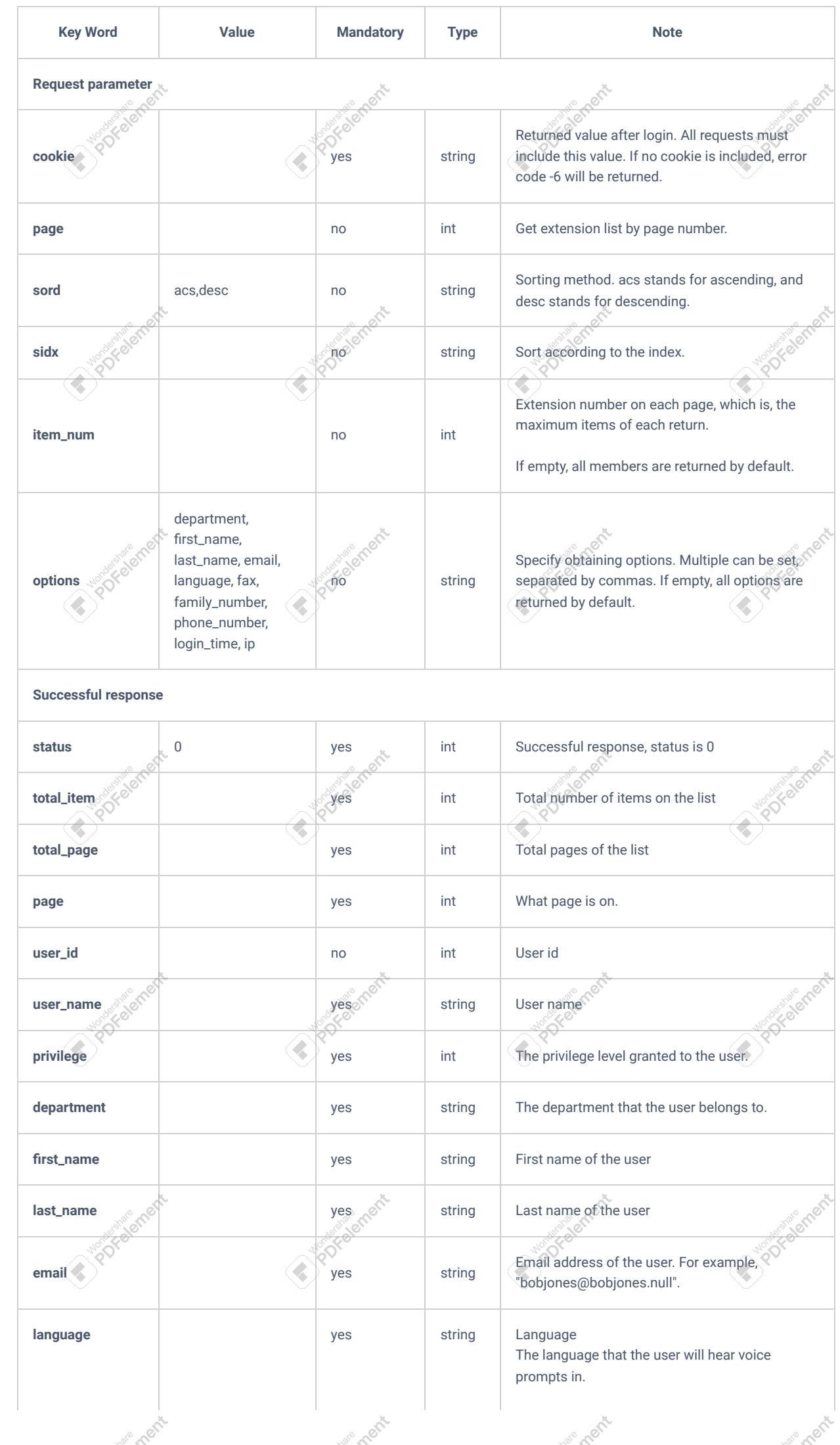

ement

ement

ement

ement

ement

ement

**Soldit**
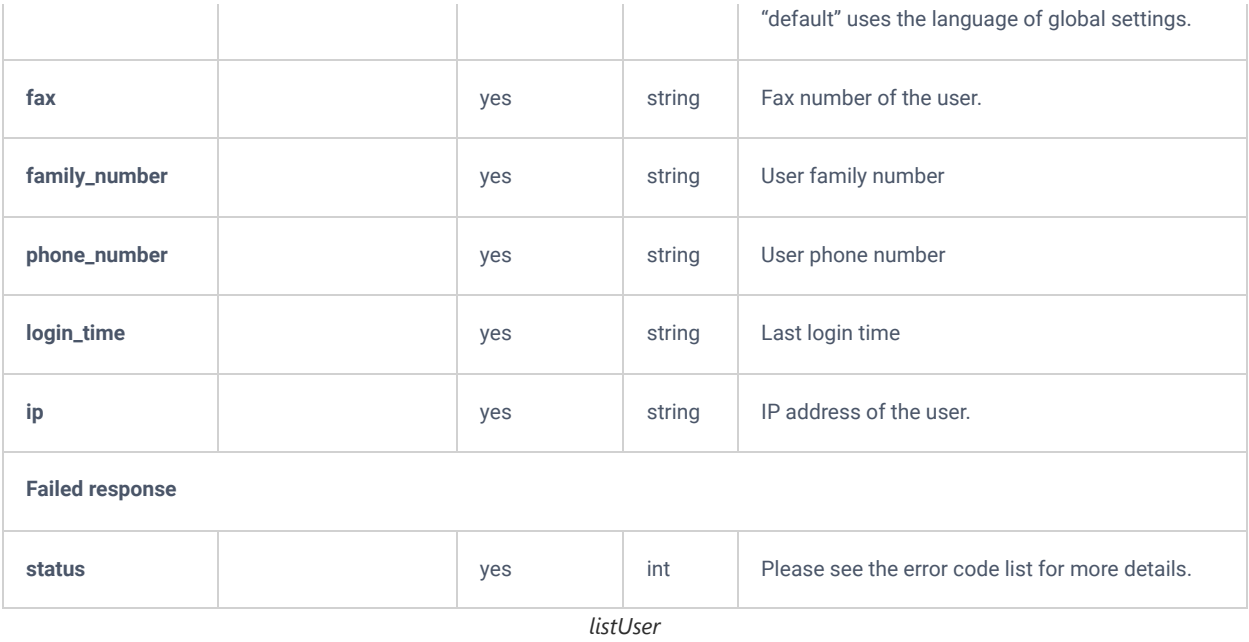

## **getUser**

The "getUser" action allows users to obtain the user's configuration.

#### **Request**

```
{
        "request": {
               "action":"getUser",
               "user_name":"1083",
               "cookie": "sid81747798-1551856142"
        }
}
```
#### **Response**

}

```
{
     "response":{
         "user_name":{
            "login_time":null,
             "cookie":null,
             "phone_number":"18373710740",
             "family_number":"8888",
            "fax":"123",
             "language":"en",
             "email":"2453034231@gmail.com",
             "multiple_extension":null,
             "enable_multiple_extension":"no",
             "email_to_user":"yes",
             "last_name":"John",
             "first_name":"Doe",
             "department":"Documentation",
             "privilege":3,
             "user_id":2
         }
     },
     "status":0
```
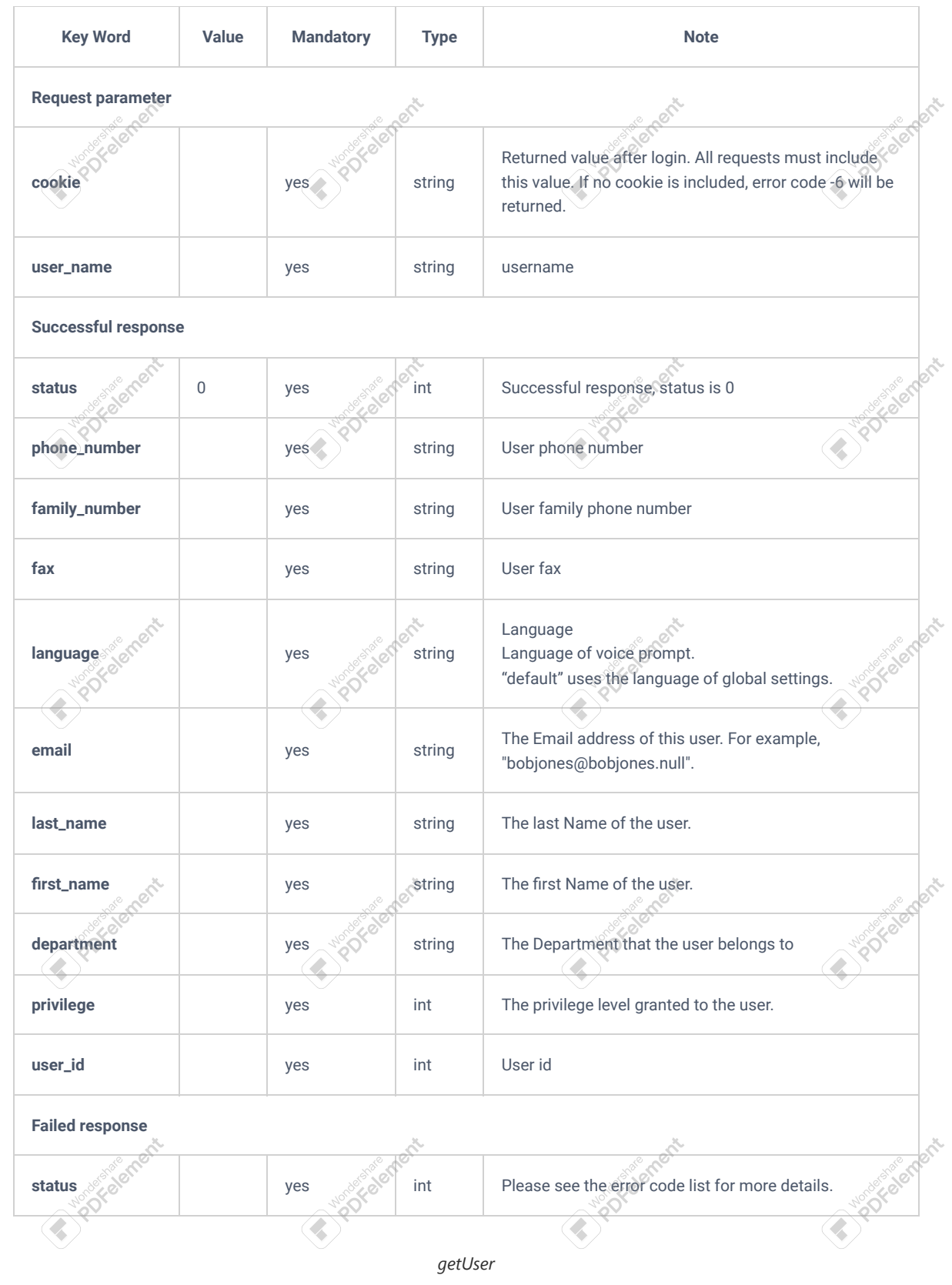

## **updateUser**

ement

ement

ement

ement

ement

lemer

**SOROK** 

The "updateUser" action allows users to update a user.<br>
• Request<br>
• Request

**Inde Cherk** 

nee ment

**Request**

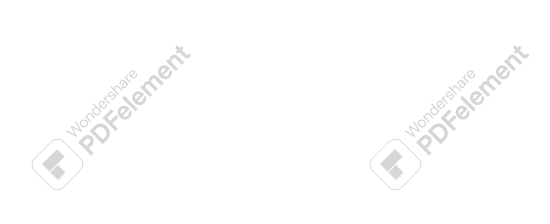

**Inde Cherk** 

**Inde Creek** 

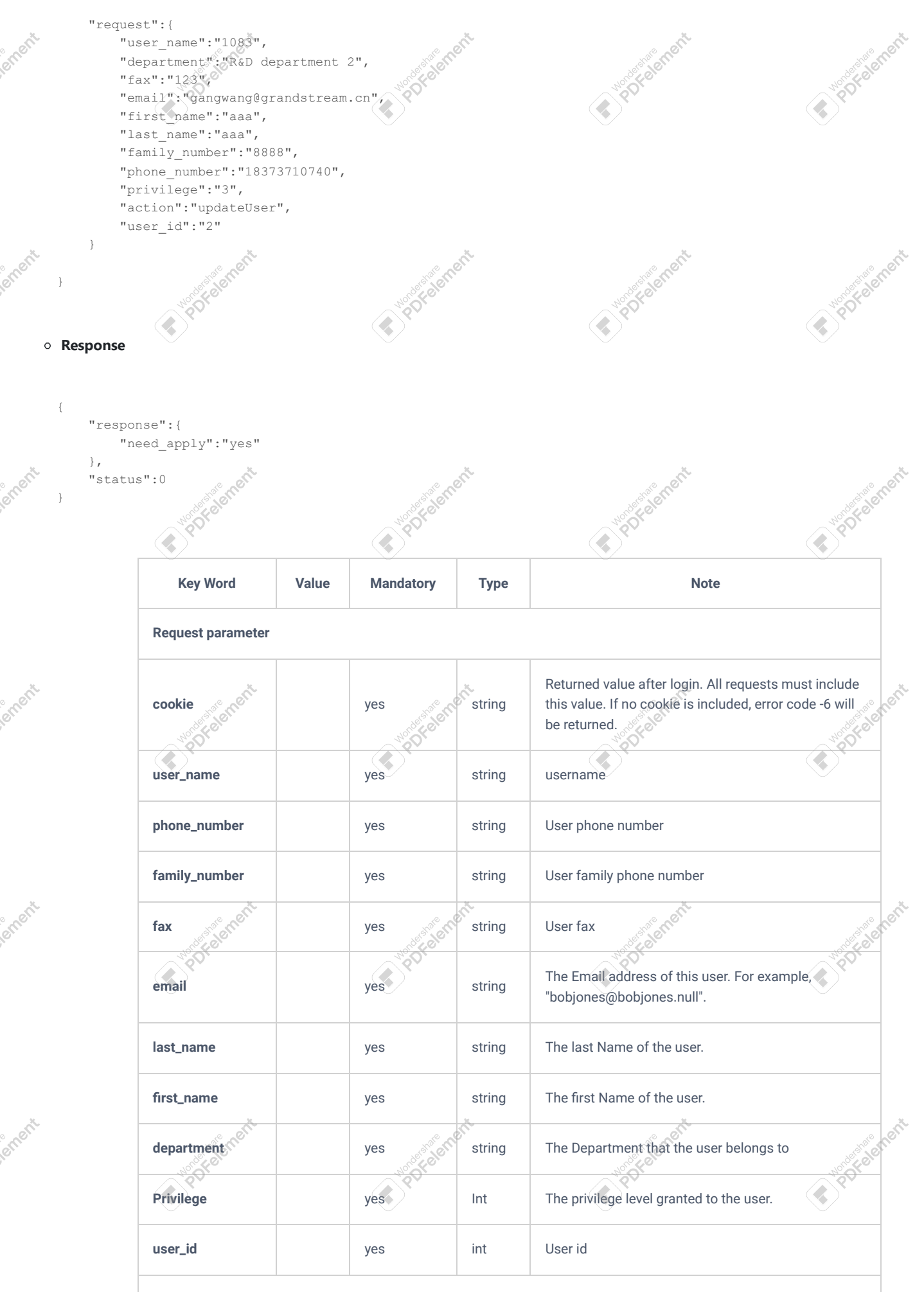

nen is

**Successful response**

{

nenie

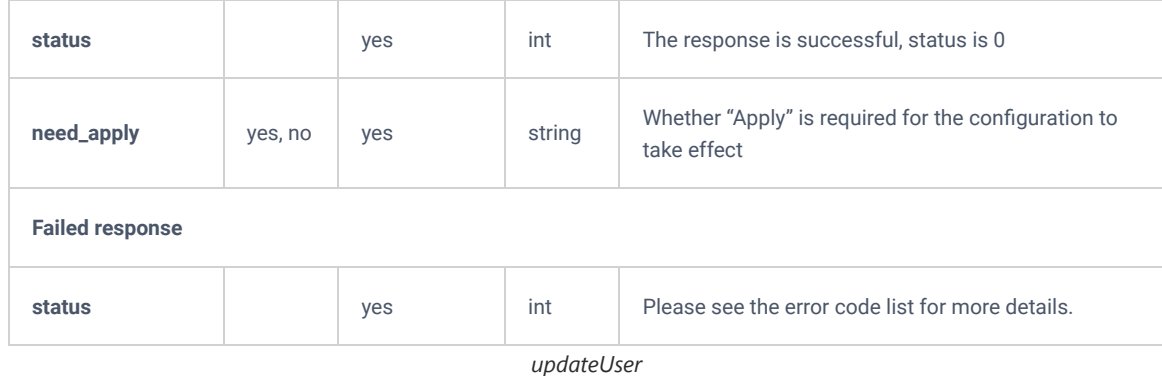

## **Extension Groups**

## **listExtensionGroup**

The "listExtensionGroup" action allows users to list extension groups.

#### **Request**

```
{
       "request": {
              "action":"listExtensionGroup",
               "item_num":"10",
               "sidx":"group_name",
               "sord":"asc",
               "page":"1",
               "cookie": "sid81747798-1551856142"
       }
}
```
#### **Response**

```
\{ "response":{
         "extension_group":[
            \{ "group_id":"group-3",
                  "group_name":"1083",
                  "members":"1083",
                  "tmp":"group-3"
             },
              {
                  "group_id":"group-2",
                  "group_name":"45",
                  "members":"1083,1084",
                  "tmp":"group-2"
             },
              {
                  "group_id":"group-1",
                  "group_name":"ew",
                  "members":null,
                 "tmp":null
             }
         ],
         "total_item":3,
         "total_page":1,
         "page":1
     },
     "status":0
```
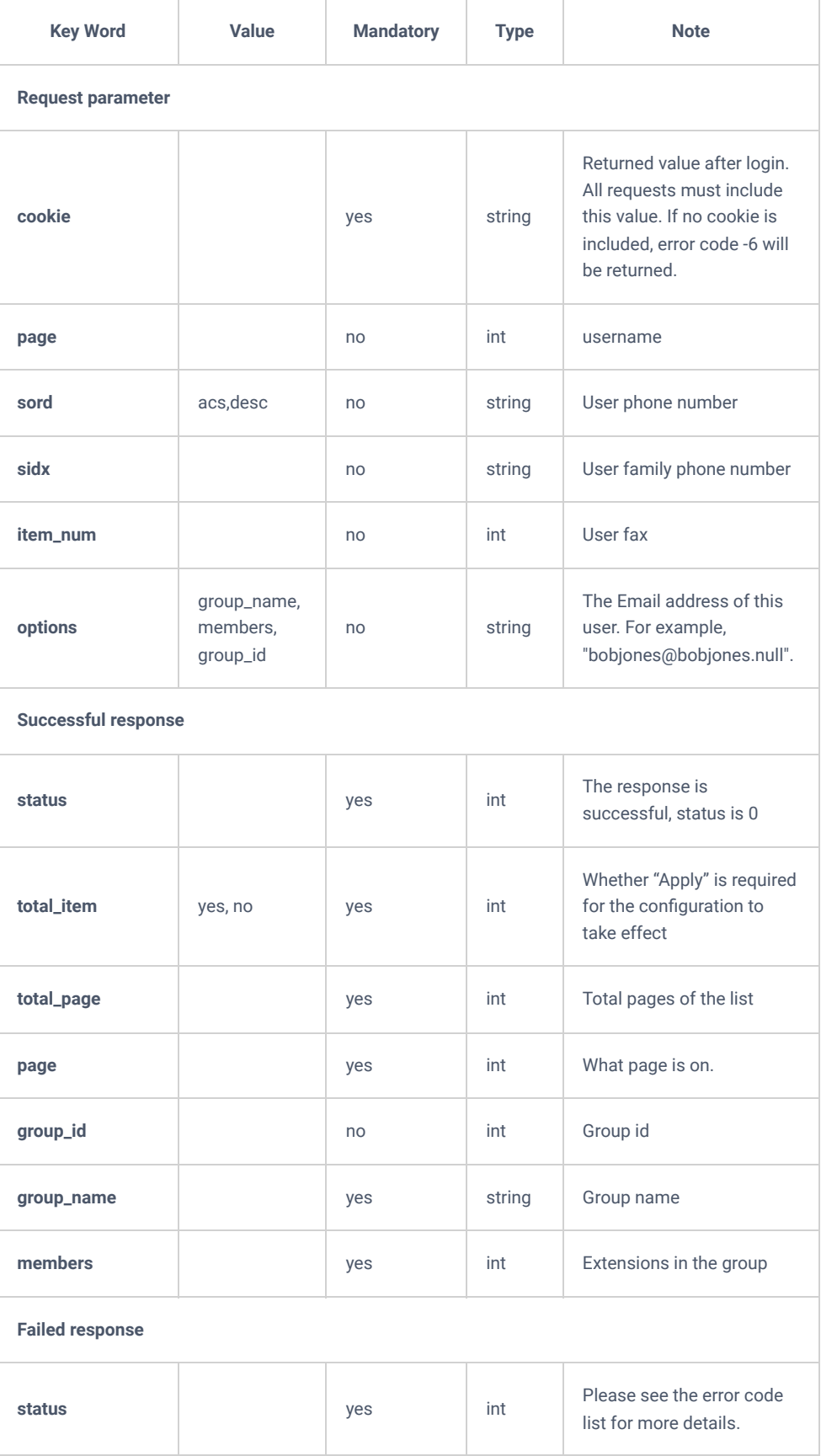

*listExtensionGroup*

## PIN Groups

## **listPinSets**

The "listPinSets" action allows users to list the available PIN groups.

```
{
       "request": {
              "action":"listPinSets",
               "item_num":"10",
               "sidx":"pin_sets_id",
               "sord":"asc",
               "page":"1",
               "cookie": "sid81747798-1551856142"
       }
}
```
## **Response**

```
{
    "response":{
         "pin_sets_id":[
            \overline{f} "pin_sets_id":"1557210434090",
                 "pin_sets_name":"hehe",
                 "record_in_cdr":"no"
             },
             {
                 "pin_sets_id":"1557210889523",
                  "pin_sets_name":"kp",
                  "record_in_cdr":"no"
             }
         ],
         "total_item":2,
         "total_page":1,
         "page":1
     },
     "status":0
```

```
}
```
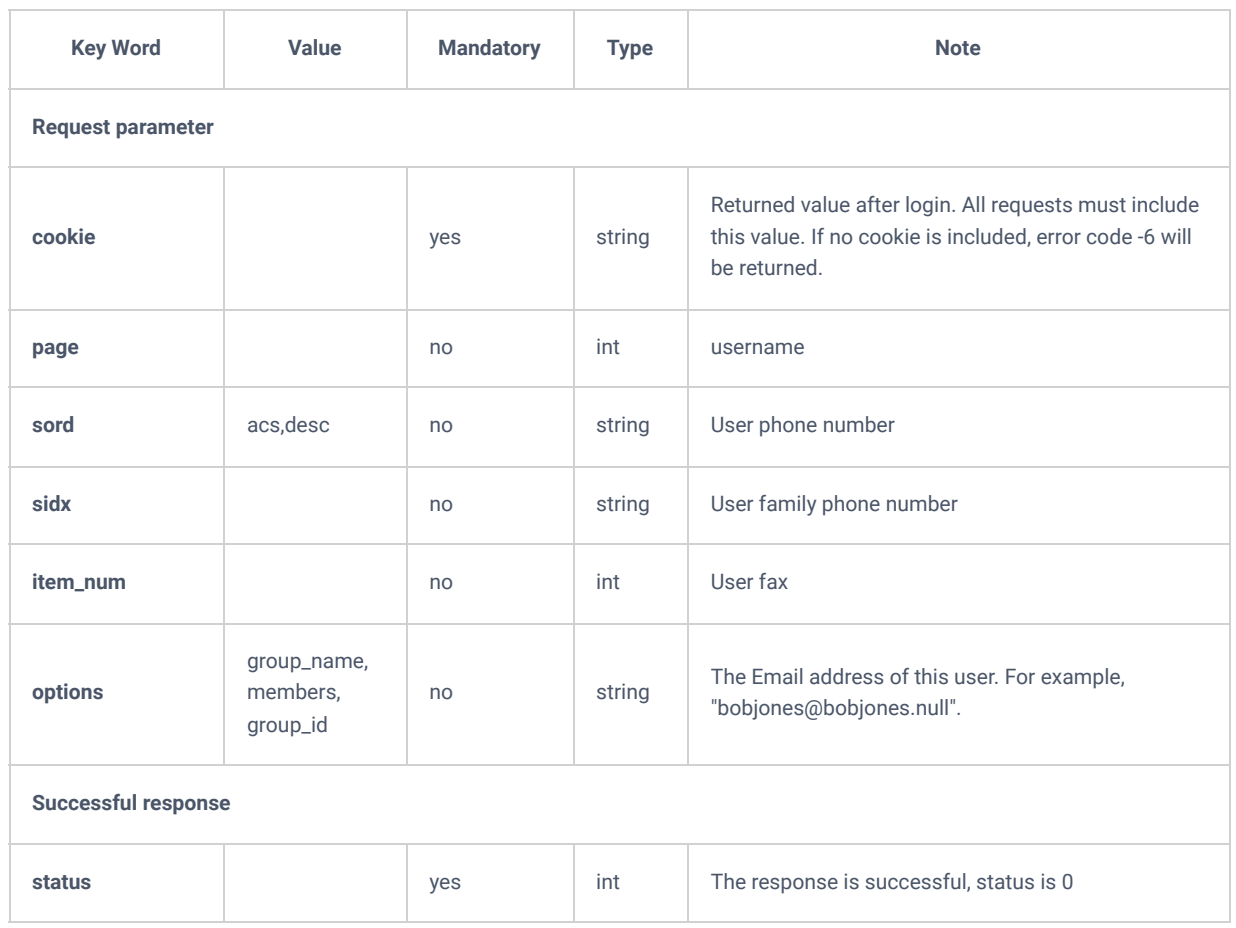

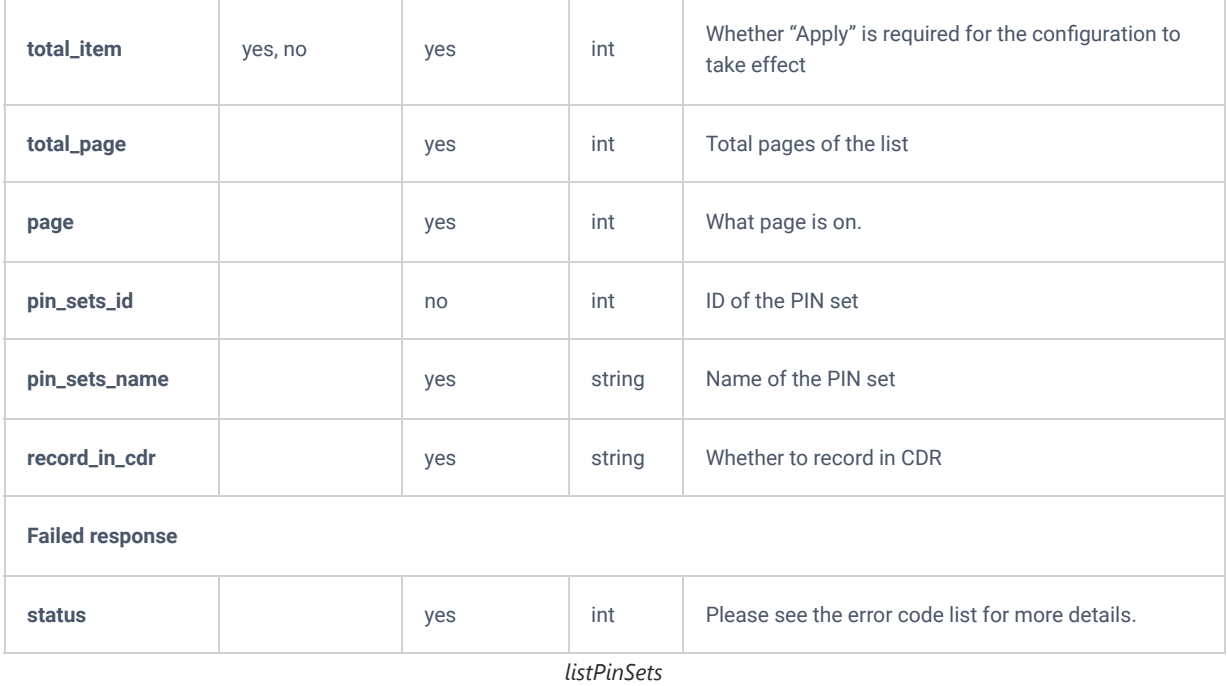

## **cdrapi**

The "cdrapi" action allows users to get the CDR database.

## **Request**

```
{
    "request":{
 "action":"cdrapi",
 "cookie":"sid1381890074-1574854661",
       "format":"json"
    }
}
```
#### **Response**

```
 "cdr_root":[
   \left\{ \right. "AcctId":"1",
         "accountcode":"",
         "action_owner":"1004",
         "action_type":"PAGE[8005]",
         "amaflags":"DOCUMENTATION",
         "answer":"2019-11-27 07:17:13",
         "billsec":"1",
         "caller_name":"1004",
         "cdr":"1574857028274003-1004",
         "chanext":"",
         "channel":"PJSIP/1004-00000010",
         "channel_ext":"1004",
         "clid":"\"1004\" <1004>",
         "dcontext":"pagegroups",
         "disposition":"ANSWERED",
         "dst":"8005",
        "dst_trunk_name":"",
         "dstanswer":"8005",
         "dstchanext":"",
         "dstchannel":"MulticastRTP/0x47e2650c",
         "dstchannel_ext":"0x47e2650c",
         "duration":"6",
         "end":"2019-11-27 07:17:14",
         "lastapp":"Dial",
         "lastdata":"MulticastRTP/basic/224.0.1.2:8080,10,zA()",
         "recordfiles":"",
         "service":"p",
         "session":"1574857028274003-1004",
         "src":"1004",
        "src_trunk_name":"",
         "start":"2019-11-27 07:17:08",
         "uniqueid":"1574857028.56",
         "userfield":"Internal"
     }
 ]
```
{

}

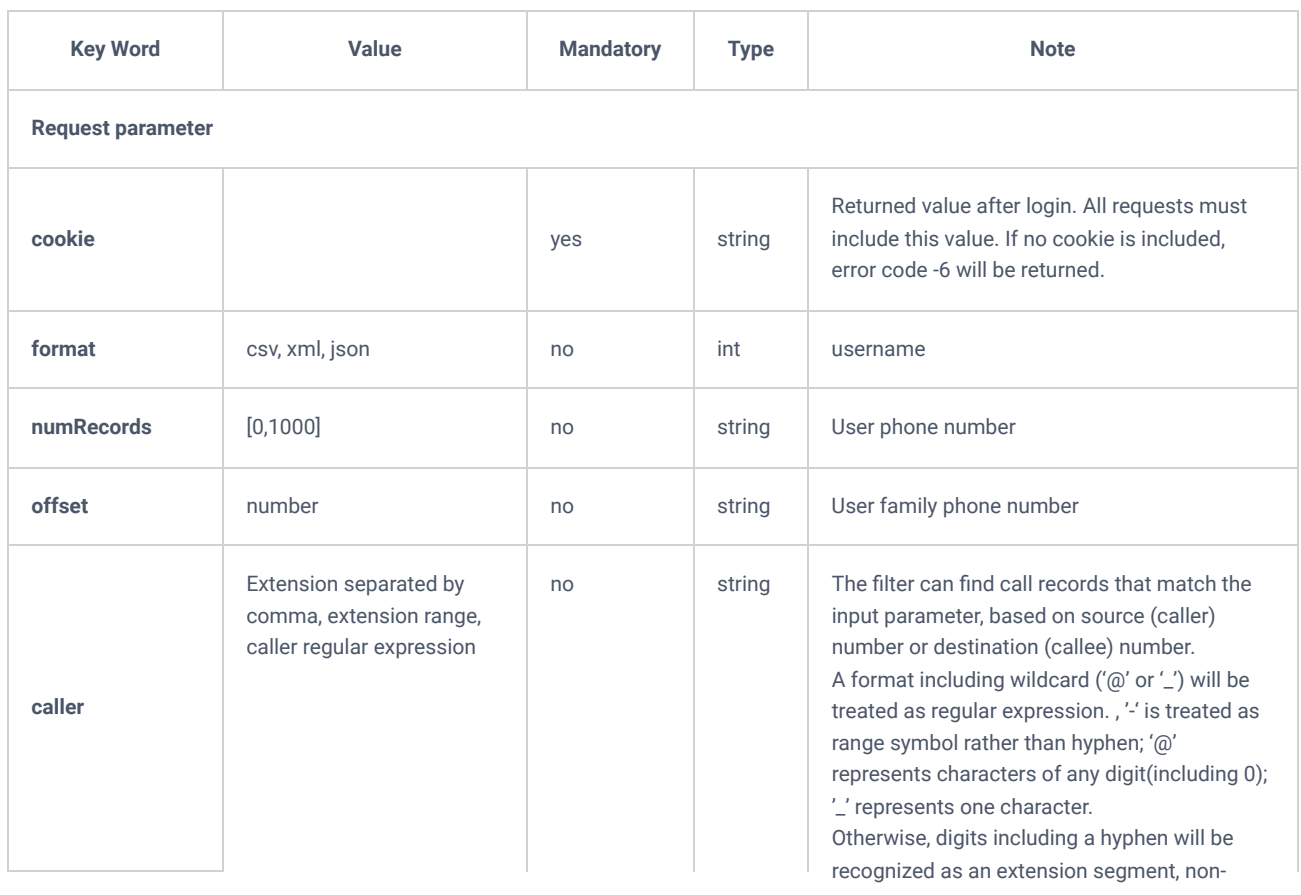

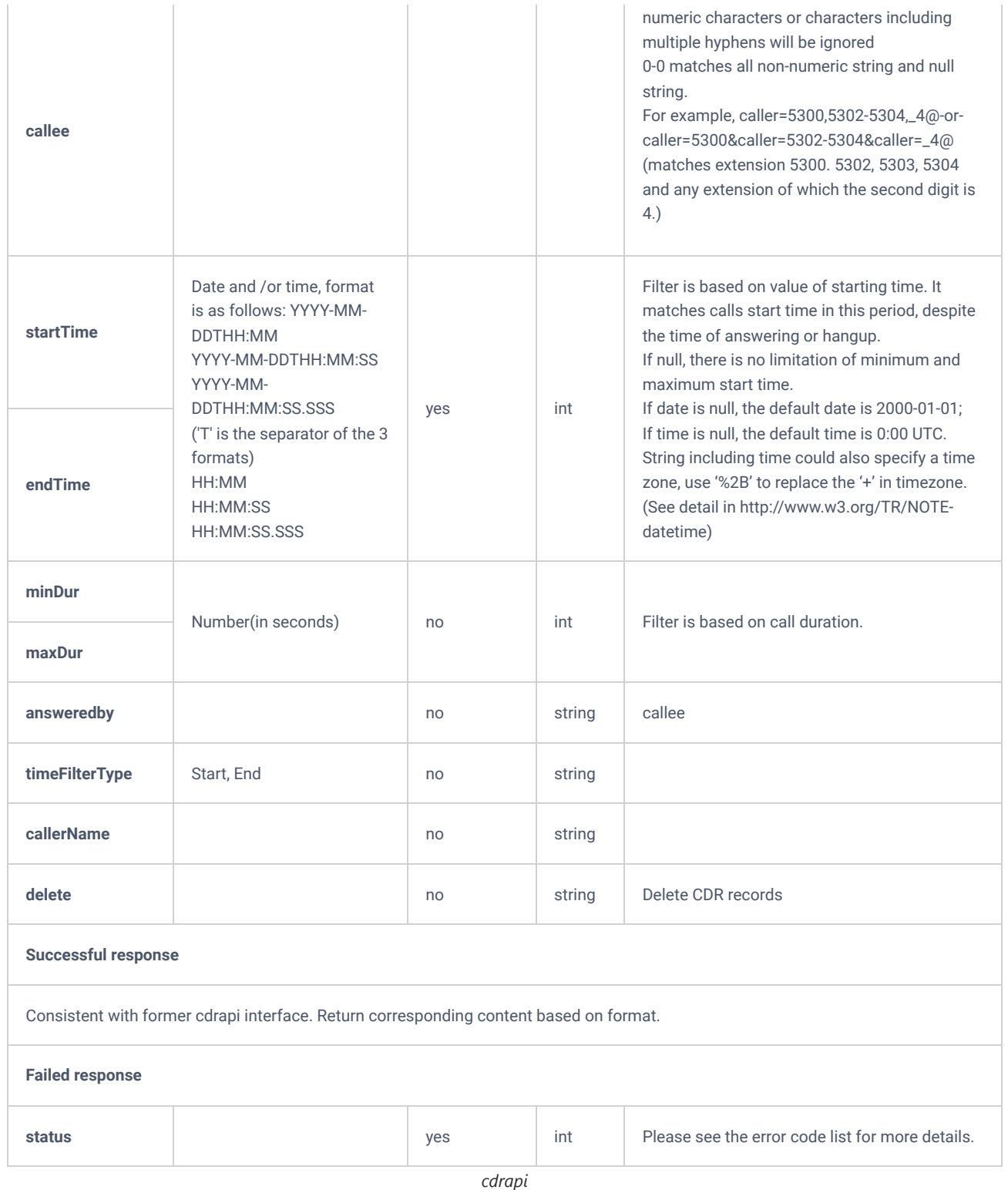

For more details regarding parameters to use in the request please refer to:

https://documentation.grandstream.com/knowledge-base/cdr-rec-api/

## **Recapi**

## **Local Files**

The "recapi" action allows users to download the wanted audio file.

## **Request**

```
{
     "request":{
        "action":"recapi",
        "cookie":"sid1381890074-1574854661",
        "filedir":"monitor",
       "filename":"auto-1574857256-1003-1004.wav"
     }
            Q
                                          Q
}
```
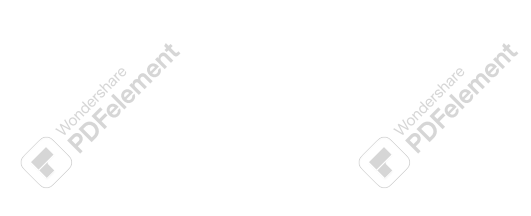

#### **Response**

iement

ement

ement

ement

ement

Once successful, it will prompt you to choose a location to save the downloaded file.

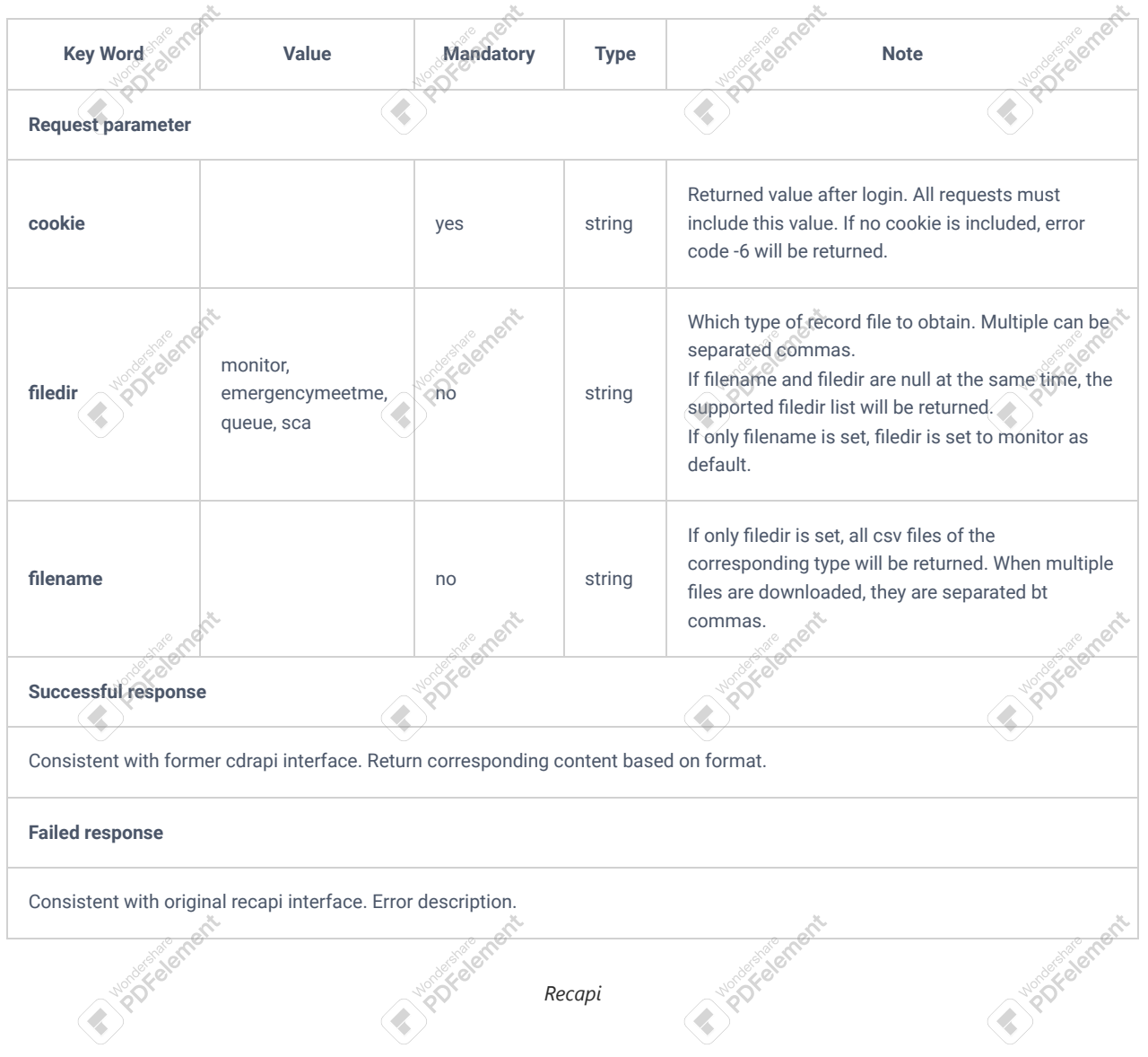

## **GDMS and NAS Files**

To retrieve recording files that are stored on GDMS and NAS files use the following parameters and values:

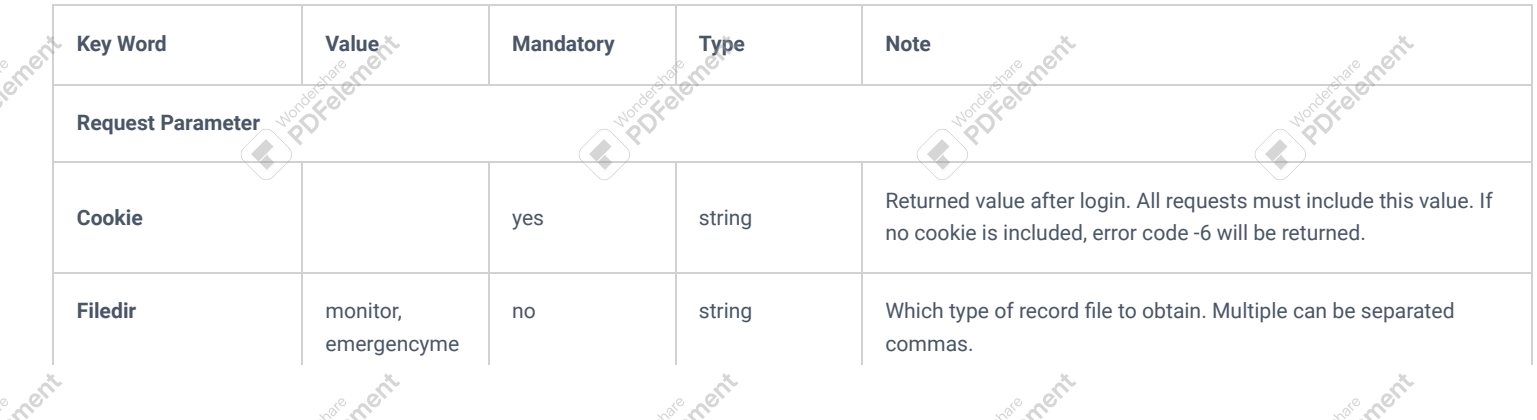

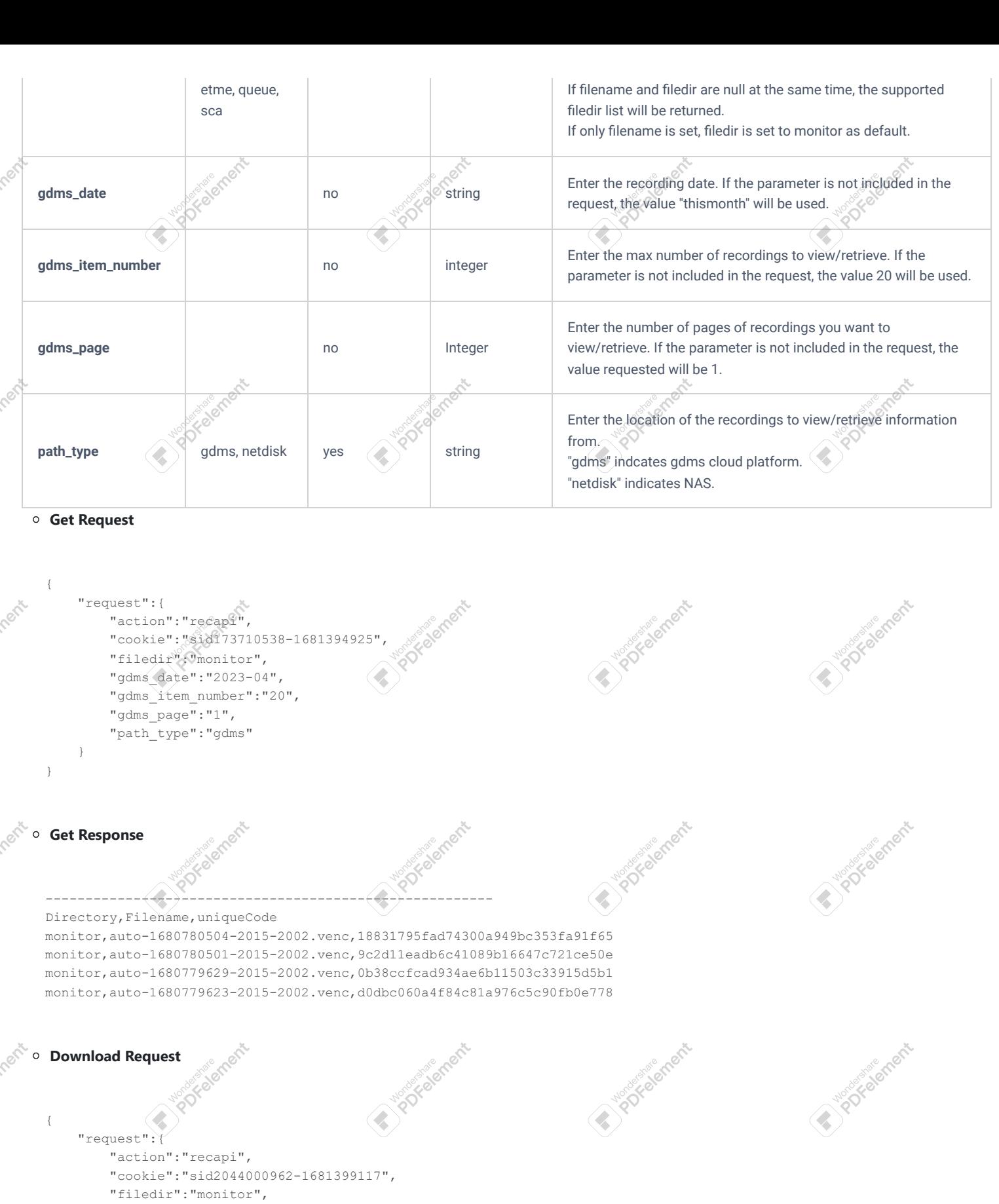

**Calgary Sciences** 

```
 "filename":"auto-1680779623-2015-2002.venc",
```

```
"path_type":"gdms",
```
"uniquecode":"d0dbc060a4f84c81a976c5c90fb0e778"

Downloading from NAS is similar and would only require changing the path\_type to "netdisk".

**Get Request**

 $\qquad \qquad \}$ }

```
{
     "request":{
         "action":"recapi",
        "cookie":"sid173710538-1681394925",
        "filedir":"monitor",
        "path_type":"netdisk"
    }
}
```
For more details regarding parameters to use in the request please refer to:

https://documentation.grandstream.com/knowledge-base/cdr-rec-api/

### **Pmsapi**

The "pmsapi" action allows users to configure PMS actions such as Checkin, checkout, etc.

### **Check-in**

#### **Request**

```
{
     "request":{
         "action":"pmsapi",
         "cookie":"sid992645785-1575025577", 
         "data":"<pms_data_request>
                <checkin>
                <address>1001</address>
               <room>1001</room>
          <account>1001</account>
                <firstname>John</firstname>
                <lastname>Doe</lastname>
                <language>EN</language>
                <vipcode>2</vipcode>
                <datein>2021/01/01 10:00</datein> 
                <dateout>2021/01/07 11:00</dateout>
                <credit>9999900</credit> 
                <cos>3</cos>
                </checkin>
                </pms_data_request>",
         "format":"xml",
         "token":"16c4a7b1fe890f89c8908f3f522fc18f"
     }
}
```
#### **Response**

```
{
     "response":{},
     "status":0
}
```
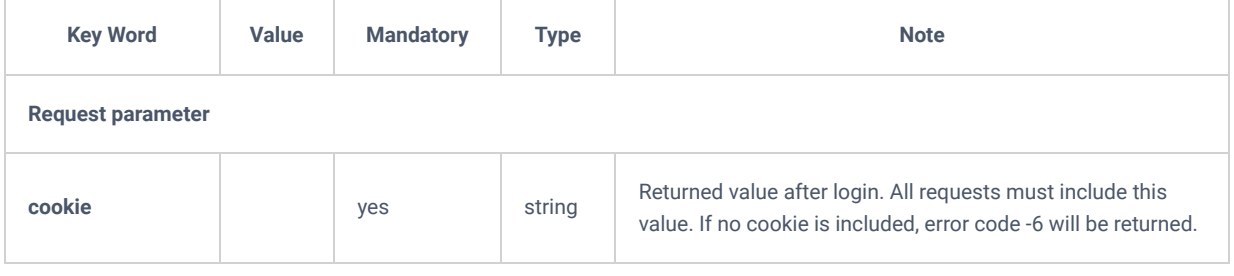

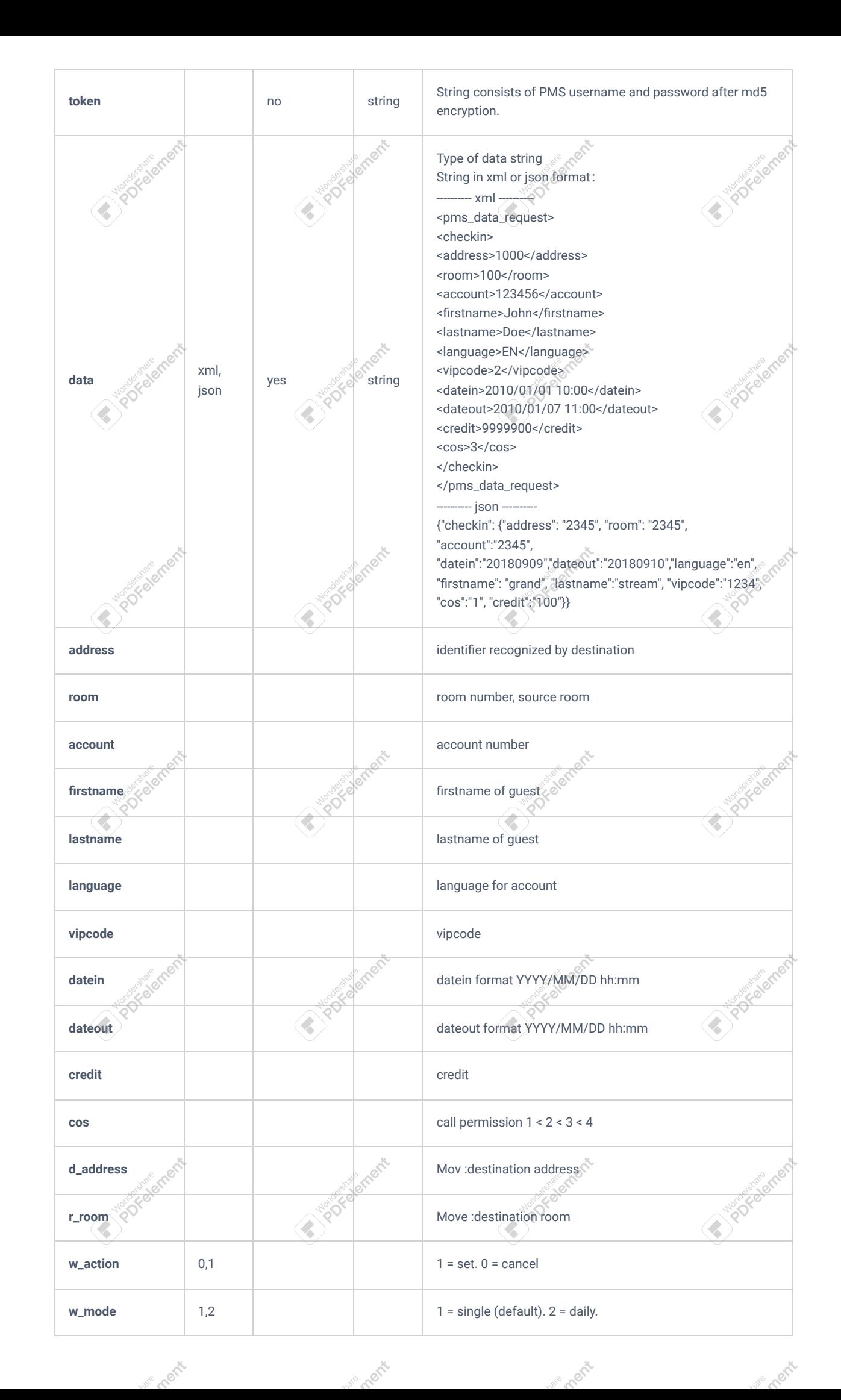

lemer

iemeri

**Princip** 

lemer

lemer

ement

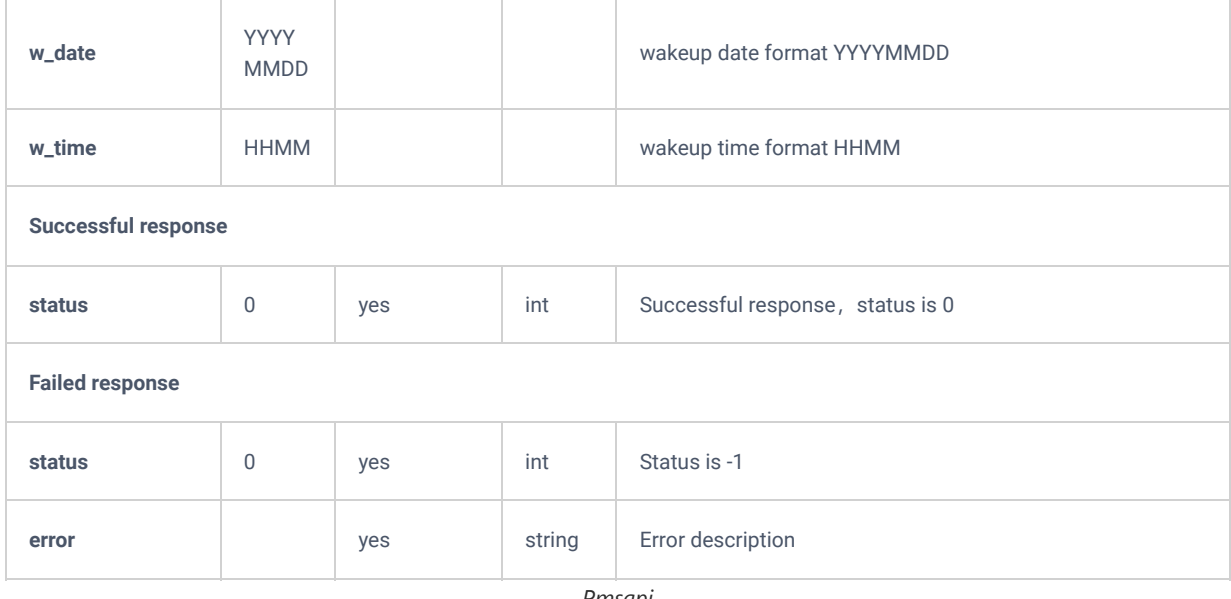

*Pmsapi*

The following actions can also be done using pmsapi action :

## Update

```
{
        "request": {
               "action": "pmsapi",
               "cookie": "sid612583207-1551962142",
                "token": "63E780C3F321D13109C71BF81805476E",
                "format": "xml",
                "data":"<pms_data_request>
               <update>
               <address>1000</address>
              <room>100</room> <account>123456</account> 
               <firstname>John</firstname> 
               <lastname>Doe</lastname> 
               <language>EN</language> 
               <vipcode>2</vipcode> 
               <datein>2010/01/01 10:00</datein> 
               <dateout>2010/01/07 11:00</dateout> 
               <credit>9999900</credit>
               <cos>3</cos> 
               </update> 
               </pms_data_request>"
        }
}
```
Mov

```
"request": {
        "action": "pmsapi",
        "cookie": "sid612583207-1551962142",
        "token": "63E780C3F321D13109C71BF81805476E",
        "format": "xml",
        "data": "<pms_data_request> 
       <mov> <address>1000</address> 
              <room>100</room>
              <d_address>1002</d_address> 
              \overline{\text{ad}} room>1002</d_room>
              \frac{1}{\sqrt{2}}</pms_data_request>"
}
```
#### Wakeup

}

{

```
{
         "request": {
                 "action": "pmsapi",
                 "token": "63E780C3F321D13109C71BF81805476E",
                  "format": "xml",
                 "data": "<pms data request>
                 <wakeup> 
                 <address>1000</address> 
                <room>1000</room>
                 <w_action>1</w_action> 
                \leq w mode>1\leq/w mode>
                \frac{1}{\sqrt{w}} date>20140101</w date>
                \frac{1}{\text{time}} time>0900 </w_time>
                 </wakeup> 
                 </pms_data_request>",
                 "cookie": "sid612583207-1551962142"
         }
}
```
#### Checkout

```
{
        "request": {
               "action": "pmsapi",
               "cookie": "sid612583207-1551962142",
               "token": "63E780C3F321D13109C71BF81805476E",
               "format": "xml",
               "data": "<pms_data_request>
                     <checkout> 
                <address>1000</address> 
               <room>100</room>
                </checkout> 
                </pms_data_request>"
        }
}
```
### Add Mini Bar

```
{
       "request": {
"action": "pmsapi",
"cookie": "sid612583207-1551962142"
"token": "63E780C3F321D13109C71BF81805476E",
"format": "xml",
"data": "<pms_data_request>
         <addminibar>
          <barcode>12450</barcode>
          <barname>winebar</barname>
          <prompt>record/sukima</prompt>
          <verifyskip></verifyskip>
                  <listgoods></listgoods>
         </addminibar>
         </pms_data_request>"
        }
}
```
#### Delete Mini Bar

```
{
        "request": {
               "action": "pmsapi",
                "cookie": "sid612583207-1551962142",
                "token": "63E780C3F321D13109C71BF81805476E",
                "format": "xml",
                "data": "<pms_data_request>
                            <delminibar>
                            <barcode>1324</barcode>
                            </delminibar>
                </pms_data_request>"
       }
}
```
## Add Mini Bar goods

```
{
       "request": {
               "action": "pmsapi",
                "token": "63E780C3F321D13109C71BF81805476E",
       "cookie": "sid612583207-1551962142",
                "format": "xml",
                "data": "<pms_data_request><addminibargoods>
                            <goodscode>900</goodscode>
                            <goodsname>beverage</goodsname>
                            </addminibargoods>
               </pms_data_request>",
       }
}
```
### Delete Mini Bar goods

```
{
        "request": {
               "action": "pmsapi",
               "cookie": "sid612583207-1551962142",
               "token": "63E780C3F321D13109C71BF81805476E",
               "format": "xml",
               "data": "<pms_data_request><delminibargoods>
                           <goodscode>900</goodscode>
                            </delminibargoods>
               </pms_data_request>"
       }
}
```
#### List Mini Bar goods

Retrieves the list of purchasable items that have been set.

#### **Request:**

```
{
    "request": {
        "action": "pmsapi",
        "cookie": "sid833196619-1706253582",
        "data": {
            "listMiniBarGoods": {}
        },
        "token": "16c4a7b1fe890f89c8908f3f522fc18f"
    }
}
```
**Successful Response:**

```
{
     "response":{
         "goods_name":[
           \{ "amount":"100",
                 "extension":"01",
                 "goods_name":"apple",
                 "goods_tax":1.1,
                 "prompt_error":"set-failture",
                 "prompt_success":"set-success"
             },
            \{ "amount":"5",
                 "extension":"02",
                 "goods_name":"banana",
                 "goods_tax":1.1,
                 "prompt_error":"set-failture",
                 "prompt_success":"set-success"
             },
             {
                 "amount":"",
                 "extension":"03",
                 "goods_name":"paper",
                "goods_tax":0.0,
                 "prompt_error":"set-failture",
                 "prompt_success":"set-success"
             }
         ],
         "page":1,
         "total_item":3,
         "total_page":1
     },
     "status":0
}
```
#### **Parameters:**

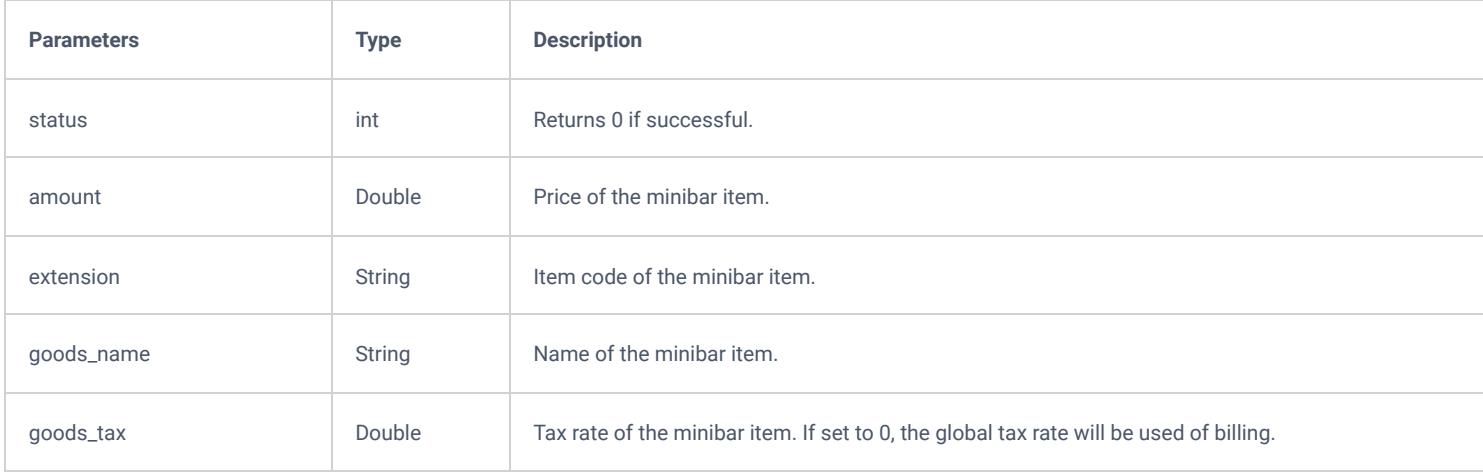

### Get Mini Bar information

Retrieves information about the configured minibar.

**Request:**

```
{
     "request": {
        "action": "pmsapi",
        "cookie": "sid833196619-1706253582",
        "data": {
           "getMiniBar": {}
        },
        "token": "16c4a7b1fe890f89c8908f3f522fc18f"
    }
}
```
#### **Successful Response:**

```
{
    "response":{
       "minibar_settings":{
              "del_extension":"10087",
               "enable_list_goods":"yes",
               "extension":"10086",
               "global_tax":1.0,
               "minibar_enable":"yes",
 "minibar_name":"",
 "prompt":"welcome",
               "verify_skip":"no"
           }
    },
    "status":0
}
```
#### **Parameters:**

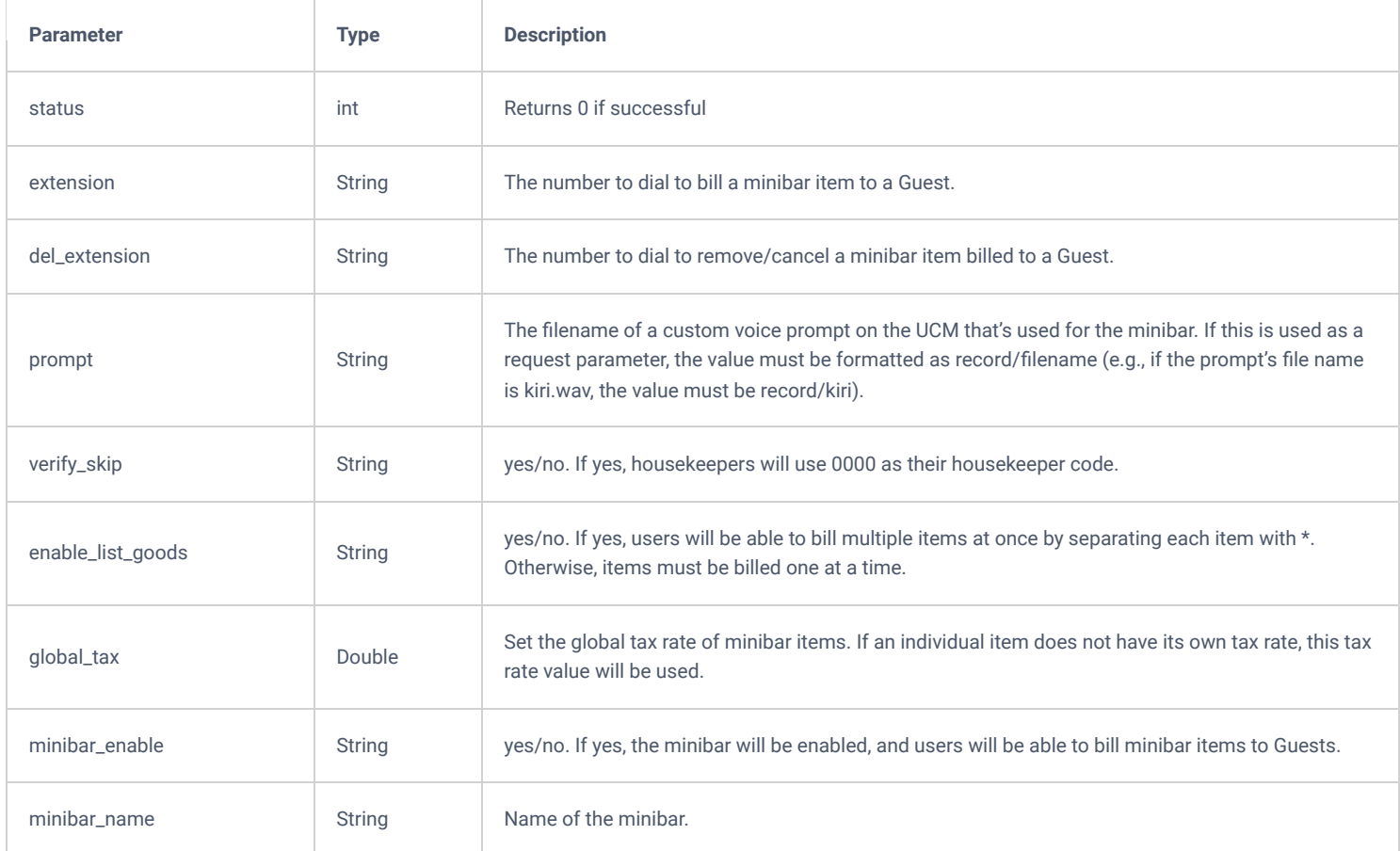

```
{
        "request": {
               "action": "pmsapi",
                "cookie": "sid612583207-1551962142",
                "token": "63E780C3F321D13109C71BF81805476E",
                "format": "xml",
                "data": "<pms_data_request><addminibarwaiter>
                            <maidcode>9898</maidcode>
                            <password>1324</password>
                            </addminibarwaiter>
               </pms_data_request>"
       }
}
```
## Delete waiter

```
{
       "request": {
               "action": "pmsapi",
               "cookie": "sid612583207-1551962142",
               "token": "63E780C3F321D13109C71BF81805476E",
               "format": "xml",
               "data": "<pms_data_request><delminibarwaiter>
                           <maidcode>9898</maidcode>
                           </delminibarwaiter>
               </pms_data_request>"
       }
}
```
#### allforward unconditional

```
{
        "request": {
                "action": "pmsapi",
                "cookie": "sid612583207-1551962142",
                "token": "63E780C3F321D13109C71BF81805476E",
                "format": "xml",
                "data": "<pms_data_request><cfu>
                             <address>4000</address>
                            <room>400</room> <cfwt>4002</cfwt>
                            \langle/cfu\rangle </pms_data_request>"
       }
}
```
DND

```
{
        "request": {
                "action": "pmsapi",
                "cookie": "sid612583207-1551962142",
                "token": "63E780C3F321D13109C71BF81805476E",
                "format": "xml",
                "data": "<pms_data_request><address>4000</address>
                            <room>400</room>
                             <status>0</status>
                            \langle / dnd\rangle </pms_data_request>"
       \qquad \}}
```
## List PMS rooms

Lists all existing rooms.

#### **Request:**

```
{
     "request": {
        "action": "pmsapi",
        "cookie": "sid833196619-1706253582",
        "data": {
            "listPMSRoom": {}
        },
        "token": "16c4a7b1fe890f89c8908f3f522fc18f"
     }
}
```
**Successful Response:**

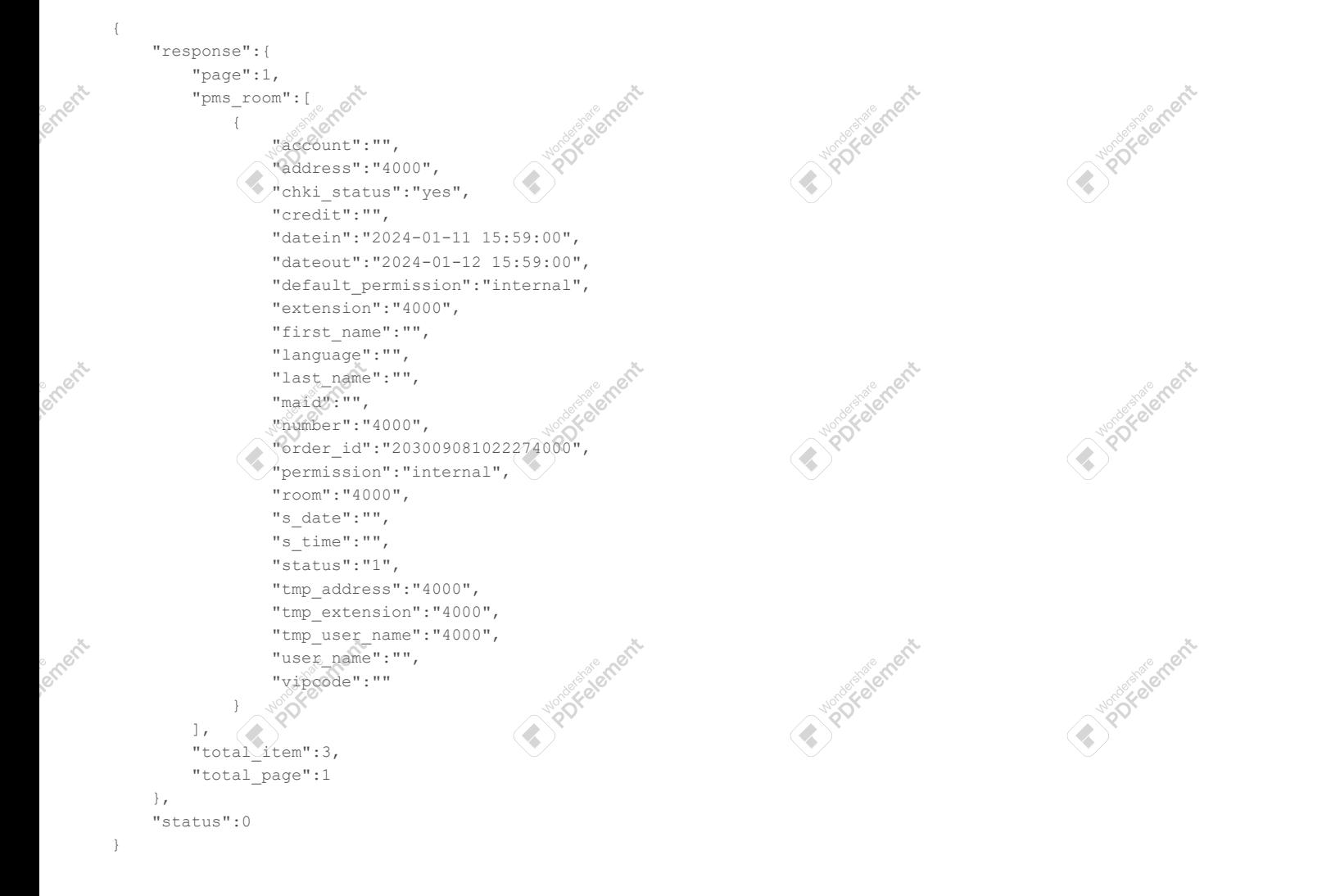

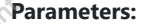

ioni

ment

inate ment

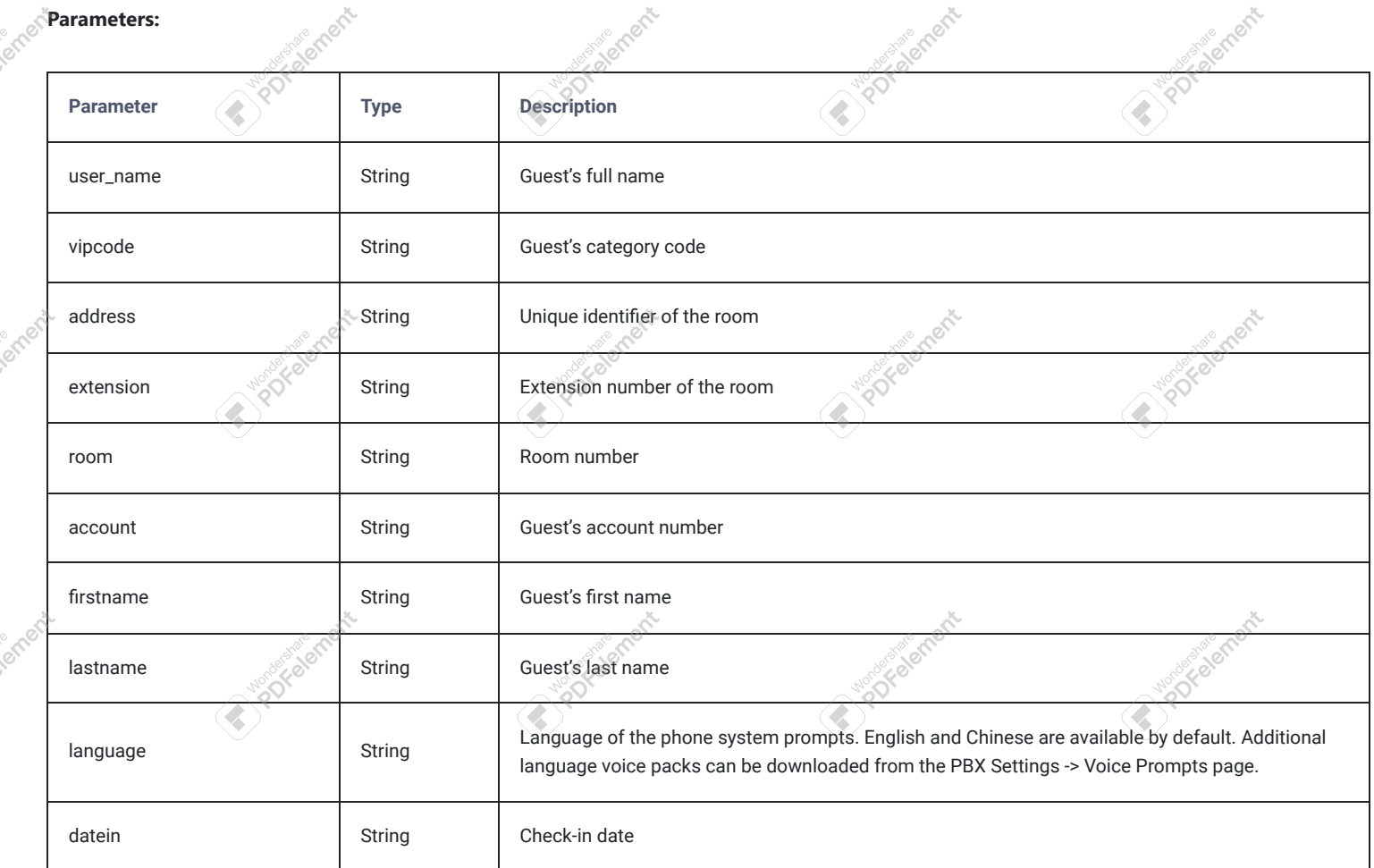

**120° openit** 

inate ment

 $\bar{\chi}$ 

**India Chapt** 

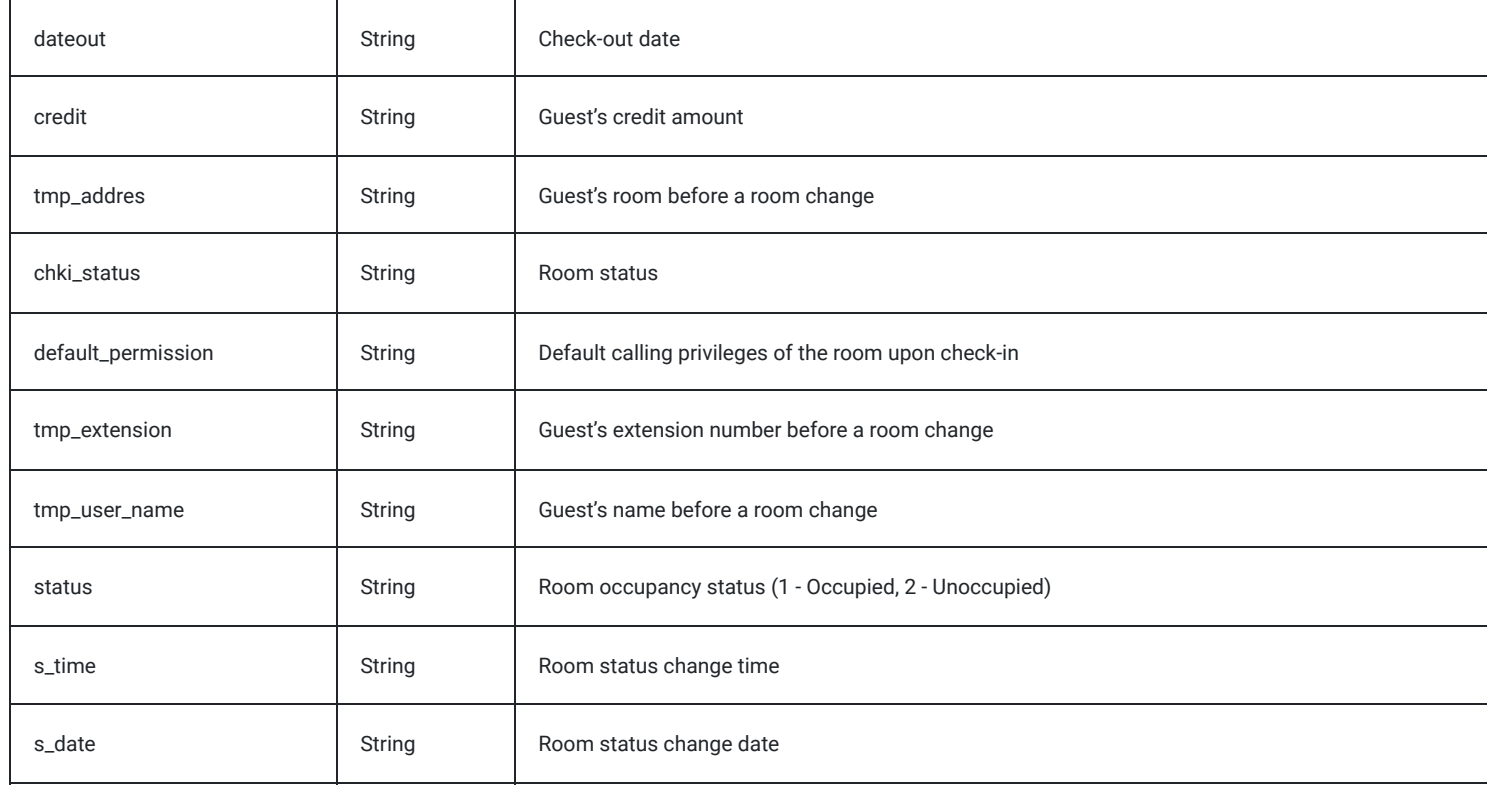

## Get PMS room goods

Retrieves the status of purchasable minibar items in a specified room.

#### **Request:**

```
{
     "request": {
        "action": "pmsapi",
         "cookie": "sid833196619-1706253582",
         "data": {
            "getPMSRoomGoods": {
                "room": "4001"
           \qquad \} },
         "token": "16c4a7b1fe890f89c8908f3f522fc18f"
     }
}
```
#### **Successful Response:**

```
{
     "response":{
        "minibar_goods":[],
        "page":1,
        "total_item":0,
        "total_page":1
     },
     "status":0
}
```
#### **Parameters:**

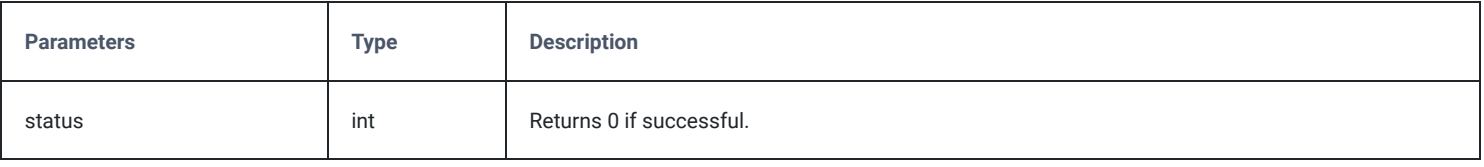

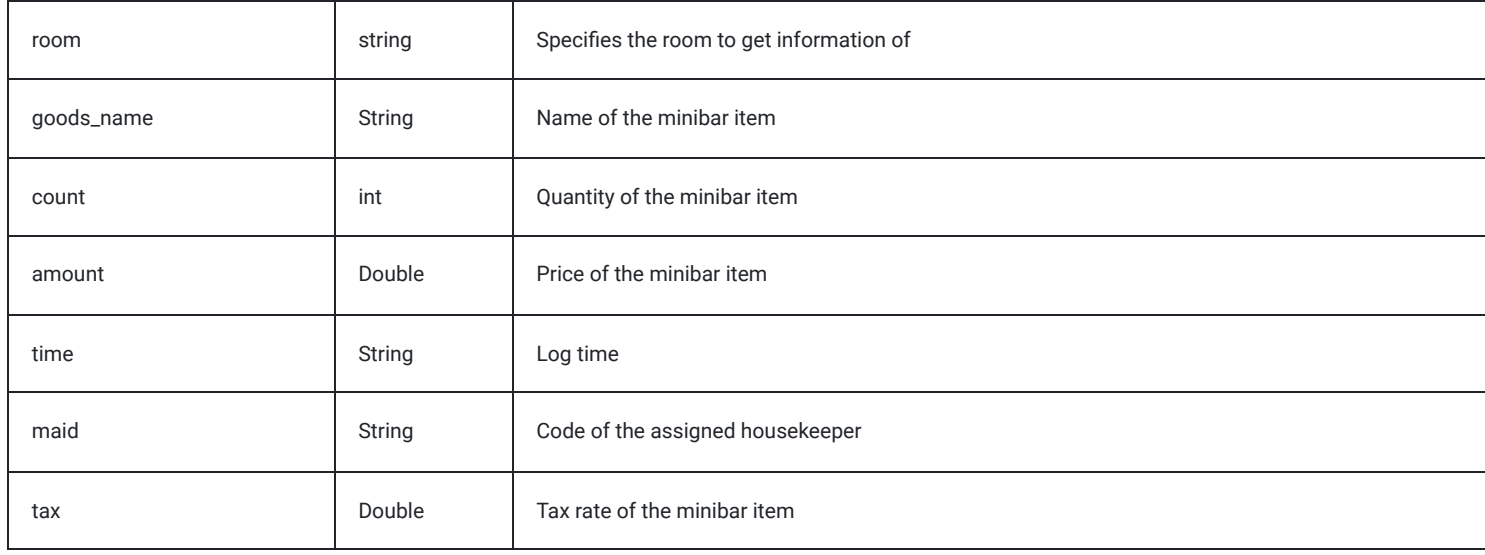

## **applyChanges**

The "applyChanges" action allows users to apply the changes made.

## **Request**

```
{
    "request":{
 "action":"applyChanges",
 "cookie":"sid1965594381-1575027385"
   }
}
```
#### **Response**

```
{
    "response":{
        "settings":"0"
    },
    "status":0
}
```
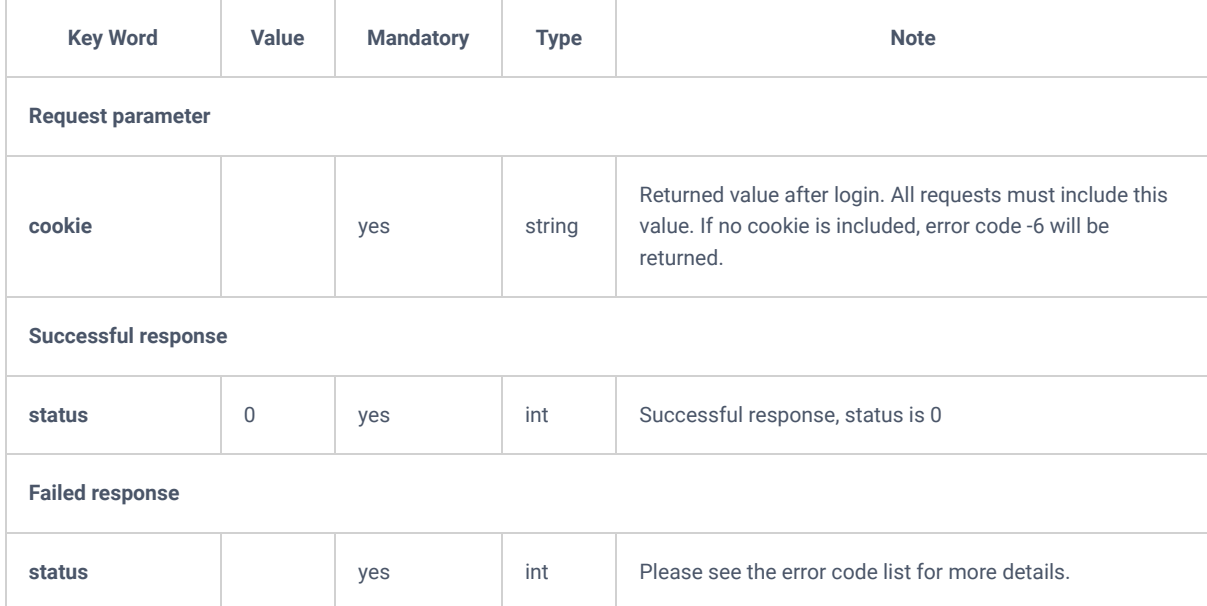

# **Error Return Codes**

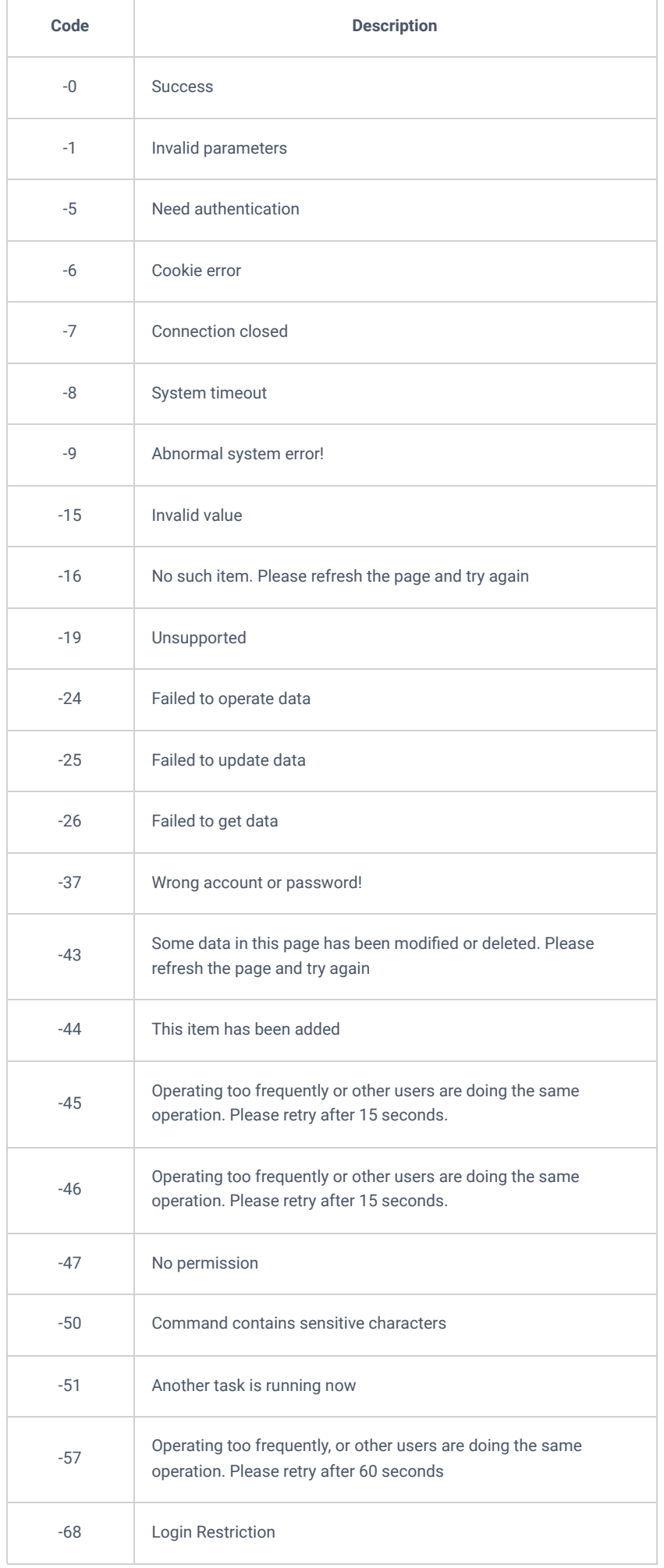

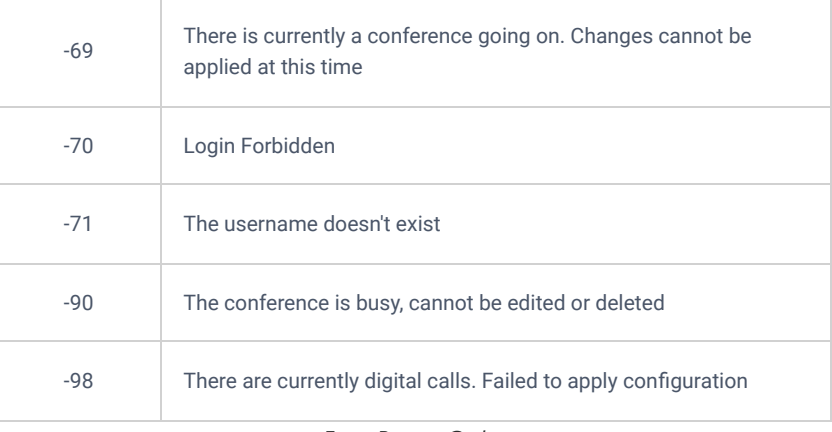

*Error Return Codes*

## **Need Support?**

Can't find the answer you're looking for? Don't worry we're here to help!

CONTACT SUPPORT